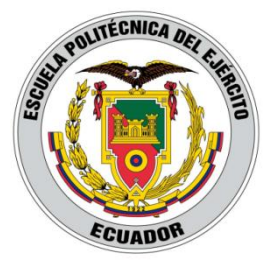

# ESCUELA POLITÉCNICA DEL EJÉRCITO EXTENSIÓN LATACUNGA

# DEPARTAMENTO DE ELÉCTRICA Y ELECTRÓNICA

# "DISEÑO E IMPLEMENTACIÓN DE UN SISTEMA DE MEDICIÓN ELECTRÓNICO DE GASES CONTAMINANTES Y CONTAMINACIÓN ACÚSTICA EN DOS LUGARES DE LA CIUDAD DE LATACUNGA UTILIZANDO UN SISTEMA DE TRANSMISIÓN BASADO EN TECNOLOGÍA ZIGBEE"

# GUAGCHINGA MORENO LEOPOLDO VINICIO GUAMANÍ MENA EDUARDO MARCELO

Tesis presentada como requisito previo a la obtención del grado de:

INGENIERO ELECTRÓNICO EN INSTRUMENTACIÓN

Año 2012

## **DECLARACIÓN DE RESPONSABILIDAD**

## <span id="page-1-0"></span>Nosotros, LEOPOLDO VINICIO GUAGCHINGA MORENO, EDUARDO MARCELO GUAMANÍ MENA,

### **DECLARAMOS QUE:**

El proyecto de grado denominado "DISEÑO E IMPLEMENTACIÓN DE UN SISTEMA DE MEDICIÓN ELECTRÓNICO DE GASES CONTAMINANTES Y CONTAMINACIÓN ACÚSTICA EN DOS LUGARES DE LA CIUDAD DE LATACUNGA UTILIZANDO UN SISTEMA DE TRANSMISIÓN BASADO EN TECNOLOGÍA ZIGBEE" ha sido desarrollado con base a una investigación exhaustiva, respetando derechos intelectuales de terceros, conforme las citas que constan al pie de las páginas correspondientes, cuyas fuentes se incorporan en la bibliografía.

Consecuentemente este trabajo es de nuestra autoría.

En virtud de esta declaración, nos responsabilizamos del contenido, veracidad y alcance científico del proyecto de grado en mención.

Latacunga, 6 de Noviembre del 2012.

Leopoldo Vinicio Guagchinga Moreno. Eduardo Marcelo Guamaní Mena. CC: 050323918-8 CC: 050306216-8

 $\overline{\phantom{a}}$  , and the contract of the contract of the contract of the contract of the contract of the contract of the contract of the contract of the contract of the contract of the contract of the contract of the contrac

## **CERTIFICADO**

## <span id="page-2-0"></span>ING. EDDIE GALARZA (DIRECTOR) ING. DAVID RIVAS (CODIRECTOR)

#### **CERTIFICAN:**

Que el trabajo titulado "DISEÑO E IMPLEMENTACIÓN DE UN SISTEMA DE MEDICIÓN ELECTRÓNICO DE GASES CONTAMINANTES Y CONTAMINACIÓN ACÚSTICA EN DOS LUGARES DE LA CIUDAD DE LATACUNGA UTILIZANDO UN SISTEMA DE TRANSMISIÓN BASADO EN TECNOLOGÍA ZIGBEE", realizado por los señores: Leopoldo Vinicio Guagchinga Moreno y Eduardo Marcelo Guamaní Mena, ha sido guiado y revisado periódicamente y cumple normas estatuarias establecidas por la ESPE, en el Reglamento de Estudiantes de la Escuela Politécnica del Ejército.

Debido a que constituye un trabajo de excelente contenido científico que cooperara a la aplicación de conocimientos y al desarrollo profesional, **SI** se recomienda su publicación.

El mencionado trabajo consta de un documento empastado y un disco compacto el cual contiene los archivos en formato portátil de Acrobat (pdf). Se autoriza los señores: Leopoldo Vinicio Guagchinga Moreno y Eduardo Marcelo Guamaní Mena que lo entregue al Ing. Eddie Galarza, en su calidad de Director de la Carrera.

Latacunga, 6 de Noviembre del 2012.

Ing. Eddie Galarza. Ing. David Rivas. DIRECTOR CODIRECTOR

\_\_\_\_\_\_\_\_\_\_\_\_\_\_\_\_\_\_\_\_\_\_\_ \_\_\_\_\_\_\_\_\_\_\_\_\_\_\_\_\_\_\_\_\_\_\_

## **AUTORIZACIÓN**

## <span id="page-3-0"></span>Nosotros, LEOPOLDO VINICIO GUAGCHINGA MORENO, EDUARDO MARCELO GUAMANÍ MENA,

Autorizamos a la Escuela Politécnica del Ejército la publicación, en la biblioteca virtual de la Institución del trabajo "DISEÑO E IMPLEMENTACIÓN DE UN SISTEMA DE MEDICIÓN ELECTRÓNICO DE GASES CONTAMINANTES Y CONTAMINACIÓN ACÚSTICA EN DOS LUGARES DE LA CIUDAD DE LATACUNGA UTILIZANDO UN SISTEMA DE TRANSMISIÓN BASADO EN TECNOLOGÍA ZIGBEE", cuyo contenido, ideas y criterios son de nuestra exclusiva responsabilidad y autoría.

\_\_\_\_\_\_\_\_\_\_\_\_\_\_\_\_\_\_\_\_\_\_\_\_\_\_ \_\_\_\_\_\_\_\_\_\_\_\_\_\_\_\_\_\_\_\_\_\_\_\_\_\_

Latacunga, 6 de Noviembre del 2012.

Leopoldo Vinicio Guagchinga Moreno. Eduardo Marcelo Guamaní Mena. CC: 050323918-8 CC: 050306216-8

## **DEDICATORIA**

<span id="page-4-0"></span>Dedico con mucho afecto y cariño el presente trabajo a mis queridos padres Luis Guagchinga y Susana Moreno, quienes constituyen el pilar fundamental de mi vida y han estado siempre presentes para ver por mi bienestar y educación.

A mis hermanas Katheryn y Yulisa que siempre me brindaron su cariño y comprensión, también a mis abuelitos Manuel Guagchinga y Humberto Moreno que ya no están con nosotros pero que desde el cielo me protegen.

A toda mi familia y amigos que de una u otra manera colaboraron en toda esta etapa de mi vida, que sepan que siempre los llevare en el corazón.

*Leopoldo* 

## **DEDICATORIA**

A mis queridos padres Jorge y Carmen, por brindarme su amor y su apoyo en todo momento de mi vida, por la dedicación y esfuerzo que hicieron para poder regalarme una excelente educación y por todos los valores morales que me inculcaron para mi formación personal.

A mi hermano Ismael por el cariño y aprecio que me brinda, por los consejos durante mi etapa estudiantil, por la exigencia para la culminación de este proyecto y por el apoyo para mi crecimiento y mi bienestar profesional.

A toda mi familia que me aconsejaron, apoyaron y guiaron en todas las etapas de mi vida.

A todos mis amigos porque siempre están cerca de mí, brindándome su amistad, compartiendo conmigo las alegrías y siendo una fuente de apoyo en mi vida.

*Eduardo* 

## **AGRADECIMIENTO**

<span id="page-6-0"></span>Queremos dar nuestros más sinceros agradecimientos primero a Dios y a la Virgen María por habernos dado la salud y bienestar para culminar una etapa más de nuestra formación personal.

A nuestros queridos padres que con su amor y sacrificio nos heredaron la mejor educación y nos supieron guiar por el camino correcto, a cada una de nuestras familias que nos apoyan y siempre están junto a nosotros.

A todos los docentes de la Carrera de Electrónica e Instrumentación en especial a los Ingenieros Eddie Galarza y David Rivas que nos ayudaron a culminar de la mejor manera el presente trabajo.

Igualmente a todos nuestros amigos con los que compartimos buenos y malos momentos, brindándonos su amistad incondicional.

*Leopoldo Eduardo* 

# ÍNDICE DE CONTENIDOS

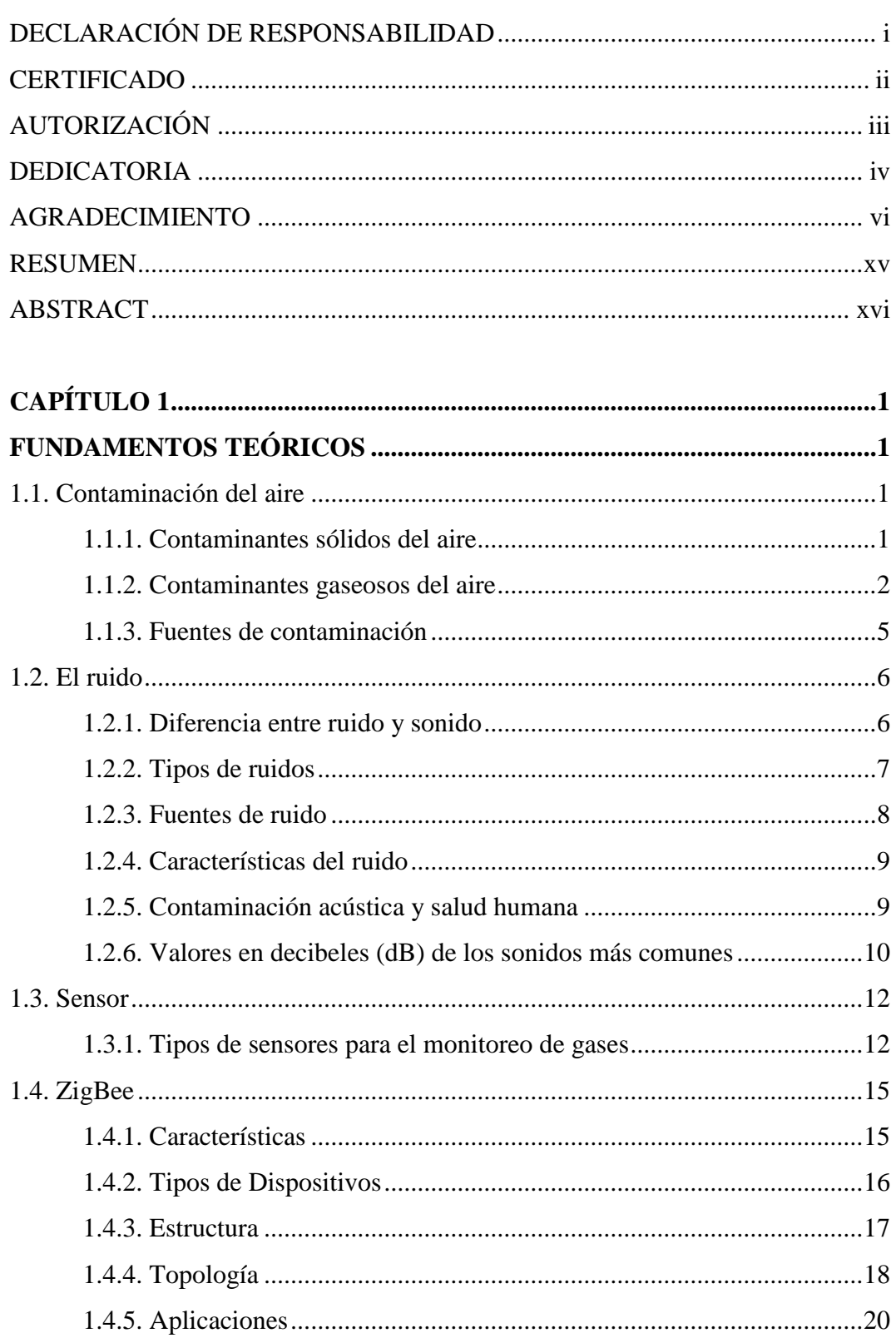

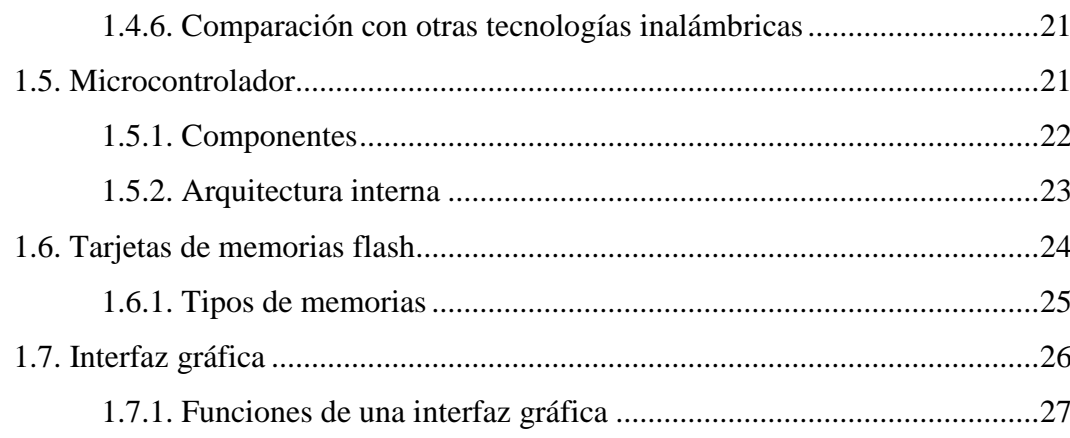

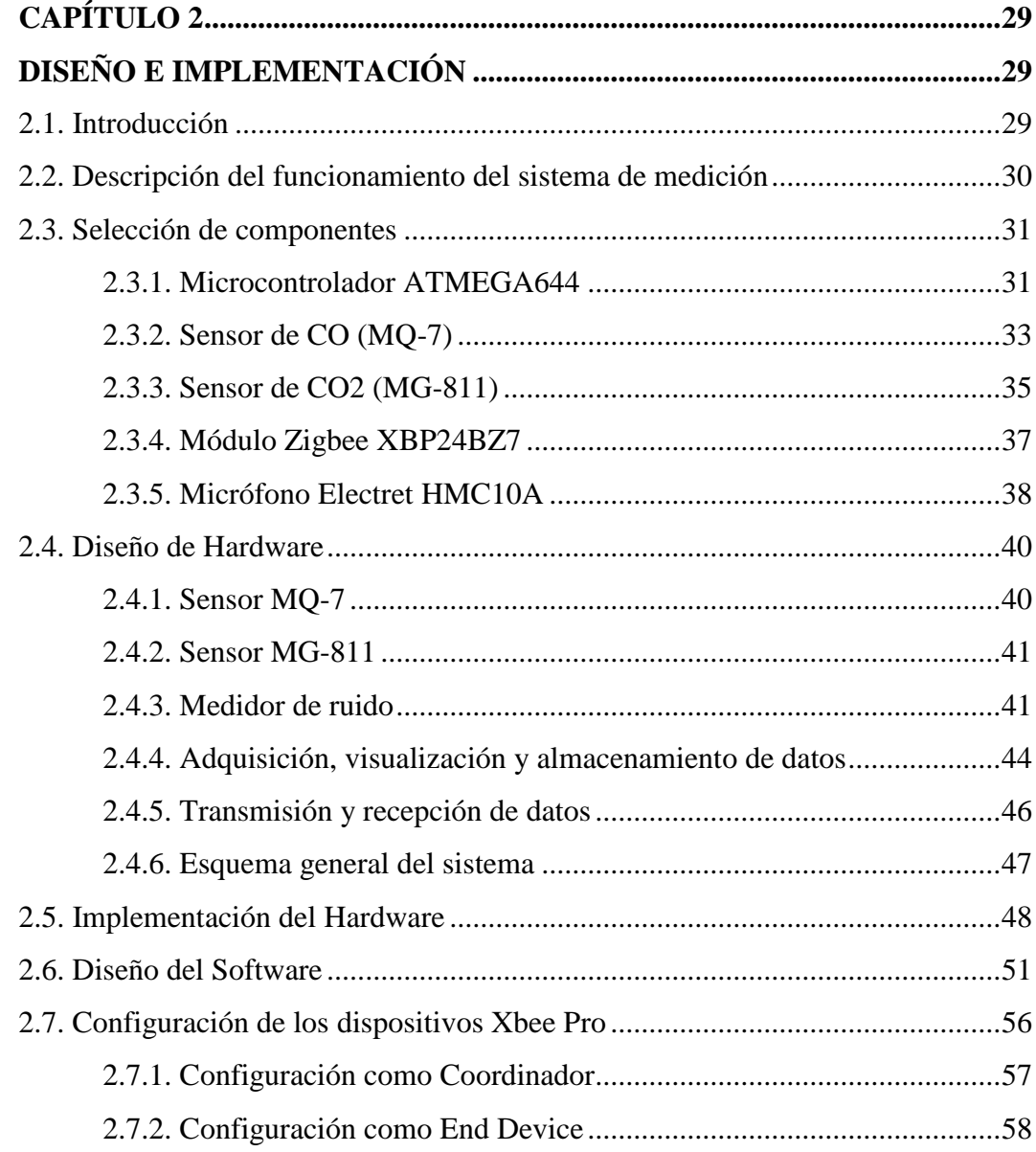

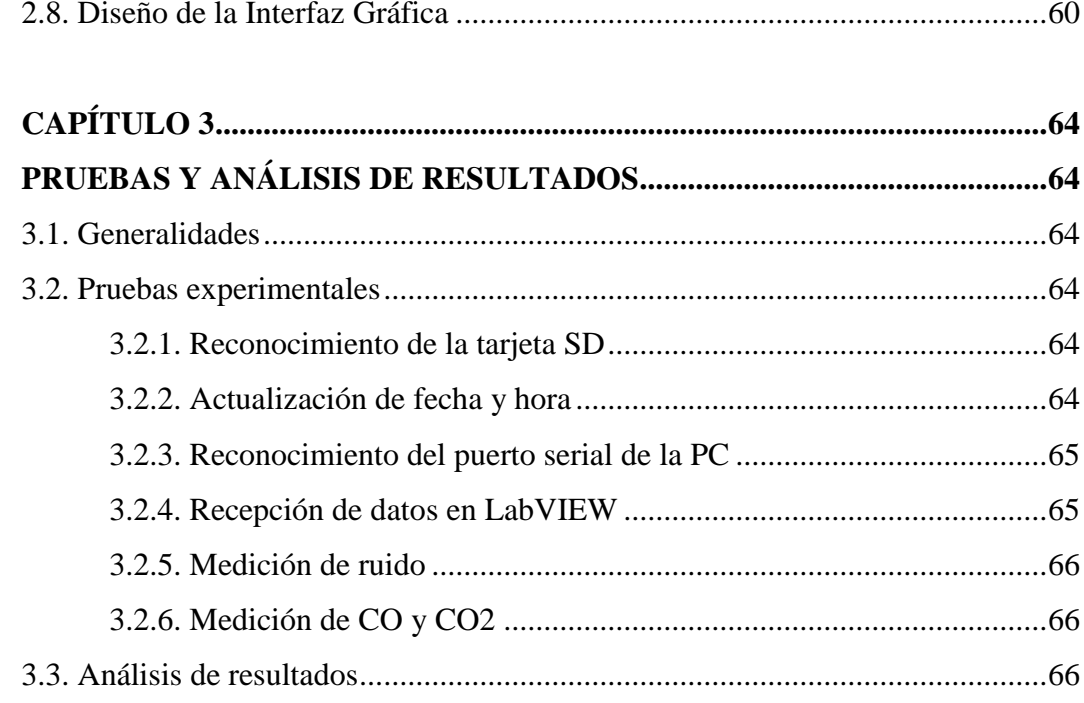

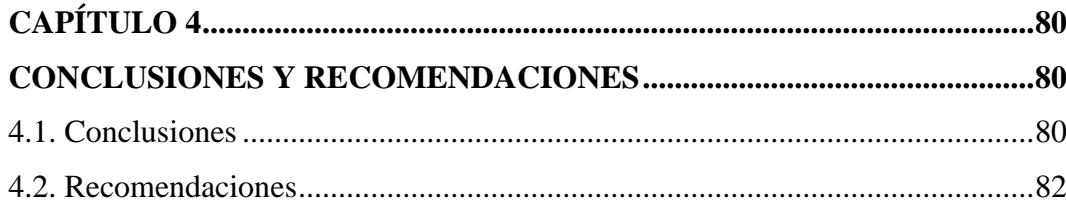

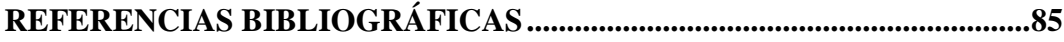

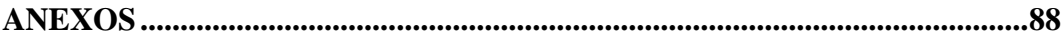

# **ÍNDICE DE TABLAS**

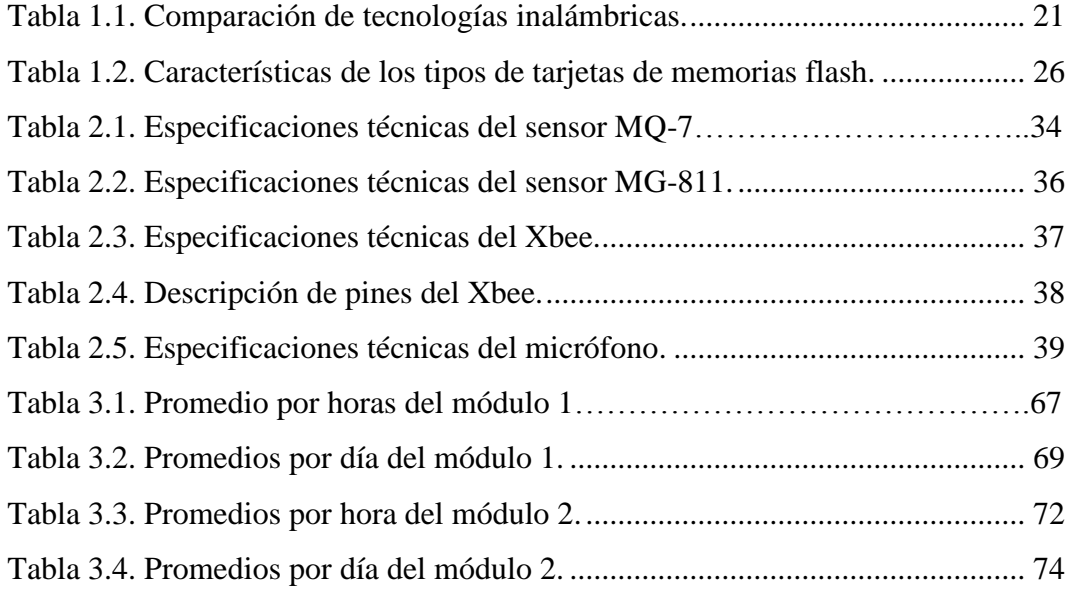

# **ÍNDICE DE FIGURAS**

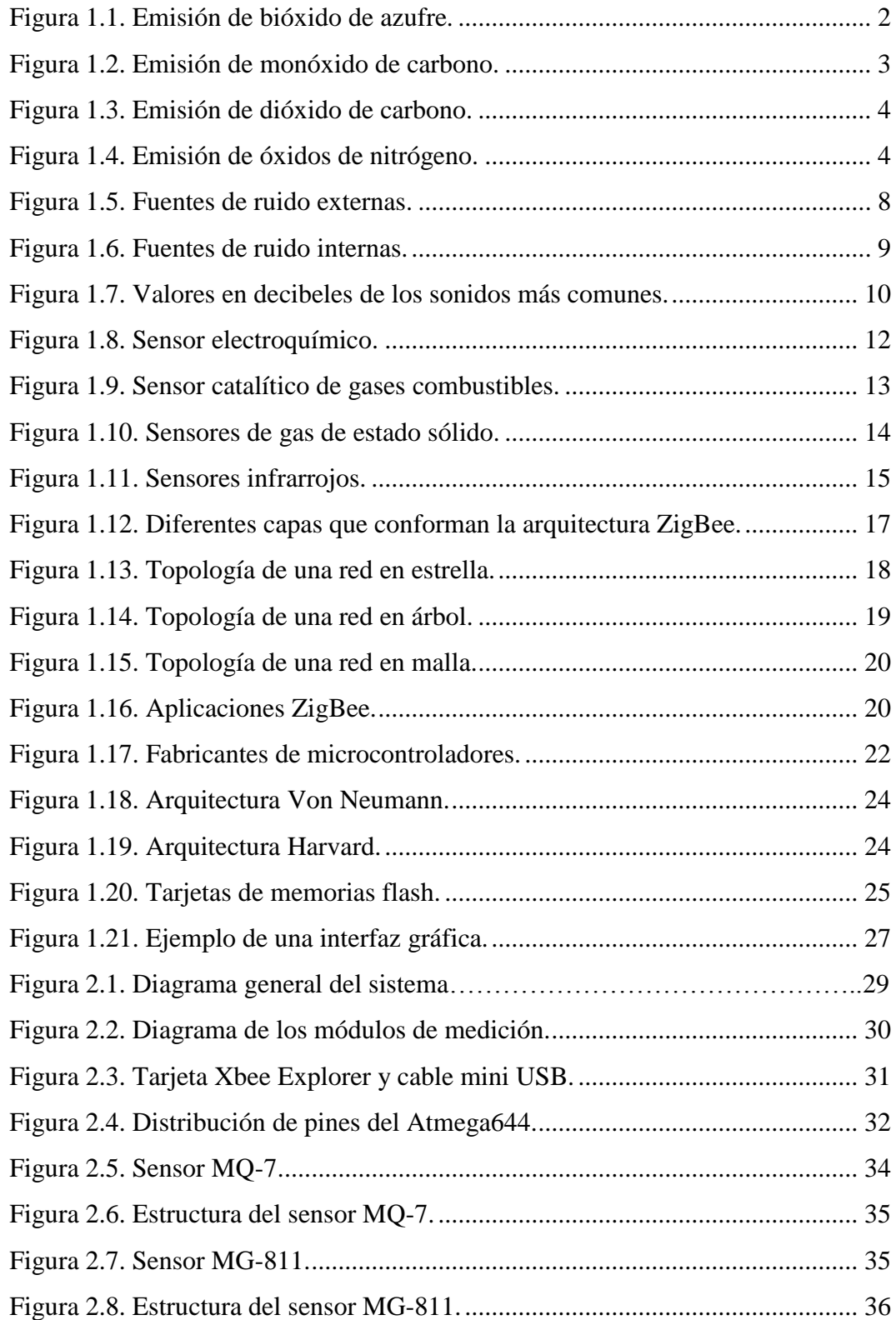

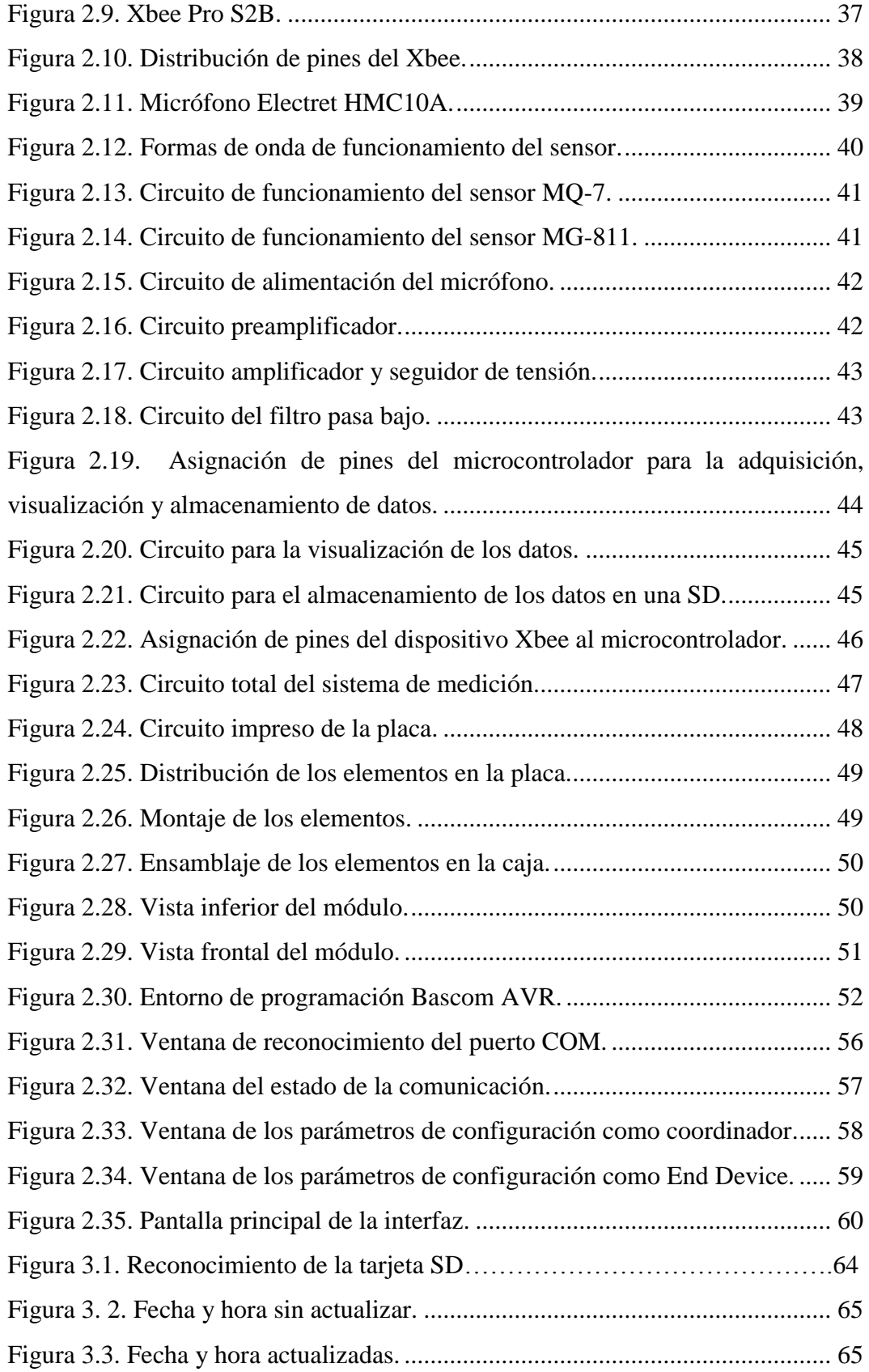

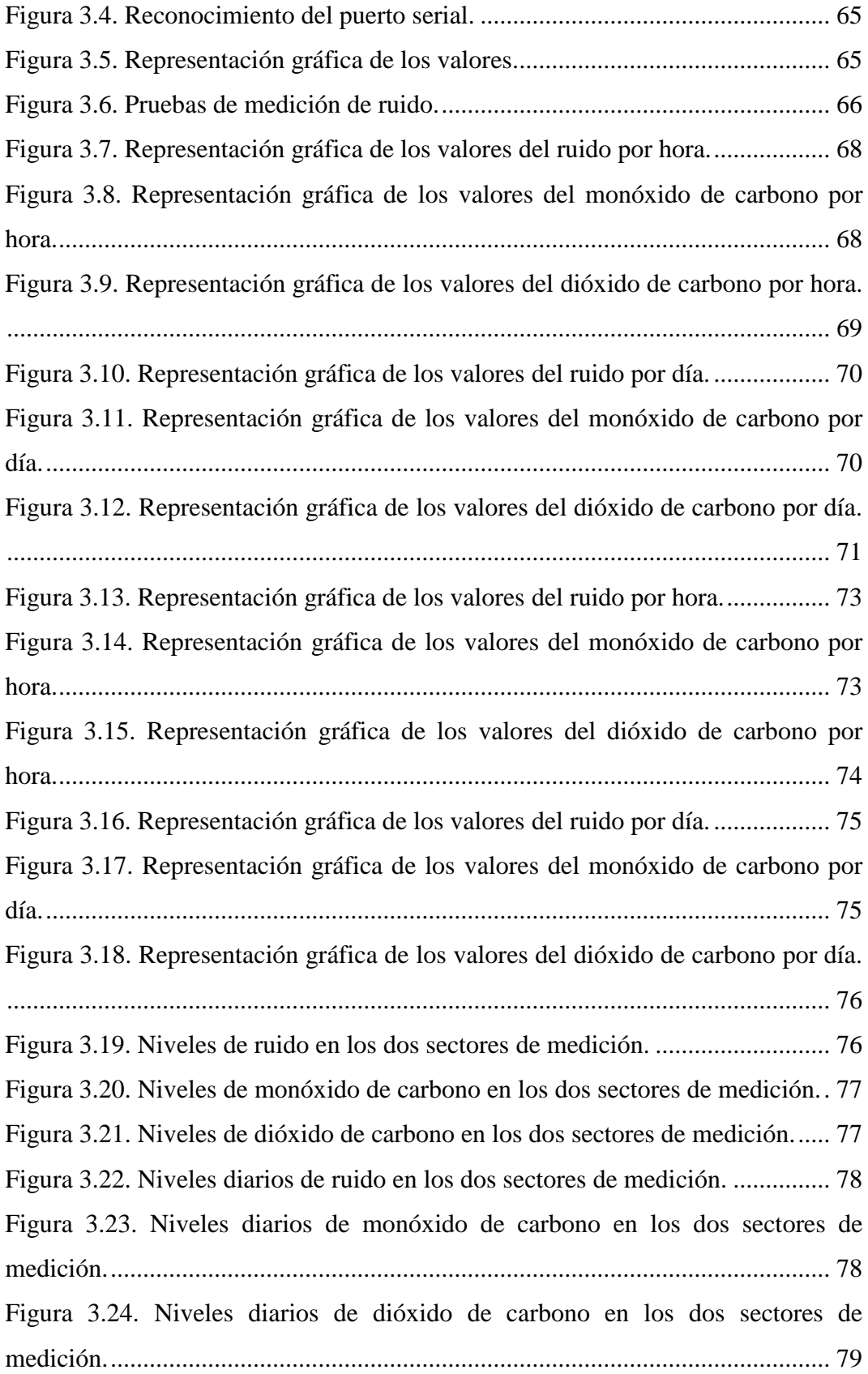

# **ÍNDICE DE ANEXOS**

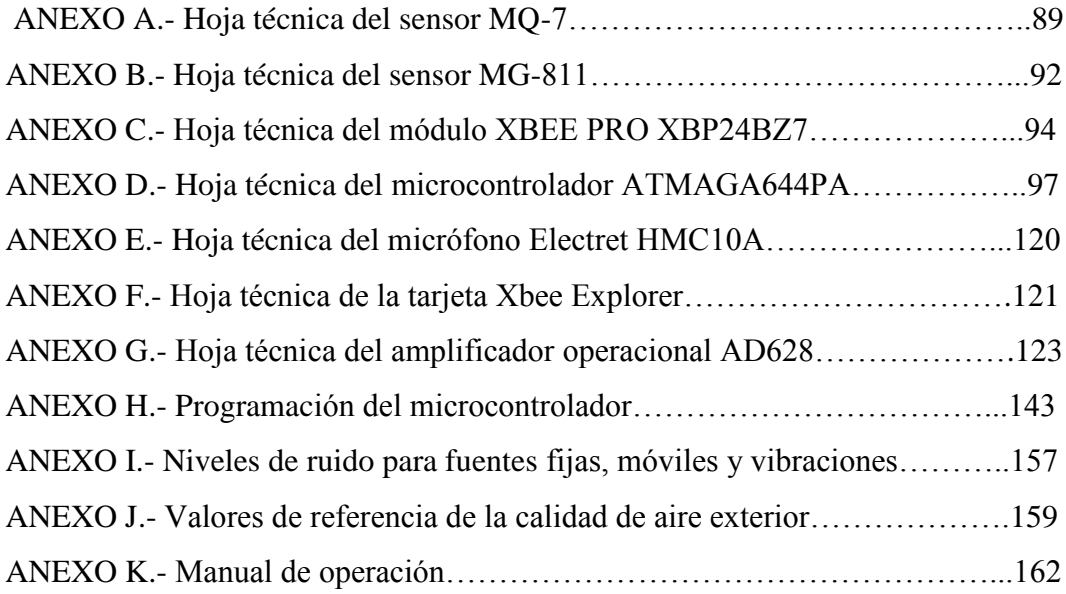

### **RESUMEN**

<span id="page-15-0"></span>En el presente proyecto se desarrolla e implementa un sistema que permite medir los niveles de los gases contaminantes y la cantidad de ruido sonoro en el ambiente. Se basa en la utilización de sensores de monóxido de carbono, dióxido de carbono, de un medidor del nivel de ruido sonoro y de un microcontrolador para la adquisición de los datos.

El software programado en el microcontrolador se encarga de procesar la información recibida de los sensores para obtener por medio de cálculos los valores correspondientes a cada parámetro de medición, esta información es mostrada a través de una pantalla de LCD y almacenada en una memoria SD. Para la transmisión se utiliza dispositivos de tecnología Zigbee ya que son elementos de bajo costo, bajo consumo de energía, seguros e ideales para el desarrollo de aplicaciones con redes de sensores y también porque es un reto el aprendizaje del funcionamiento de estos dispositivos.

El entorno diseñado para interactuar con el usuario se lo realizó en el software LabVIEW para poder recibir los datos de los sensores, presentarlos de forma gráfica al usuario y almacenarlos en un archivo de Excel.

Finalmente se efectuaron las pruebas de funcionamiento del sistema implementado para determinar el nivel de contaminación existente.

## **ABSTRACT**

<span id="page-16-0"></span>In the present project it develops and implements a system that allows to measure the levels of the pollutant gases and the quantity of sonorous noise in the environment. It is based on the utilization of sensors of carbon monoxide, dioxide of carbon, a meter of the level of sonorous noise and of a microcontroller for the acquisition of the information.

The software is programmed in the microcontroller which is the responsible of processing all the information received from the sensors, This signals are calculated to the values corresponding to every parameter of measurement, this information is showed across a screen LCD's and stored in a memory SD. For the transmission a devices of technology Zigbee are used, because they are elements of low cost, under energy consumption, and ideal for the development of applications with networks of sensors and also it is a challenge the learning of the functioning of these devices.

The designed environment for interacting with the user is realized in the software LabVIEW that is able to receive whole the information of the sensors, to present them of graphical form to the user and store them in Excel file.

Finally, the tests of functioning were affected to the system implemented to determine the level of existing pollution.

## **CAPÍTULO 1**

## **FUNDAMENTOS TEÓRICOS**

#### <span id="page-17-2"></span><span id="page-17-1"></span><span id="page-17-0"></span>**1.1. Contaminación del aire**

El aire es la masa gaseosa que constituye la atmósfera, y que forma una capa de protección para los seres vivos. Se considera contaminado cuando sufre los efectos de un contaminante; es decir, cuando contiene cualquier substancia o materia que por estar dispersa en el aire causa molestias, enfermedades o muerte a las personas, animales y plantas.

El aire, a pesar de ser un recurso tan abundante, ha demostrado a través del tiempo de que no es inagotable. Su estado actual en ciertas zonas, contiene altos niveles de contaminación derivados principalmente del motor de los vehículos, de las industrias y de las actividades mineras, petroleras y agrícolas, de la calefacción doméstica, producción de energía eléctrica, incineración de desechos, uso de aerosoles, incendios, erupciones volcánicas, etc.

## <span id="page-17-3"></span>**1.1.1. Contaminantes sólidos del aire<sup>1</sup>**

Uno de los contaminantes sólidos más tóxicos es el plomo, el cual se agrega al petróleo para evitar explosiones durante la combustión de la gasolina. Las fundiciones de este metal, la industria química y los venenos utilizados contra las plagas, aportan también importantes cantidades de este contaminante a la atmósfera.

 $\overline{a}$ 

<sup>&</sup>lt;sup>1</sup> ADAME Aurora, SALÍN Daniel, "Contaminación Ambiental", Editorial Trillas, 1997, pág. 18.

Entre los principales efectos del plomo se hallan los trastornos en el metabolismo celular y las alteraciones en el sistema nervioso central. Además, al depositarse en el agua destruye la vegetación, los peces, los moluscos y las aves marinas.

### <span id="page-18-0"></span>**1.1.2. Contaminantes gaseosos del aire<sup>2</sup>**

#### **a. Bióxido de azufre**

El bióxido de azufre es quemado principalmente por automóviles, plantas eléctricas, refinerías y fundiciones. Es el contaminante gaseoso más nocivo para el hombre ya que daña los pulmones y otras partes del sistema respiratorio. Es un potente irritador de los ojos y de la piel; incluso, destruye el esmalte de los dientes. Se le culpa del aumento en el número de casos de asma, catarros crónicos, ahogo, fatiga y cansancio crónico.

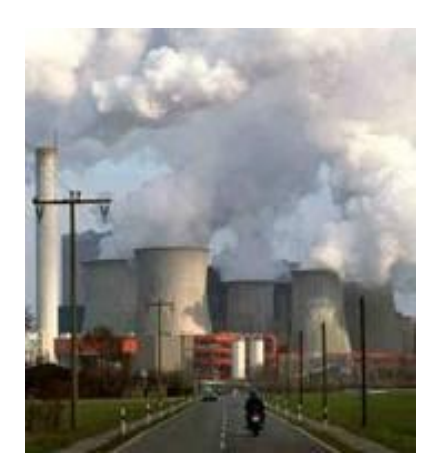

**Figura 1.1. Emisión de bióxido de azufre.**

#### <span id="page-18-1"></span>**b. Monóxido de carbono (CO)**

Este gas es una combinación de carbono y oxígeno, constituye una porción considerable de los gases emitidos por los vehículos de combustión interna. Se

 $\overline{a}$ <sup>2</sup> ADAME Aurora, SALÍN Daniel, "Contaminación Ambiental", Editorial Trillas, 1997, pág. 20.

produce cuando la combustión de las sustancias orgánicas es incompleta debido a la insuficiencia de oxígeno.

El monóxido de carbono disminuye la capacidad de la sangre para transportar oxígeno. Esto provoca una sobrecarga en la función bombeadora del corazón, así como un esfuerzo adicional en la función respiratoria, ya que los pulmones deben suministrar a la sangre una mayor cantidad de oxígeno, lo cual puede causar desde lesiones incurables hasta la muerte.

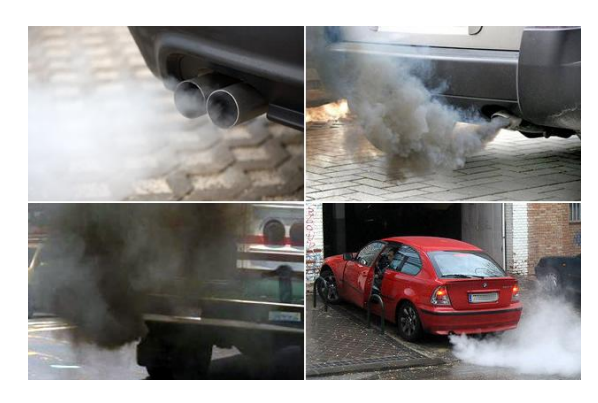

**Figura 1.2. Emisión de monóxido de carbono.**

### <span id="page-19-0"></span>**c. Dióxido de carbono o gas carbónico (CO2)**

Este gas es un componente natural de la atmósfera terrestre. Es el producto normal de procesos como la respiración, la descomposición y la combustión de todos los compuestos orgánicos. Sin embargo, el desarrollo agroindustrial y el considerable aumento en la quema de combustibles fósiles, como el petróleo y el carbón, han provocado un desequilibrio en el contenido de este gas en el aire, pues los depósitos terrestres no son capaces de absorber el nuevo  $CO<sub>2</sub>$  con la misma velocidad con la que el hombre lo está produciendo.

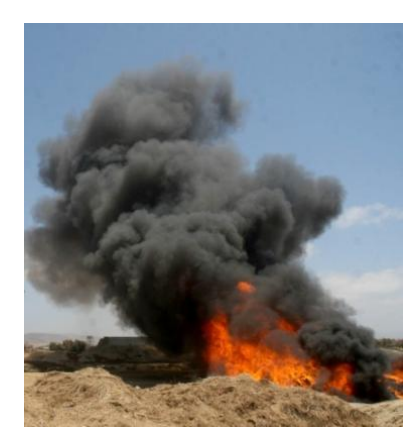

**Figura 1.3. Emisión de dióxido de carbono.**

### <span id="page-20-0"></span>**d. Hidrocarburos y óxidos de nitrógeno**

Los hidrocarburos son combinaciones de carbono e hidrógeno mientras que los óxidos de nitrógeno son combinaciones de nitrógeno y oxígeno. Éstos, junto con el monóxido de carbono, son los contaminantes más frecuentes en la atmósfera.

Estos gases son producto de la combustión incompleta en estufas, hornos y quemadores; sin embargo, su fuente principal son los motores de automóviles.

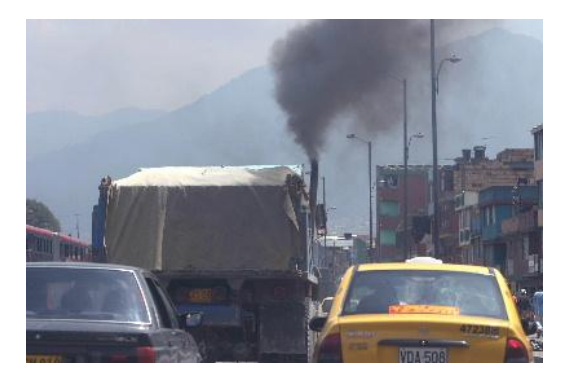

**Figura 1.4. Emisión de óxidos de nitrógeno.**

### <span id="page-20-1"></span>**e. Ozono**

El ozono es un gas muy complejo que se encuentra en las capas altas de la atmósfera. Se forma cuando una masa de oxígeno se somete a una alta cantidad de energía eléctrica. Este gas tiene la capacidad de absorber la radiación ultravioleta proveniente del Sol, impidiendo que ésta llegue en exceso a los seres vivos, lo cual es muy importante si tomamos en cuenta que dicha radiación provoca en el hombre graves enfermedades dela piel, así como serios daños en plantas y animales.

## <span id="page-21-0"></span>**1.1.3. Fuentes de contaminación<sup>3</sup>**

#### **a. Fuentes naturales**

Una erupción volcánica emite partículas y contaminantes gaseosos, tales como bióxido de azufre, ácido sulfhídrico y metano. Los incendios forestales se clasifican como fuentes naturales, aunque puedan ser originados por actividades humanas. En este caso se genera gran cantidad de contaminantes en forma de humo como monóxido de carbono, óxidos de nitrógeno y cenizas.

#### **b. Fuentes antropogénicas<sup>4</sup>**

 $\overline{\phantom{a}}$ 

Se dividen en fuentes móviles y fijas. Las móviles incluyen vehículos, aviones, barcos y trenes. Las fijas incluyen plantas energéticas comerciales y domésticas, refinerías e industrias de proceso.

Las fuentes que involucran una combinación de fuentes móviles y fijas, como son las zonas urbanas, se denominan fuentes compuestas. Aquellas que representan una concentración apreciable de fuentes móviles relacionadas con su operación se denominan fuentes indirectas, entre las cuales están carreteras, centros comerciales y complejos deportivos entre otros.

<sup>3</sup> GUTIÉRREZ H., ROMIEU I., COREY G., FORTOUL T., "Contaminación del aire; Riesgos para la salud", Editorial El Manual Moderno, 1997, pág. 11.

 $4$  El término antropogénico se refiere a los efectos, procesos o materiales que son el resultado de actividades humanas.

#### **c. Fuentes interiores**

Entre las fuentes internas principales de contaminación no industrial, se encuentran:

- **Combustión.-** Las principales fuentes de combustión en las casas son los equipos de gas, tales como: estufas y hornos, que en general no se ventilan al exterior, por lo cual contribuyen a las concentraciones interiores de monóxido de carbono, monóxido de nitrógeno y dióxido de nitrógeno.
- **Hábito de fumar.-** El humo del tabaco contiene gran variedad de materiales potencialmente peligrosos y es una fuente importante de contaminación en los interiores.

#### **d. Otras fuentes**

Las emisiones procedentes de las pinturas son también fuentes de emisión de productos orgánicos. Otras actividades además pueden producir vapores metálicos y partículas respirables (trabajos con soldadura y metales).

### <span id="page-22-0"></span>**1.2. El ruido**

El ruido es simplemente todo lo que oímos y subjetivamente podríamos definirlo como un sonido desagradable o indeseado. Técnicamente, el ruido es el resultado de la combinación de sonidos de una sola frecuencia o tonos puros.<sup>5</sup>

#### <span id="page-22-1"></span>**1.2.1. Diferencia entre ruido y sonido**

El sonido es la vibración mecánica de las moléculas de un gas, de un líquido o de un sólido que se propaga en forma de ondas, y que es percibido por el oído

 5 SETO William, "Acústica", Editorial McGraw Hill, 1973, pág. 139.

humano; mientras que el ruido es todo sonido no deseado, que produce daños fisiológicos y/o psicológicos.

La intensidad del sonido se mide con un sonómetro y la unidad de intensidad del sonido es el decibel (dB).

## <span id="page-23-0"></span>**1.2.2. Tipos de ruidos<sup>6</sup>**

A continuación se presentan los diferentes tipos de ruidos, con sus principales características:

### **a. Ruido continuo**

Se presenta cuando el nivel de presión sonora es prácticamente constante durante el periodo de observación. Por ejemplo: el ruido de un motor eléctrico.

La amplitud de la señal, aunque no sea constante siempre mantiene unos valores que no llegan nunca a ser cero o muy cercanos al cero.

#### **b. Ruido intermitente**

 $\overline{\phantom{a}}$ 

Se debe a caídas bruscas hasta el nivel ambiental de forma intermitente, volviéndose a alcanzar el nivel superior. El nivel superior debe mantenerse durante más de un segundo antes de producirse una nueva caída. Por ejemplo: el accionar un taladro.

<sup>6</sup> http://copernico.escuelaing.edu.co/lpinilla/www/protocols/HYSI/PROTOCOLO%20DE%20RUIDO1.pdf

#### **c. Ruido de impacto**

Se caracteriza por una elevación brusca de ruido en un tiempo inferior a 35 milisegundos y una duración total de menos de 500 milisegundos. Por ejemplo, arranque de compresores, impacto de carros, cierre o apertura de puertas.

#### <span id="page-24-0"></span>**1.2.3. Fuentes de ruido**

#### **a. Fuentes de ruido externas a la edificación**

Son las que se producen en el exterior de los edificios como: el ruido debido al tráfico vehicular, ruido de tráfico aéreo, ruido debido a las obras públicas, ruido debido a las actividades industriales y ruido debido a los agentes atmosféricos.

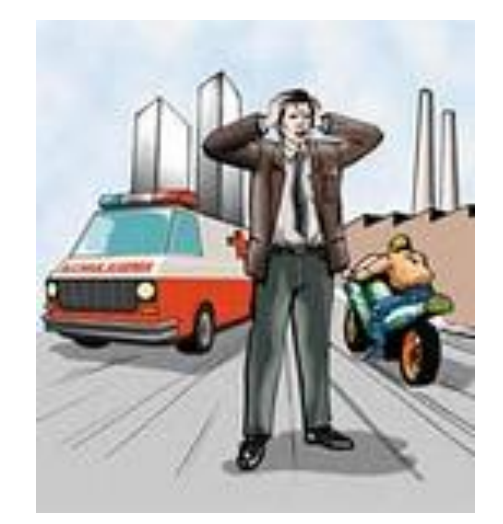

**Figura 1.5. Fuentes de ruido externas.**

#### <span id="page-24-1"></span>**b. Fuentes de ruido internas al edificio**

En el hábitat normal de los seres humanos, así como en los múltiples recintos que se emplean para diferentes funciones (estudios de grabación, teatros, salas de concierto, emisoras de radio, etc.), los seres humanos se comunican a través de la palabra, emitiendo sonidos cuyas características son variables. Las fuentes de ruido internas se deben al empleo de los edificios, así como de sus servicios e instalaciones<sup>7</sup>

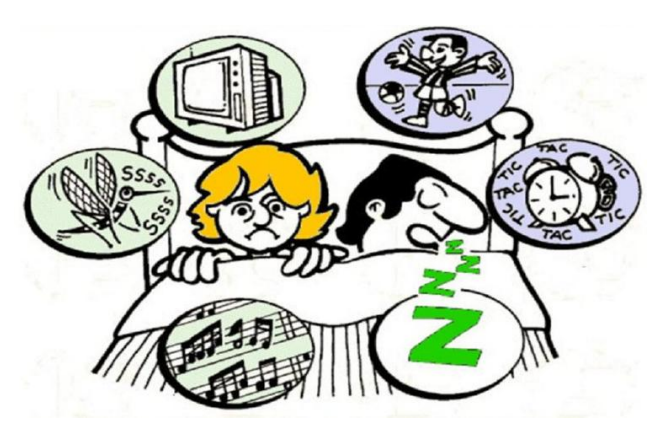

**Figura 1.6. Fuentes de ruido internas.**

### <span id="page-25-2"></span><span id="page-25-0"></span>**1.2.4. Características del ruido**

- Es el contaminante más barato.
- Es fácil de producir y necesita muy poca energía para ser emitido.
- Es complejo de medir y cuantificar.
- Se percibe por el oído.
- Afecta a un entorno limitado a la proximidad de la fuente sonora.
- Los efectos perjudiciales no son inmediatos.
- Es un mal inevitable por el resultado del desarrollo y del progreso de la sociedad.

#### <span id="page-25-1"></span>**1.2.5. Contaminación acústica y salud humana**

Las vibraciones y el ruido pueden generar efectos crónicos sobre los vasos sanguíneos y capilares y dependerán del tipo de exposición medioambiental, aunque generalmente guardan más relación con ciertos ambientes laborales. Es necesaria pues su valoración, para instaurar medidas preventivas que protejan la salud de las personas.

 $\overline{a}$ <sup>7</sup> LÓPEZ Manuel, "Ingeniería Acústica", Editorial Paraninfo, 2000, pág. 386.

El ruido afecta el estudio, trabajo, el sueño y la recreación, también causa fatiga, irritación, dolor de cabeza y disminuye el apetito. El ruido de alta intensidad puede llegar a producir sordera temporal o permanente. Sicológicamente, produce efectos adversos en la productividad de los trabajadores, disminuye su eficiencia y aumenta la posibilidad para cometer errores producidos por la distracción.

En la figura 1.7, se muestran los valores en dB, producidos por los sonidos más comunes.

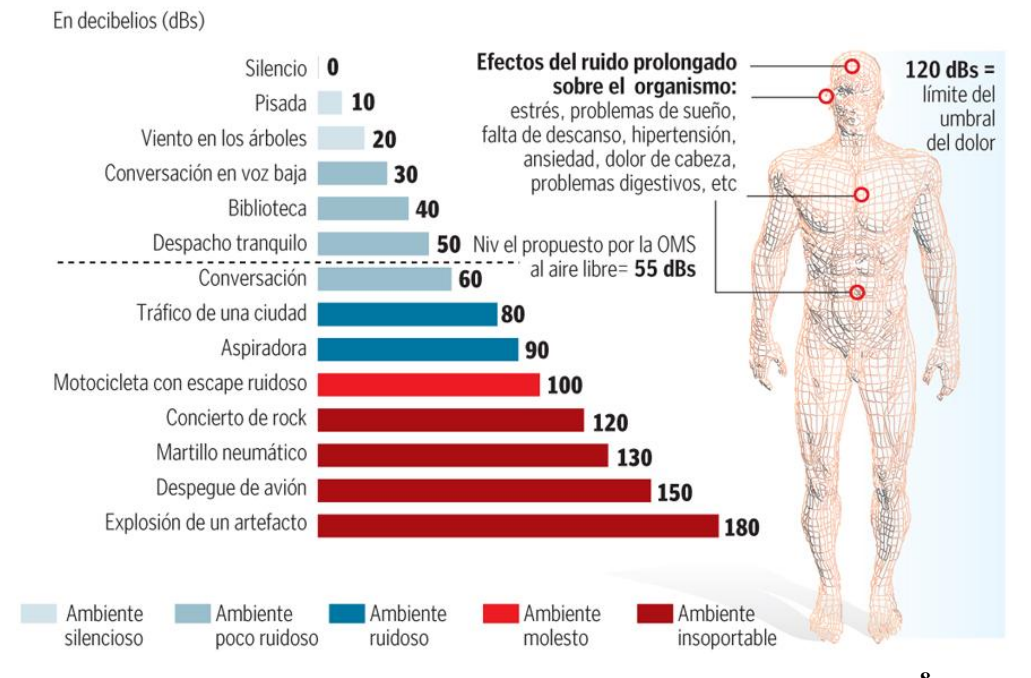

#### **SALUD Y NIVELES DE RUIDO**

<span id="page-26-1"></span>**Figura 1.7. Valores en decibeles de los sonidos más comunes.<sup>8</sup>**

#### <span id="page-26-0"></span>**1.2.6. Valores en decibeles (dB) de los sonidos más comunes**

Decibel (décima parte del Bel), razón de energía, potencia o intensidad que cumple con la ecuación 1.1:

 $\overline{a}$ 

<sup>8</sup> http://www.franmass.com/2011/08/salud-y-niveles-de-ruido.html

$$
\log R = \frac{1}{10} dB \qquad \qquad [\text{Ec}.1.1]
$$

Donde R = razón de energía, potencia o intensidad.

Sin embargo para cualquier sonido se debe indicar el filtro de ponderación frecuencial empleado:

#### a. **Curva**  $A$  (dB<sub>A</sub>)

Mide la respuesta del oído, ante un sonido de intensidad baja. Es la más semejante a la percepción logarítmica del oído humano. Se utiliza para establecer el nivel de contaminación acústica y el riesgo que sufre el hombre al ser expuesto a la misma.

#### **b. Curva B**  $(dB_B)$

Su función es medir la respuesta del oído ante intensidades medias.

#### **c. Curva C** (**dBc**)

Mide la respuesta del oído ante sonidos de gran intensidad y también se utiliza para medir los sonidos más graves.

#### **d. Curva D**  $(dB<sub>D</sub>)$

Se utiliza para determinar el nivel de ruido generado por los aviones.

#### **e. Curva U**  $(dB<sub>U</sub>)$

Es utilizada para medir ultrasonidos, no audibles por los seres humanos.

#### <span id="page-28-0"></span>**1.3. Sensor**

Un sensor es un dispositivo capaz de detectar magnitudes físicas o químicas, llamadas variables de instrumentación, y transformarlas en variables eléctricas.

Las variables de instrumentación pueden ser por ejemplo: temperatura, intensidad lumínica, distancia, aceleración, inclinación, desplazamiento, presión, fuerza, torsión, humedad, pH, etc.

## <span id="page-28-1"></span>**1.3.1. Tipos de sensores para el monitoreo de gases<sup>9</sup>**

#### **a. Sensores electroquímicos**

Consiste en un electrodo sensor (cátodo) y un contra electrodo (ánodo) separados por una delgada capa de electrolito. El gas que entra en contacto con el sensor reacciona sobre la superficie del electrodo sensor generando una reacción de oxidación o reducción. Los materiales del electrodo, catalizan estas reacciones y una corriente proporcional a la concentración de gas es generada, la que puede ser medida para determinar la concentración de gas.

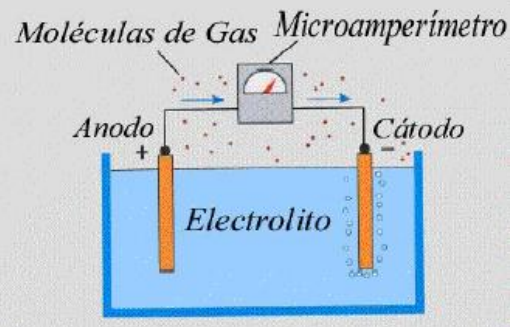

**Figura 1.8. Sensor electroquímico.**

<span id="page-28-2"></span> $\overline{a}$ 9 http://www.atsintech.com/tablas/ISTBook.pdf

#### **Características**

- Bajo consumo de energía.
- Buena sensibilidad.
- Son bastante selectivos al gas para el cual fueron diseñados.
- La expectativa de vida es uno a tres años.

#### **b. Sensores catalíticos de gases combustibles**

Una mezcla combustible de gases se quemará cuando alcance la temperatura de ignición, en presencia de materiales catalíticos el gas empezará a quemarse a temperaturas más bajas. Un alambre de platino en espiral es recubierto con un óxido metálico tratado catalíticamente, en presencia de gases combustibles las moléculas de gas se queman sobre la superficie del sensor, lo cual causa que la temperatura del sensor se incremente. El cambio de temperatura altera la resistencia del alambre de platino, que es conectado a un circuito de puente Wheatstone que produce una señal proporcional a la concentración del gas.

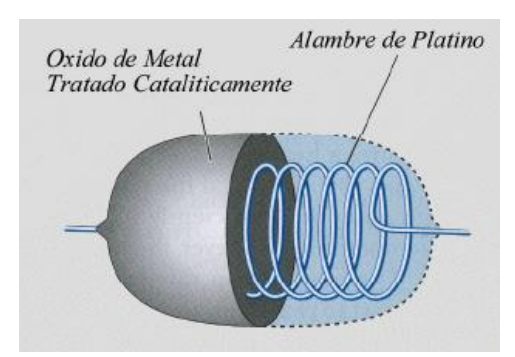

**Figura 1.9. Sensor catalítico de gases combustibles.**

#### <span id="page-29-0"></span>**Características**

- Se usa para medir gases de hidrocarburos.
- Expectativas de vida de uno a dos años.
- La respuesta es diferente para distintos hidrocarburos.
- La salida es directamente proporcional a la concentración de gas.

#### **c. Sensores de gas de estado sólido**

Se compone de uno o más óxidos metálicos, estos óxidos están preparados y procesados en una pasta usada para formar un sensor en forma de burbuja. Un calefactor se inserta en el sensor para mantenerle a una temperatura óptima para la detección del gas.

En presencia de un gas, el óxido metálico causa una disociación del gas en iones cargados o complejos, resultando la transferencia de electrones. Un par de electrodos apropiados se insertan en el óxido metálico, para medir sus cambios de conductividad en forma de señal.

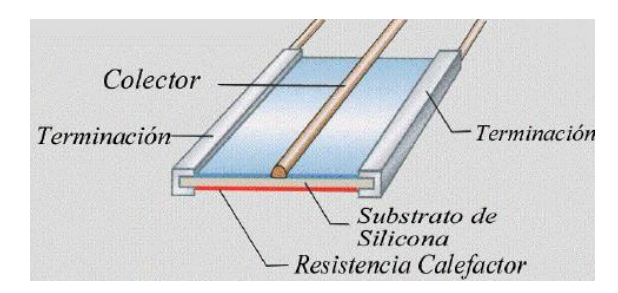

**Figura 1.10. Sensores de gas de estado sólido.**

## <span id="page-30-0"></span>**Características<sup>10</sup>**

- Detectan cientos de gases en una variedad de rangos.
- Tiene una expectativa de vida superior a los 10 años.
- Construcción robusta para resistir golpes y vibraciones.

### **d. Sensores infrarrojos**

Los gases cuyas moléculas tienen dos o más átomos distintos, absorben la radiación infrarroja, esta energía absorbida causa que se incremente la temperatura de las moléculas de gas. El cambio de temperatura se mide como una concentración de gas.

 $\overline{a}$ <sup>10</sup> http://www.atsintech.com/tablas/ISTBook.pdf

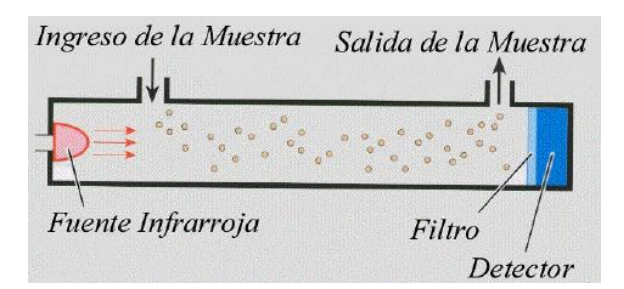

**Figura 1.11. Sensores infrarrojos.**

#### <span id="page-31-2"></span>**Características**

- Puede estar expuesto a altas concentraciones de gas.
- No se queman, ni se alteran debido a una prolongada exposición al gas.
- Son ideales para aplicaciones de altas concentraciones de hidrocarburos.

## <span id="page-31-0"></span>**1.4. ZigBee**

Es una tecnología de comunicación inalámbrica basada en el estándar IEEE 802.15.4, que tiene como propósito lograr comunicaciones seguras y fiables con bajo consumo de energía.

#### <span id="page-31-1"></span>**1.4.1. Características**

- Trabaja en las frecuencias de 2.4GHz, 868MHz y 915MHz.
- Velocidad de transmisión de 250 Kbps.
- Una red ZigBee soporta hasta 255 nodos.
- Baja tasa de transferencia de datos.
- Bajo ciclo de trabajo que prolonga la duración de la batería.
- Funciona en topología árbol, estrella o malla.
- Son baratos y de construcción sencilla.

#### <span id="page-32-0"></span>**1.4.2. Tipos de Dispositivos**

Según su papel en la red:

#### **a. Coordinador ZigBee (ZC)**

Hay uno por red, que no depende de la topología utilizada. Es el encargado de controlar la red y los caminos que deben seguir los dispositivos para comunicarse entre ellos.

#### **b. Router ZigBee (ZR)**

Conecta dispositivos separados en la topología de la red y se asocia con el coordinador de la red o con otro router. Es capaz de dirigir los mensajes entre dispositivos y el router no puede estar en estado de sleep.

#### **c. Dispositivo final (ZED)**

Se comunica con un coordinador o un router, pero no logra transmitir información destinada a otros dispositivos. Este dispositivo final puede estar en modo sleep para aumentar la vida de sus baterías.

En base a su funcionalidad:

#### **a. Dispositivo de funcionalidad completa (FFD)**

Recibe mensajes en formato del estándar 802.15.4.Puedefuncionar como coordinador o router y también es usado en dispositivos de red que actúen de interface con los usuarios.

#### **b. Dispositivo de funcionalidad reducida (RFD)**

Su capacidad y funcionalidad son limitadas para conseguir un bajo costo y una gran simplicidad. Esencialmente, son los sensores y actuadores de la red.

#### <span id="page-33-0"></span>**1.4.3. Estructura**

Las dos primeras capas son la física y la de acceso al medio (MAC) que están definidas por el estándar IEEE 802.15.4. Las siguientes dos capas son la de red y de aplicación.

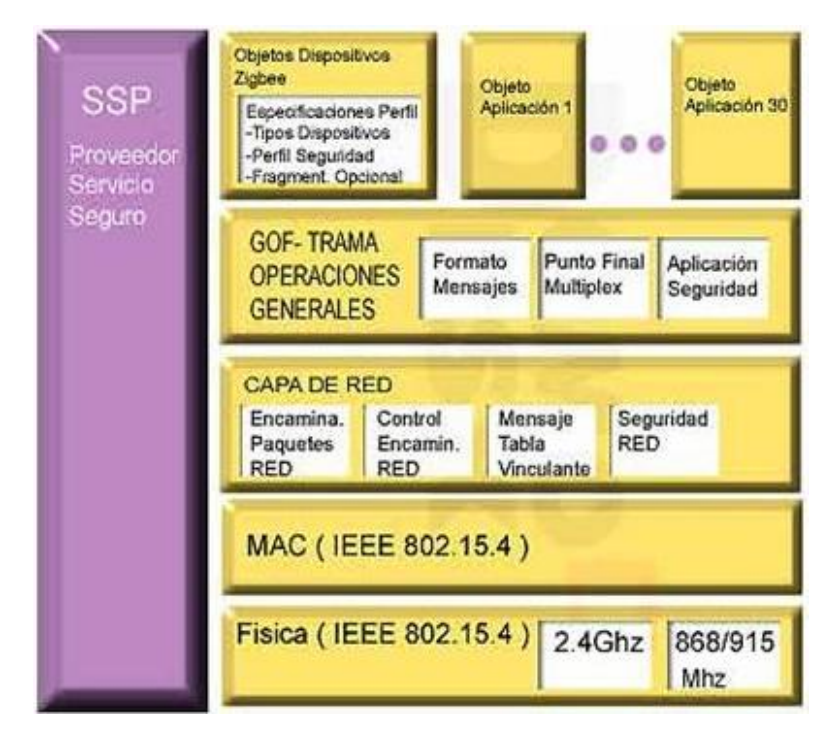

<span id="page-33-1"></span>**Figura 1.12. Diferentes capas que conforman la arquitectura ZigBee.<sup>11</sup>**

 La capa física y la capa de acceso al medio proporcionan los servicios de transmisión de datos.

 $\overline{a}$ <sup>11</sup> http://www.monografias.com/trabajos61/zigbee-estandar-domotico-inmotica/zigbee-estandar-domotico-inmotica2.shtml

- La capa de red es la encargada de iniciar y unirse a la red, dirigir datos a otros nodos, garantizar la entrega de la información al destinatario final, filtrar los datos recibidos, cifrarlos y validarlos.
- La capa de aplicación está en el nivel más alto y se encarga de definir el papel del dispositivo en la red, si actuará como coordinador, router o dispositivo final.

## <span id="page-34-0"></span>**1.4.4. Topología<sup>12</sup>**

Existen tres tipos de topologías:

#### **a. Topología en estrella**

El coordinador está en el centro, los otros dispositivos como los routers y los dispositivos finales, son controlados por el coordinador el que les indica el momento en que pueden transmitir, mediante un mecanismo de señalización.

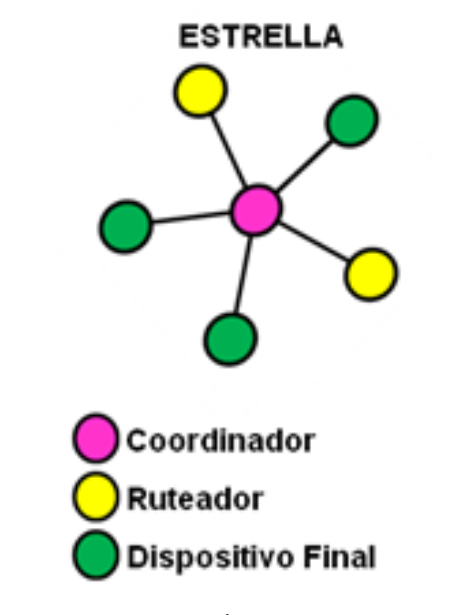

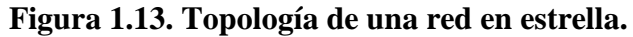

<sup>&</sup>lt;sup>12</sup> http://rua.ua.es/dspace/bitstream/10045/1109/7/Informe\_ZigBee.pdf

<span id="page-34-1"></span> $\overline{a}$ 

#### **b. Topología en árbol**

Los dispositivos finales pueden unirse unos con otros por medio de routers, los mismos que tienen dos funciones:

- Aumentar el número de nodos.
- Ampliar físicamente el rango de alcance de la red.

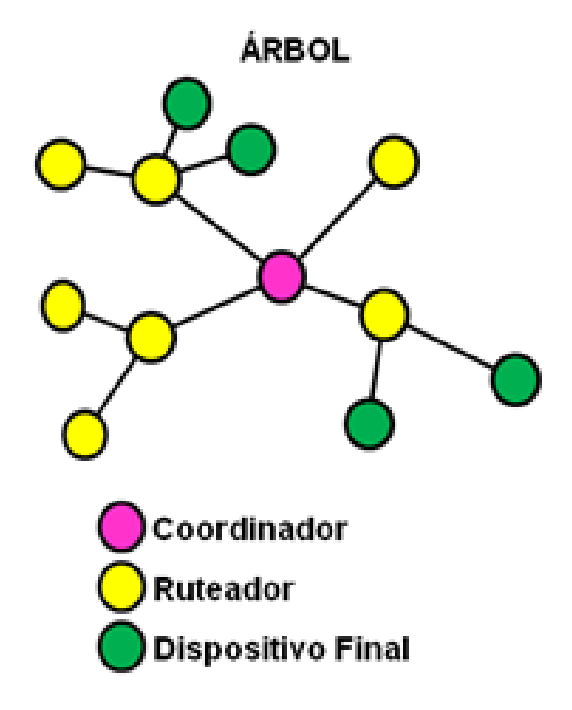

**Figura 1.14. Topología de una red en árbol.**

#### <span id="page-35-0"></span>**c. Topología en malla**

Los routers pueden comunicarse entre sí y sirven para unir a los dispositivos finales.
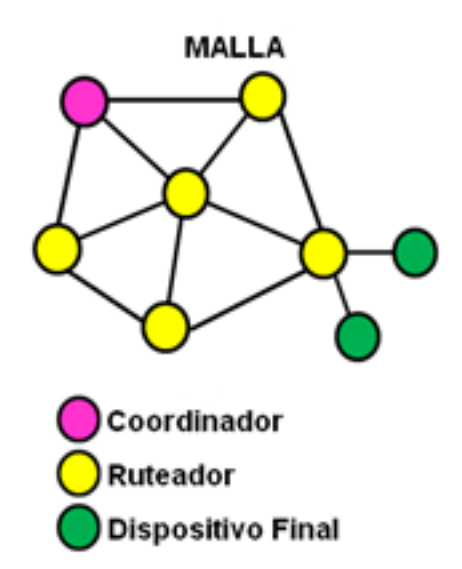

**Figura 1.15. Topología de una red en malla.**

### **1.4.5. Aplicaciones**

Se utiliza en aplicaciones donde se requiere baja transmisión de datos y poco consumo energético como domótica, control industrial, biomédica, automatización, etc.

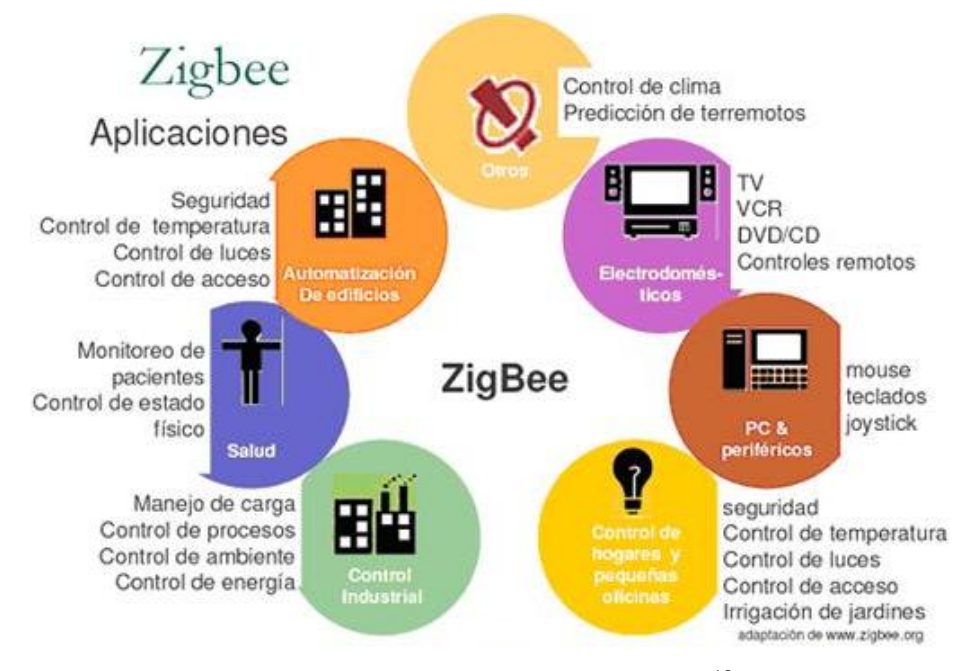

**Figura 1.16. Aplicaciones ZigBee.<sup>13</sup>**

 $\overline{a}$ 

<sup>&</sup>lt;sup>13</sup> http://puntovisualtech.blogspot.com/2010/11/tecnologia-zigbee.html

### **1.4.6. Comparación con otras tecnologías inalámbricas**

En la tabla 1.1 se muestra la comparación con otras tecnologías de red como Bluetooth y Wi- Fi.

|                                 | $Wi-Fi$                                   | <b>Bluetooth</b>                             | <b>ZigBee</b>                                          |  |
|---------------------------------|-------------------------------------------|----------------------------------------------|--------------------------------------------------------|--|
| <b>Bandas</b> de<br>frecuencias | 2.4GHz                                    | 2.4GHz                                       | $2.4$ GHz,<br>868MHz, 915MHz                           |  |
| Tasa de<br>transferencia        | 11Mbps                                    | 1Mbps                                        | 250kbps (2.4GHz)<br>40kbps (915MHz)<br>20kbps (868MHz) |  |
| Números de<br>dispositivos      | 32                                        | 8                                            | 255 / 65535                                            |  |
| <b>Aplicaciones</b>             | Edificio con<br>internet adentro          | Computadoras y<br>teléfonos                  | Control de bajo costo<br>y monitoreo                   |  |
| Consumo de<br>potencia          | 400mA<br>transmitiendo,<br>20mA en reposo | 40mA transmitiendo,<br>$0.2$ m $A$ en reposo | 30mA transmitiendo,<br>3mA en reposo                   |  |
| <b>Precio</b>                   | Costoso                                   | Accesible                                    | Bajo                                                   |  |
| Complejidad                     | Complejo                                  | Complejo                                     | Simple                                                 |  |

**Tabla 1.1. Comparación de tecnologías inalámbricas.<sup>14</sup>**

## **1.5. Microcontrolador<sup>15</sup>**

l

Es un circuito integrado programable que contiene todos los componentes de un computador y que se emplea para controlar el funcionamiento de una tarea determinada.

<sup>&</sup>lt;sup>14</sup>http://www.monografias.com/trabajos61/zigbee-estandar-domotico-inmotica/zigbee-estandar-domotico-inmotica2.shtml <sup>15</sup> ANGULO José, ANGULO Ignacio, "Microcontroladores PIC", Editorial McGraw Hill, 2003, pág. 1.

Su memoria sólo es capaz de ejecutar un programa para una aplicación determinada, tiene líneas de entrada y salida donde se conectan los sensores y actuadores respectivamente.

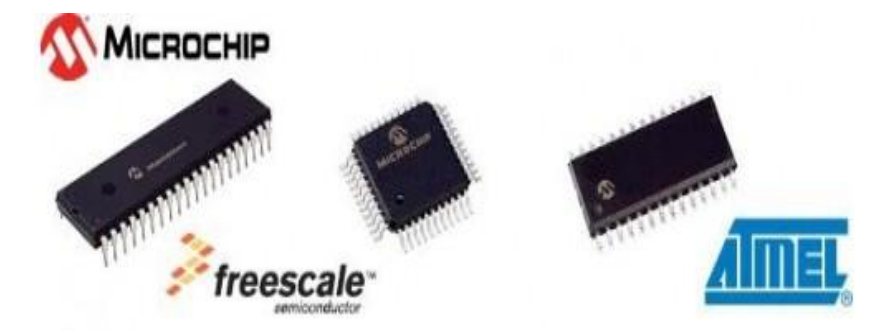

**Figura 1.17. Fabricantes de microcontroladores.**

### **1.5.1. Componentes**

Un microcontrolador posee los siguientes componentes:

### **a. El procesador**

Es lo más importante del microcontrolador, direcciona la memoria de instrucciones, recibe el código de la instrucción y ejecuta la operación que implica dicha instrucción.

### **b. Memoria**

Tiene dos tipos de memoria, la no volátil tipo ROM en la que está el programa de instrucciones de la aplicación y la volátil tipo RAM en donde se guarda las variables y los datos.

### **c. Las líneas de entrada y salida (E/S)**

Están destinadas a proporcionar el soporte a las señales de entrada, salida y control.

### **d. Recursos auxiliares**

- **Circuito de reloj.-** Genera los pulsos que sincronizan el funcionamiento de todo el sistema.
- **Temporizadores.** Destinados a controlar tiempos.
- **Perro guardián (watchdog).-**Provoca un reinicio cuando el programa queda bloqueado.
- **Conversores analógico/digital (A/D) y digital/analógico (D/A).-** Para recibir y enviar señales analógicas.
- **Comparadores analógicos.-** Verifica el valor de una señal analógica.
- **Protección ante fallos de la alimentación.** Es un circuito que resetea al microcontrolador cuando el voltaje de alimentación es inferior a un voltaje mínimo.
- **Estado de reposo.-**Para reducir el consumo de energía.

## **1.5.2. Arquitectura interna<sup>16</sup>**

## **a. Arquitectura Von Neumann**

Posee una memoria central donde se encuentran los datos e instrucciones de forma separada. Tiene un solo sistema de buses para acceder a la memoria.

 $\overline{a}$ <sup>16</sup> CORRALES Santiago, "Electrónica Práctica con Microcontroladores PIC", Editorial Imprenta Gráfica, 2006, pág. 11.

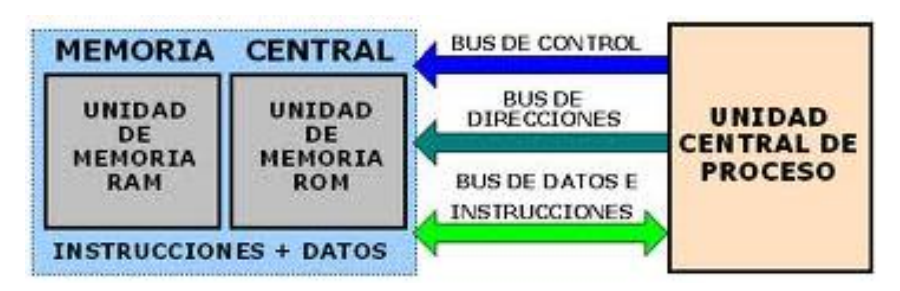

**Figura 1.18. Arquitectura Von Neumann.<sup>17</sup>**

### **b. Arquitectura Harvard**

Tiene dos memorias independientes, la una para instrucciones y otra para los datos. Cada memoria dispone de un sistema de buses de acceso.

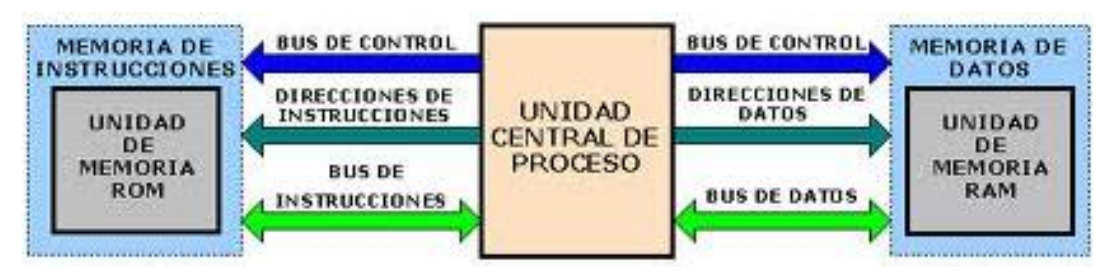

**Figura 1.19. Arquitectura Harvard.<sup>18</sup>**

## **1.6. Tarjetas de memorias flash**

Son de tipo no volátil, que sirve para almacenar información y que son usadas en celulares, electrodomésticos, cámaras de fotos digitales, reproductores de audio y video, entre otros. Además son resistentes a los golpes, de bajo consumo y livianos.

l

<sup>17</sup> http://perso.wanadoo.es/pictob/microprg.htm

<sup>&</sup>lt;sup>18</sup> http://perso.wanadoo.es/pictob/microprg.htm

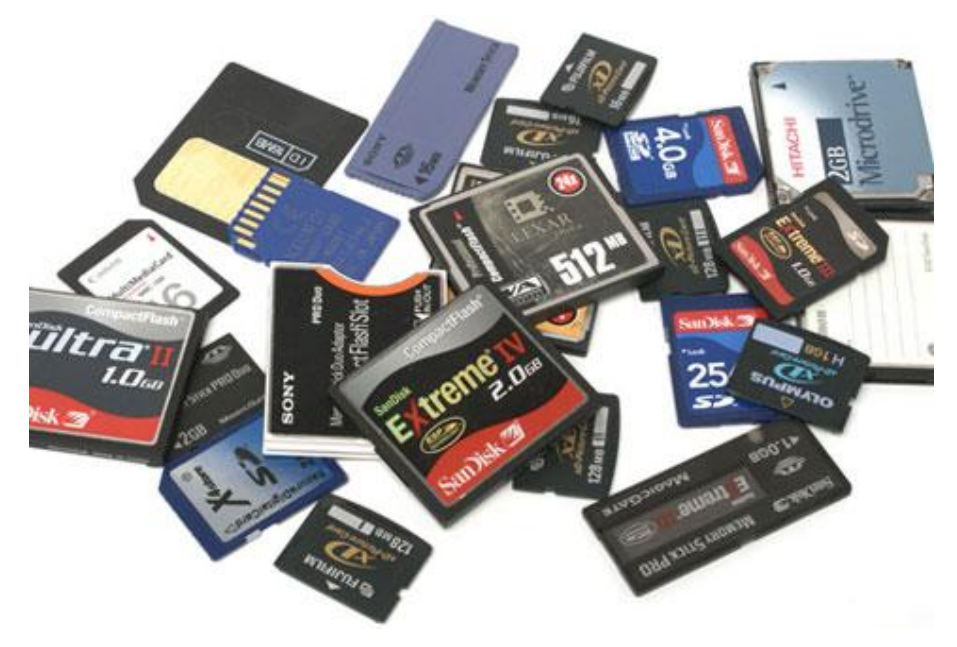

**Figura 1.20. Tarjetas de memorias flash.**

## **1.6.1. Tipos de memorias**

Los formatos más comunes de tarjetas de memorias son:

- Compact Flash
- Secure Digital (llamadas tarjetas SD)
- **Memory Stick**
- **Smart Media**
- MMC (Multimedia Card)
- **ND** Picture Card

|                                             | <b>Dimensiones</b><br>(mm)  | Peso $(g)$     | Número de<br>conectores | Velocidad de<br>transferencia | <b>Capacidad</b><br>máxima |
|---------------------------------------------|-----------------------------|----------------|-------------------------|-------------------------------|----------------------------|
| <b>Compact Flash type I</b>                 | 43 x 36 x 3,3               | 3,3            | 50                      | $20$ Mb/s                     | 128 Gb                     |
| <b>Compact Flash type II</b>                | 43 x 36 x 5                 | $\overline{4}$ | 50                      | $20$ Mb/s                     | 12 Gb                      |
| <b>Smart Media</b>                          | 37 x 45 x 0,8               | $\overline{2}$ | 22                      | $2$ Mb/s                      | 128 Mb                     |
| <b>MMC</b>                                  | 24 x 32 x 1,4               | 1,3            | 7                       | $20$ Mb/s                     | 8 Gb                       |
| <b>MMC Plus</b>                             | 24 x 32 x 1,4               | 1,3            | $\overline{7}$          | $52$ Mb/s                     | 4 Gb                       |
| <b>RS-MMC MMC Mobile</b>                    | 24 x 16 x 1,4               | 1,3            | 13                      | $8$ Mb/s                      | 2 Gb                       |
| <b>MMC Micro</b>                            | 14 x 12 x 1,1               | < 1            | 13                      |                               | 2 <sub>6b</sub>            |
| <b>Memory Stick Standard,</b><br><b>Pro</b> | 21,5 x 50 x 2,8             | $\overline{4}$ | 10                      | $2$ Mb/s                      | 128 Mb                     |
| <b>Memory Stick Duo, Pro</b><br><b>Duo</b>  | 20 x 31 x 1,6               | $\overline{2}$ | 10                      | $20$ Mb/s                     | 16 Gb                      |
| <b>Memory Stick Pro-HG</b>                  | 20 x 31 x 1,6               | $\overline{2}$ | 10                      | $60$ Mb/s                     | 32 Gb                      |
| <b>Memory Stick Micro M2</b>                | $12,5 \times 15 \times 1,2$ | $\overline{2}$ | 10                      | $20$ Mb/s                     | 8 Gb                       |
| <b>SD</b>                                   | 24 x 32 x 2,1               | $\overline{2}$ | 9                       | $20$ Mb/s                     | 32 Gb                      |
| mini SD                                     | 20 x 21,5 x 1,4             | $\mathbf{1}$   | 11                      | $12$ Mb/s                     | 4 Gb                       |
| micro SD                                    | 15 x 11 x 1                 | 0,3            | 8                       | $10$ Mb/s                     | 12 Gb                      |
| <b>XD</b>                                   | 25 x 20 x 1,8               | 2,8            | 18                      | $9$ Mb/s                      | 2 <sub>cb</sub>            |

**Tabla 1.2. Características de los tipos de tarjetas de memorias flash.<sup>19</sup>**

## **1.7. Interfaz gráfica**

 $\overline{\phantom{a}}$ 

Se le conoce como interfaz gráfica de usuario, que es un programa informático que actúa con el usuario, utilizando imágenes y objetos gráficos para representar la información y acciones disponibles en la interfaz.

<sup>&</sup>lt;sup>19</sup> http://es.kioskea.net/contents/pc/cartes-memoire-flash.php3

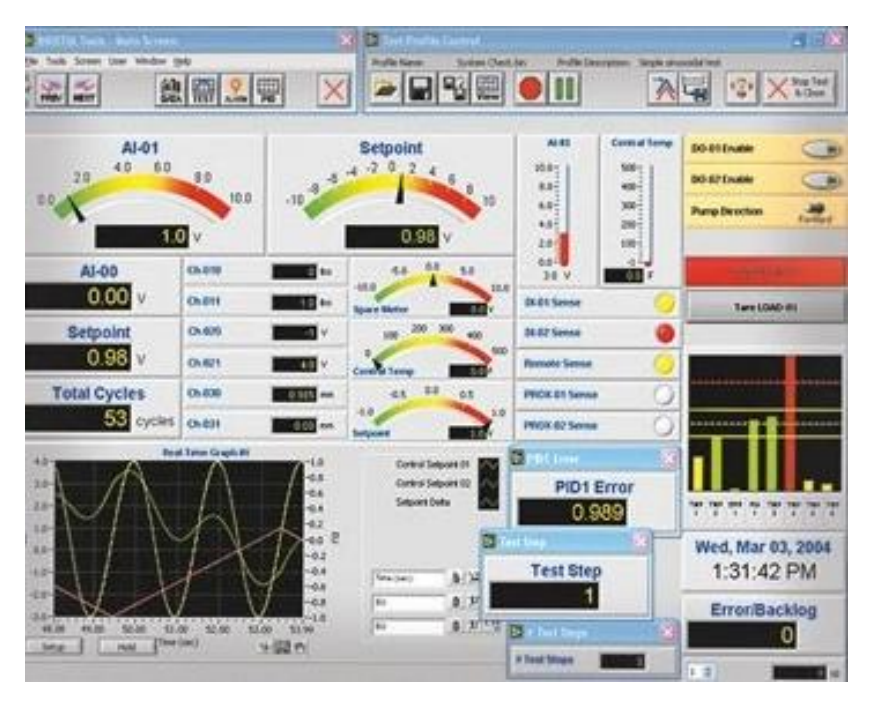

**Figura 1.21. Ejemplo de una interfaz gráfica.**

La interfaz gráfica se diseña de acuerdo a las necesidades requeridas y gracias a esto se puede ver todo tipo de señales y datos necesarios para la interpretación de la aplicación.<sup>20</sup>

### **1.7.1. Funciones de una interfaz gráfica**

### **a. Monitoreo**

Muestra datos del proceso en tiempo real, estos datos se indican con números, textos o gráficos para poder interpretarlos.

### **b. Supervisión**

Permite revisar las condiciones del proceso desde la computadora.

l <sup>20</sup> MÁNUEL A., BIEL D., OLIVÉ J., PRAT J., SÁNCHEZ F., "Instrumentación Virtual", Editorial Alfaomega, 2002, pág. 228

#### **c. Alarmas**

Es para reconocer eventos extraños dentro del proceso y son reportadas de acuerdo a los límites de control preestablecidos.

#### **d. Control**

Permite ajustar los valores del proceso y mantenerlos dentro de los límites establecidos.

## **e. Históricos**

Es la capacidad de mostrar y almacenar los datos del proceso en un determinado tiempo.

# **CAPÍTULO 2**

# **DISEÑO E IMPLEMENTACIÓN**

### **2.1. Introducción**

En el presente capítulo se describe las especificaciones tanto de hardware como de software para el desarrollo de la aplicación, así como también el diseño y la implementación de la circuitería electrónica, además se considera la interconexión de los diferentes dispositivos electrónicos involucrados en la aplicación tomando en cuenta la capacidad de cada elemento.

El sistema consta de dos módulos de medición configurados como End Device y un módulo central configurado como Coordinador, los módulos de medición adquieren los datos por medio de sensores y transmiten los mismos a través de dispositivos Zigbee. El módulo central se encarga de recibir la información y enviarla al computador.

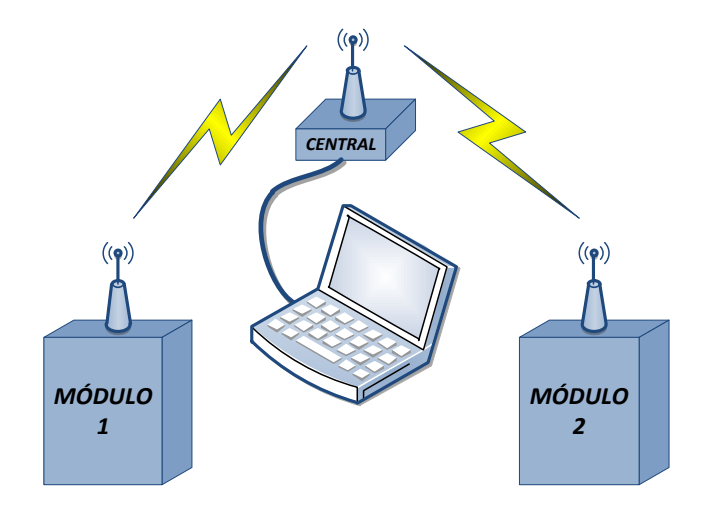

**Figura 2.1. Diagrama general del sistema.**

#### **2.2. Descripción del funcionamiento del sistema de medición**

Es un sistema que permite medir los niveles de los gases contaminantes y la cantidad de ruido sonoro en el ambiente, está compuesto por dos módulos fijos llamados módulo 1 y módulo 2, además de un módulo móvil.

Cada módulo fijo se basa en la utilización de sensores de monóxido de carbono (CO) y dióxido de carbono (CO2), además poseen un medidor del nivel de ruido sonoro; las señales generadas están acondicionadas para que el microcontrolador las adquiera con precisión.

Los datos que adquiere el microcontrolador son visualizados en un LCD y es transmitida mediante dispositivos ZigBee a una central de monitoreo, además como respaldo de esta información se almacena en una memoria SD.

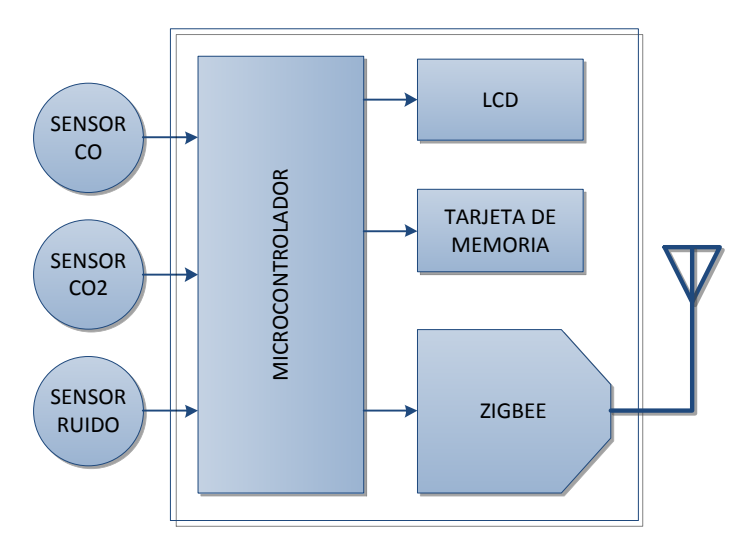

**Figura 2.2. Diagrama de los módulos de medición.**

El módulo central se encarga de recibir los datos transmitidos por los módulos 1 y 2, para almacenarlos y presentarlos de forma gráfica al usuario. Para este módulo se utilizó la tarjeta Xbee Explorer y el cable mini USB para comunicar el computador con el dispositivo Xbee.

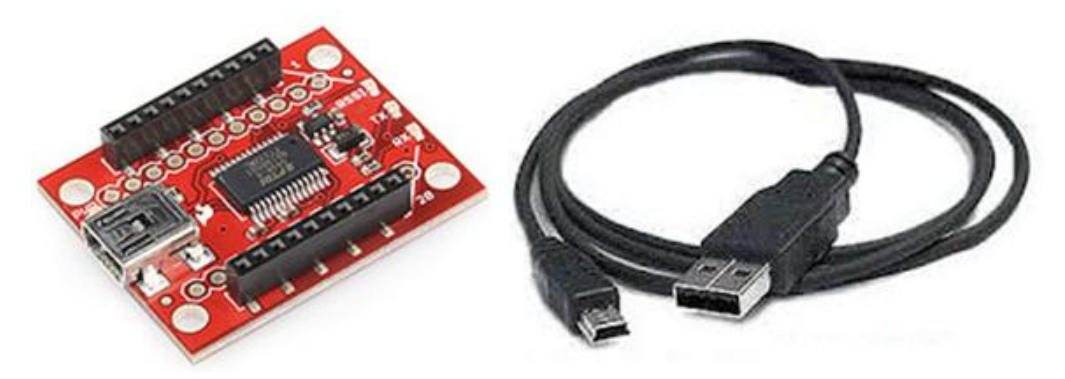

**Figura 2.3. Tarjeta Xbee Explorer y cable mini USB.**

### **2.3. Selección de componentes**

El proyecto desarrollado utiliza los siguientes dispositivos electrónicos:

## **2.3.1. Microcontrolador ATMEGA644<sup>21</sup>**

Para la elección del microcontrolador empleado en el proyecto, se han analizado varios modelos de diferentes fabricantes. Dicha elección se ha basado en las especificaciones necesarias para el correcto funcionamiento del proyecto.

Por lo que se ha seleccionado el microcontrolador ATMEGA644 de la marca Atmel y que posee las siguientes características:

## **a) Arquitectura RISC avanzada**

- 131 instrucciones.
- 32 registros de trabajo de 8 bits.
- **b) Memorias de programa y de datos no volátiles de alta duración**
	- 16/32/44K bytes de FLASH auto programable.
	- 512B/1K/2K bytes de EEPROM.
	- 1/2/4K bytes de SRAM Interna.

 $\overline{a}$ <sup>21</sup> http://www.atmel.com/Images/8152s.pdf

#### **c) Características de los periféricos**

- Dos Timer/Contadores de 8 bits.
- Un Timer/Contador de 16 bits.
- **Contador en tiempo real con oscilador separado.**
- 6 Canales para PWM.
- ADC de 10 bits y 8 canales
- **Dos puertos seriales USART programables.**
- **Comparador analógico.**

#### **d) Voltajes de Operación**

 $-2.7 - 5.5V$ 

#### **e) Descripción de Pines**

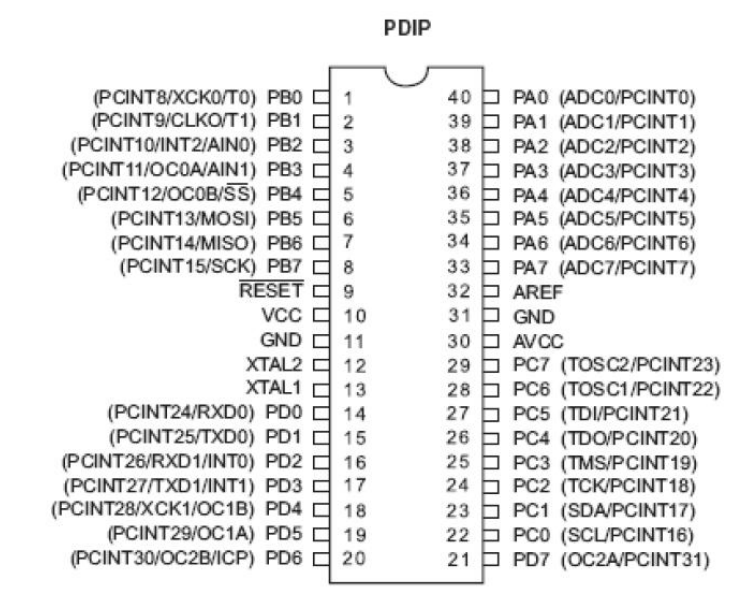

**Figura 2.4. Distribución de pines del Atmega644.**

#### **VCC**

Alimentación de voltaje digital.

#### **GND**

Tierra.

#### **Puerto A (PA7:PA0)**

Entradas analógicas para el conversor análogo digital, también sirve como un puerto bidireccional de 8 bits.

### **Puerto B (PB7:PB0)**

Es un puerto bidireccional de 8 bits de E/S.

#### **Puerto C (PC7:PC0)**

Es un puerto bidireccional de 8 bits de E/S.

## **Puerto D (PD7:PD0)**

Es un puerto bidireccional de entradas y salidas.

## **RESET**

Un pulso de nivel bajo en este pin por períodos de pulso mínimo genera un reset, siempre y cuando el reloj no esté corriendo.

### **XTAL1**

Entrada para el amplificador del oscilador invertido y entrada para el circuito de operación del reloj interno.

## **XTAL2**

 $\overline{a}$ 

Salida del oscilador amplificador**.**

## **2.3.2. Sensor de CO (MQ-7)<sup>22</sup>**

Mide concentraciones de Monóxido de Carbono en el aire con salida de voltaje analógico, tiene una alta sensibilidad y un tiempo de respuesta rápido.

<sup>&</sup>lt;sup>22</sup> http://www.sparkfun.com/datasheets/Sensors/Biometric/MQ-7.pdf

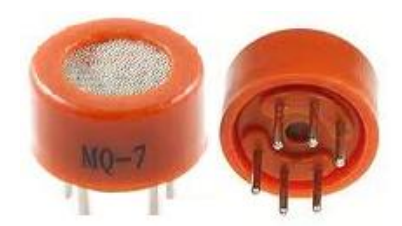

**Figura 2.5. Sensor MQ-7.**

**a) Especificaciones**

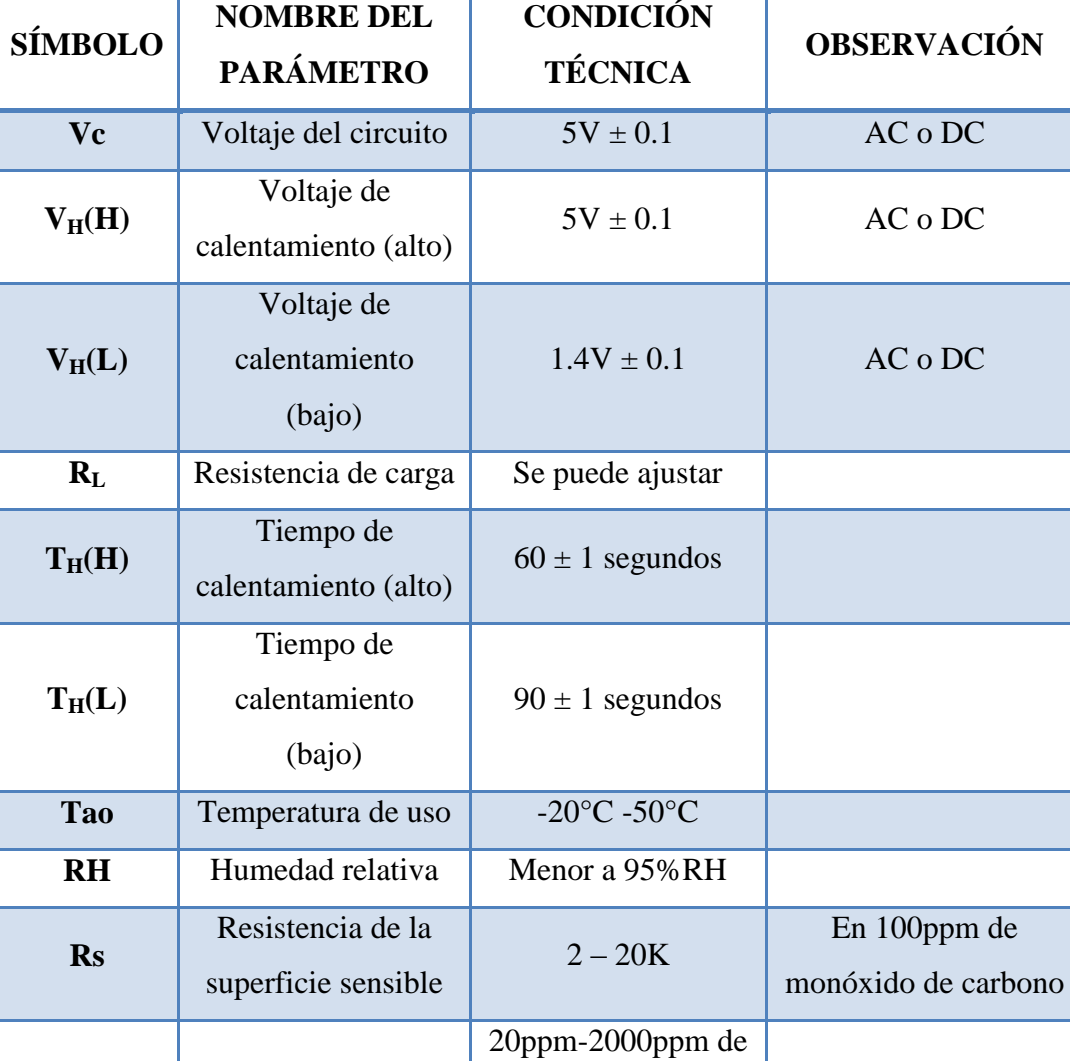

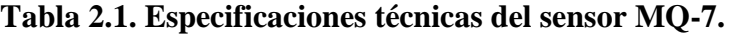

monóxido de

carbono

Rango de detección

### **b) Estructura**

Este sensor está formado por un pequeño tubo cerámico de óxido de aluminio  $(Al<sub>2</sub>O<sub>3</sub>)$  y una capa sensible de dióxido de estaño  $(SnO<sub>2</sub>)$ , el sensor MQ-7 posee 6 pines, 4 pines para obtener señales y 2 pines para suministrar el voltaje de alimentación.

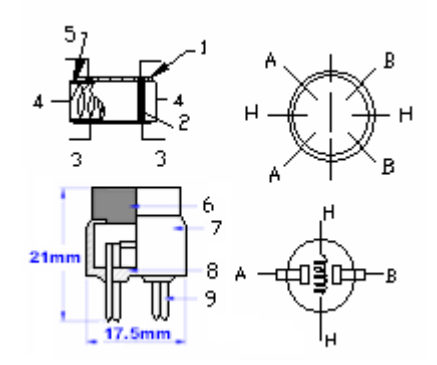

**Figura 2.6. Estructura del sensor MQ-7.**

## **2.3.3. Sensor de CO2 (MG-811)<sup>23</sup>**

Mide concentraciones de Dióxido de Carbono, tiene una alta sensibilidad, poca dependencia a la humedad y temperatura, además posee una buena estabilidad. Se utiliza para el control de calidad de aire y detecciones de CO2 en el ambiente.

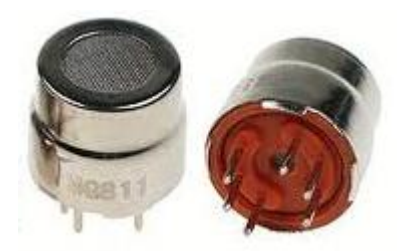

**Figura 2.7. Sensor MG-811.**

 $\overline{a}$ 

<sup>&</sup>lt;sup>23</sup> http://www.parallax.com/Portals/0/Downloads/docs/prod/sens/MG811Datasheet.pdf

## **a) Especificaciones**

| <b>SÍMBOLO</b>       | <b>NOMBRE DEL</b><br><b>PARÁMETRO</b> | <b>CONDICIÓN</b><br><b>TÉCNICA</b> | <b>OBSERVACIÓN</b>    |
|----------------------|---------------------------------------|------------------------------------|-----------------------|
| $V_H$                | Voltaje de<br>calentamiento           | $6.0 \pm 0.1$ V                    | AC o DC               |
| $\mathbf{I}_{\rm H}$ | Corriente de<br>calentamiento         | 200mA                              |                       |
| <b>Tao</b>           | Temperatura de<br>operación           | $-20^{\circ}$ C +50 $^{\circ}$ C   |                       |
| EMF                  | Salida                                | $30 - 50$ mV                       | $350 - 10000$ ppm CO2 |

**Tabla 2.2. Especificaciones técnicas del sensor MG-811.**

## **b) Estructura**

Tiene 4 pines para obtener señales y 2 pines para suministrar el voltaje de alimentación.

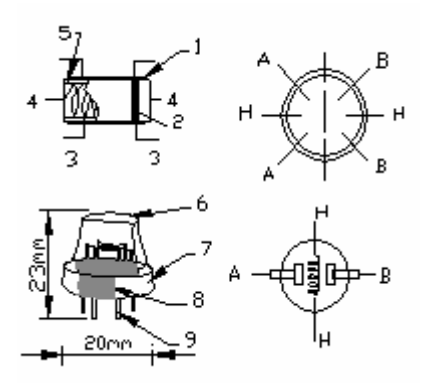

**Figura 2.8. Estructura del sensor MG-811.**

# **2.3.4. Módulo Zigbee XBP24BZ7<sup>24</sup>**

Proporciona una comunicación inalámbrica segura, puede funcionar con otros dispositivos ZigBee y con dispositivos de otros fabricantes.

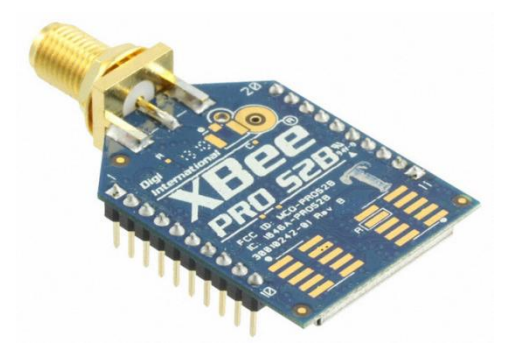

**Figura 2.9. Xbee Pro S2B.**

## **a) Especificaciones**

 $\overline{a}$ 

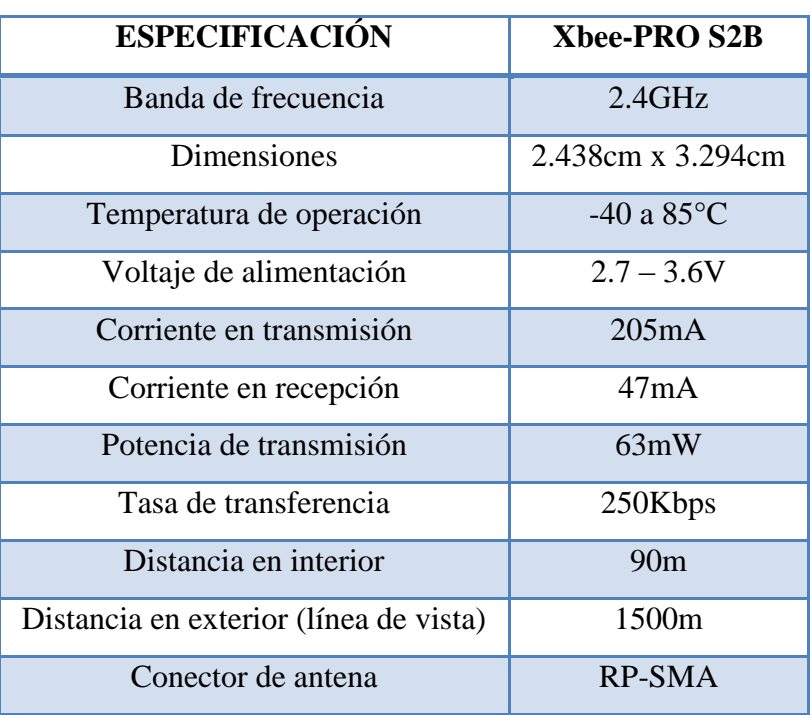

## **Tabla 2.3. Especificaciones técnicas del Xbee.**

<sup>&</sup>lt;sup>24</sup> http://www.arrownac.com/services-tools/design-tools/arrowedge/parts/2010-2/layout/07-digi\_13-14.pdf

## **b) Distribución de pines**

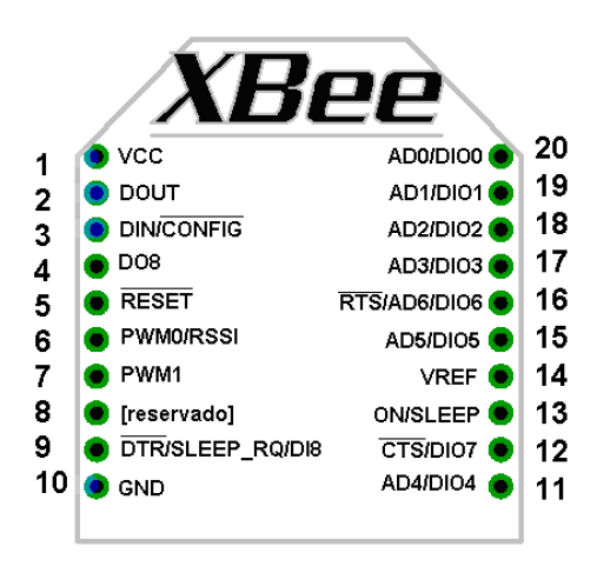

**Figura 2.10. Distribución de pines del Xbee.**

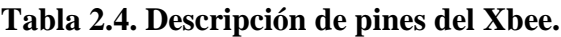

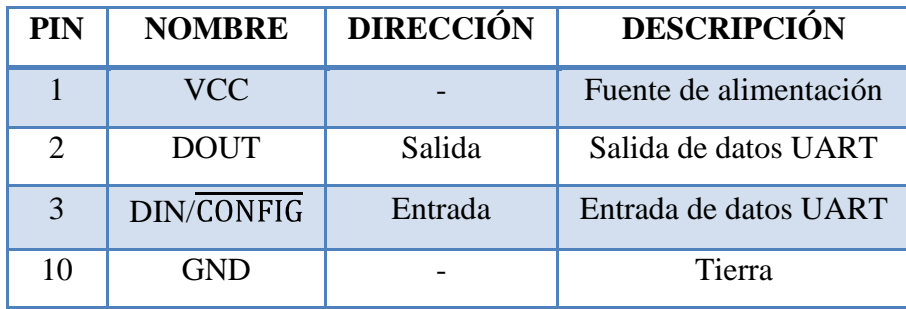

## **2.3.5. Micrófono Electret HMC10A<sup>25</sup>**

Tiene una respuesta adecuada tanto en frecuencia como en presión sonora. La electrónica requerida por el micrófono Electret es muy básica y tiene las siguientes ventajas:

 $\overline{a}$ <sup>25</sup> http://www.jlworld.com/products/spdpn/HMC10A/\$FILE/HMC10A.pdf

- Barato y fácil de encontrar.
- Se alimenta con una tensión de 1.5V.
- Buena respuesta en frecuencia.
- **Es resistente.**
- Buena sensibilidad.

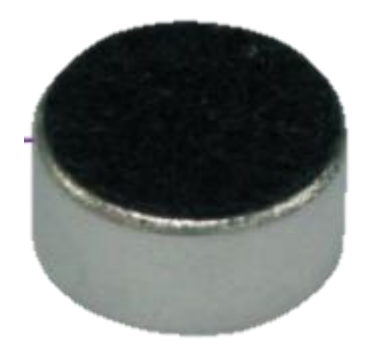

**Figura 2.11. Micrófono Electret HMC10A.**

**a) Especificaciones**

| <b>ESPECIFICACIÓN</b> | HMC10A                     |  |
|-----------------------|----------------------------|--|
| Sensibilidad          | $-45 + 3$ dB               |  |
| Voltaje               | 1.5V                       |  |
| Consumo de corriente  | $\leq 0.5$ mA              |  |
| Rango de frecuencia   | $100 \sim 10000 \text{Hz}$ |  |

**Tabla 2.5. Especificaciones técnicas del micrófono.**

#### **2.4. Diseño de Hardware**

#### **2.4.1. Sensor MQ-7**

Necesita un voltaje fijo de alimentación de 5V, además de un suministro de voltaje de 5V durante 60 segundos y 1.4V durante 90 segundos, tal como muestra la figura 2.12.

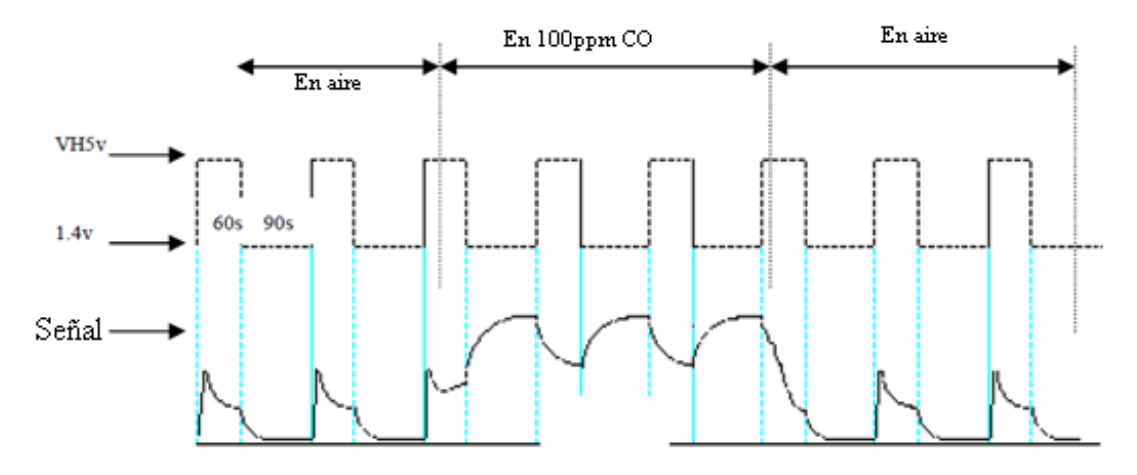

**Figura 2.12. Formas de onda de funcionamiento del sensor.**

El microcontrolador genera una onda cuadrada de 90 segundos en alto y 60 segundos en bajo por el puerto PB0, que se conecta a la base de un transistor el cual funciona en corte y saturación, permitiendo energizar o no energizar la bobina del relé. Cuando esta bobina está energizada produce un campo magnético haciendo que los contactos internos del relé cambien de estado de 5V a 1.4V.

Un diodo polarizado invertido se conecta en paralelo con la bobina del relé, para proteger al microcontrolador.

El sensor genera una salida analógica, esta salida se conecta a una resistencia que se ajusta a un valor de 10K para que el sensor proporcione un rango de 0V a 5V el cual es idóneo para que ingrese al conversor análogo-digital del microcontrolador.

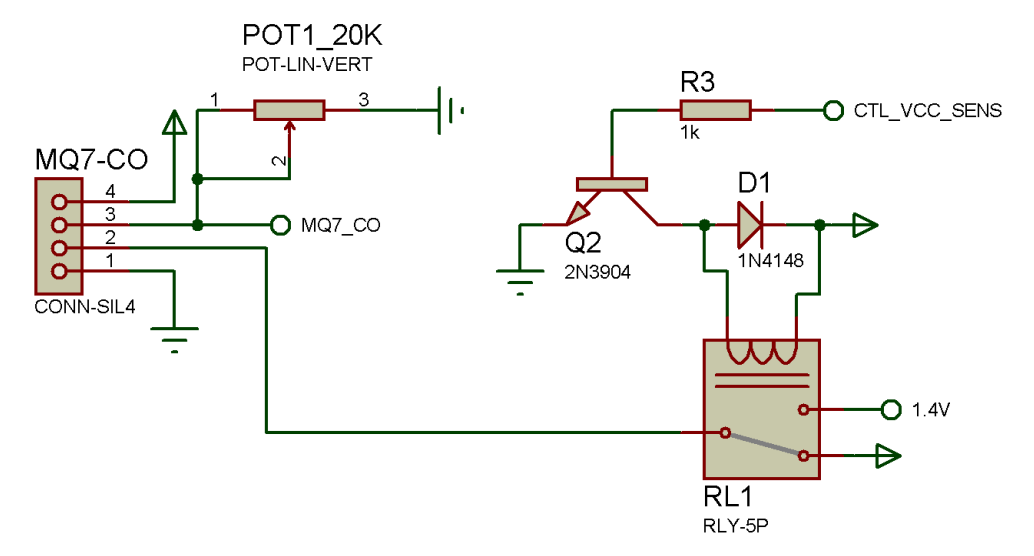

**Figura 2.13. Circuito de funcionamiento del sensor MQ-7.**

#### **2.4.2. Sensor MG-811**

Necesita un voltaje de alimentación de 6V, la salida analógica proporciona un rango de voltaje de 1V a 5V, pasa por un seguidor de tensión para evitar el efecto de carga al conectar al conversor análogo-digital del microcontrolador.

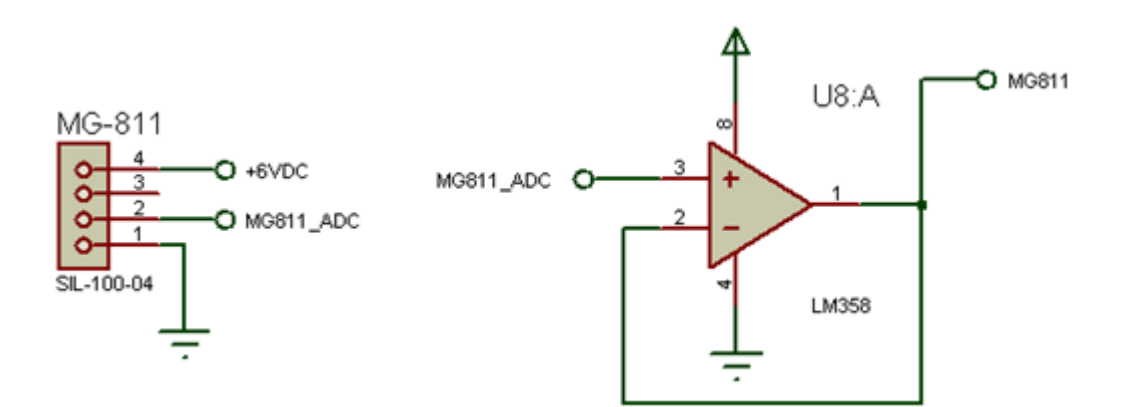

**Figura 2.14. Circuito de funcionamiento del sensor MG-811.**

#### **2.4.3. Medidor de ruido**

Consta de un micrófono Electret HMC10A, circuito de alimentación, un preamplificador, un amplificador y un filtro. La señal acústica ingresa por el

micrófono, que está alimentado por una fuente del voltaje a través de una resistencia. Su salida contiene una componente continua, por lo que se coloca un condensador para acoplar a la siguiente etapa.

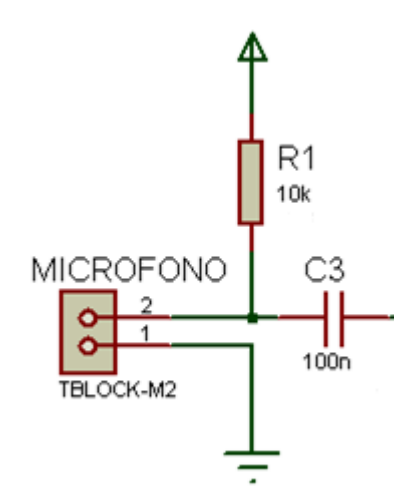

**Figura 2.15. Circuito de alimentación del micrófono.**

Como la señal a tratar es baja, se necesita preamplificarla, por lo que realizó un amplificador clase A que se basa en un transistor.

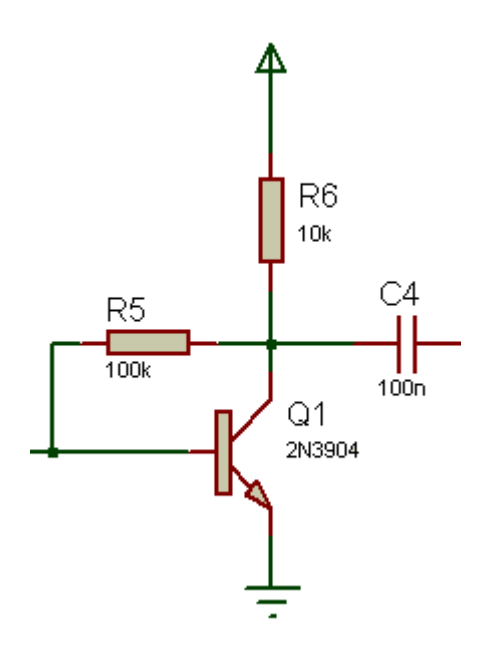

**Figura 2.16. Circuito preamplificador.**

La señal preamplificada a su vez necesita ser amplificada, para lo cual se utilizó amplificadores operacionales, que al variar la ganancia por medio de un potenciómetro se obtiene un rango de salida de 0V a 5V, a continuación se realizó un seguidor de tensión para acoplar la señal de entrada a la salida.

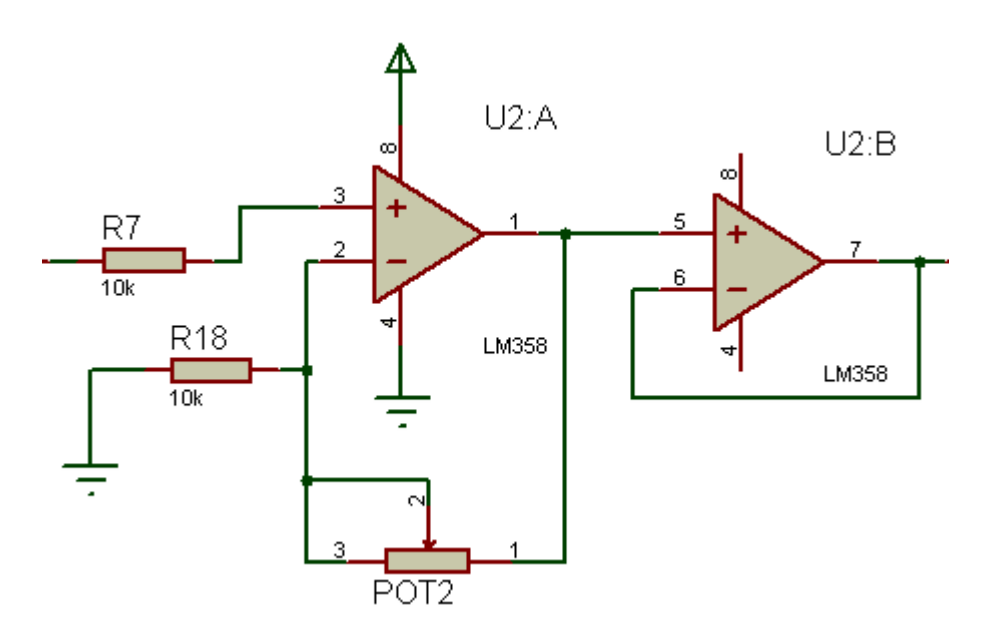

**Figura 2.17. Circuito amplificador y seguidor de tensión.**

Por último la señal amplificada pasa por un filtro pasa bajo. La salida de este circuito se conecta al conversor análogo-digital del microcontrolador por el puerto PA0.

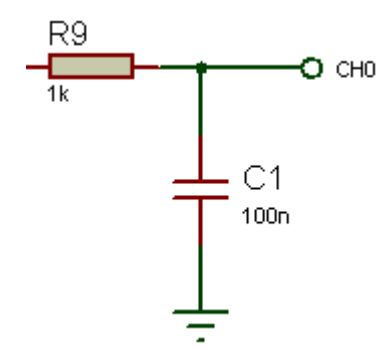

**Figura 2.18. Circuito del filtro pasa bajo.**

#### **2.4.4. Adquisición, visualización y almacenamiento de datos**

La adquisición de las señales de los sensores MQ-7, MG-811 y del medidor de ruido se hace a través de los conversores análogo-digital del microcontrolador.

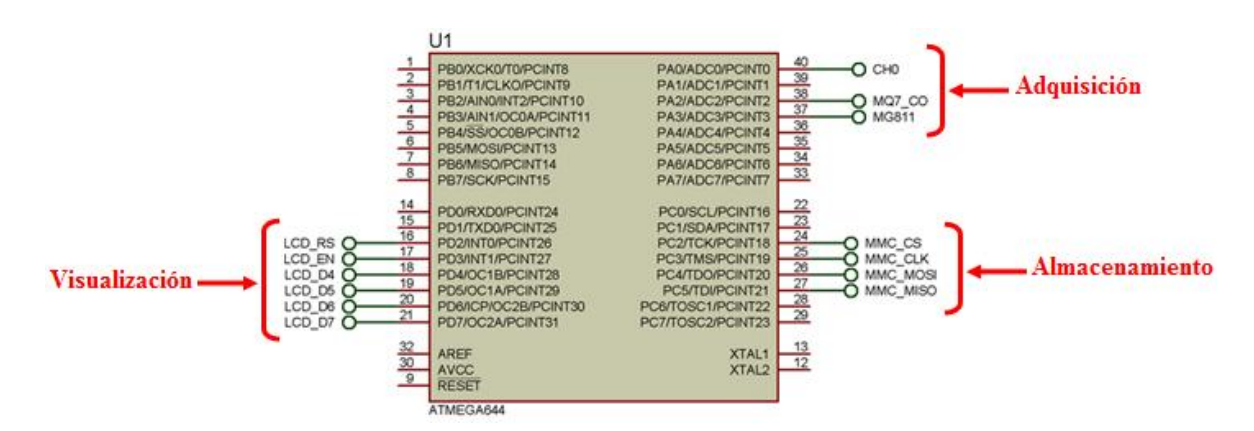

**Figura 2.19. Asignación de pines del microcontrolador para la adquisición, visualización y almacenamiento de datos.**

La visualización de los datos procesados por el microcontrolador son presentados en un LCD de 4 líneas de 20 caracteres cada una, con lo que se puede mostrar 80 caracteres en total.

El pin 1 " $V_{SS}$ " va a tierra y el pin 2 " $V_{DD}$ " es para la alimentación de 5V. El pin 3 "VEE" es para ajustar el contraste de la pantalla LCD por medio de un potenciómetro. El pin 4 "RS" selecciona el registro de control (RS=0) o registro de datos (RS=1). El pin 5 "R/W" es el de lectura (R/W=1) o de escritura (R/W=0). El pin 6 "E" habilita el LCD (E=1) o deshabilita el LCD (E=0). Las pines del 7 al 14 son del bus de datos, el LCD se conecta al puerto D (PD2, PD3, PD4, PD5) del microcontrolador mediante un bus de cuatro bits.

El LCD muestra los valores de CO, CO2 y ruido sonoro además de la fecha y hora actual.

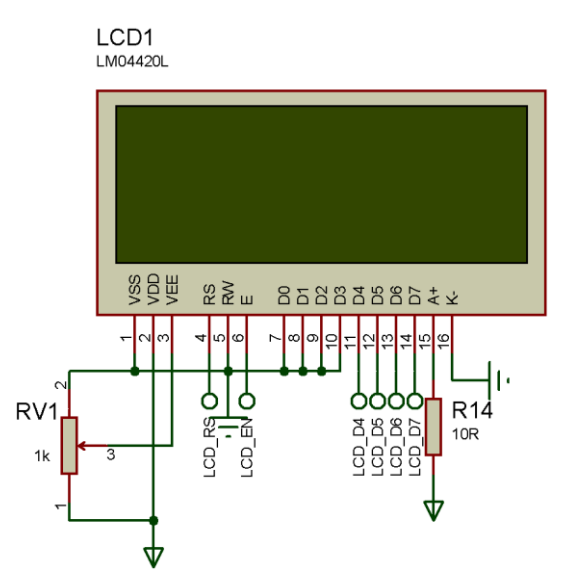

**Figura 2.20. Circuito para la visualización de los datos.**

El almacenamiento de los datos se lo hace en una memoria SD, que se alimenta con 3.3V, esta recibe los datos por el pin de entrada (DI) que se conecta al puerto PC4 del microcontrolador y envía los datos por el pin de salida (DO) el cual está conectado al puerto PC5. El puerto PC2 del microcontrolador se pone en nivel bajo y se conecta al pin de activación de tarjeta (CS), la señal de reloj (CLK) que envía el microcontrolador por el puerto PC3, establece la velocidad de comunicación. Además como el microcontrolador posee señales de 5V, es necesario realizar un divisor de tensión que reduce el voltaje a 3V para que la memoria no sufra daños.

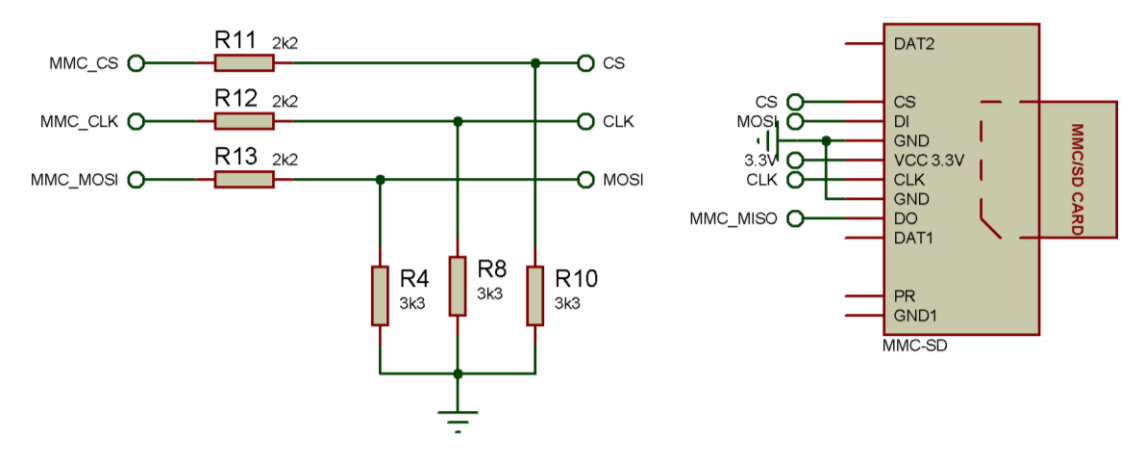

**Figura 2.21. Circuito para el almacenamiento de los datos en una SD.**

#### **2.4.5. Transmisión y recepción de datos**

Para la transmisión y recepción de los datos se utiliza los dispositivos Xbee que necesitan una alimentación de 3.3V y conexión a tierra, el pin 2 es el transmisor y el pin 3 es el receptor, solo se necesita de estos 4 pines. Además necesita una antena con conector RPSMA para la comunicación.

El puerto PD1 del microcontrolador se conecta al pin RX del dispositivo Xbee y el pin TX del dispositivo Xbee se conecta al puerto PD0 del microcontrolador para la transmisión y recepción de datos. Los datos tomados en cada módulo son transmitidos al dispositivo Xbee central que está conectado al computador para que sean mostrados en la interface gráfica.

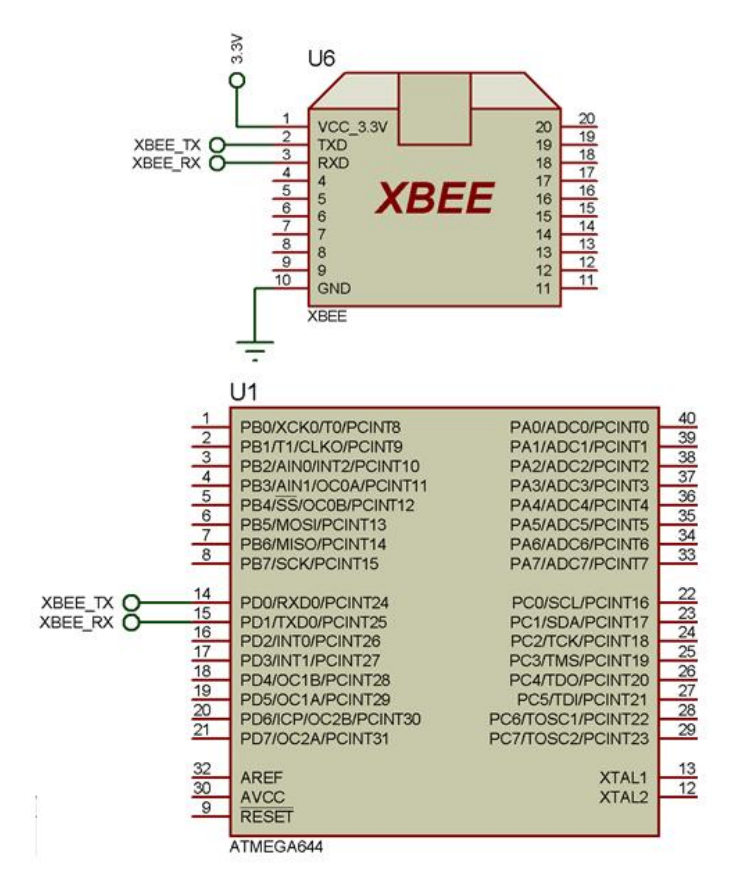

**Figura 2.22. Asignación de pines del dispositivo Xbee al microcontrolador.**

## **2.4.6. Esquema general del sistema**

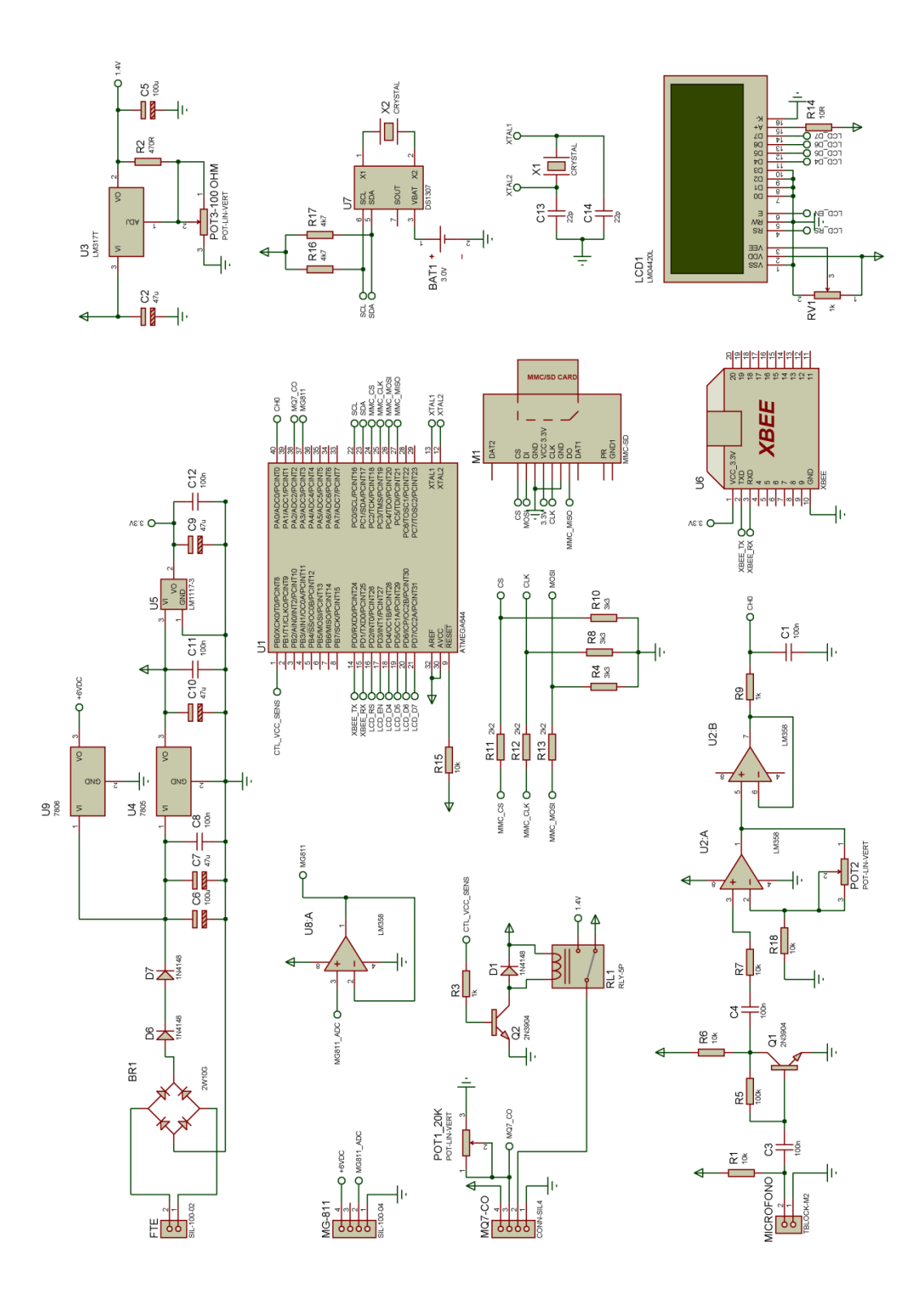

**Figura 2.23. Circuito total del sistema de medición.**

### **2.5. Implementación del Hardware**

En esta sección se presenta toda la elaboración del hardware, es decir los diseños, esquemas y el montaje final de los módulos.

Para la elaboración de las placas se toma en cuenta los elementos que van a formar parte de la misma, para posteriormente hacer un diseño de las pistas que van en la parte conductora de la placa; estas pistas se lo elaboró en Ares 7 Profesional de Proteus.

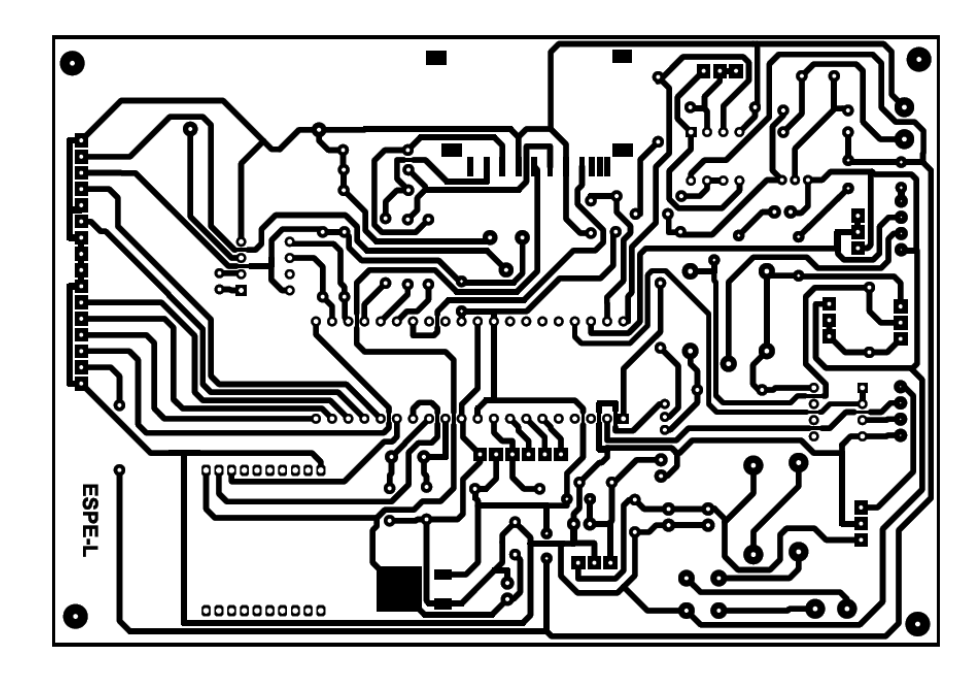

**Figura 2.24. Circuito impreso de la placa.**

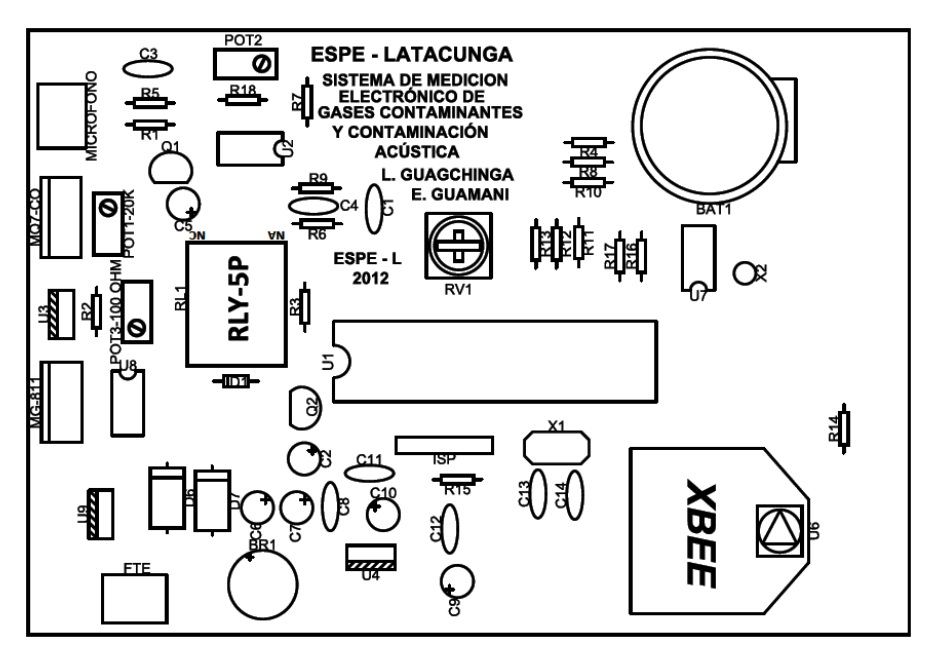

**Figura 2.25. Distribución de los elementos en la placa.**

Posterior a la construcción de las placas, se procede a soldar las resistencias, condensadores, diodos, zócalos, conectores y demás elementos para luego comprobar su funcionamiento.

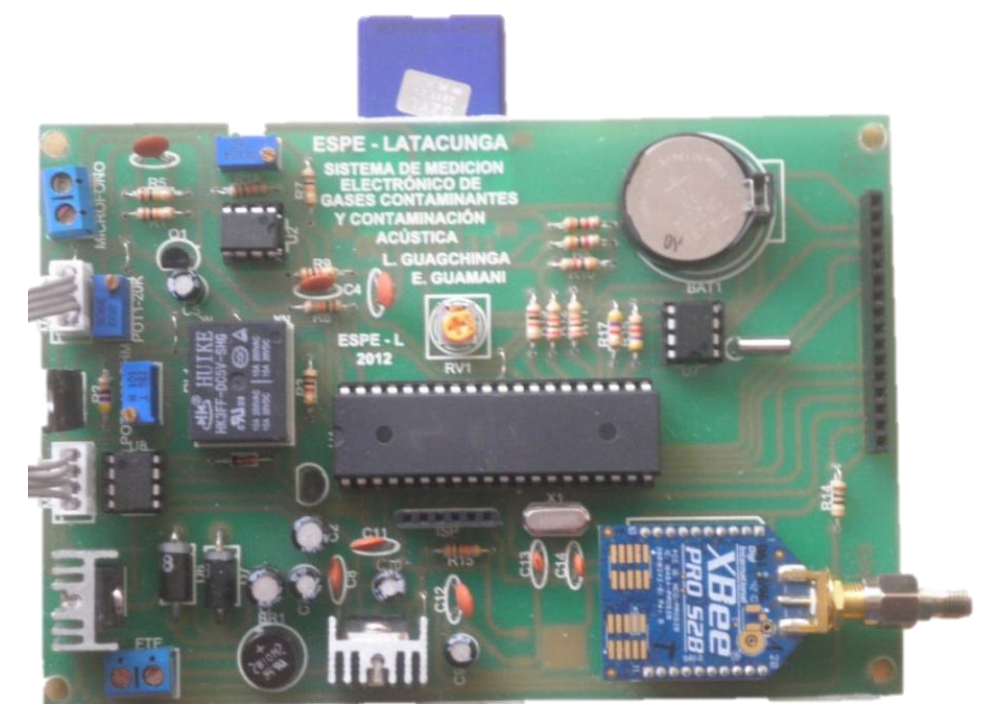

**Figura 2.26. Montaje de los elementos.**

A continuación las placas y demás elementos son colocados en una caja que facilite su traslado y protección contra agentes externos.

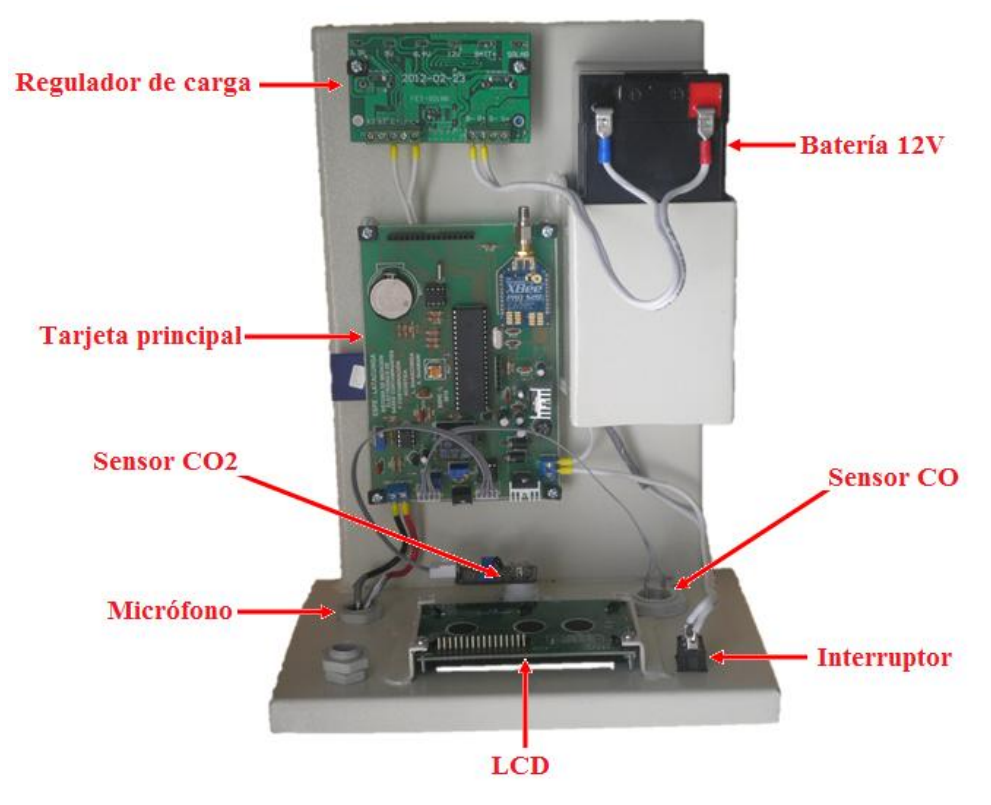

**Figura 2.27. Ensamblaje de los elementos en la caja.**

Cada módulo consta de elementos externos que permiten al usuario el encendido/apagado del módulo y la visualización de los datos medidos.

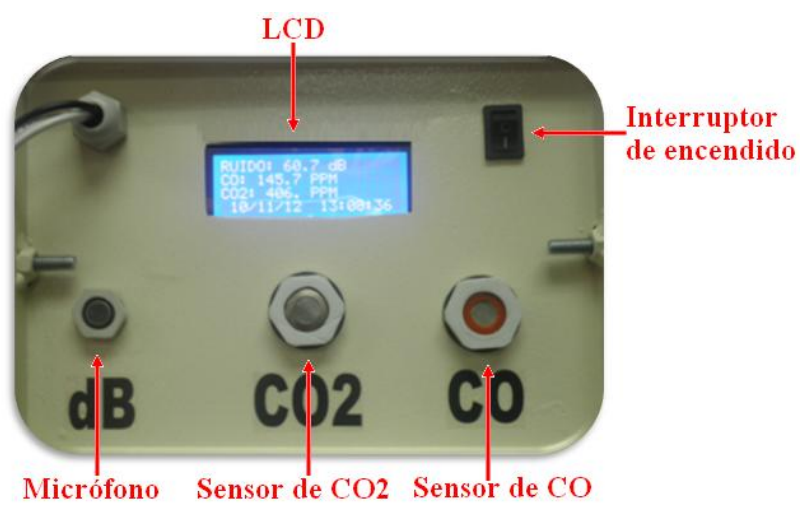

**Figura 2.28. Vista inferior del módulo.**

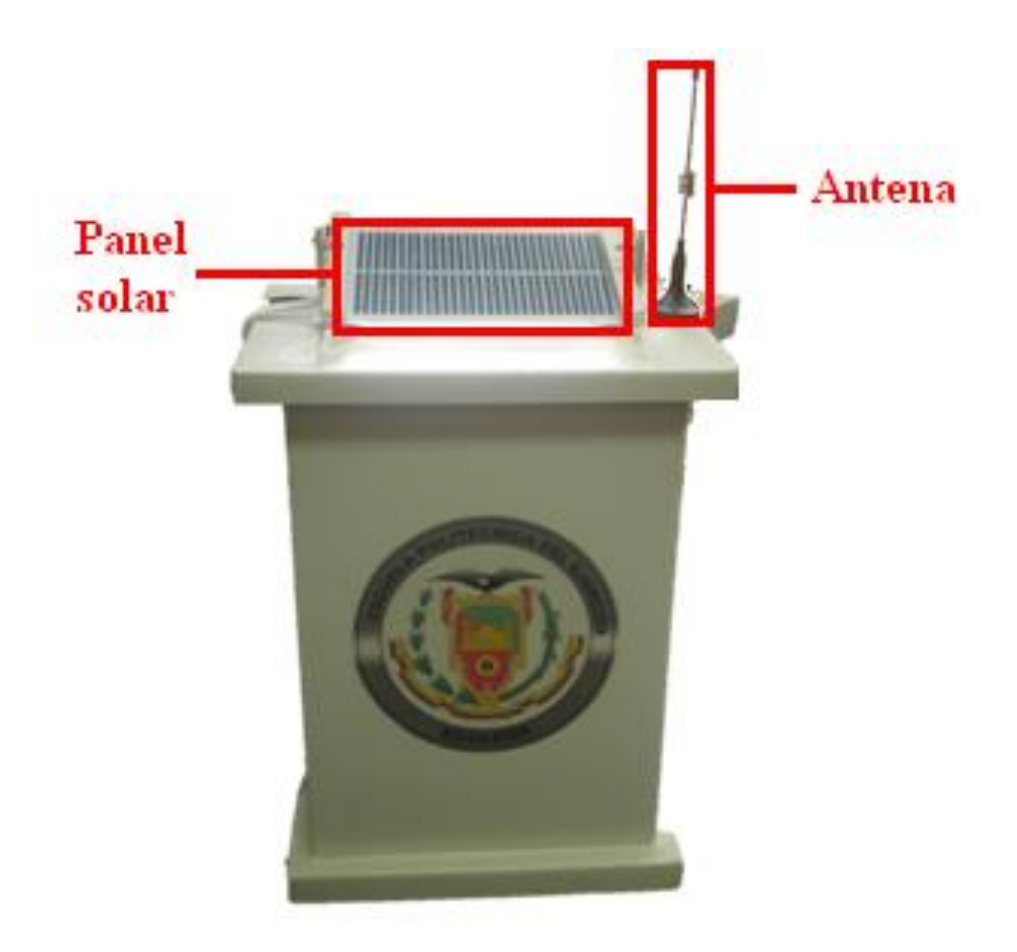

**Figura 2.29. Vista frontal del módulo.**

## **2.6. Diseño del Software**

De acuerdo a los requerimientos de diseño se realizó el programa para el microcontrolador Atmega644, se lo elaboró en el software Bascom AVR que trabaja con lenguaje Basic, este lenguaje simple y fácil de entender.

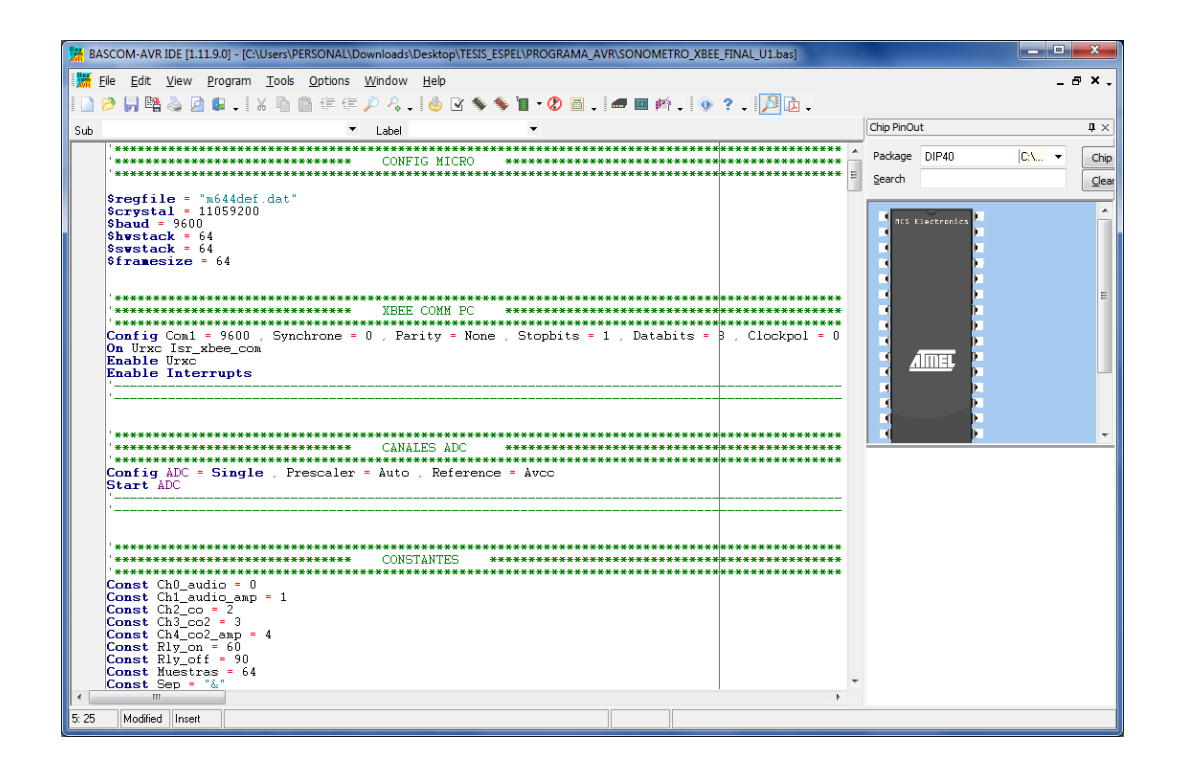

**Figura 2.30. Entorno de programación Bascom AVR.**

El programa desarrollado en el microcontrolador permite adquirir, procesar, guardar y enviar información de los valores medidos por los módulos; por lo que se debe configurar parámetros, incluir librerías y declarar constantes. Se realiza un muestreo de los valores obtenidos, para luego transformar a las unidades correspondientes de cada variable, estos valores se los visualizan en un LCD, se los almacena en una memoria SD y se los envía al módulo central por medio de una petición. Si esta petición es correcta se puede configurar la fecha, hora y empieza a transmitir los datos, caso contrario vuelve a realizar el proceso de muestreo.

A continuación se muestra el diagrama de flujo del microcontrolador.

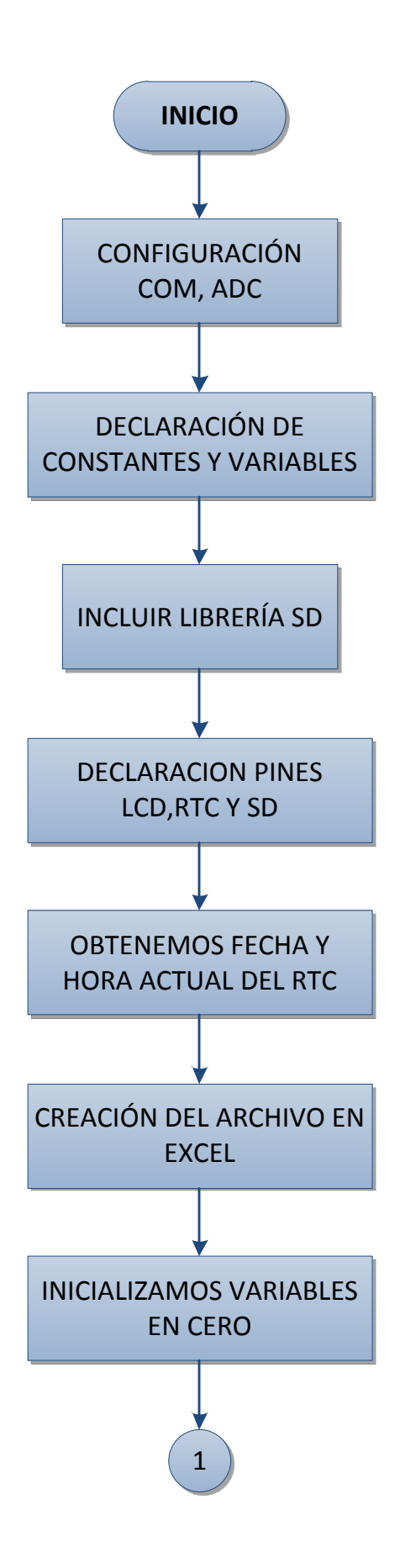

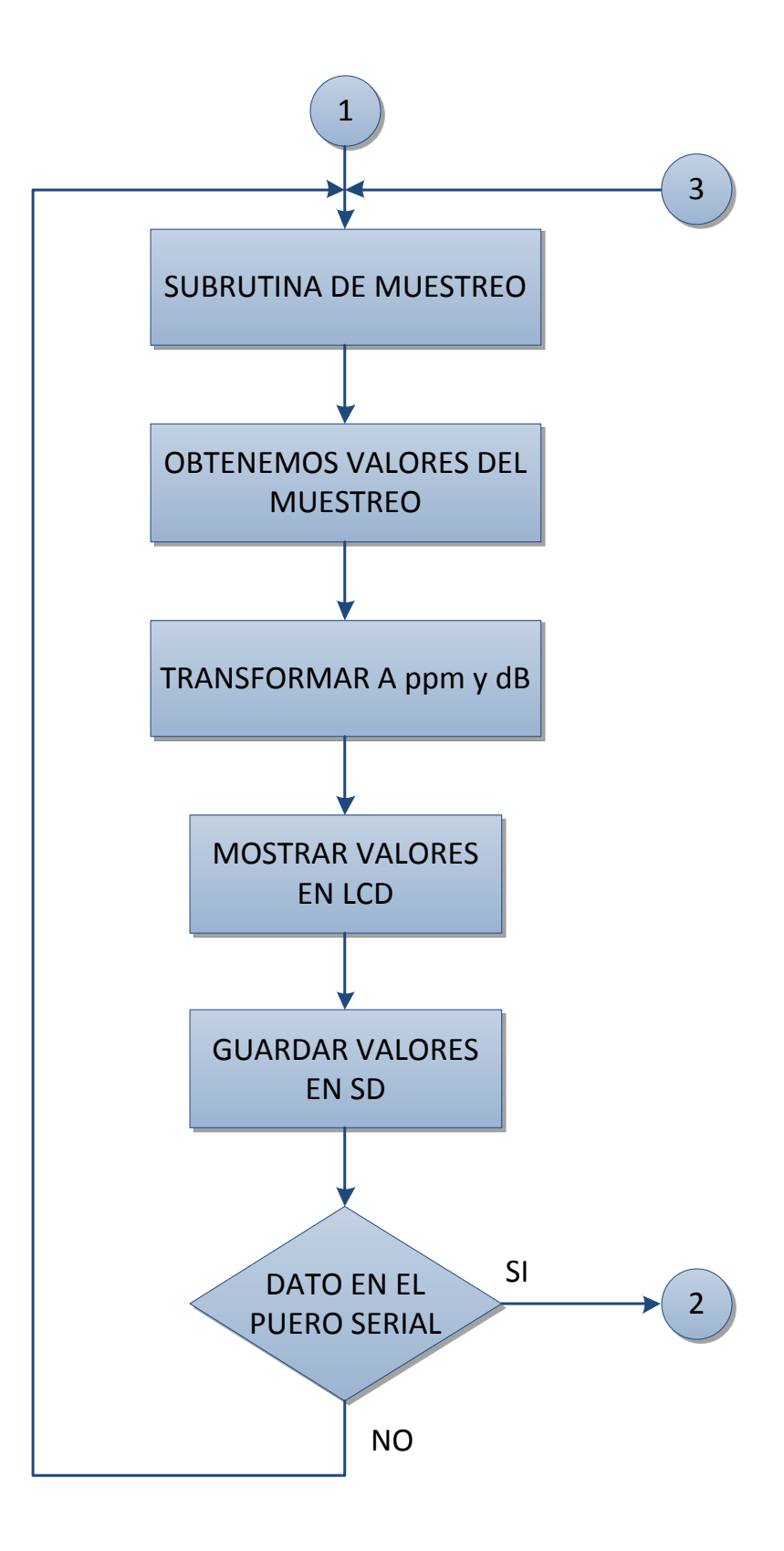

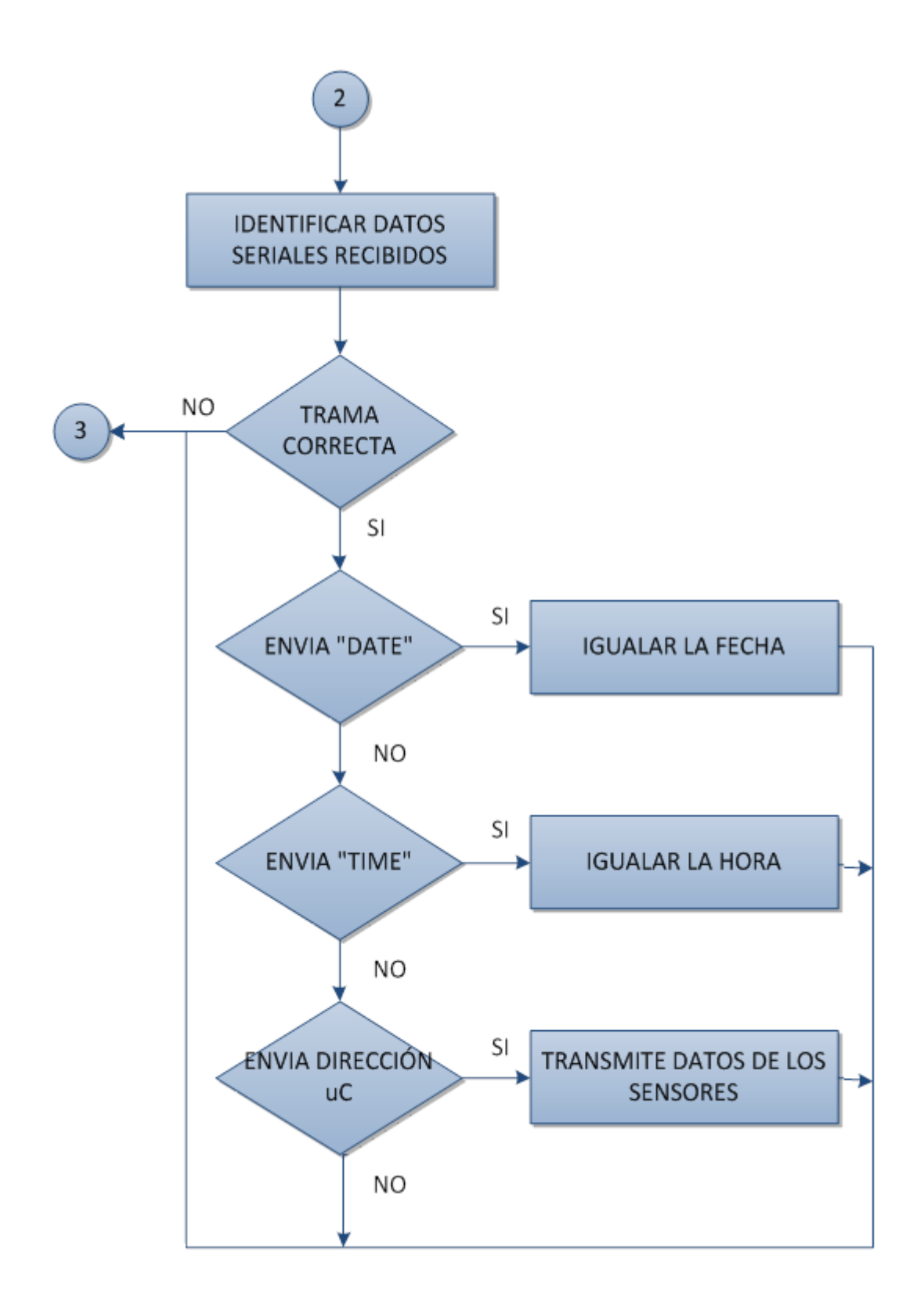

La programación del microcontrolador se encuentra en el Anexo H.
# **2.7. Configuración de los dispositivos Xbee Pro**

Se utilizó el software X-CTU y la tarjeta Xbee Explorer que se conecta al computador, el software detecta automáticamente el puerto COM por el que se está comunicando, para este caso es el COM 3.

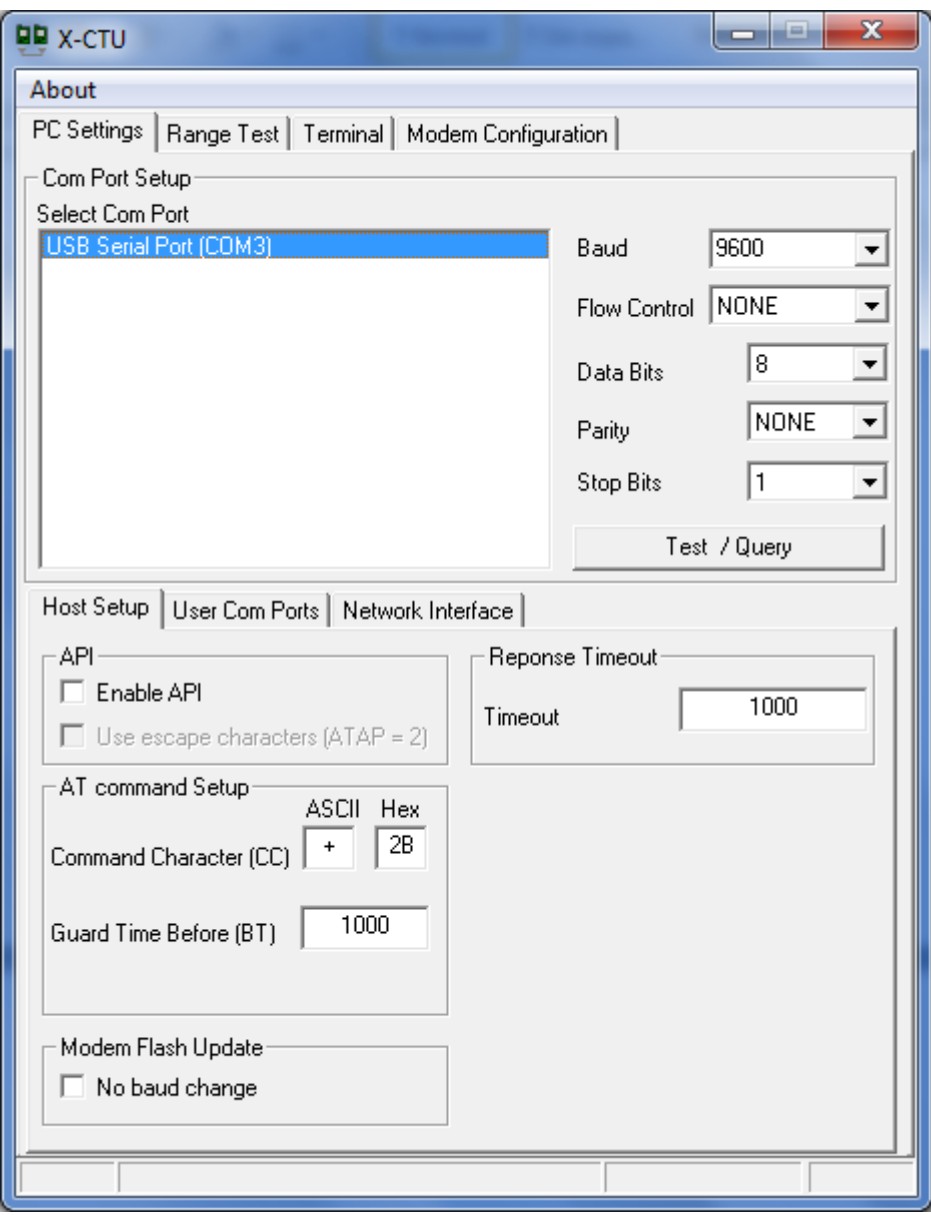

**Figura 2.31. Ventana de reconocimiento del puerto COM.**

Para probar la comunicación con el dispositivo Xbee se debe seleccionar la opción Test/Query. Se muestra una nueva ventana y si la comunicación es correcta se puede ver el tipo de módulo, la versión del firmware y su número de serie.

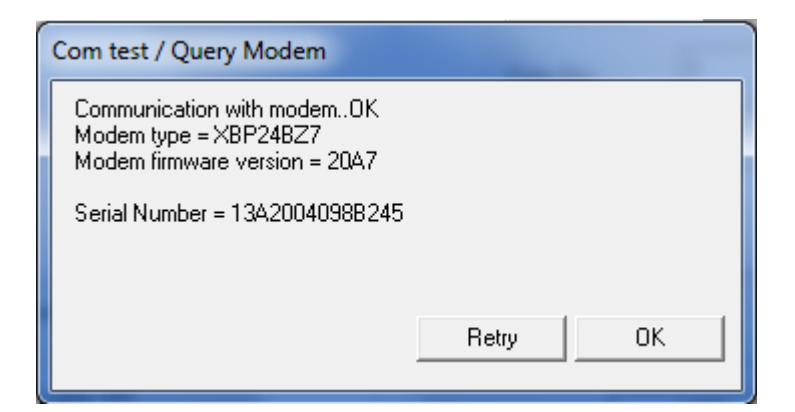

**Figura 2.32. Ventana del estado de la comunicación.**

## **2.7.1. Configuración como Coordinador**

Elegir la pestaña Modem Configuration y se selecciona la opción Read para leer el firmware que tiene grabado el dispositivo.

Se presentan una serie de parámetros de configuración y unas listas desplegables, donde se puede seleccionar distintas configuraciones para grabar en los dispositivos de acuerdo a lo que se quiere en la red.

Para este caso se configuró como Coordinador AT con los siguientes parámetros:

- $\blacksquare$  PAN ID = 100, es el número de identificación de la red del proyecto, todos los módulos que se comuniquen dentro de esta red deben de tener el mismo número.
- $\blacksquare$  DH = 0 y DL = FFFF, este se refiere a la dirección Broadcast<sup>26</sup>.

l <sup>26</sup> Broadcast: Es una configuración que permite el envío de información desde un nodo a varios nodos en una misma red, la información recibida es la misma para todos los nodos.

NI = CO, es el identificador de nodo.

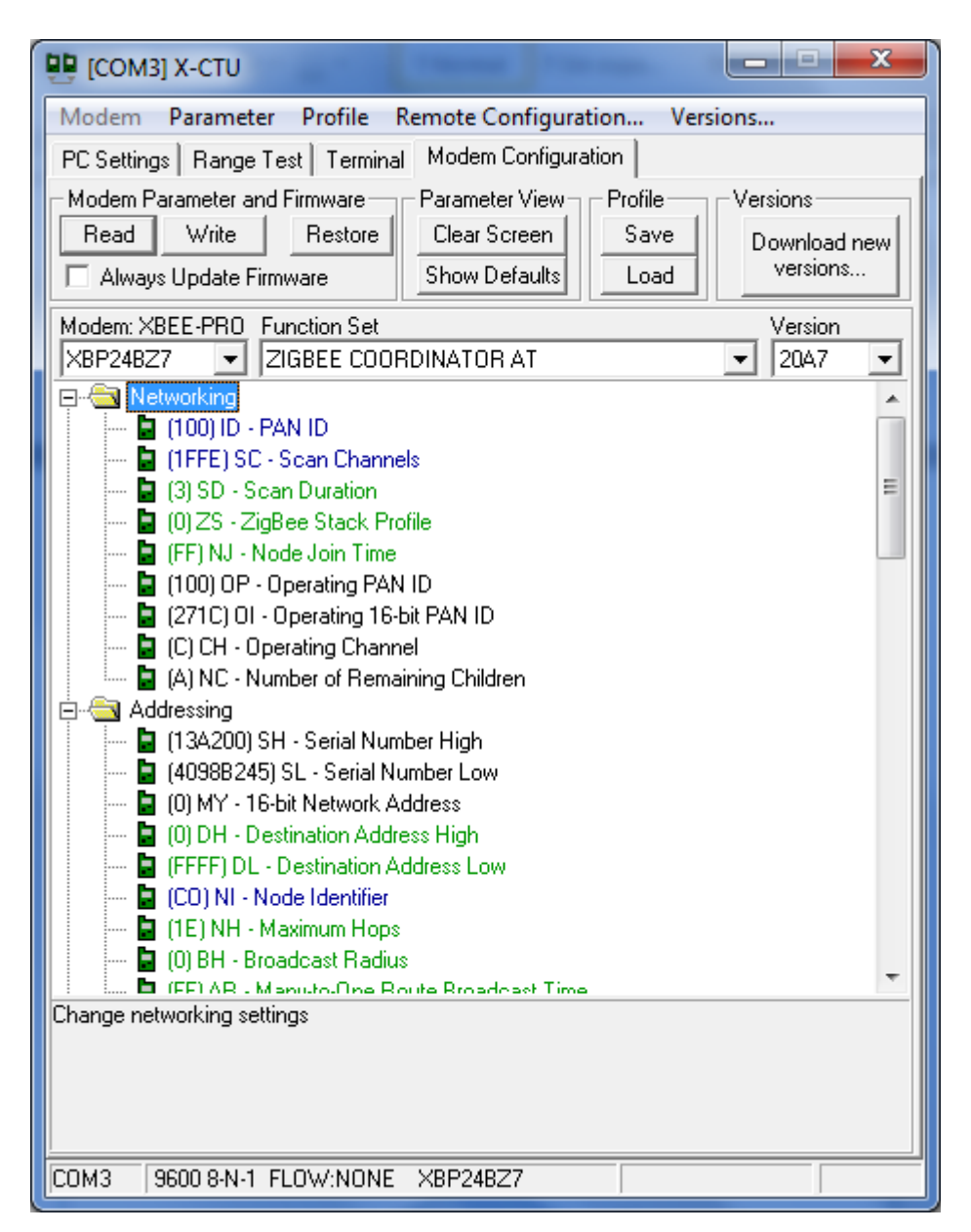

**Figura 2.33. Ventana de los parámetros de configuración como coordinador.**

#### **2.7.2. Configuración como End Device**

Para configurar los dos módulos se asignaron los siguientes parámetros:

PAN ID = 100, es el número de identificación de la red.

- DH = 13A200, se refiere al número asignado para el fabricante.
- DL = 4098B245 para los dos módulos, se coloca el número único de serie del módulo Xbee al cual va a transmitir, este número se lo encuentra en la parte posterior de cada módulo.
- NI = END, es el identificador de nodo en este caso End Device.

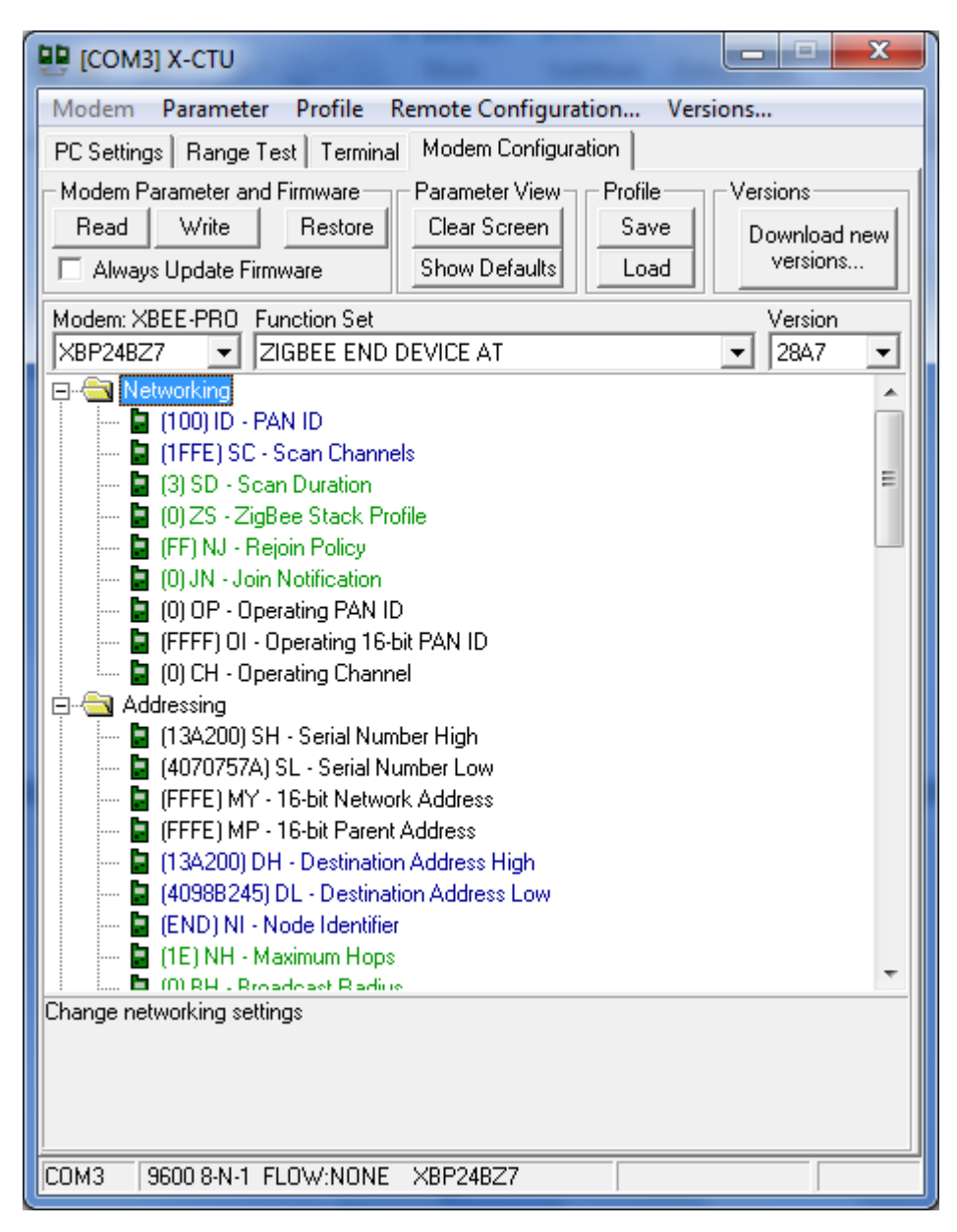

**Figura 2.34. Ventana de los parámetros de configuración como End Device.**

### **2.8. Diseño de la Interfaz Gráfica**

El diseño de la interfaz se lo plantea de acuerdo a los requerimientos del sistema de medición, se implementa un programa en base al software LabVIEW que está acorde a nuestras necesidades.

El programa elaborado presenta pantallas e indicadores que permiten el monitoreo de los datos de las mediciones que se está realizando en ese momento.

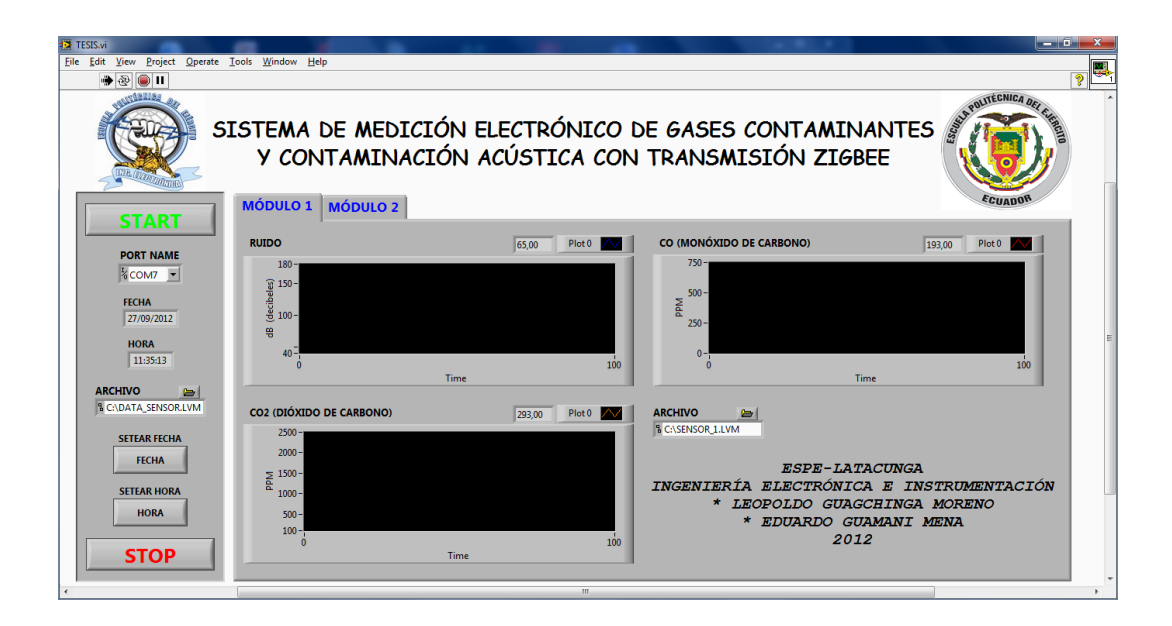

**Figura 2.35. Pantalla principal de la interfaz.**

El programa desarrollado en LabVIEW permite recibir la información generada por los módulos de medición, para esto se configura el puerto serial. Una vez ejecutado el programa podemos igualar la fecha y la hora de los módulos e iniciar el proceso de recepción de datos, si los datos son válidos se guardan en un archivo de Excel y se muestran gráficamente.

A continuación se presenta el diagrama de flujo de la interfaz gráfica.

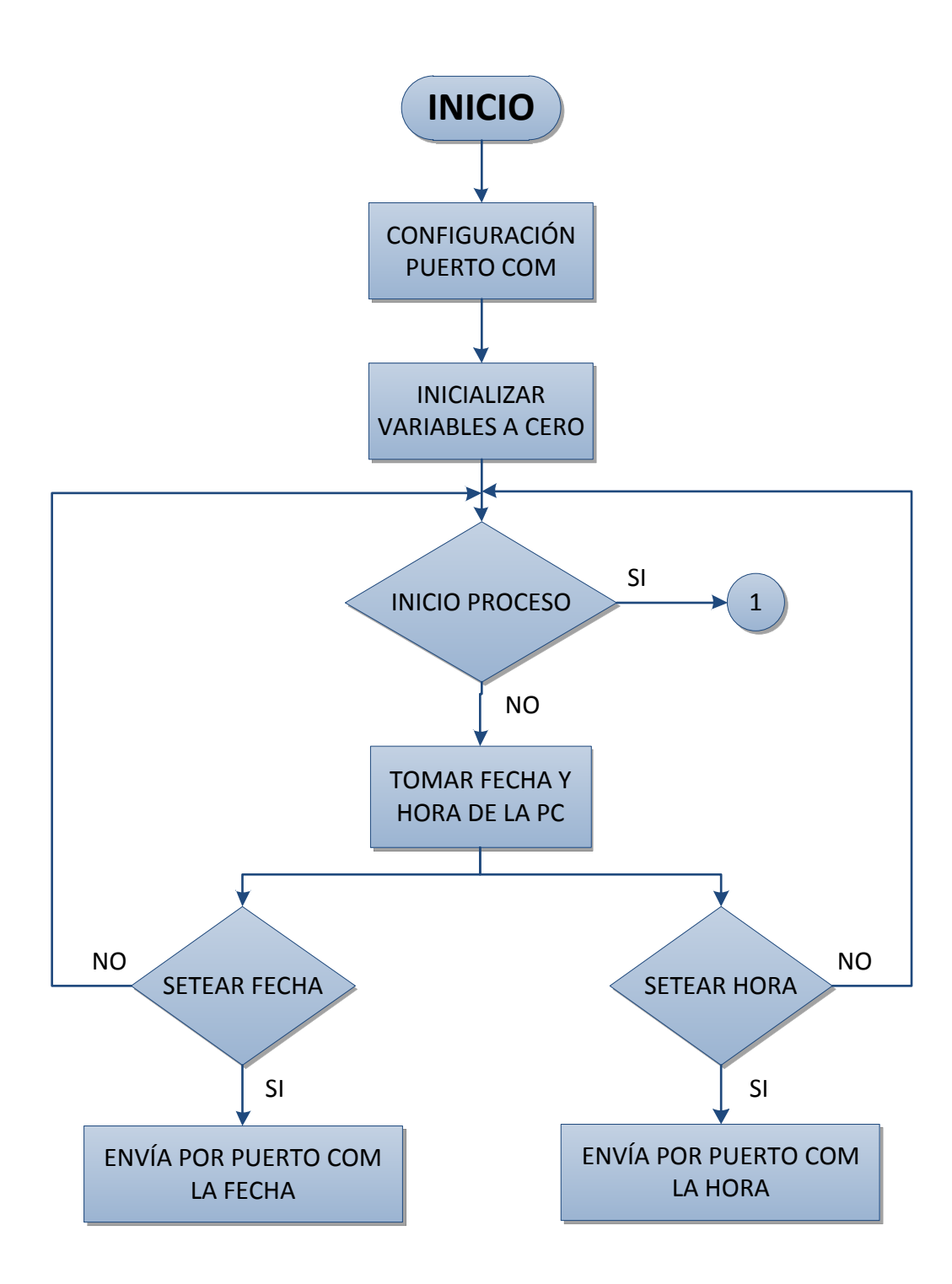

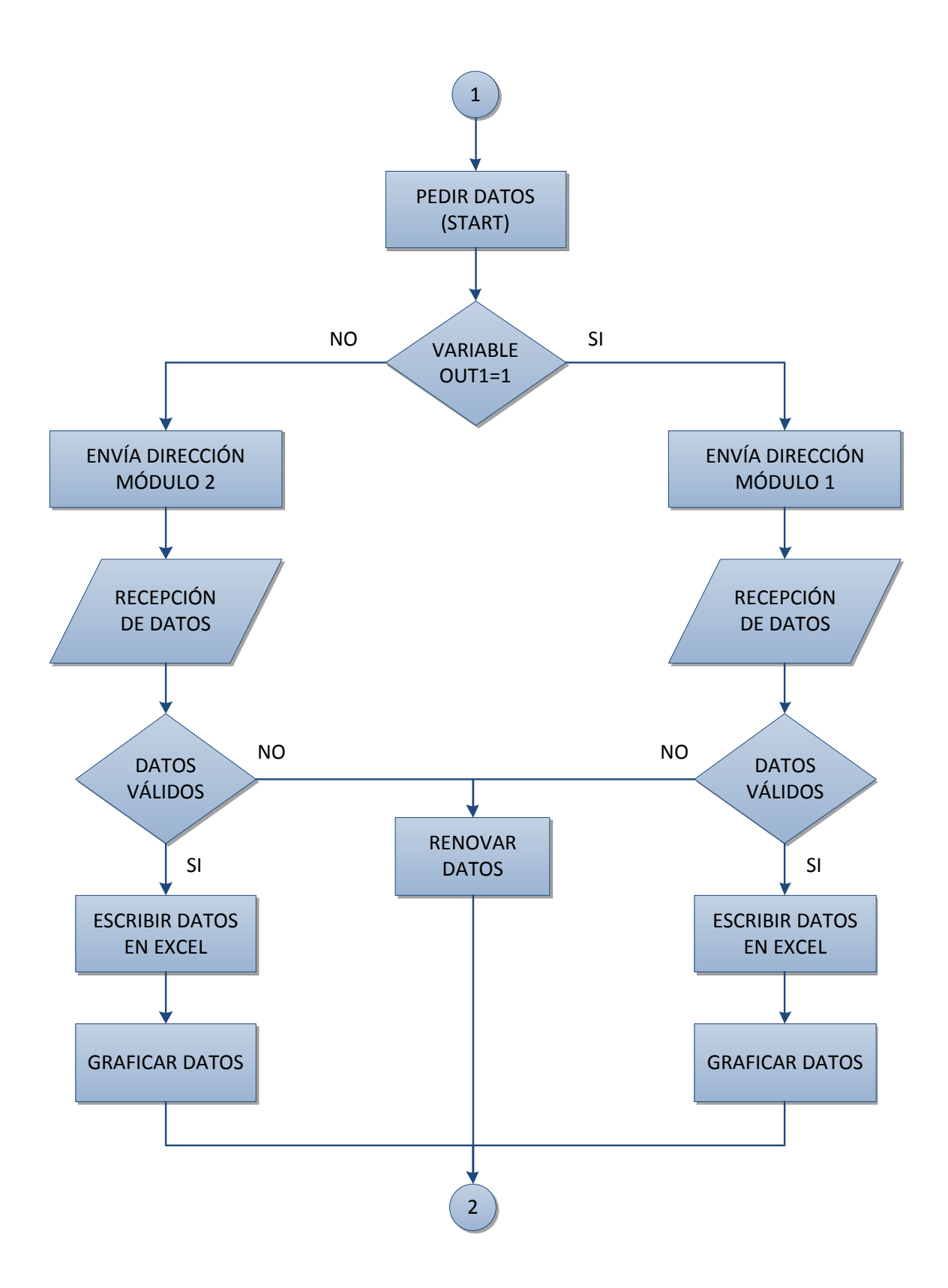

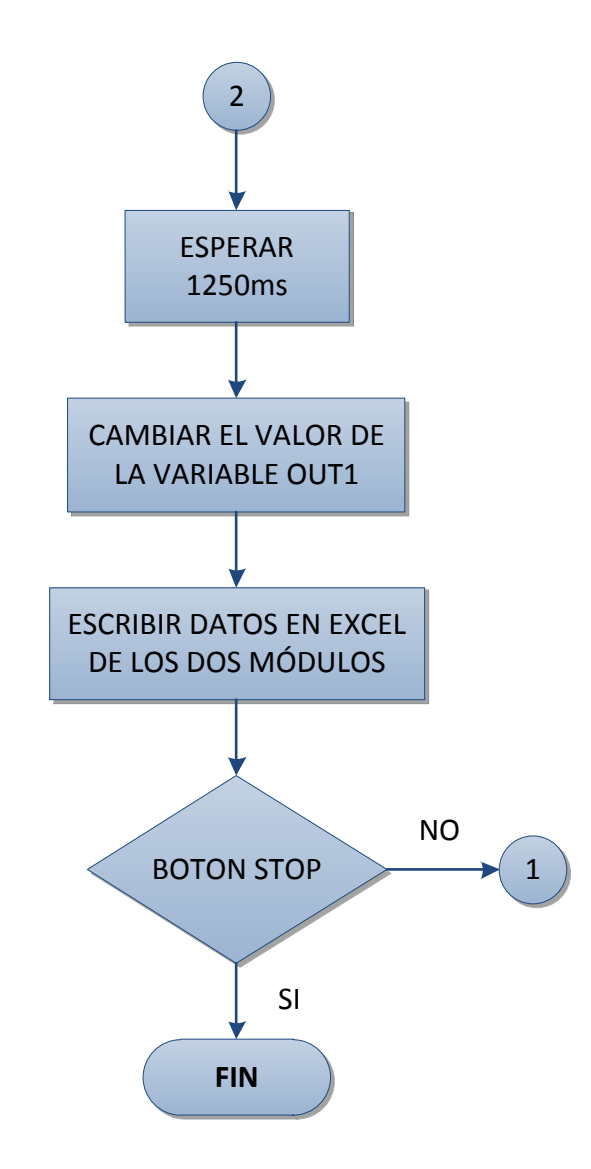

# **CAPÍTULO 3**

# **PRUEBAS Y ANÁLISIS DE RESULTADOS**

#### **3.1. Generalidades**

En este capítulo se analizó el comportamiento práctico del sistema en un ambiente real de funcionamiento. A continuación se presentan las pruebas realizadas y los resultados obtenidos del mismo, que ayudarán a mejorar el sistema y a la determinación de importantes conclusiones sobre el proyecto.

#### **3.2. Pruebas experimentales**

#### **3.2.1. Reconocimiento de la tarjeta SD**

La tarjeta SD almacena los datos de forma que sean compatibles con Windows, la tarjeta guarda en un archivo de documento de Excel con extensión .xls. Al encender el módulo, la tarjeta SD es reconocida automáticamente, si esta tarjeta no está colocada en la ranura lateral de la placa, el sistema no puede arrancar.

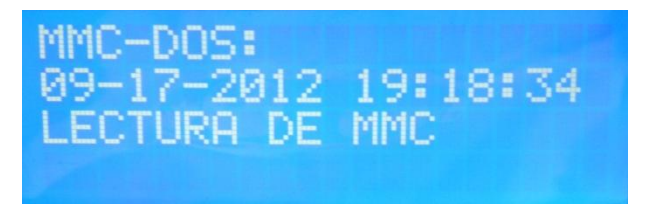

**Figura 3.1. Reconocimiento de la tarjeta SD.**

#### **3.2.2. Actualización de fecha y hora**

La actualización de la fecha y la hora se lo realiza por medio de software desde LabVIEW para garantizar que los resultados grabados en la tarjeta SD sean correctos.

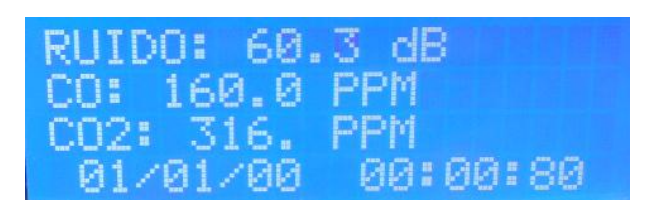

**Figura 3. 2. Fecha y hora sin actualizar.**

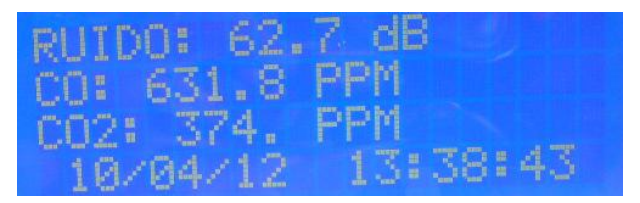

**Figura 3.3. Fecha y hora actualizadas.**

## **3.2.3. Reconocimiento del puerto serial de la PC**

Se realiza para verificar si hay comunicación entre el módulo central y la PC para la transmisión y recepción de datos, para este caso es el COM3.

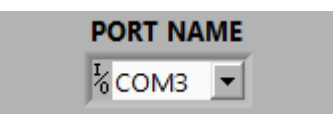

**Figura 3.4. Reconocimiento del puerto serial.**

# **3.2.4. Recepción de datos en LabVIEW**

LabVIEW recibe los datos de los sensores de cada módulo y representa gráficamente dichos valores.

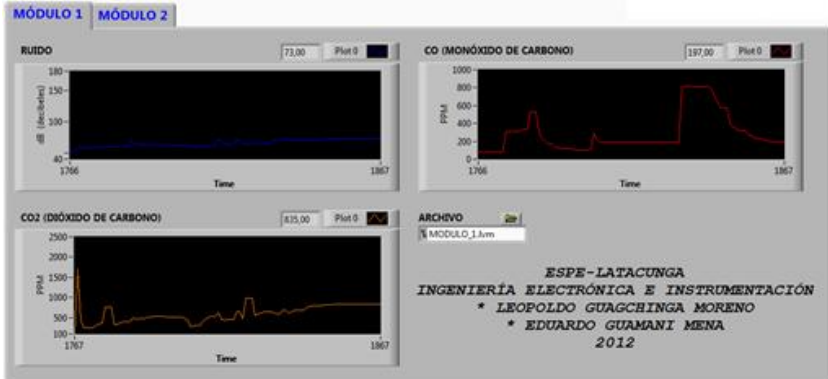

**Figura 3.5. Representación gráfica de los valores.**

#### **3.2.5. Medición de ruido**

Para esto se realizó una comparación con un sonómetro que sirvió como referencia.

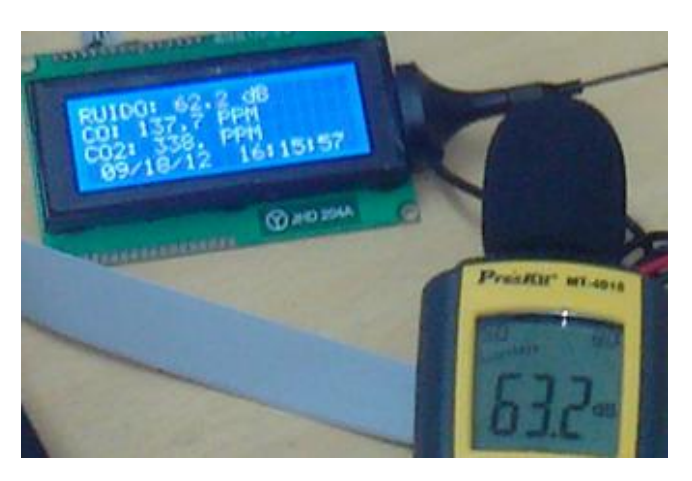

**Figura 3.6. Pruebas de medición de ruido.**

#### **3.2.6. Medición de CO y CO2**

En este caso como no se tiene un dispositivo que sirva como referencia de medida, se optó por tomar como guía los datos que proporcionan las hojas técnicas de los sensores. (Ver Anexo A y Anexo B)

#### **3.3. Análisis de resultados**

Para el análisis de los datos, se decidió realizar una semana de mediciones del 15 de octubre al 21 de octubre del 2012, colocando el módulo 1 en el sector de El Salto y el módulo 2 en el sector La Estación para obtener diferentes muestras y así proceder a realizar el análisis.

**a.** Con los valores obtenidos en el módulo 1 colocado en el sector de El Salto, se realizó un promedio por cada hora de los 7 días de medición, los datos obtenidos se muestran en la tabla 3.1.

| <b>HORA</b> | $RUIDO$ $(dB)$ | CO (ppm) | $CO2$ (ppm) |
|-------------|----------------|----------|-------------|
| 0:00        | 64             | 65       | 411         |
| 1:00        | 62             | 62       | 408         |
| 2:00        | 66             | 61       | 406         |
| 3:00        | 66             | 60       | 405         |
| 4:00        | 67             | 63       | 409         |
| 5:00        | 69             | 76       | 419         |
| 6:00        | 80             | 109      | 440         |
| 7:00        | 83             | 117      | 449         |
| 8:00        | 81             | 102      | 437         |
| 9:00        | 79             | 102      | 439         |
| 10:00       | 79             | 104      | 439         |
| 11:00       | 80             | 105      | 438         |
| 12:00       | 85             | 106      | 437         |
| 13:00       | 87             | 106      | 439         |
| 14:00       | 87             | 101      | 437         |
| 15:00       | 85             | 102      | 439         |
| 16:00       | 83             | 110      | 447         |
| 17:00       | 82             | 132      | 459         |
| 18:00       | 86             | 137      | 477         |
| 19:00       | 86             | 140      | 464         |
| 20:00       | 81             | 120      | 454         |
| 21:00       | 76             | 114      | 449         |
| 22:00       | 73             | 87       | 430         |
| 23:00       | 68             | 71       | 418         |

**Tabla 3.1. Promedio por horas del módulo 1.**

A continuación se representan gráficamente los valores de la tabla 3.1.

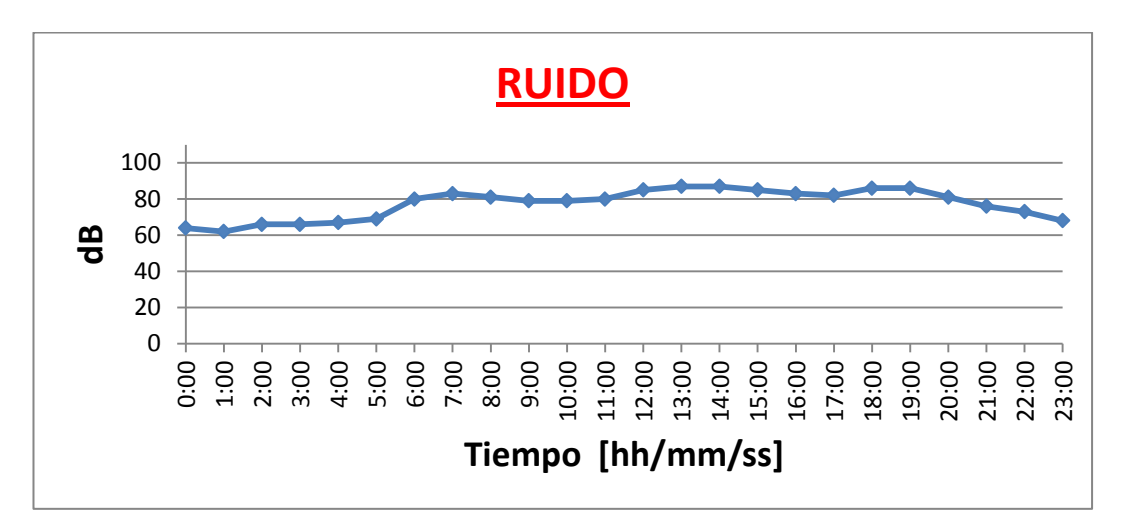

**Figura 3.7. Representación gráfica de los valores del ruido por hora.**

En la Figura 3.7 se puede observar que el mayor nivel de ruido se obtuvo a las 13:00 y el menor nivel de ruido fue a la 01:00, realizando un promedio por cada hora de los siete días de medición.

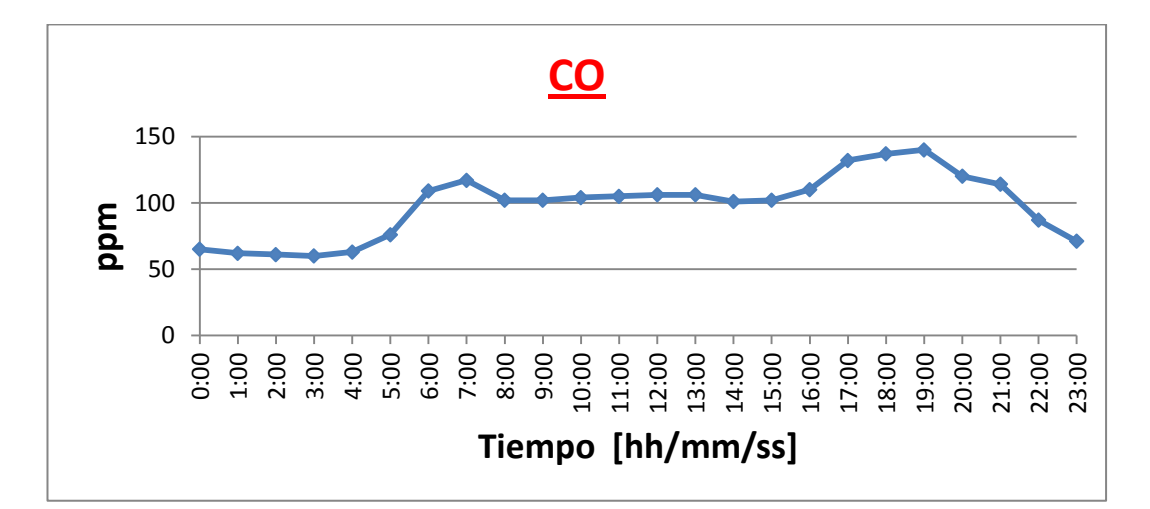

**Figura 3.8. Representación gráfica de los valores del monóxido de carbono por hora.**

Como se puede observar en la Figura 3.8, existe mayor concentración de monóxido de carbono entre las 17:00 y las 19:00, en cambio la menor concentración de CO está entre la 01:00 y las 04:00, pero se vuelve a incrementar entre las 06:00 y las 08:00, luego de esta hora se mantiene estable hasta las 16:00.

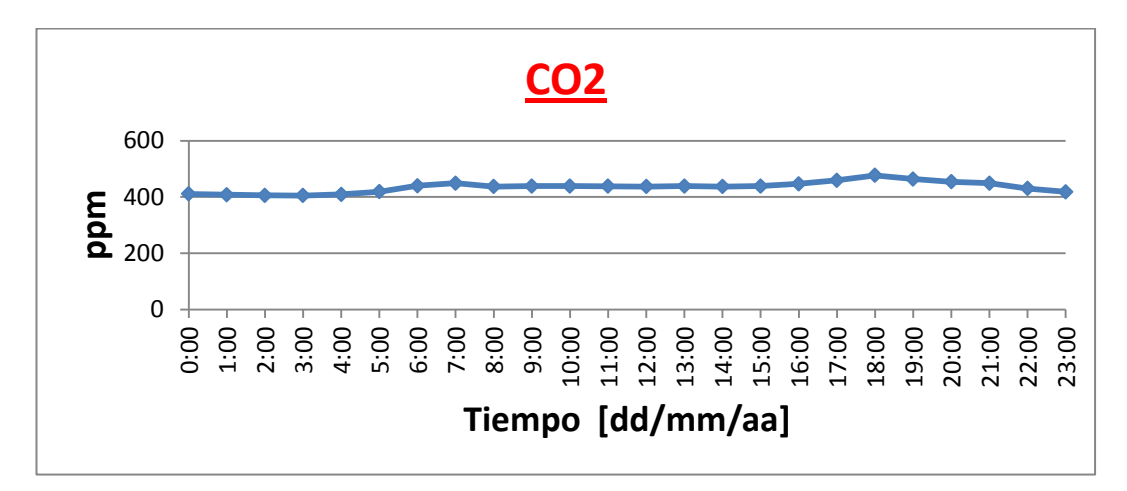

**Figura 3.9. Representación gráfica de los valores del dióxido de carbono por hora.**

En la Figura 3.9, se observa que la mínima concentración de dióxido de carbono se encuentra desde 00:00 a las 04:00, desde las 05:00 la concentración de CO2 empieza a incrementarse hasta las 07:00, a parir de las 08:00 empieza a disminuir hasta mantenerse estable y a las 16:00 nuevamente se incrementa la concentración alcanzado su nivel máximo a las 18:00.

**b.** También con los valores obtenidos en el módulo 1 colocado en el sector de El Salto se realizó un promedio por cada día de medición, los datos obtenidos se muestran en la tabla 3.2.

| <b>FECHA</b>       |          | $RUIDO$ $(dB)$ | CO (ppm) | $CO2$ (ppm) |
|--------------------|----------|----------------|----------|-------------|
| Lunes              | 15/10/12 | 72             | 89       | 411         |
| <b>Martes</b>      | 16/10/12 | 84             | 114      | 442         |
| Miércoles 17/10/12 |          | 76             | 106      | 431         |
| Jueves             | 18/10/12 | 74             | 108      | 426         |
| Viernes            | 19/10/12 | 79             | 109      | 434         |
| Sábado             | 20/10/12 | 88             | 118      | 448         |
| Domingo            | 21/10/12 | 68             | 83       | 408         |

**Tabla 3.2. Promedios por día del módulo 1.**

Las siguientes figuras representan los valores de la tabla 3.2.

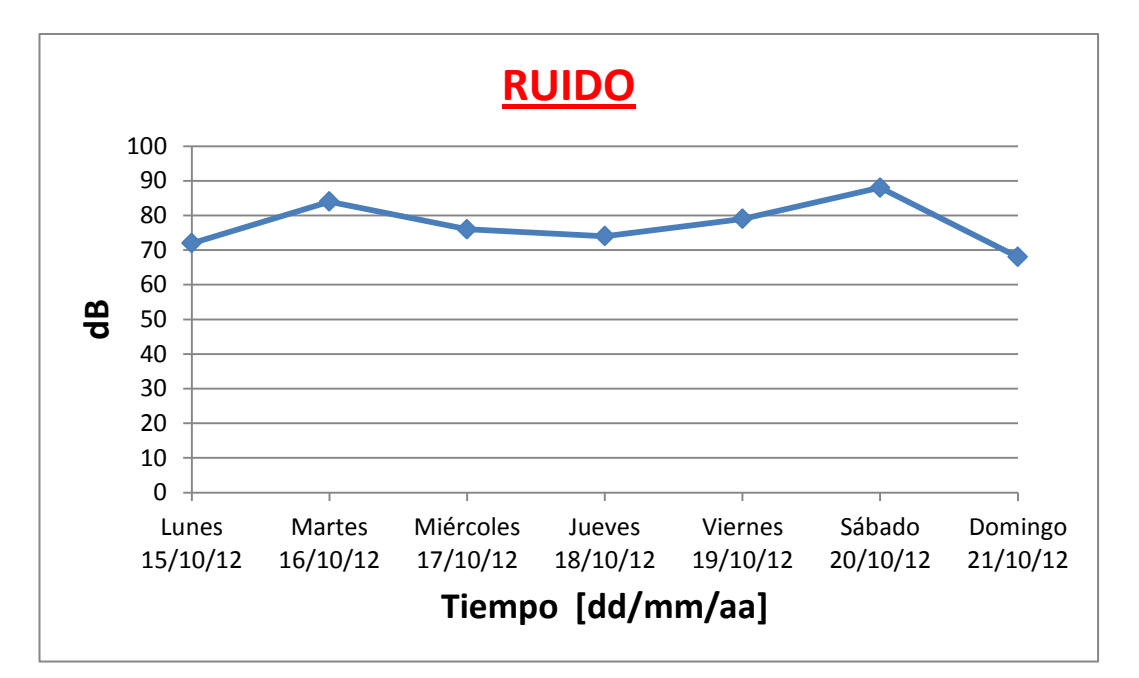

**Figura 3.10. Representación gráfica de los valores del ruido por día.**

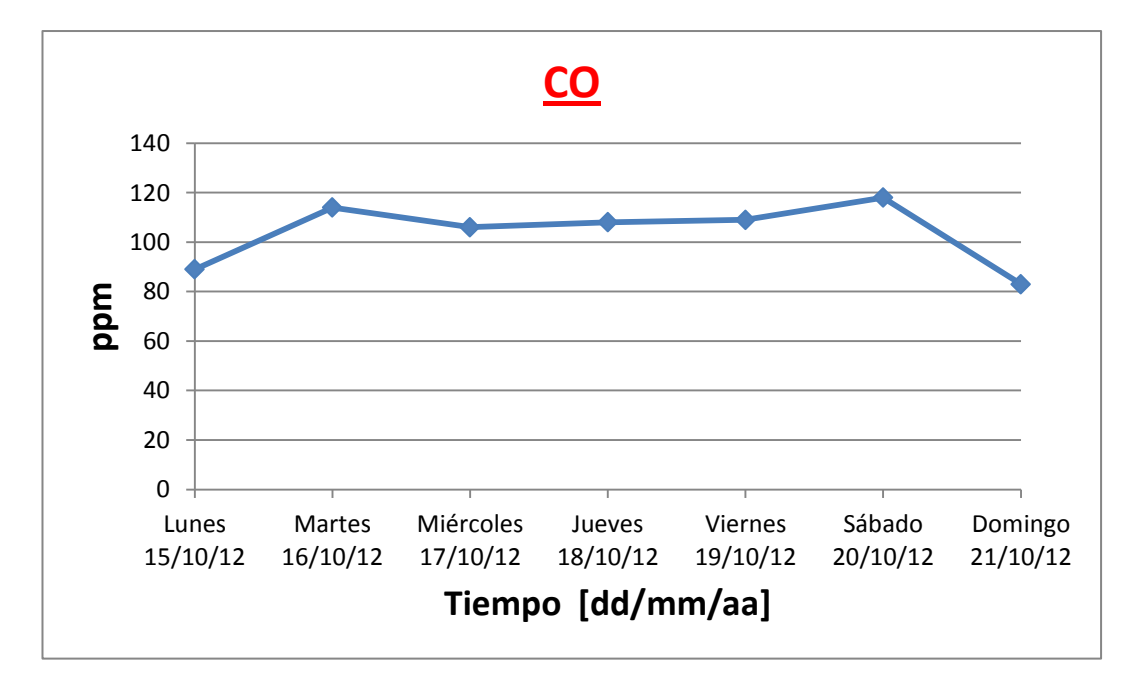

**Figura 3.11. Representación gráfica de los valores del monóxido de carbono por día.**

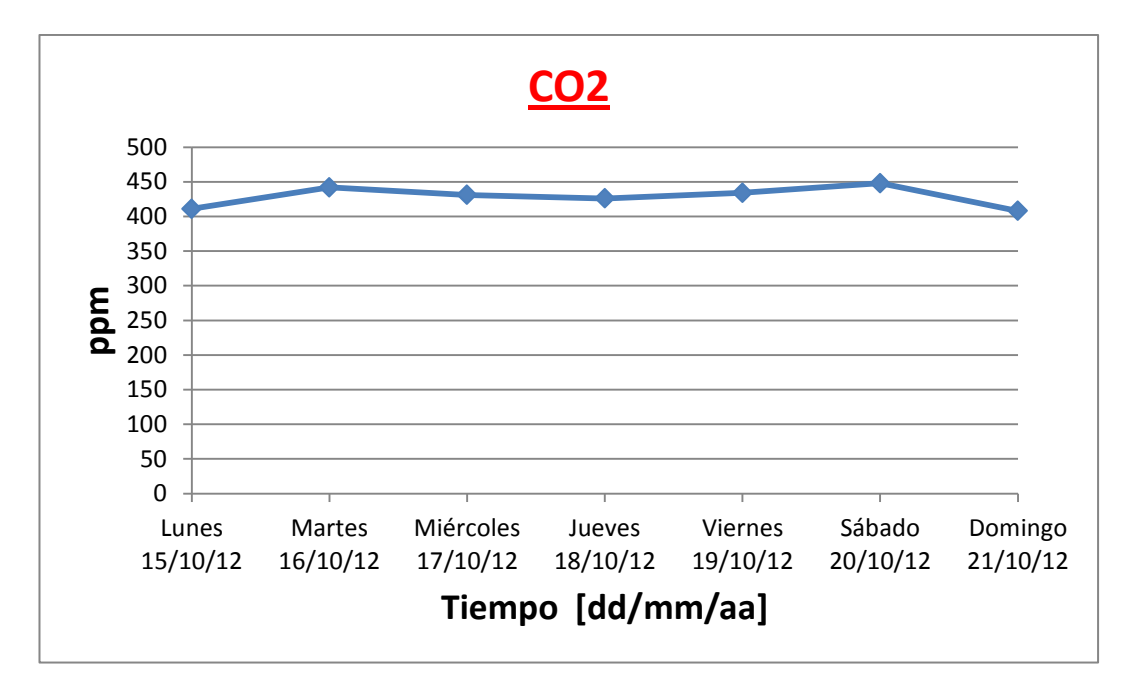

**Figura 3.12. Representación gráfica de los valores del dióxido de carbono por día.**

La tendencia de los valores es similar en las Figuras 3.10, 3.11 y 3.12, por lo que se puede apreciar que el sábado 20 de octubre fue en donde existió mayor concentración de ruido, monóxido de carbono y dióxido de carbono, en cambio el día domingo 21 de octubre, se obtuvo los niveles más bajos de todos los días de medición.

**c.** Los valores obtenidos en el módulo 2 colocado en el sector de La Estación, se realizó un promedio por cada hora de los 7 días de medición, los datos obtenidos se muestran en la tabla 3.3.

| <b>HORA</b> | <b>RUIDO</b> (dB) | CO (ppm) | $CO2$ (ppm) |
|-------------|-------------------|----------|-------------|
| 0:00        | 69                | 95       | 508         |
| 1:00        | 68                | 86       | 502         |
| 2:00        | 68                | 81       | 499         |
| 3:00        | 69                | 73       | 483         |
| 4:00        | 70                | 71       | 470         |
| 5:00        | 70                | 83       | 486         |
| 6:00        | 72                | 104      | 547         |
| 7:00        | 74                | 136      | 624         |
| 8:00        | 72                | 129      | 591         |
| 9:00        | 71                | 107      | 568         |
| 10:00       | 72                | 105      | 548         |
| 11:00       | 72                | 105      | 516         |
| 12:00       | 73                | 113      | 529         |
| 13:00       | 72                | 126      | 541         |
| 14:00       | 71                | 130      | 553         |
| 15:00       | 72                | 123      | 538         |
| 16:00       | 71                | 119      | 530         |
| 17:00       | 72                | 122      | 543         |
| 18:00       | 75                | 127      | 559         |
| 19:00       | 73                | 129      | 566         |
| 20:00       | 71                | 117      | 532         |
| 21:00       | 71                | 115      | 530         |
| 22:00       | 70                | 102      | 520         |
| 23:00       | 70                | 97       | 515         |

**Tabla 3.3. Promedios por hora del módulo 2.**

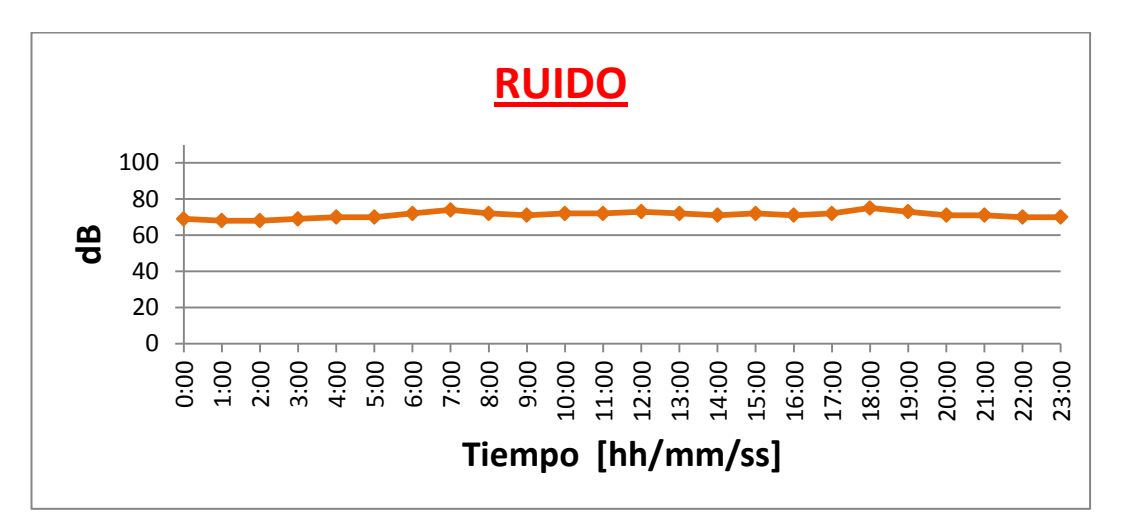

**Figura 3.13. Representación gráfica de los valores del ruido por hora.**

En la Figura 3.13 se puede observar que el promedio de ruido por hora no tiene variaciones bruscas, llegando a tener el punto máximo a las l8:00 y mínimo a la 01:00 y 02:00 de la mañana.

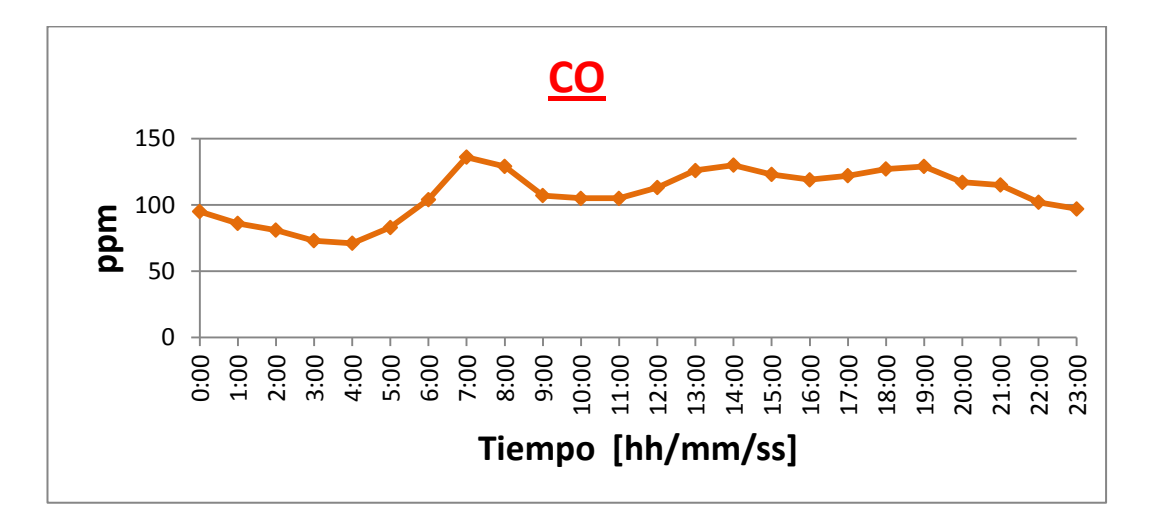

**Figura 3.14. Representación gráfica de los valores del monóxido de carbono por hora.**

En la Figura 3.14 se aprecia que hay variaciones, la concentración de monóxido de carbono comienza a disminuir a las 20:00, llegando al mínimo valor a las 04:00 de la mañana, desde esta hora empieza a incrementarse alcanzando la máxima concentración de CO a las 07:00 de la mañana.

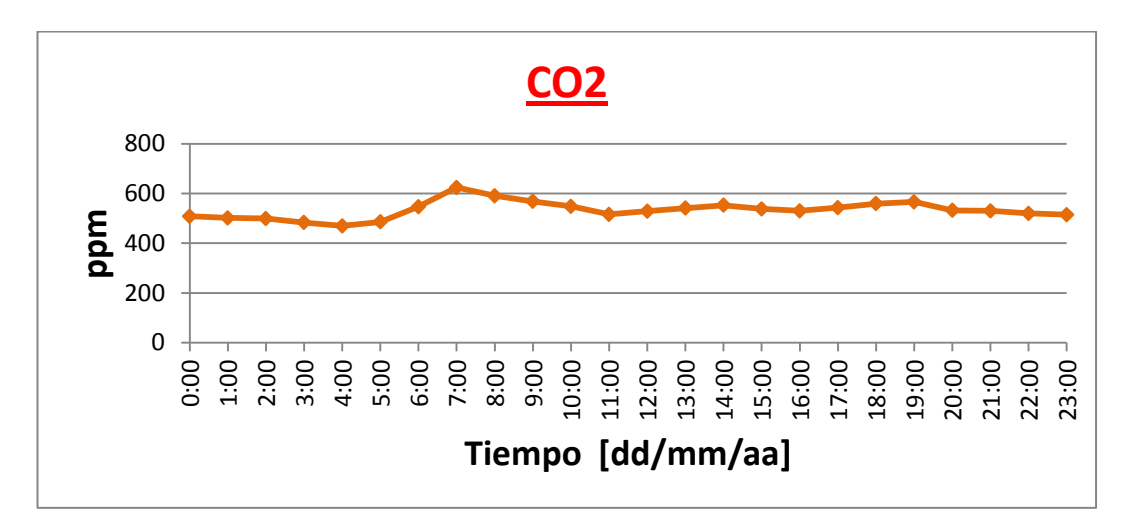

**Figura 3.15. Representación gráfica de los valores del dióxido de carbono por hora.**

En la Figura 3.15, se observa que la máxima concentración de dióxido de carbono se presenta a las 7:00 de la mañana, desde esta hora la concentración empieza a disminuir, produciéndose pequeños incrementos a las 14:00 y a las 19:00.

**d.** De la misma manera que se procedió con el módulo 1, se realizó un promedio por cada día de medición, los datos obtenidos se muestran en la tabla 3.4.

| <b>FECHA</b>              | $RUIDO$ ( $dB$ ) | CO (ppm) | $CO2$ (ppm) |
|---------------------------|------------------|----------|-------------|
| 15/10/12<br>Lunes         | 67               | 105      | 506         |
| 16/10/12<br><b>Martes</b> | 71               | 118      | 542         |
| Miércoles $17/10/12$      | 68               | 109      | 523         |
| 18/10/12<br>Jueves        | 66               | 104      | 498         |
| 19/10/12<br>Viernes       | 75               | 112      | 529         |
| 20/10/12<br>Sábado        | 78               | 120      | 586         |
| Domingo<br>21/10/12       | 69               | 115      | 530         |

**Tabla 3.4. Promedios por día del módulo 2.**

En las siguientes figuras se observan las curvas que representan los valores de la tabla 3.4.

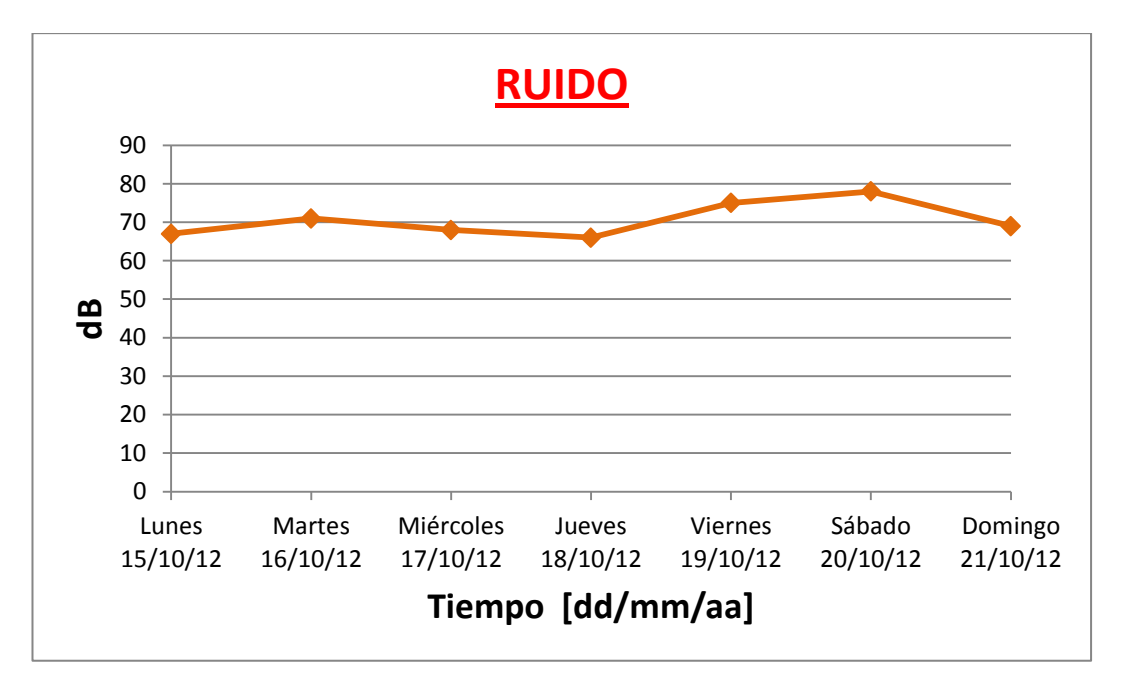

**Figura 3.16. Representación gráfica de los valores del ruido por día.**

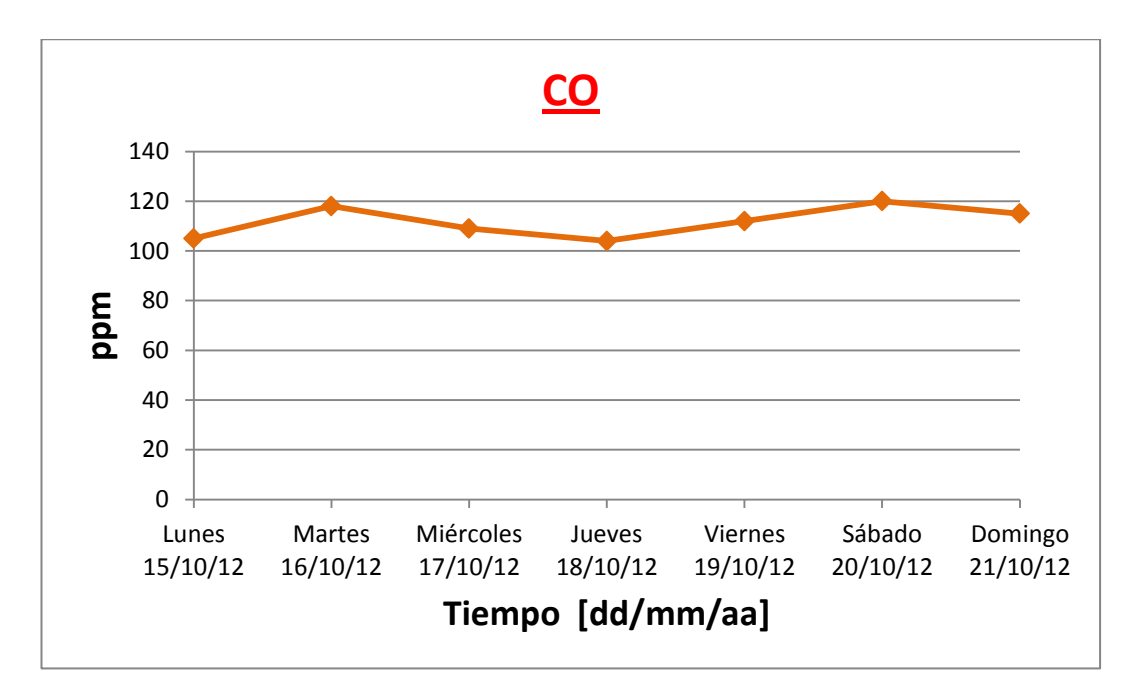

**Figura 3.17. Representación gráfica de los valores del monóxido de carbono** 

**por día.**

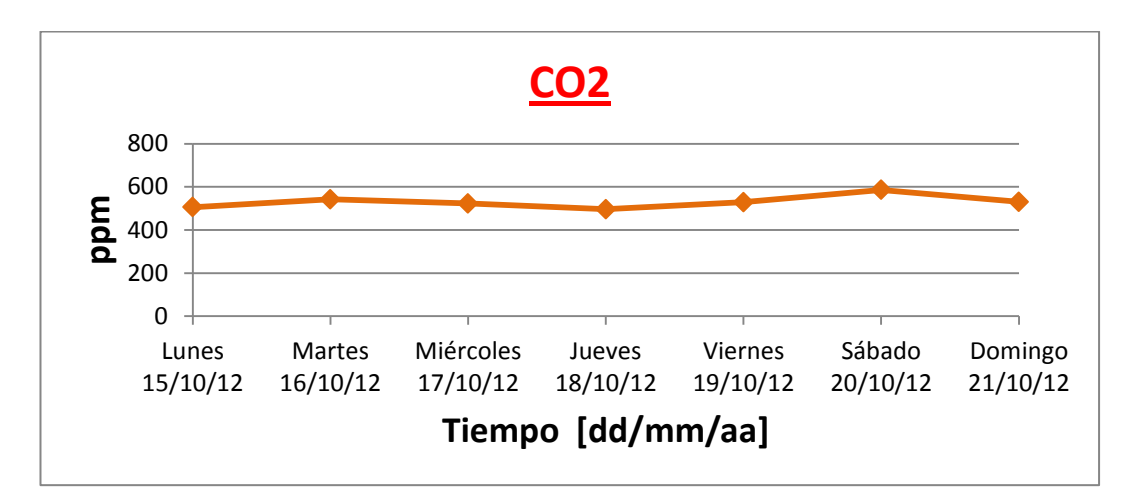

**Figura 3.18. Representación gráfica de los valores del dióxido de carbono por día.**

Los valores representados en las figuras 3.16, 3.17 y 3.18 son semejantes, se puede determinar que el jueves 18 de octubre es en donde existió menor cantidad de concentración de ruido, monóxido de carbono y dióxido de carbono, en cambio el día sábado 20 de octubre fue en donde existió la mayor concentración de las tres variables medidas.

**e.** Comparación de las variables medidas entre los dos módulos por horas.

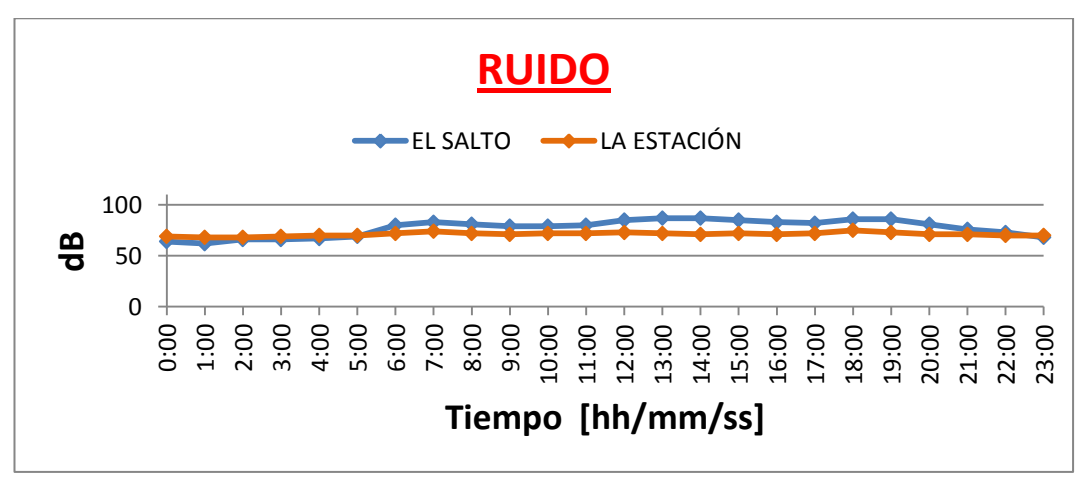

**Figura 3.19. Niveles de ruido en los dos sectores de medición.**

En la figura 3.19 se observa que el nivel de ruido en el sector de El Salto es mayor que en el sector de La Estación, desde las 06:00 de la mañana hasta las 21:00.

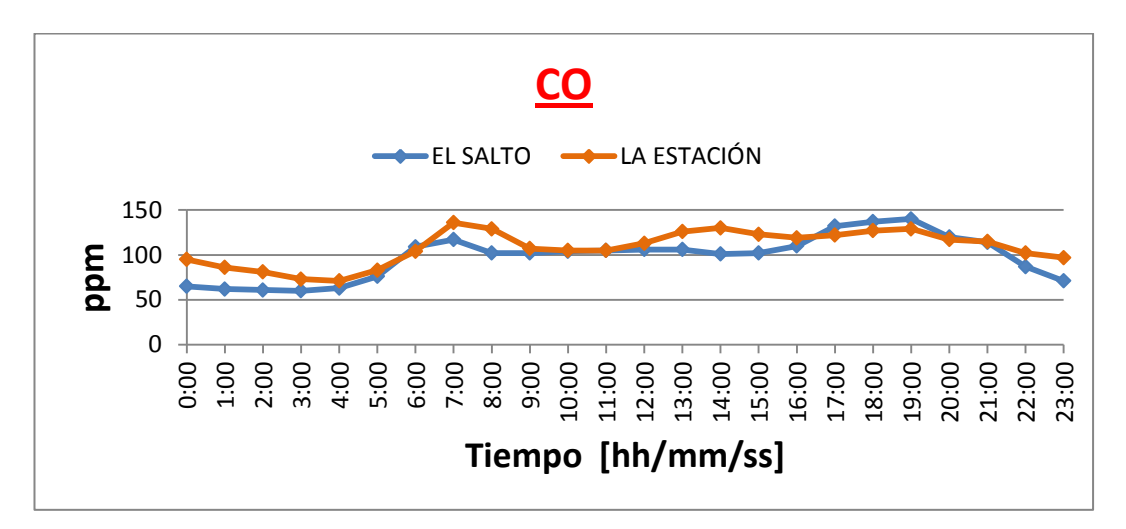

**Figura 3.20. Niveles de monóxido de carbono en los dos sectores de medición.**

La figura 3.20 indica que la concentración de monóxido de carbono en el sector El Salto es inferior a la del sector La Estación, solo siendo superior en ciertas horas como por ejemplo a las 06:00 de la mañana, l7:00, 18:00 y 19:00.

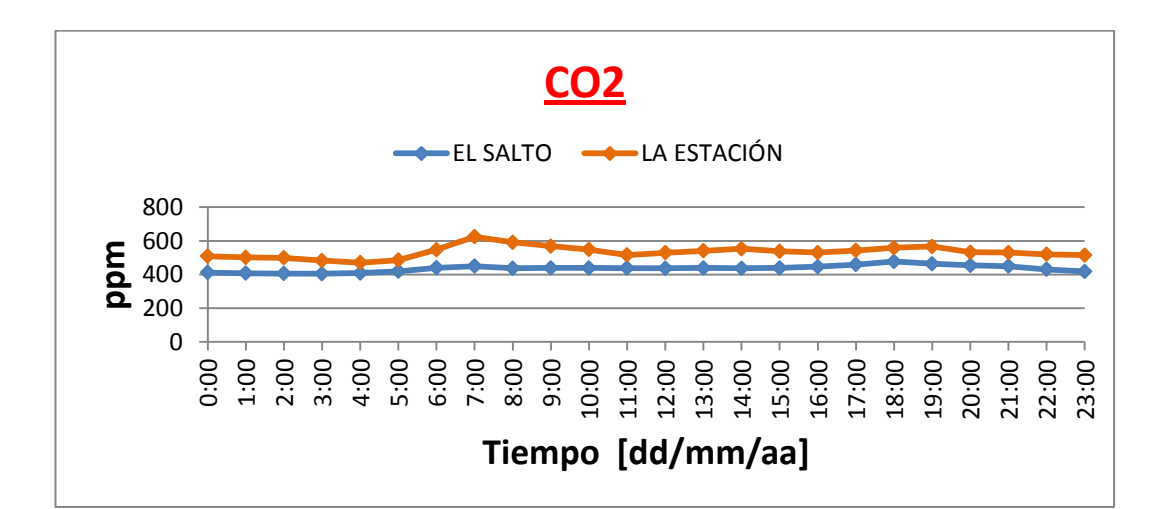

**Figura 3.21. Niveles de dióxido de carbono en los dos sectores de medición.**

Según la figura 3.21 la concentración de dióxido de carbono es mayor en el sector de La Estación, se podría decir se debe a que en dicho sector existe mayor afluencia de vehículos de transporte público.

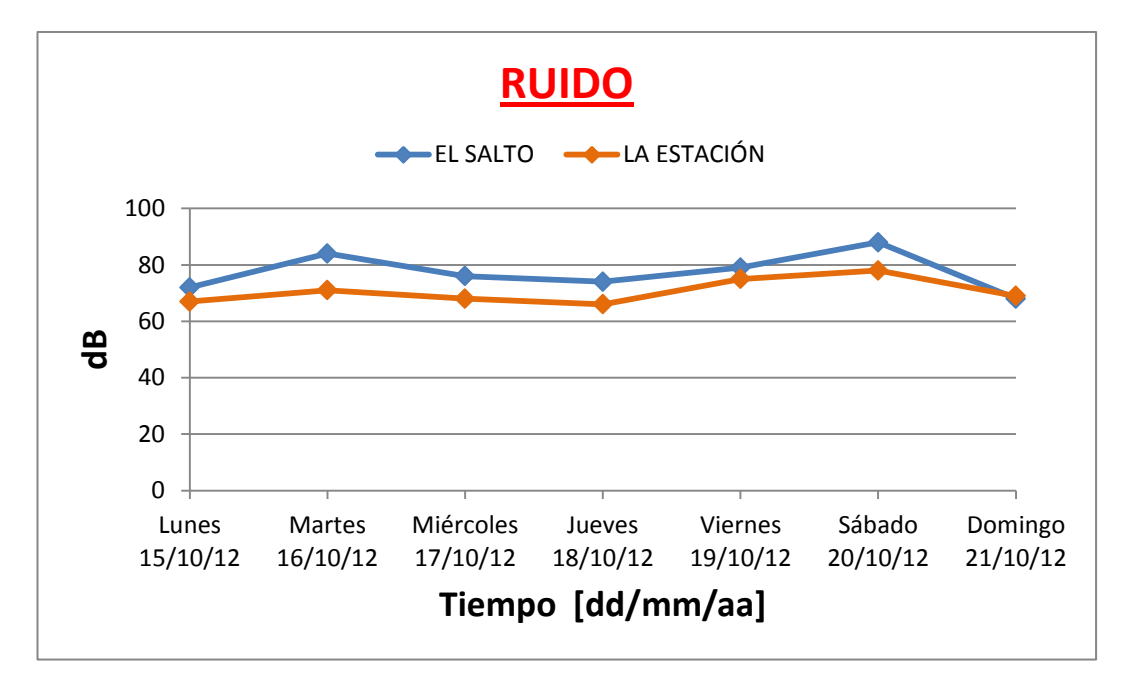

**f.** Comparación de las variables medidas entre los dos módulos por días.

**Figura 3.22. Niveles diarios de ruido en los dos sectores de medición.**

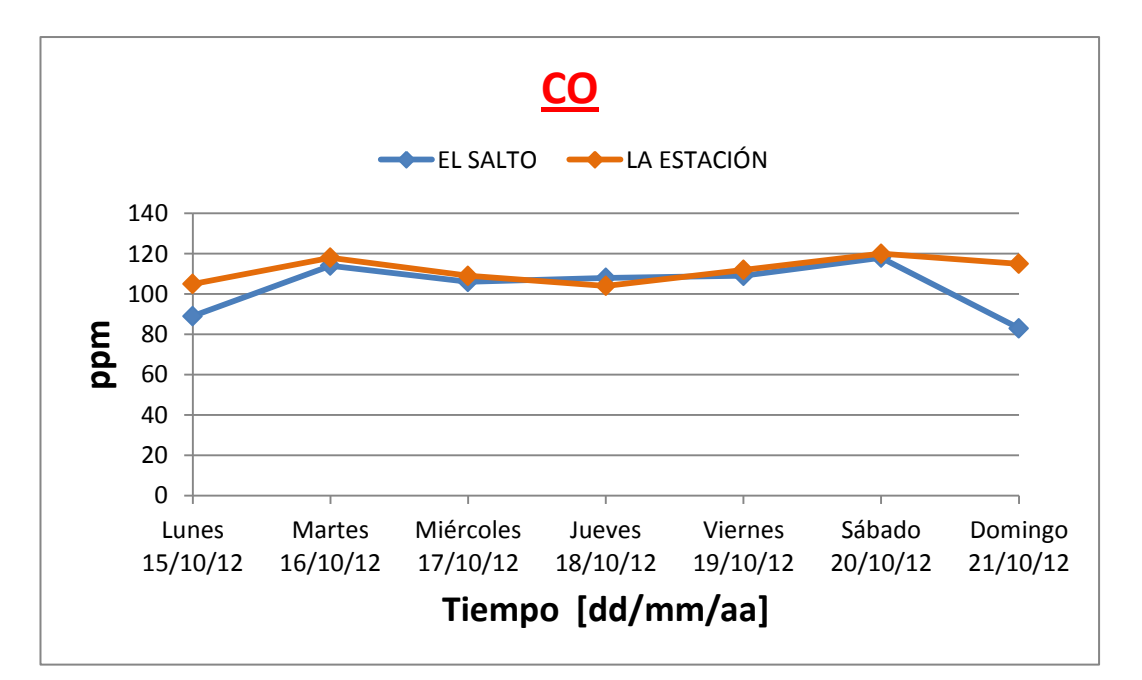

**Figura 3.23. Niveles diarios de monóxido de carbono en los dos sectores de medición.**

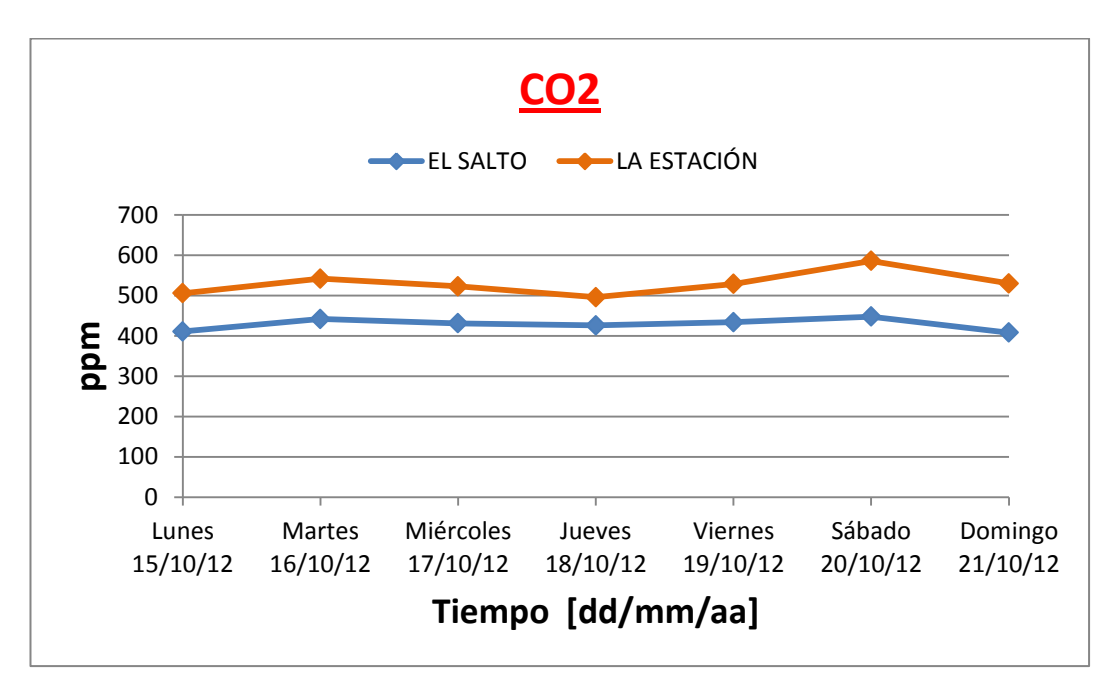

**Figura 3.24. Niveles diarios de dióxido de carbono en los dos sectores de medición.**

La tendencia de las curvas en las figuras 3.22, 3.23 y 3.24 son similares, solo que en el caso del ruido en el sector de El Salto es mayor que en el sector La Estación en los seis primeros días de medición, solo siendo inferior el día domingo. En cambio la concentración de monóxido carbono en La Estación es mayor que en El Salto, exceptuando el día jueves en donde la concentración es menor. De igual manera la presencia de dióxido de carbono en La Estación es mayor que en El Salto en todos los siete días de medición.

# **CAPÍTULO 4**

# **CONCLUSIONES Y RECOMENDACIONES**

#### **4.1. Conclusiones**

- Se diseñó e implementó un sistema de medición y monitoreo de ruidos y gases contaminantes utilizando sensores de monóxido de carbono, dióxido de carbono y amplificadores operacionales para la construcción del medidor de ruido que permiten cumplir con los objetivos del proyecto.
- La revisión adecuada de las hojas técnicas de los elementos que son parte de este proyecto, permiten el funcionamiento óptimo del sistema.
- La investigación de las características del dispositivo Zigbee, ayudan a elegir la configuración apropiada para una excelente transmisión y recepción de datos del sistema.
- Una selección correcta de cada uno de los elementos que conforman el proyecto, posibilitan el buen desempeño del sistema de medición.
- Un diseñó adecuado del acondicionamiento de los sensores, hacen que su funcionamiento sea correcto para cumplir con todas las necesidades del proyecto.
- La construcción de los medidores de ruido sonoro y gases contaminantes, permiten determinar los niveles de contaminación existente en el ambiente.
- La elección del software LabVIEW en el diseño de la interfaz gráfica, facilitan el desarrollo de las aplicaciones para el monitoreo y manejo de la información.
- El diseñó de la interfaz gráfica permite determinar el comportamiento de los datos obtenidos, mostrando y almacenando los valores medidos.
- La ejecución de las pruebas experimentales con los módulos de medición, permiten determinar su correcto funcionamiento y evaluar la operatividad del sistema.
- Al observar las gráficas resultantes de las mediciones realizadas en el sector de El Salto y el sector La Estación, se pudo determinar que en el día martes y sábado presentan mayor nivel de ruido, monóxido y dióxido de carbono, debido a que son los principales días de feria en la ciudad de Latacunga.
- Se determinó que en el sector La Estación existe mayor concentración de monóxido y dióxido de carbono, a causa de ser un lugar de salida hacia las diferentes ciudades.
- Se conoció que existe mayor nivel de ruido sonoro en el sector de El Salto, por ser una zona comercial y de afluencia de automotores.
- Se comprobó que hay un incremento de la concentración de ruido sonoro, monóxido y dióxido de carbono en las horas de mayor tráfico vehicular.
- Los valores más bajos de contaminación en los dos sectores donde se midió se presentan en las horas de la madrugada, por la casi ausencia de vehículos y personas transitando.
- Determinamos que el ruido sonoro en El Salto y en La Estación no cumplen con el reglamento a la Ley de Gestión Ambiental para la Prevención y Control de la Contaminación y sus normas técnicas, establecidas por el Ministerio del Ambiente del Ecuador y publicados en el Libro VI - Título IV - Anexo 5: Límites máximos permisibles de niveles de ruido ambiente para fuentes fijas y para vibraciones (ver Anexo I).
- Se determinó que en los dos sectores de medición, tanto en El Salto y en La Estación la concentración de dióxido de carbono está dentro del rango establecido por el estándar 62 de la ASHRA $E^{27}$  (ver Anexo J), en cambio la concentración de monóxido de carbono exceden los límites permitidos según el estándar antes mencionado.

#### **4.2. Recomendaciones**

- Es necesario revisar la documentación de los sensores, para poder comprender su funcionamiento, ya que se dañaría si hay una mala manipulación del elemento.
- Como para este proyecto se utilizó elementos electrónicos, es recomendable colocarlos en una caja impermeable para que se proteja de los agentes externos como lluvia, polvo, etc.
- Debido a que el proyecto hace uso de un computador para receptar los datos, se recomienda contar con una PC que posea un buen procesador para que al momento de recibir la información funcione de manera óptima.
- De acuerdo a los resultados registrados se debe tomar medidas que regulen y controlen la emisión de gases provenientes de la combustión de motores de vehículos que circulan en la ciudad.

 $\overline{a}$ <sup>27</sup> ASHRAE: Sociedad Americana de aire acondicionado, refrigeración y calefacción.

- Debido a la importancia que tiene la salud de las personas, el ruido sonoro a la que está expuesta la población, exige crear una normativa de regulación para poder controlar las fuentes emisoras de ruido.
- Como en el cantón Latacunga se encuentra en un acelerado y progresivo incremento del parque automotor, se debe tomar las medidas de precaución para que en un futuro no exista un deterioro de la calidad del aire, que afectaría directamente a los habitantes del cantón.
- Como la principal causa de contaminación en esta ciudad son los vehículos, se aconseja regular el parque automotor para que no se vea afectada como en las grandes ciudades.
- Se recomienda capacitar a la población sobre los riesgos que existe al estar expuesto a este tipo de contaminación, y así tomar las precauciones necesarias para que su salud no se vea afectada.
- Realizar monitoreos permanentes de los agentes contaminantes en la ciudad de Latacunga para obtener información acerca de los niveles de contaminación producidos por los gases y por el ruido sonoro, para que de esta manera las autoridades tomen acciones necesarias para disminuir el nivel de contaminación.
- Se recomienda el uso de estos módulos de medición en la revisión vehicular para verificar que el automotor no este emitiendo niveles excesivos de contaminación.
- Se podría incrementar las variables de medición como por ejemplo: la temperatura para el mejoramiento de este sistema.
- Es aconsejable revisar periódicamente el estado de los elementos electrónicos, así como también de la caja impermeable para comprobar que no exista corrosión debido a filtraciones de agua lluvia.
- Es necesario limpiar la caja metálica después de realizar las mediciones ya que se acumula suciedad en la parte exterior de la misma.
- Es conveniente que estos módulos de medición sean utilizados en aplicaciones industriales y en oficinas climatizadas, para determinar las condiciones en las que laboran las personas.

# **REFERENCIAS BIBLIOGRÁFICAS**

## **[1]. Contaminación Ambiental**

- ADAME Aurora, SALÍN Daniel, "Contaminación Ambiental", Editorial Trillas, 1997.
- GUTIÉRREZ H., ROMIEU I., COREY G., FORTOUL T., "Contaminación del aire; Riesgos para la salud", Editorial El Manual Moderno, 1997.

## **[2]. Contaminación Acústica**

- SETO William, "Acústica", Editorial McGraw Hill, 1973.
- LÓPEZ Manuel, "Ingeniería Acústica", Editorial Paraninfo, 2000.

## **[3]. Zigbee**

- http://www.monografias.com/trabajos-pdf/zigbee/zigbee.pdf
- http://seccperu.org/files/ZigBee.pdf

## **[4]. Microcontroladores**

- ANGULO José, ANGULO Ignacio, "Microcontroladores PIC", Editorial McGraw Hill, 2003.
- CORRALES Santiago, "Electrónica Práctica con Microcontroladores PIC", Editorial Imprenta Gráfica, 2006.

■ http://www.dte.us.es/tec\_inf/itig/microele/docu/curso0405/tema3/microco ntroladores.pdf

### **[5]. Tarjetas de memoria**

■ http://es.kioskea.net/contents/pc/cartes-memoire-flash.php3

### **[6]. Interfaz de usuario**

http://es.wikipedia.org/wiki/Interfaz\_gr%C3%A1fica\_de\_usuario

### **[7]. Guía práctica para monitorear gases peligrosos**

http://www.atsintech.com/tablas/ISTBook.pdf

## **[8]. Sensor de Monóxido de Carbono MQ-7**

http://www.sparkfun.com/datasheets/Sensors/Biometric/MQ-7.pdf

## **[9]. Sensor de Dionóxido de Carbono MG-811**

 http://www.parallax.com/Portals/0/Downloads/docs/prod/sens/MG811Dat asheet.pdf

## **[10]. Módulo Xbee-Pro ZB XBP24BZ7**

- http://www.arrownac.com/services-tools/design-tools/arrowedge/parts/201 0-2/layout/07-digi\_13-14.pdf
- http://ftp1.digi.com/support/documentation/xbee\_rpsma\_mechanical\_draw ing.pdf

# **[11]. Micrófono HMC10A**

■ http://www.jlworld.com/products/spdpn/HMC10A/\$FILE/HMC10A.pdf

# **[12]. Data Microcontrolador Atmega644PA**

http://www.atmel.com/Images/8152s.pdf

# **[13]. Tarjeta Xbee Explorer**

■ http://www.sigmaelectronica.net/manuals/TARJETA%20XBEE%20EXPL ORER.pdf

# **[14]. Amplificador Operacional AD628**

http://pdf1.alldatasheet.com/datasheet-pdf/view/83579/AD/AD628.html

# **[15]. Normas de la calidad del aire**

 http://www.seguridadysalud.ibermutuamur.es/IMG/pdf/Calidad\_del\_aire\_i nterior.pdf

# **[16]. Límites permisibles de niveles de ruido**

http://www.efficacitas.com/efficacitas\_es/assets/Anexo%205.pdf

## **ANEXOS**

- ANEXO A.- Hoja técnica del sensor MQ-7
- ANEXO B.- Hoja técnica del sensor MG-811
- ANEXO C.- Hoja técnica del módulo XBEE PRO XBP24BZ7
- ANEXO D.- Hoja técnica del microcontrolador ATMAGA644PA
- ANEXO E.- Hoja técnica del micrófono Electret HMC10A
- ANEXO F.- Hoja técnica de la tarjeta Xbee Explorer
- ANEXO G.- Hoja técnica del amplificador operacional AD628
- ANEXO H.- Programación del microcontrolador
- ANEXO I.- Niveles de ruido para fuentes fijas, móviles y vibraciones
- ANEXO J.- Valores de referencia de la calidad de aire exterior
- ANEXO K.- Manual de operación

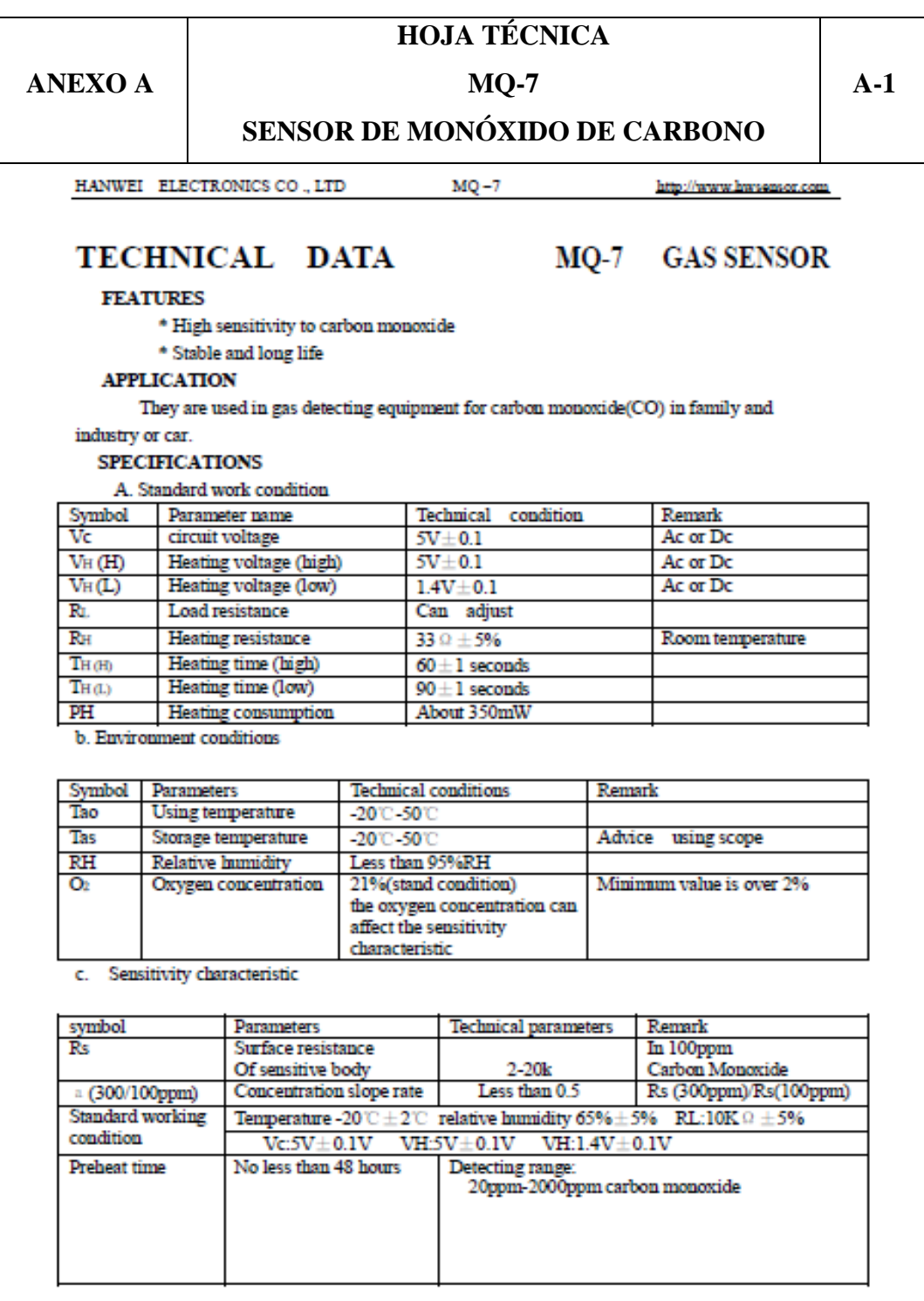

D. Structure and configuration, basic measuring circuit

Structure and configuration of MQ-7 gas sensor is shown as Fig. 1 (Configuration A or B), sensor composed by micro AL:Os ceramic tube, Tin Dioxide (SnO:) sensitive layer, measuring electrode and heater are fixed into a crust made by plastic and stainless steel net. The heater provides necessary work conditions for work of sensitive components. The enveloped MQ-7 have

TEL:86-371-67169070 67169080

FAX:86-371-67169090

Email: sales@hwsensor.com

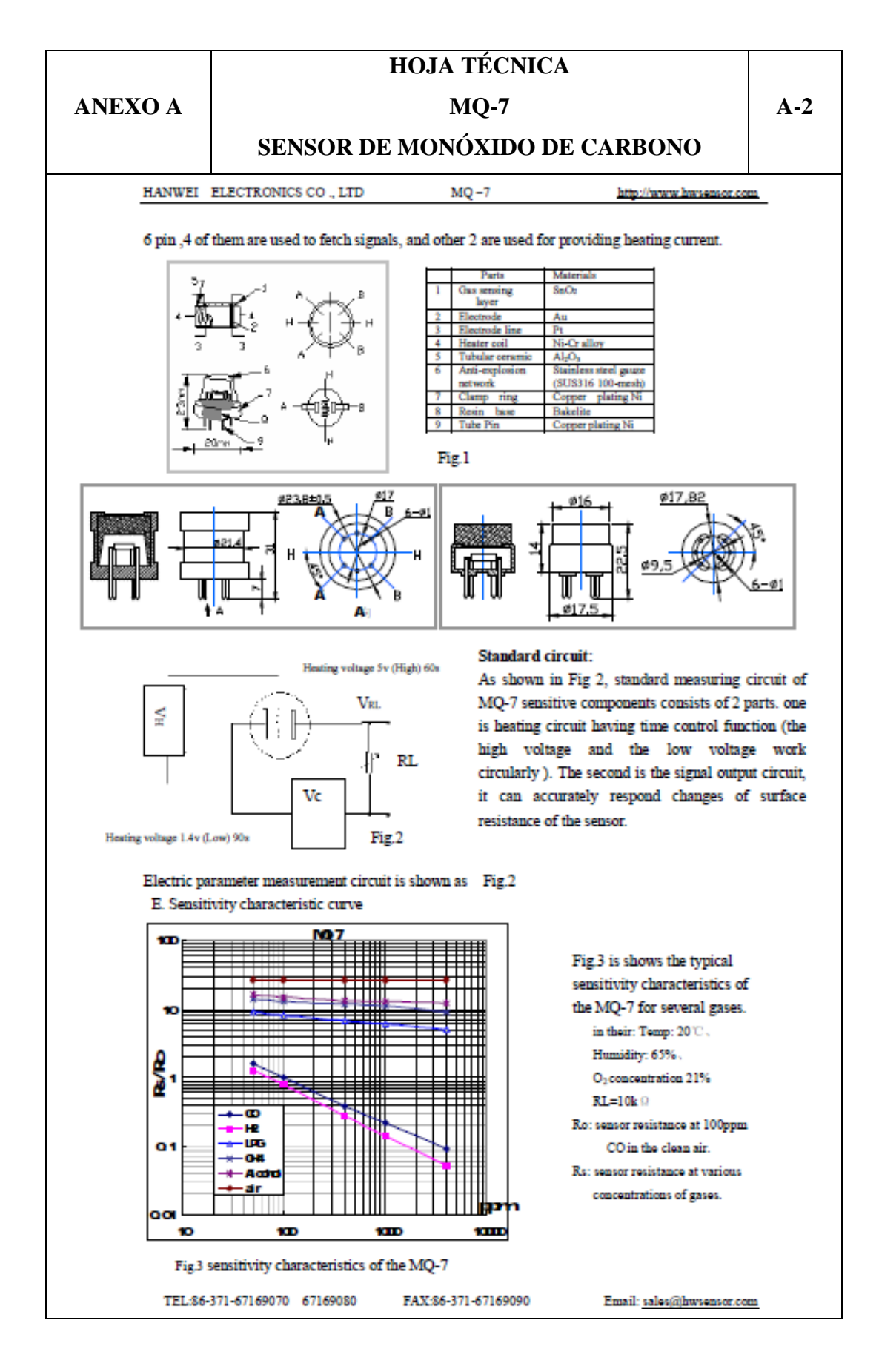

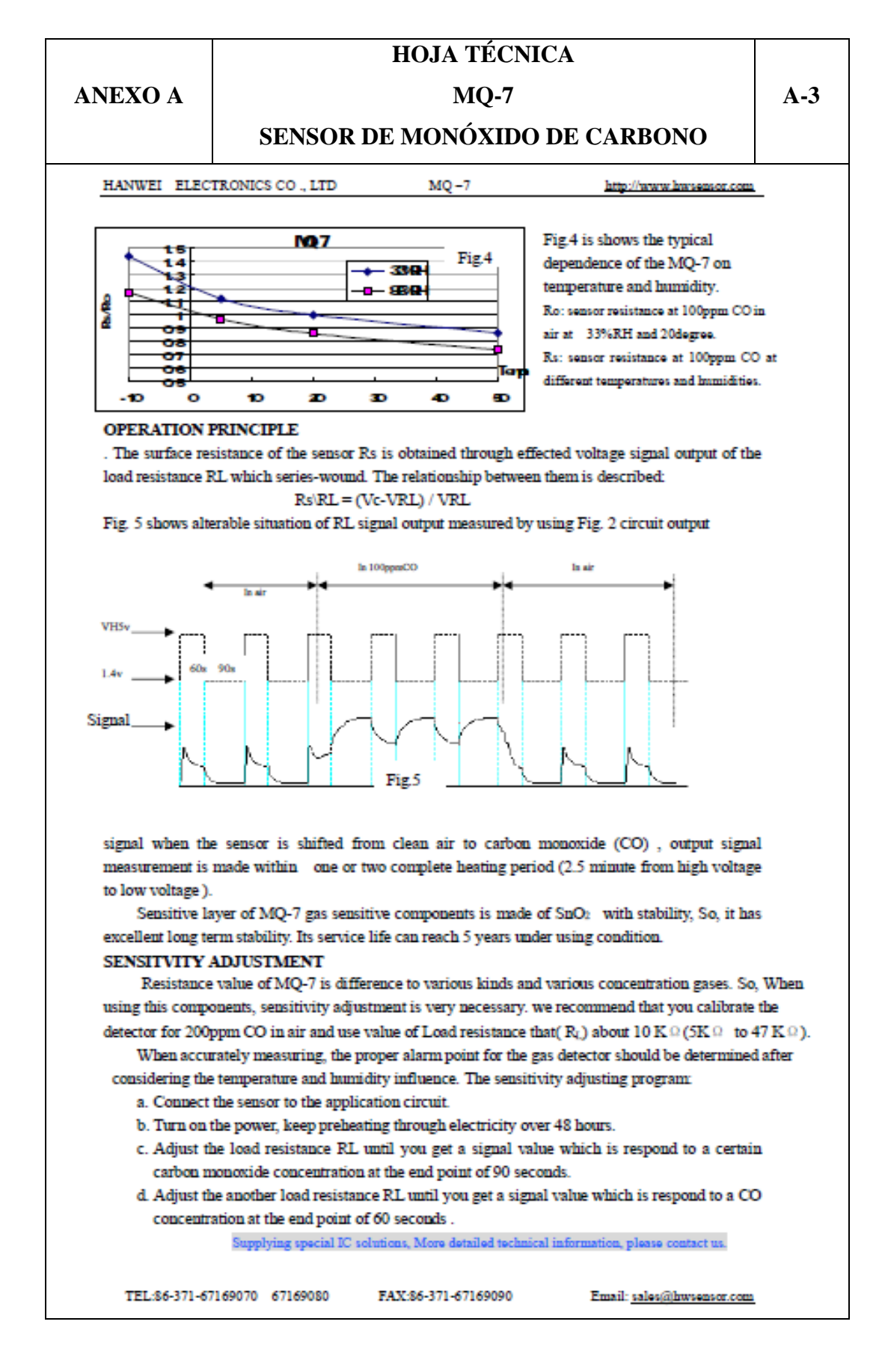
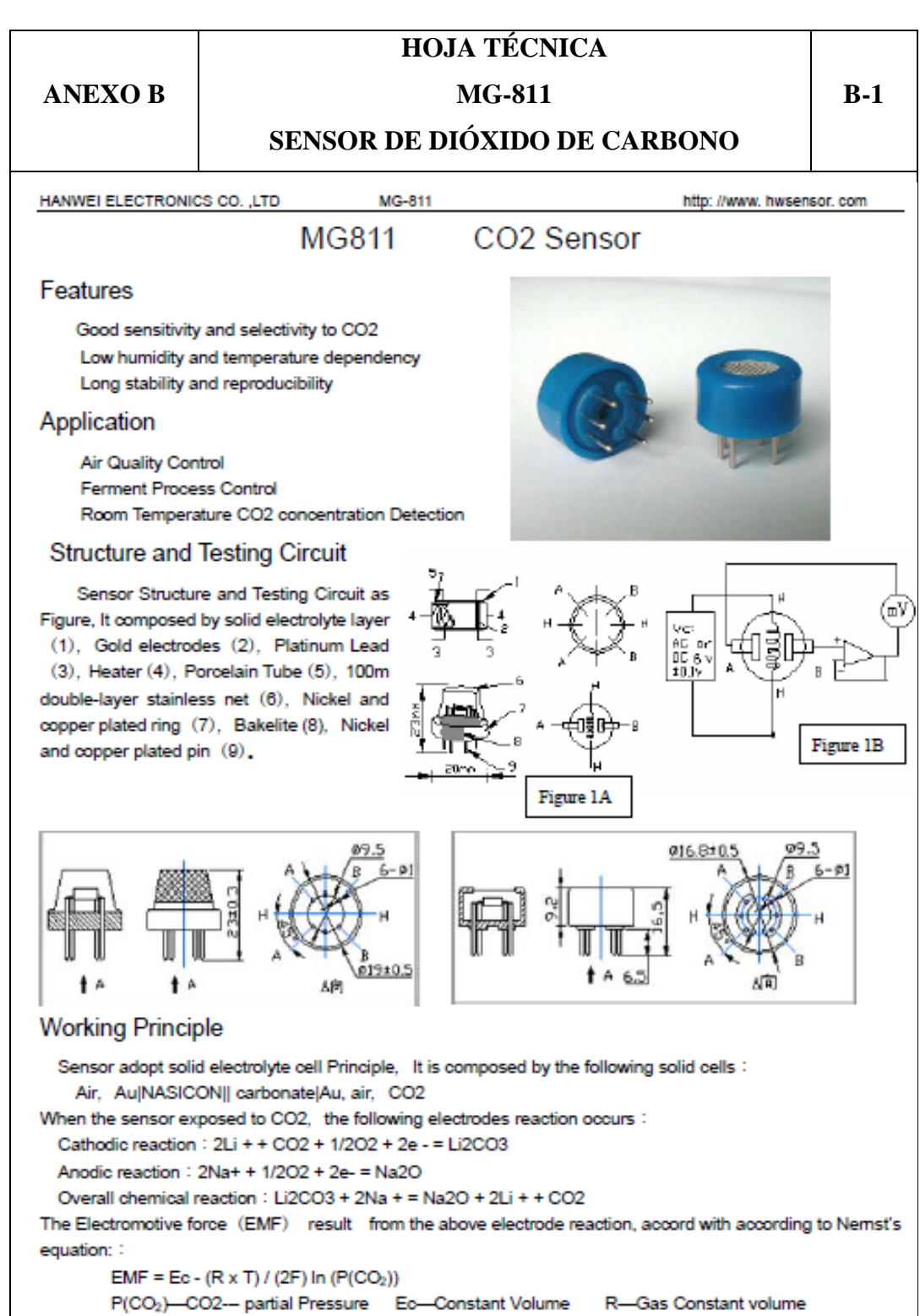

T-Absolute Temperature (K) F-Faraday constant

From Figure 1B, Sensor Heating voltage supplied from other circuit, When its surface temperature is high enough, the sensor equals to a cell, its two sides would output voltage signal ,and its result accord with Nemst's equation, In sensor testing, the impedance of amplifier should be within 100-1000G $\Omega$ , Its testing

Tel: 86 371 67169070 67169080 Fax: 86 371 67169090 E-mail: sensor@371.net

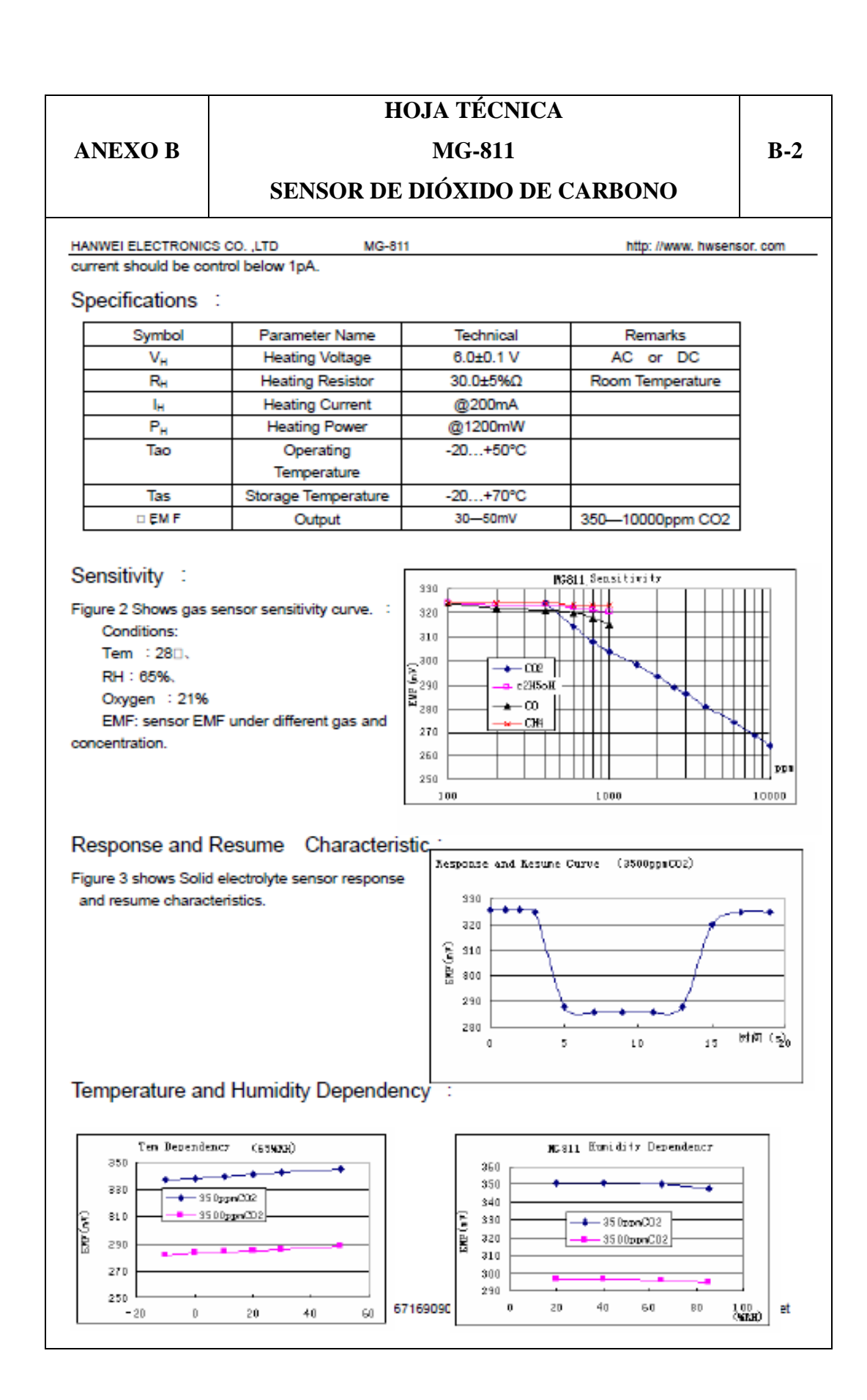

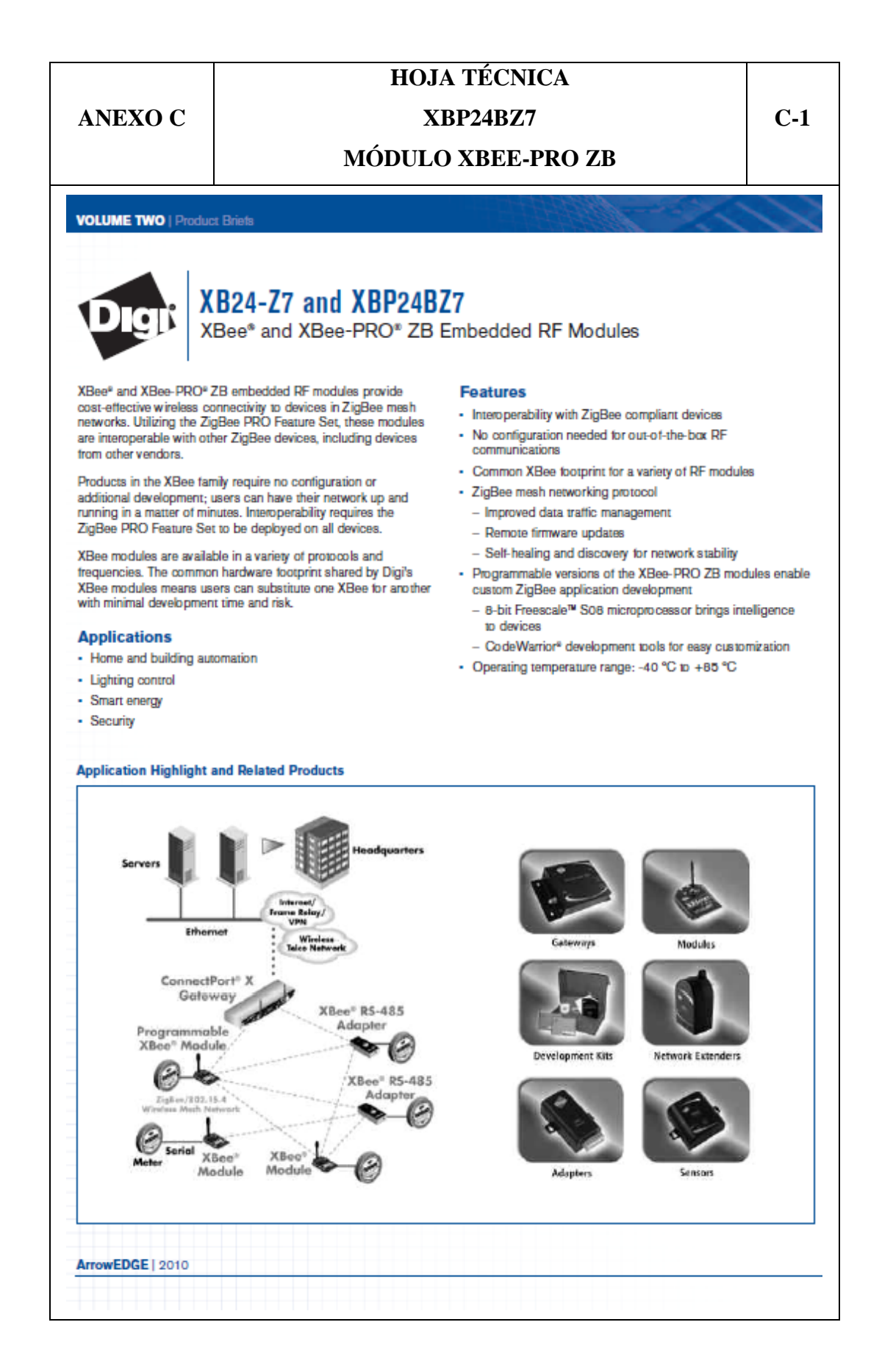

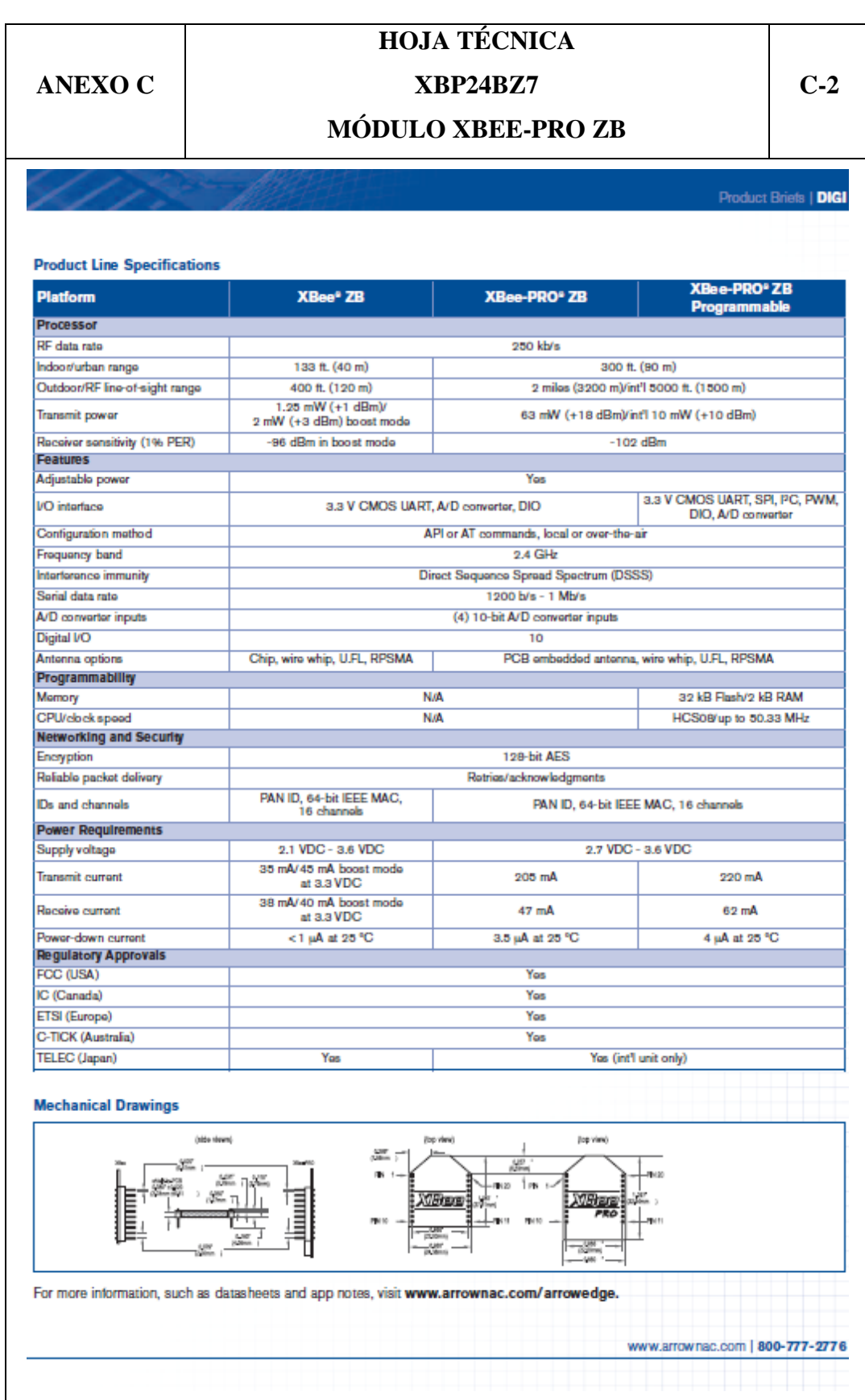

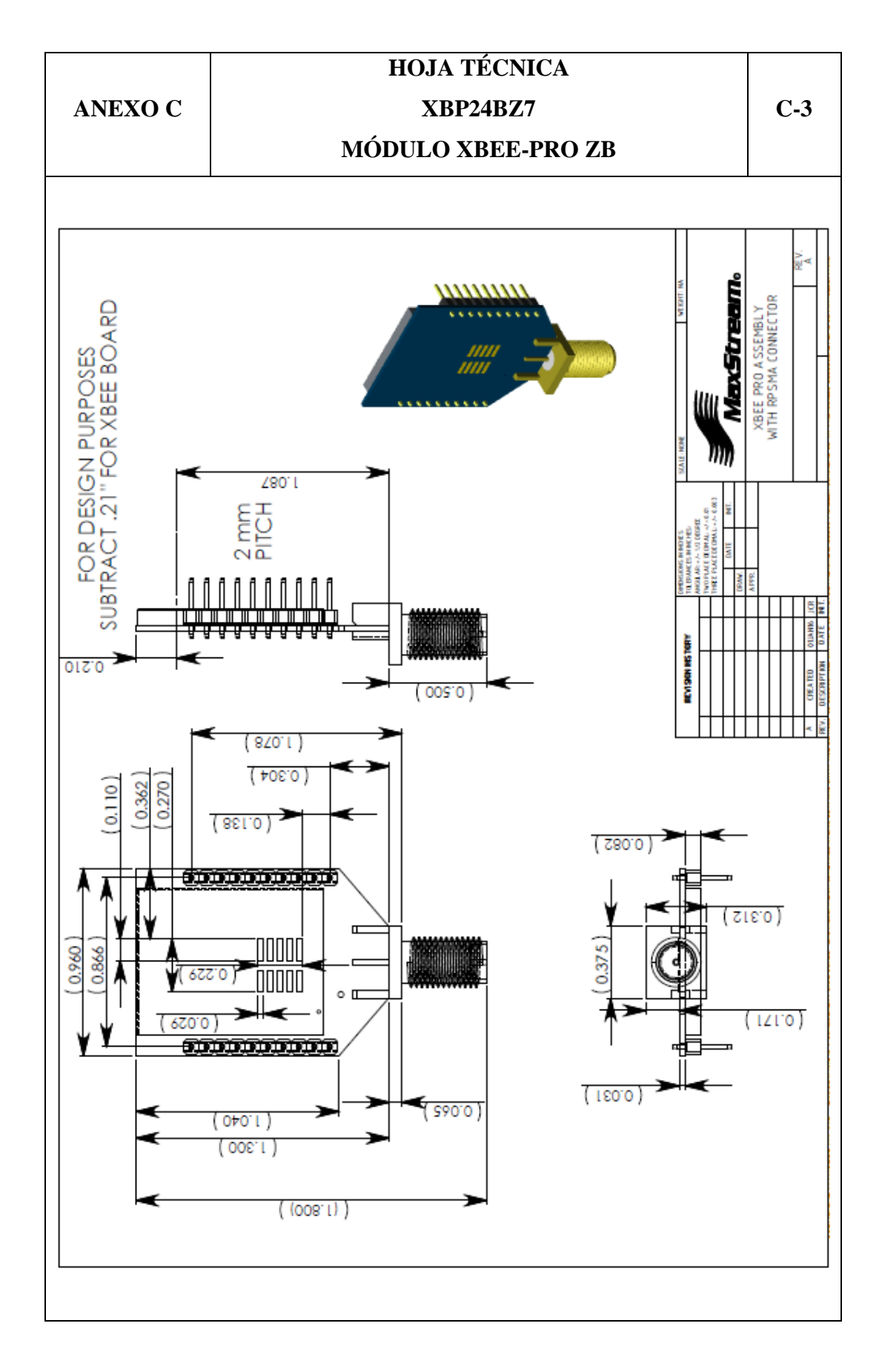

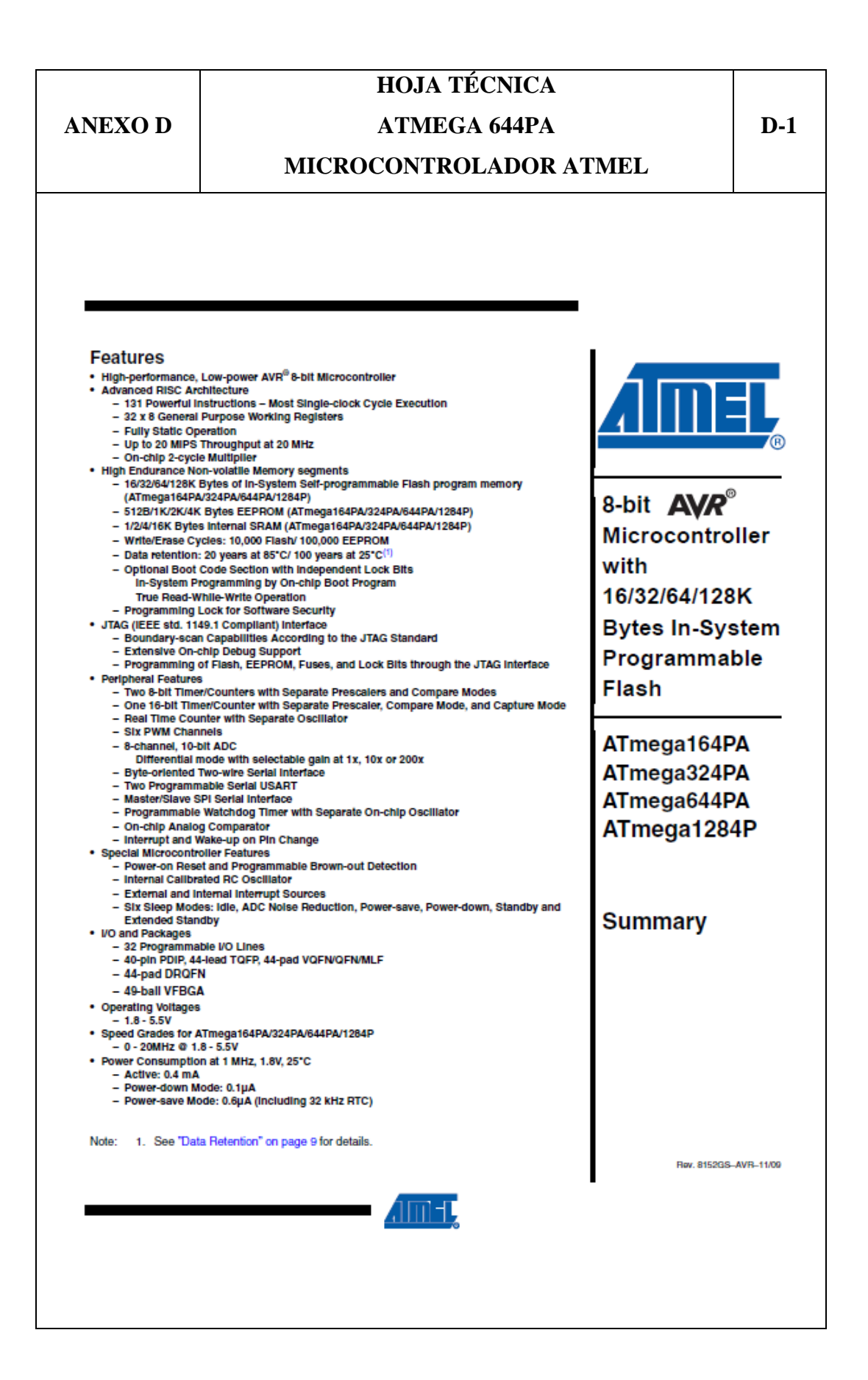

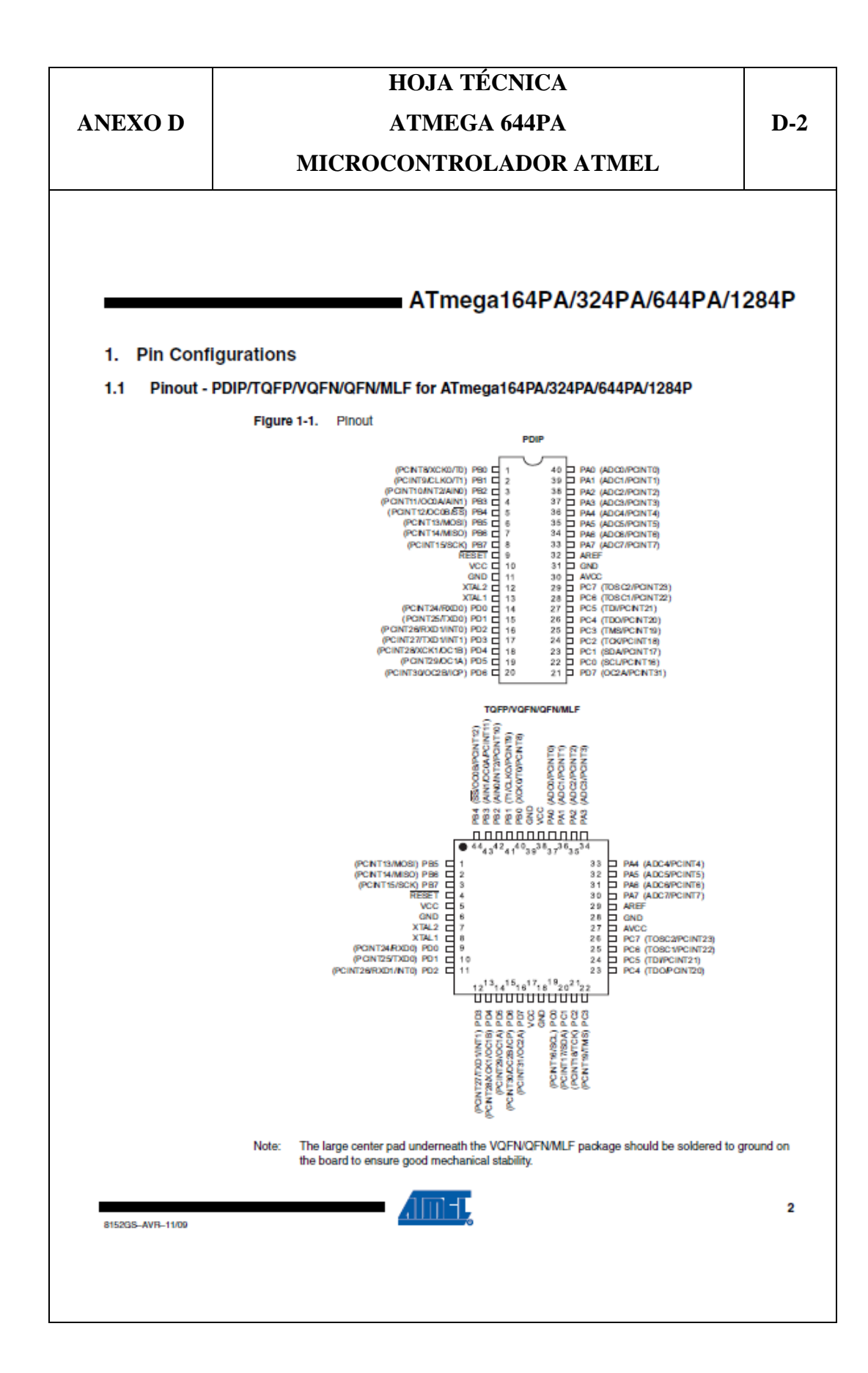

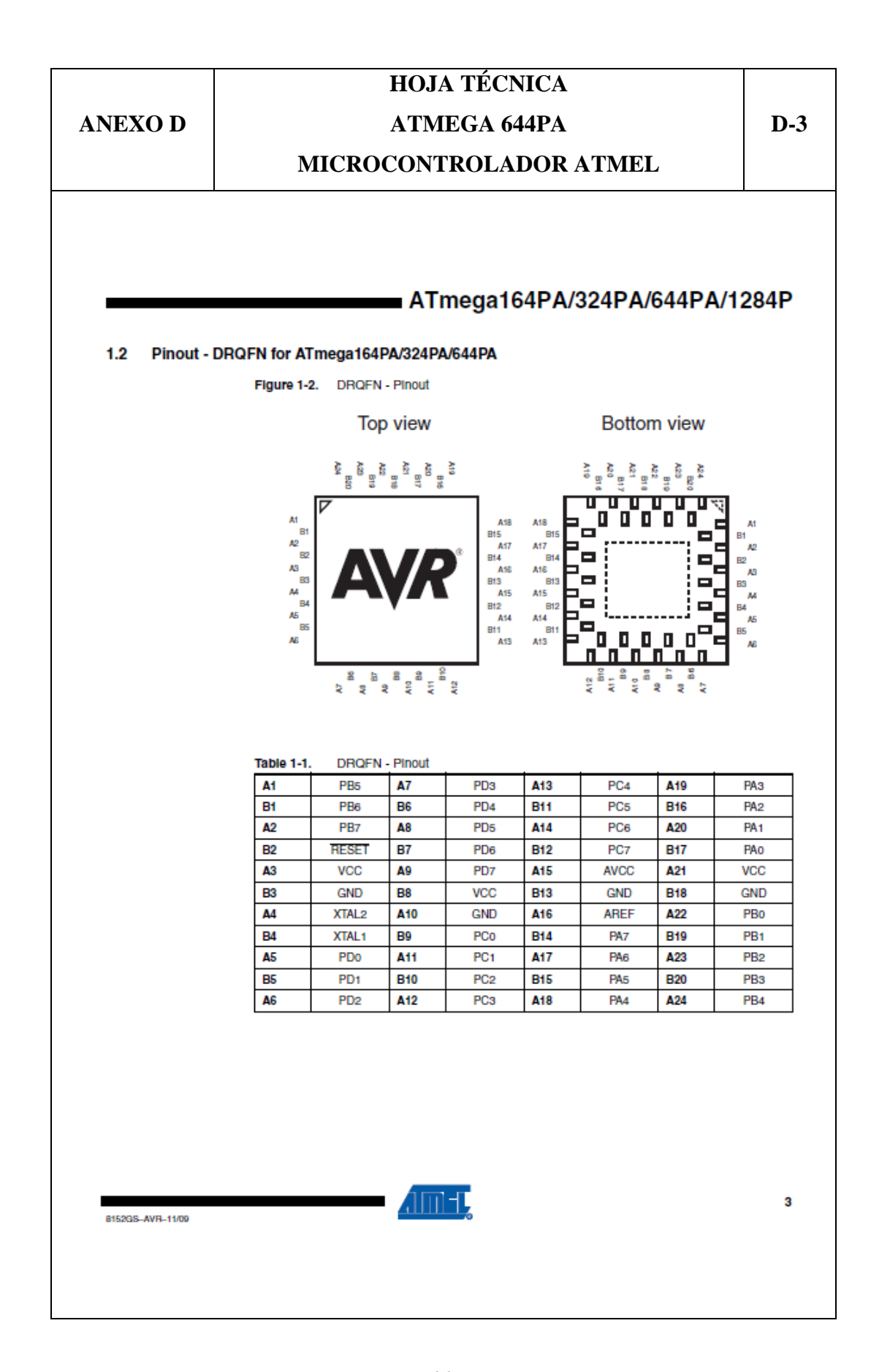

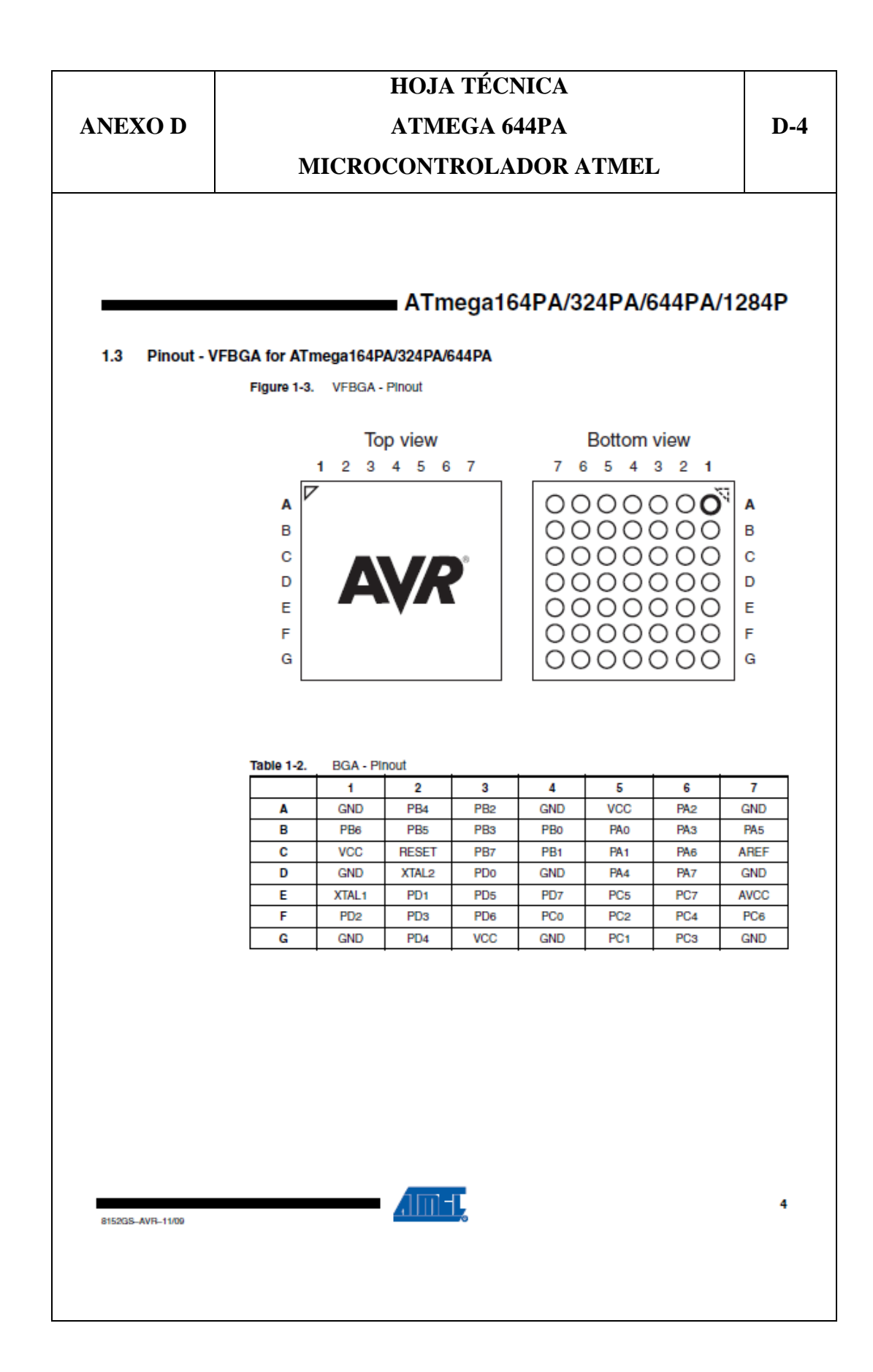

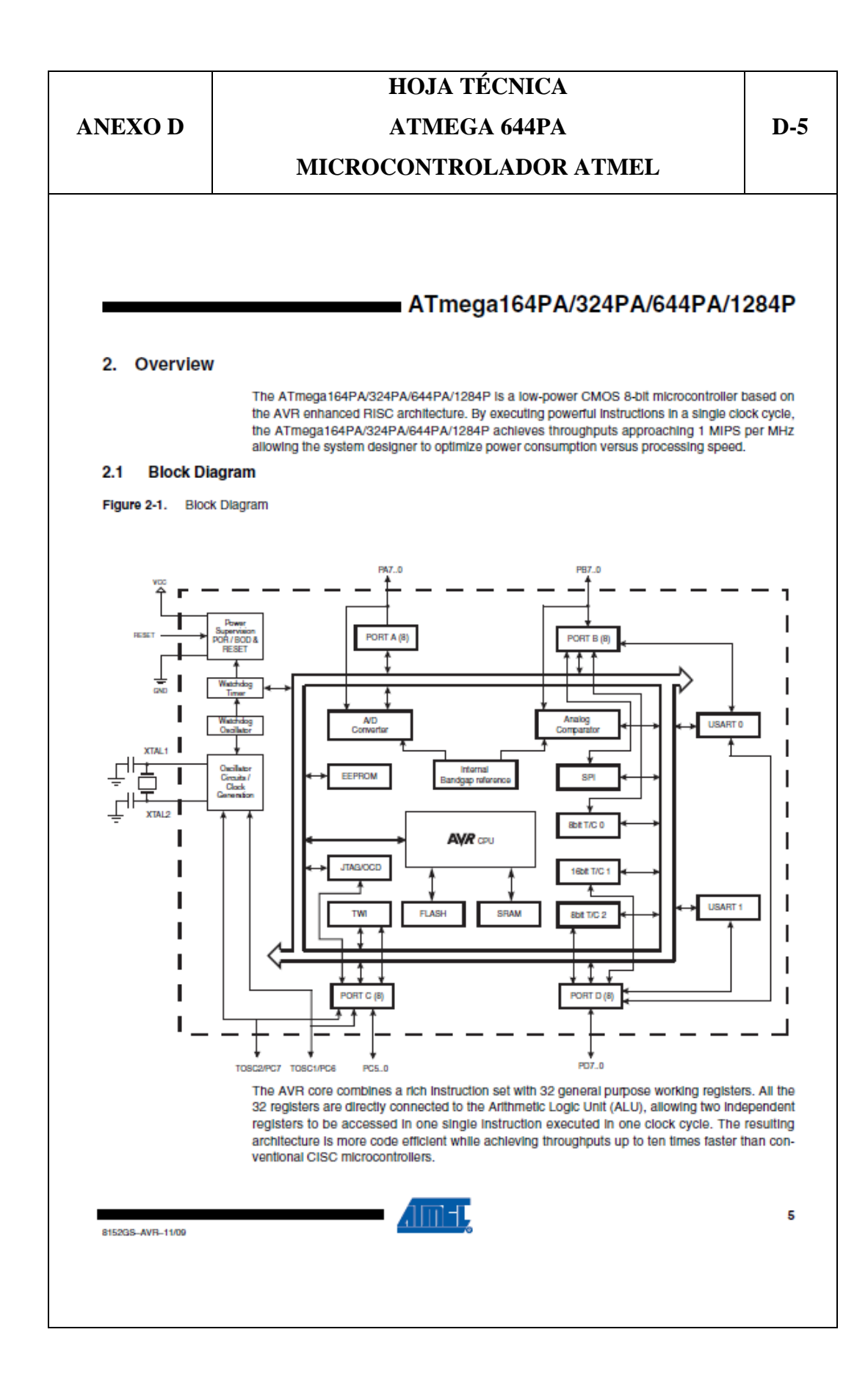

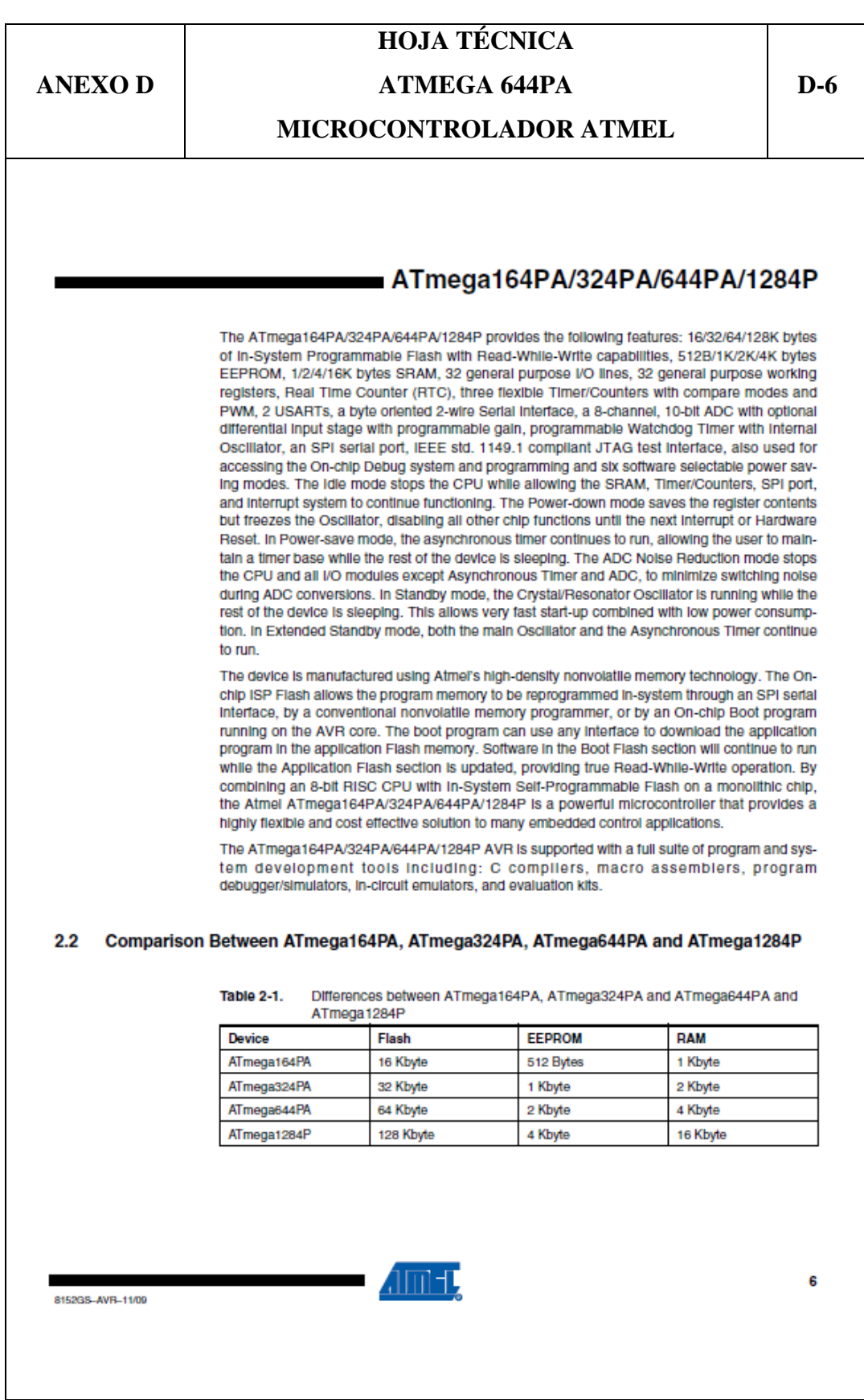

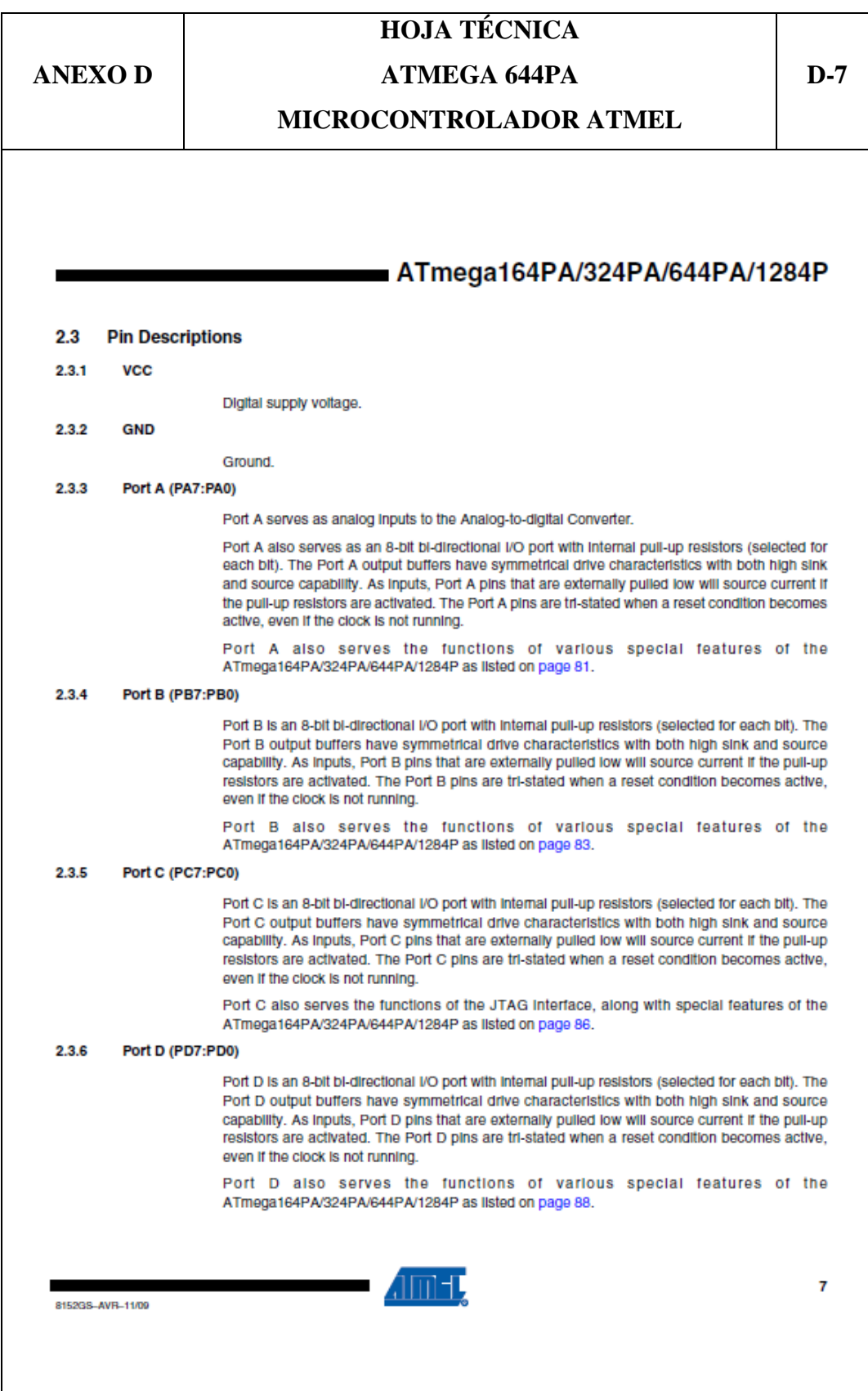

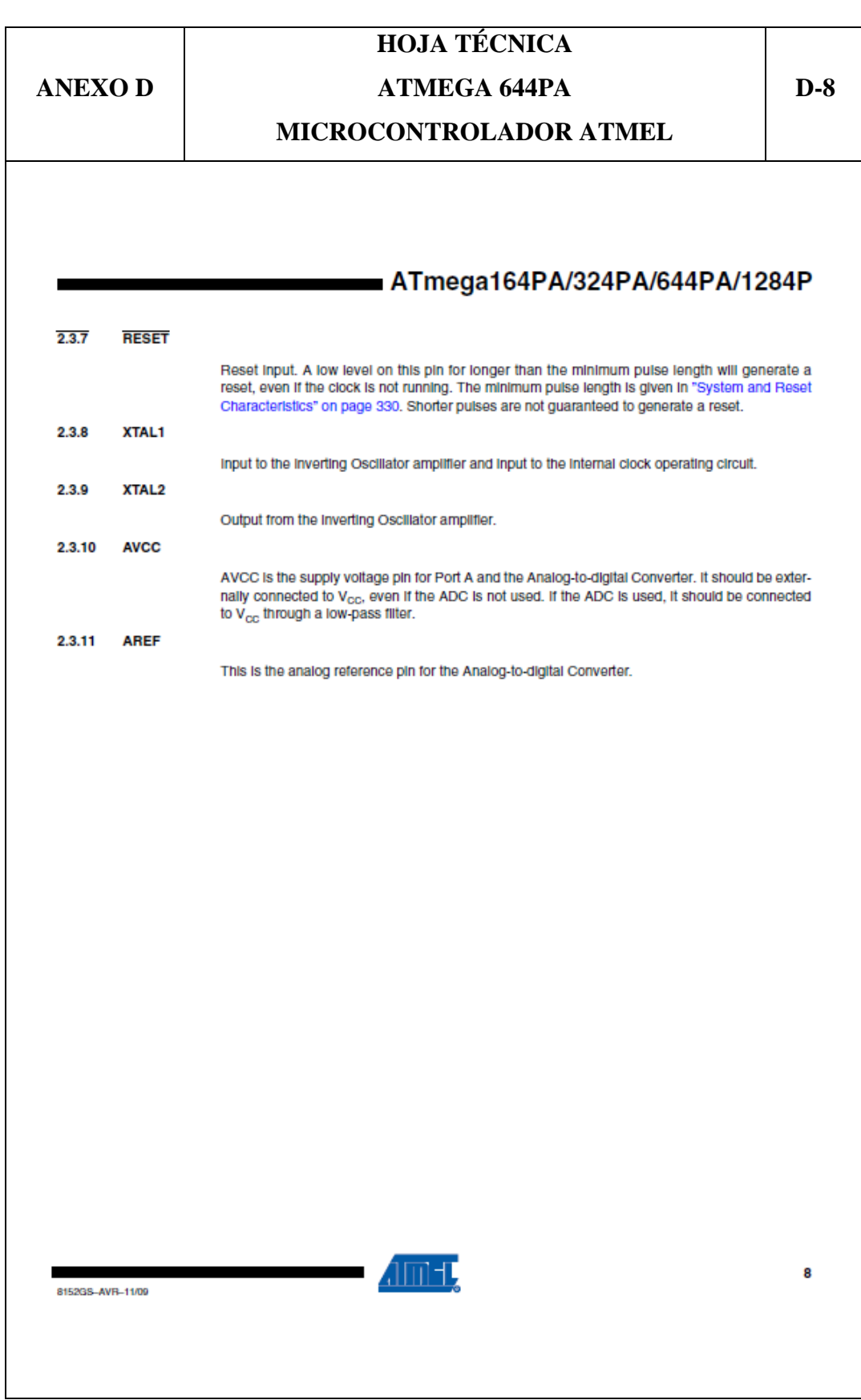

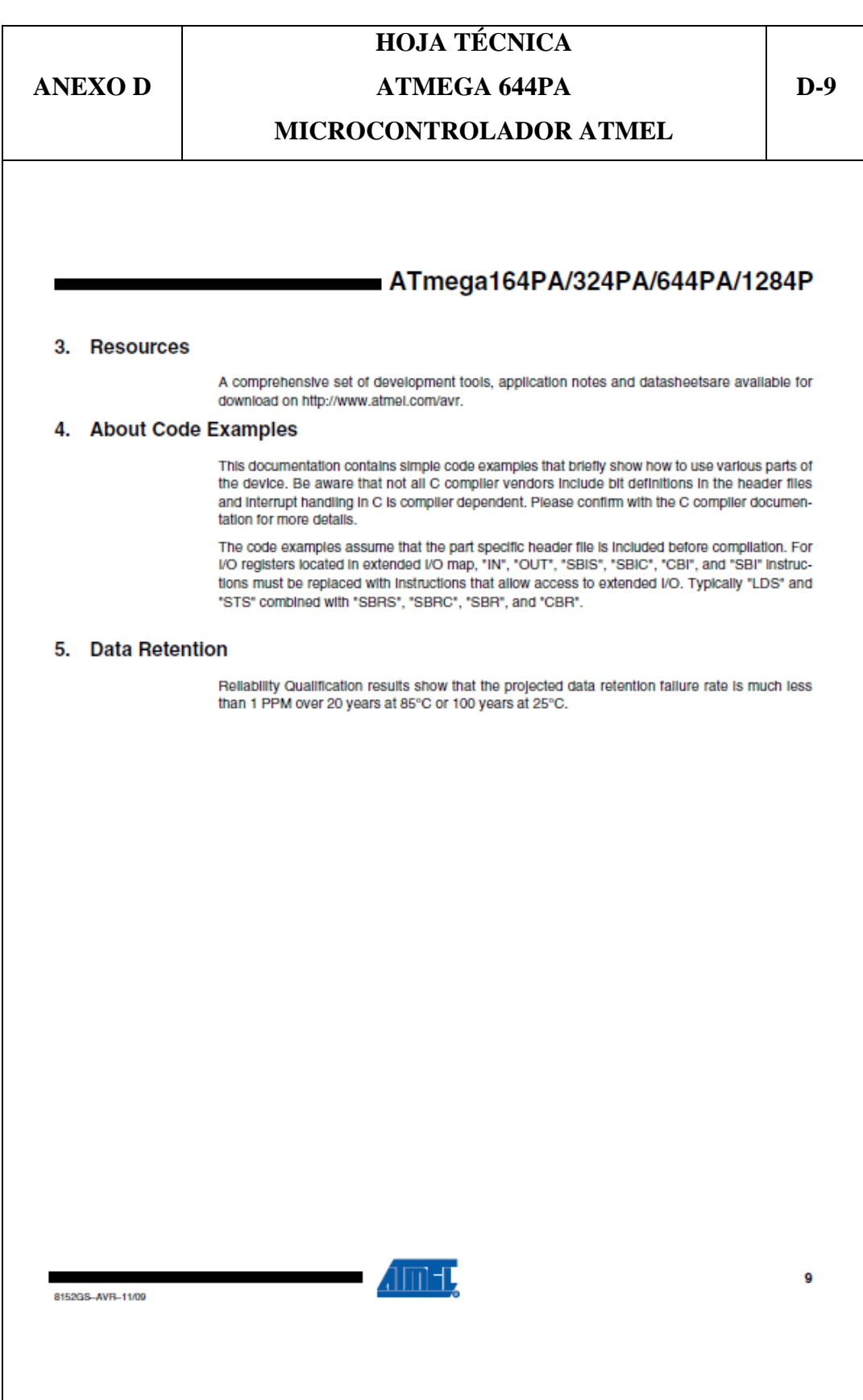

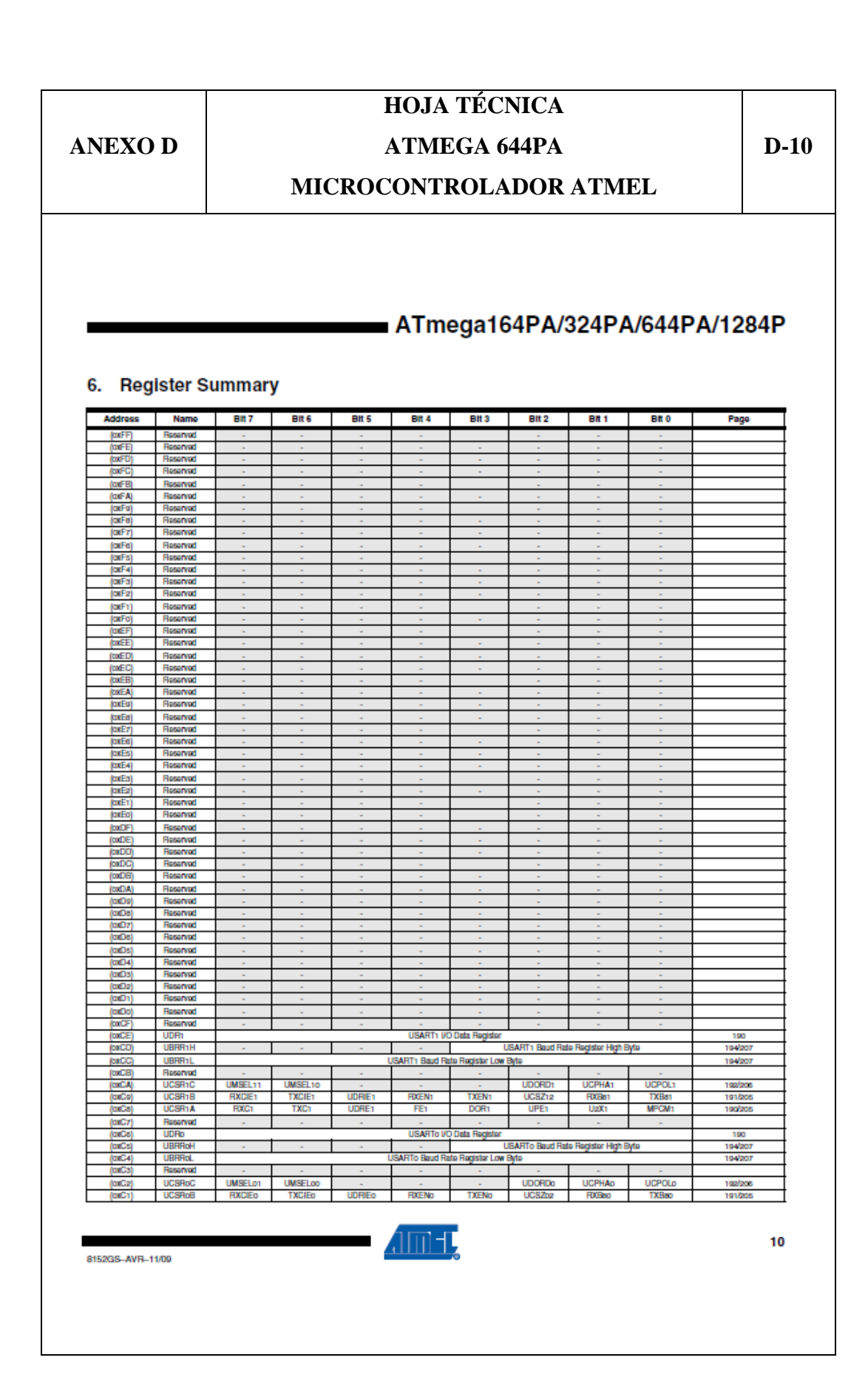

# **HOJA TÉCNICA**

# **ATMEGA 644PA** MICROCONTROLADOR ATMEL

 $D-11$ 

# ATmega164PA/324PA/644PA/1284P

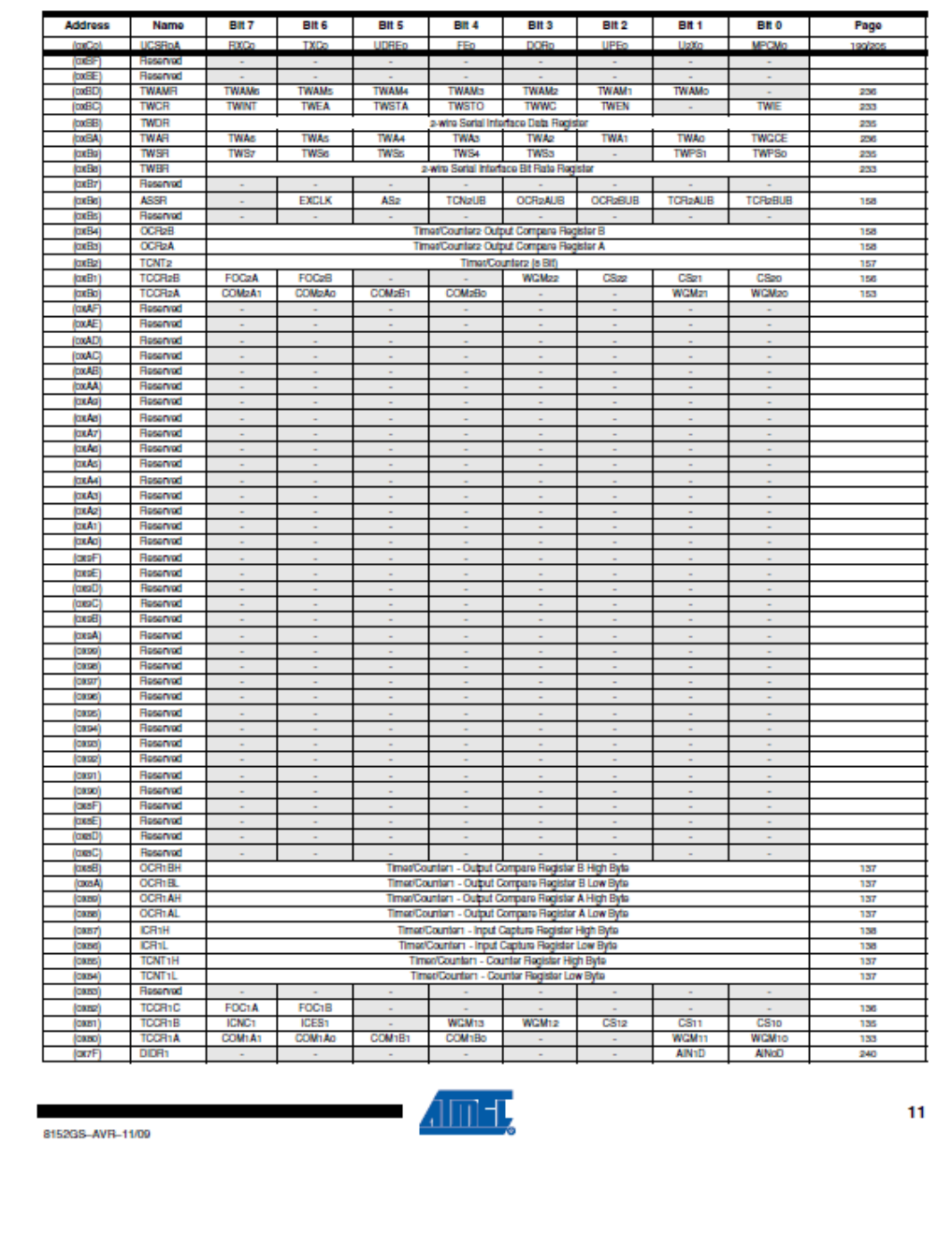

# **HOJA TÉCNICA**

# **ATMEGA 644PA**

 $D-12$ 

# MICROCONTROLADOR ATMEL

# ATmega164PA/324PA/644PA/1284P

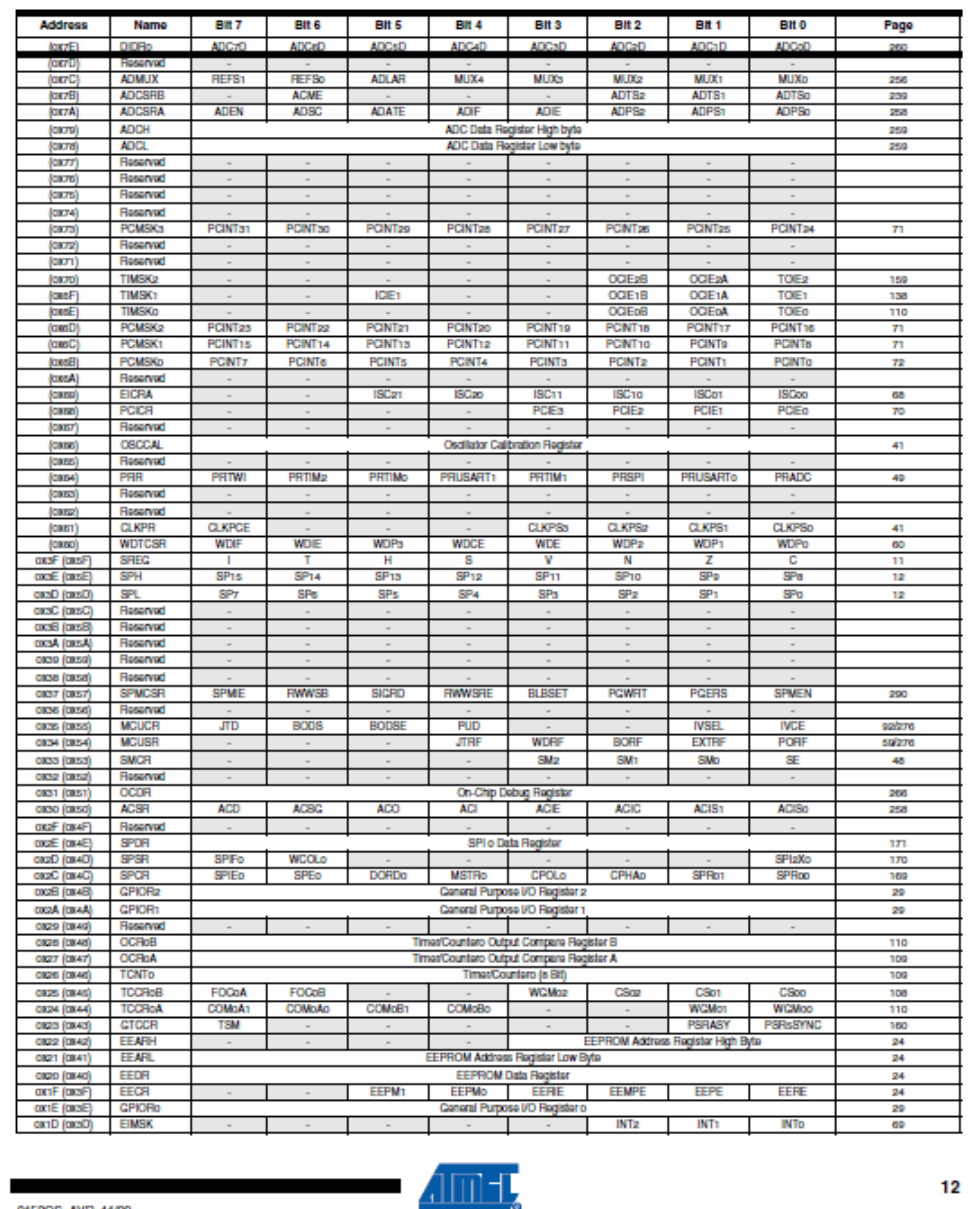

8152GS-AVR-11/09

50

# **HOJA TÉCNICA**

# **ATMEGA 644PA** MICROCONTROLADOR ATMEL

 $D-13$ 

# ATmega164PA/324PA/644PA/1284P

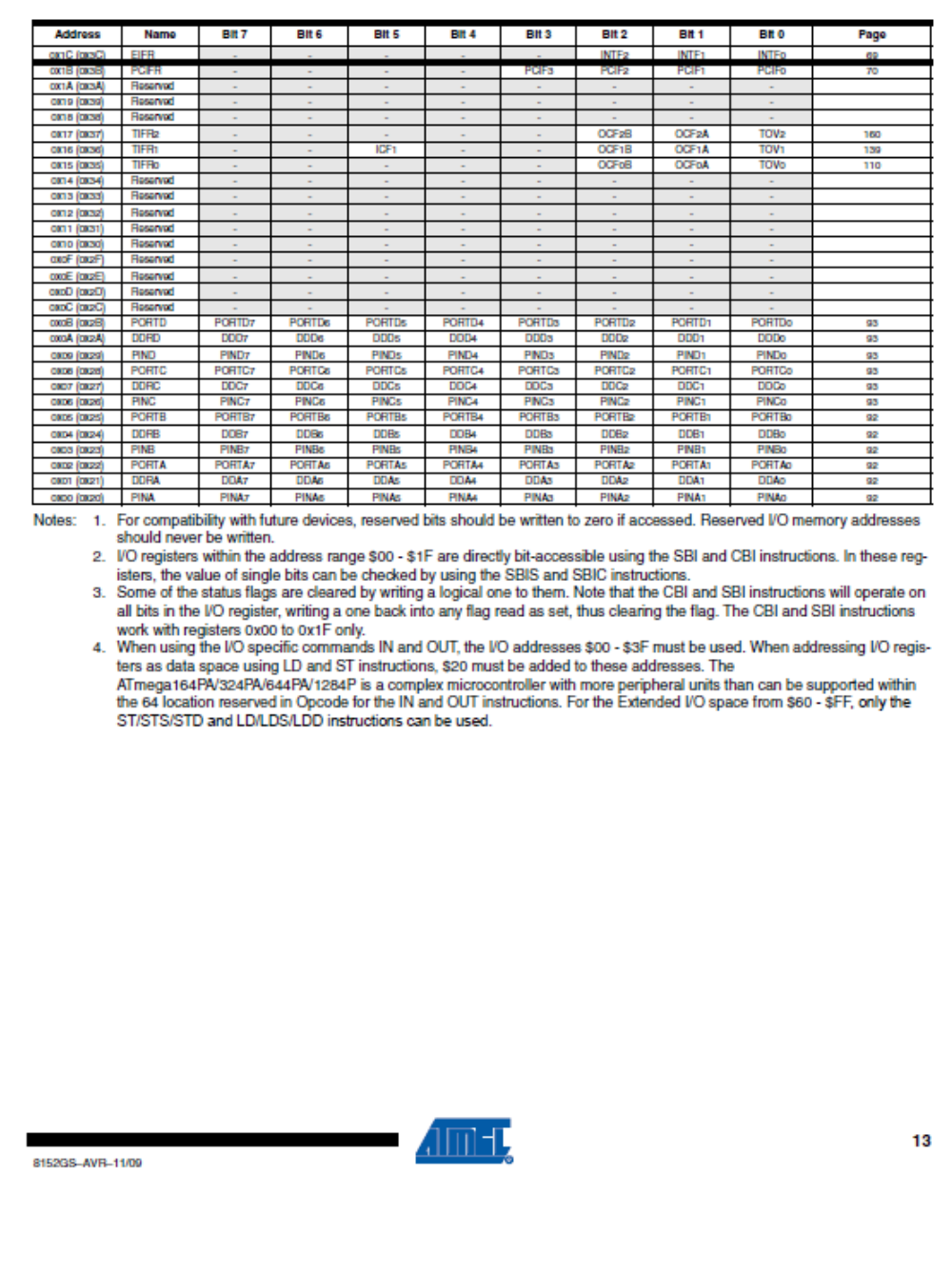

8152GS-AVR-11/09

# **HOJA TÉCNICA ATMEGA 644PA**

 $D-14$ 

#### MICROCONTROLADOR ATMEL

### ATmega164PA/324PA/644PA/1284P

#### 7. Instruction Set Summary

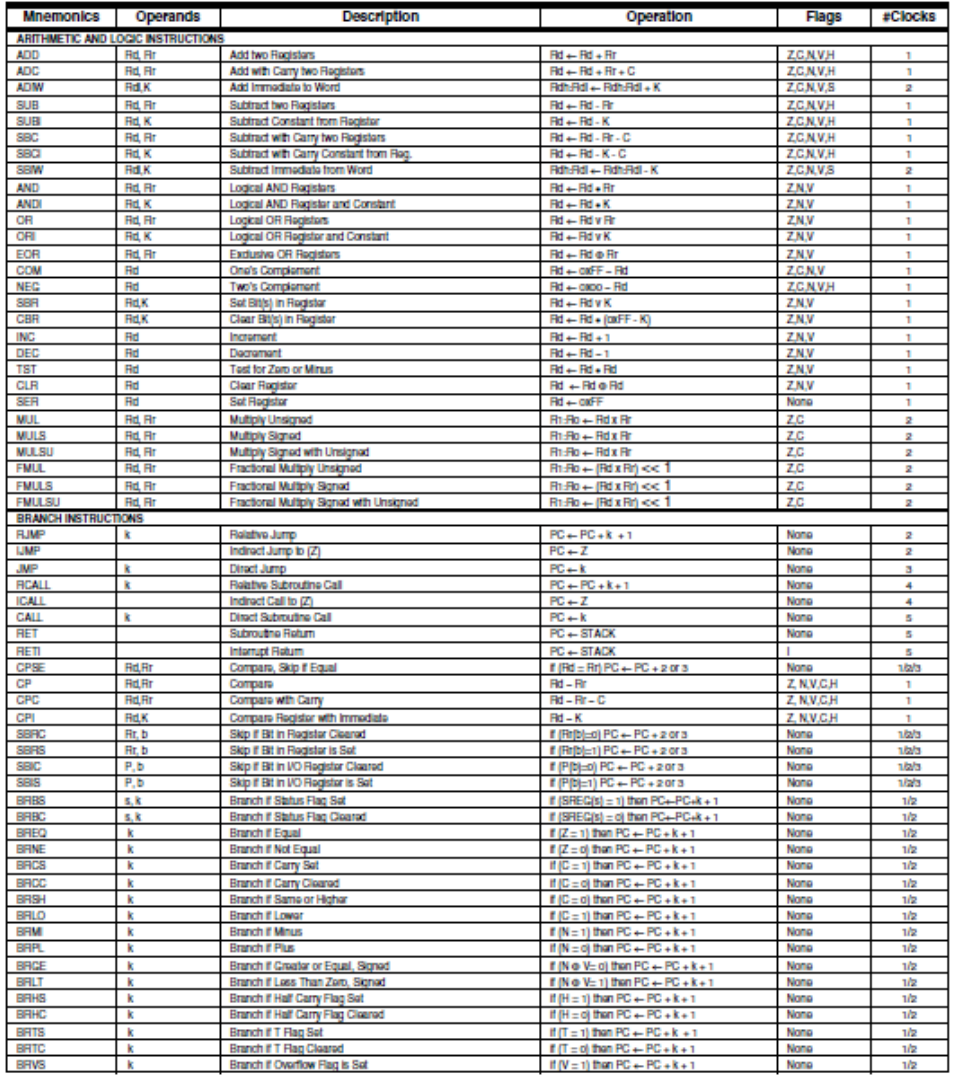

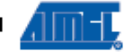

 $14$ 

8152GS-AVR-11/09

# **HOJA TÉCNICA**

# **ATMEGA 644PA** MICROCONTROLADOR ATMEL

 $D-15$ 

# ATmega164PA/324PA/644PA/1284P

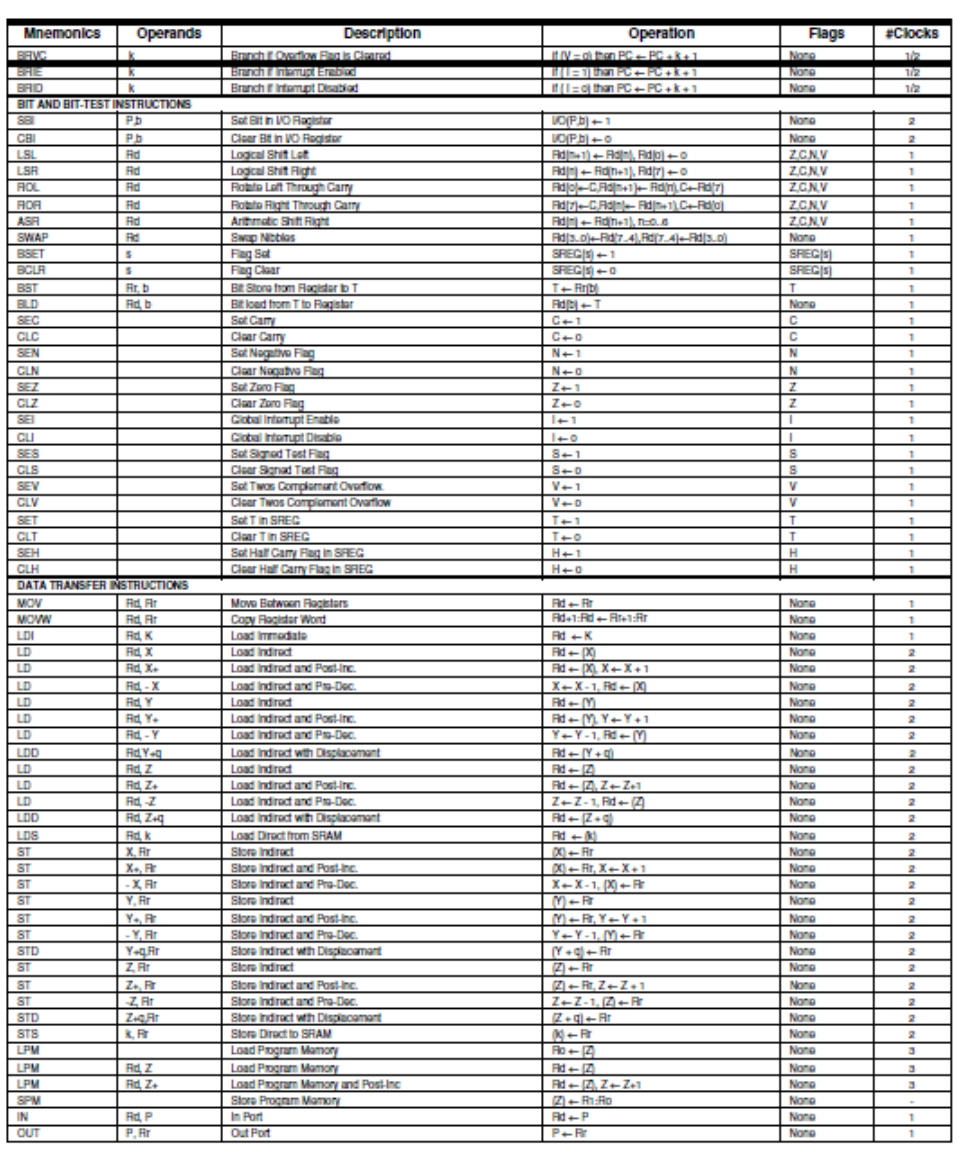

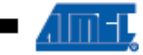

15

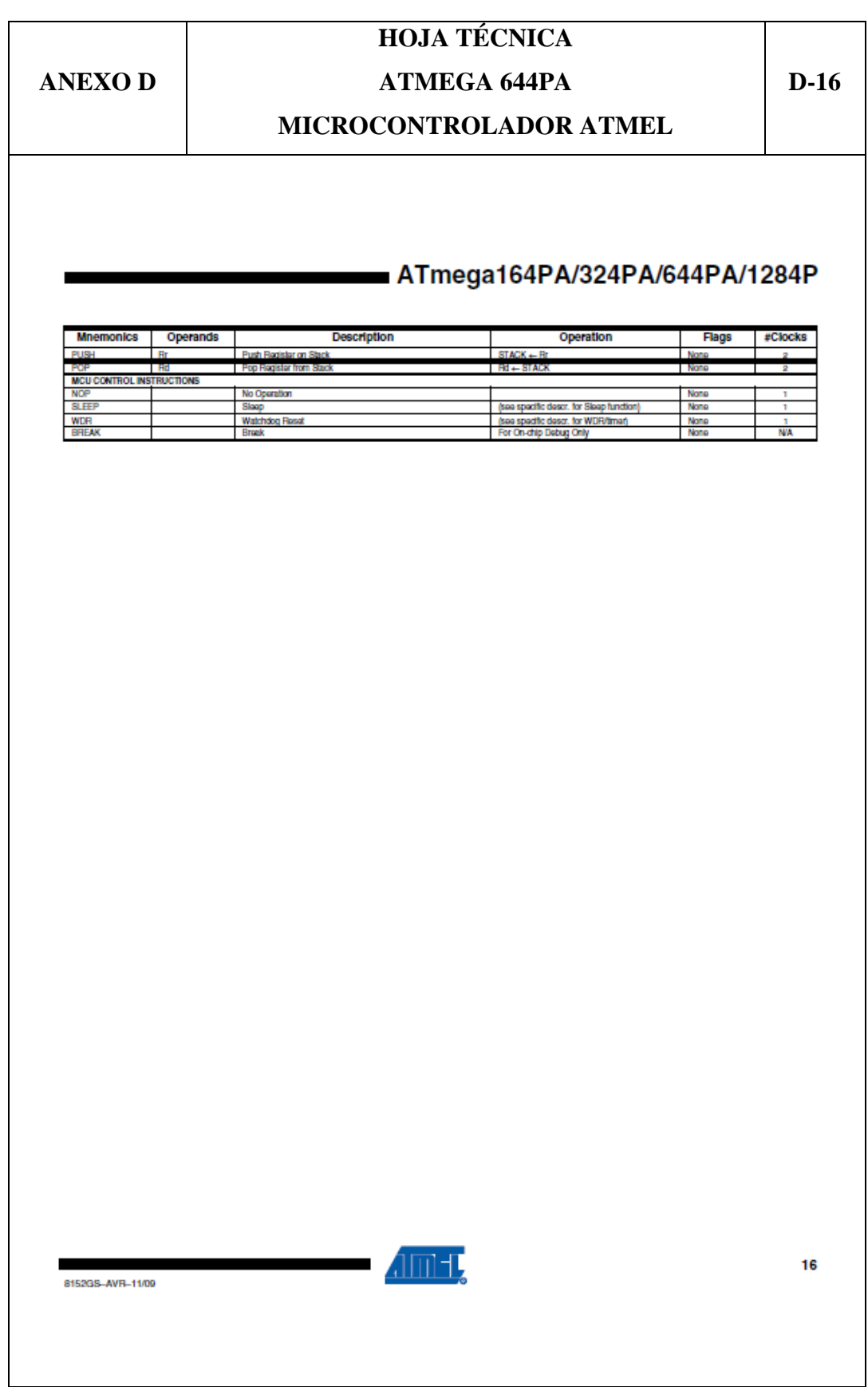

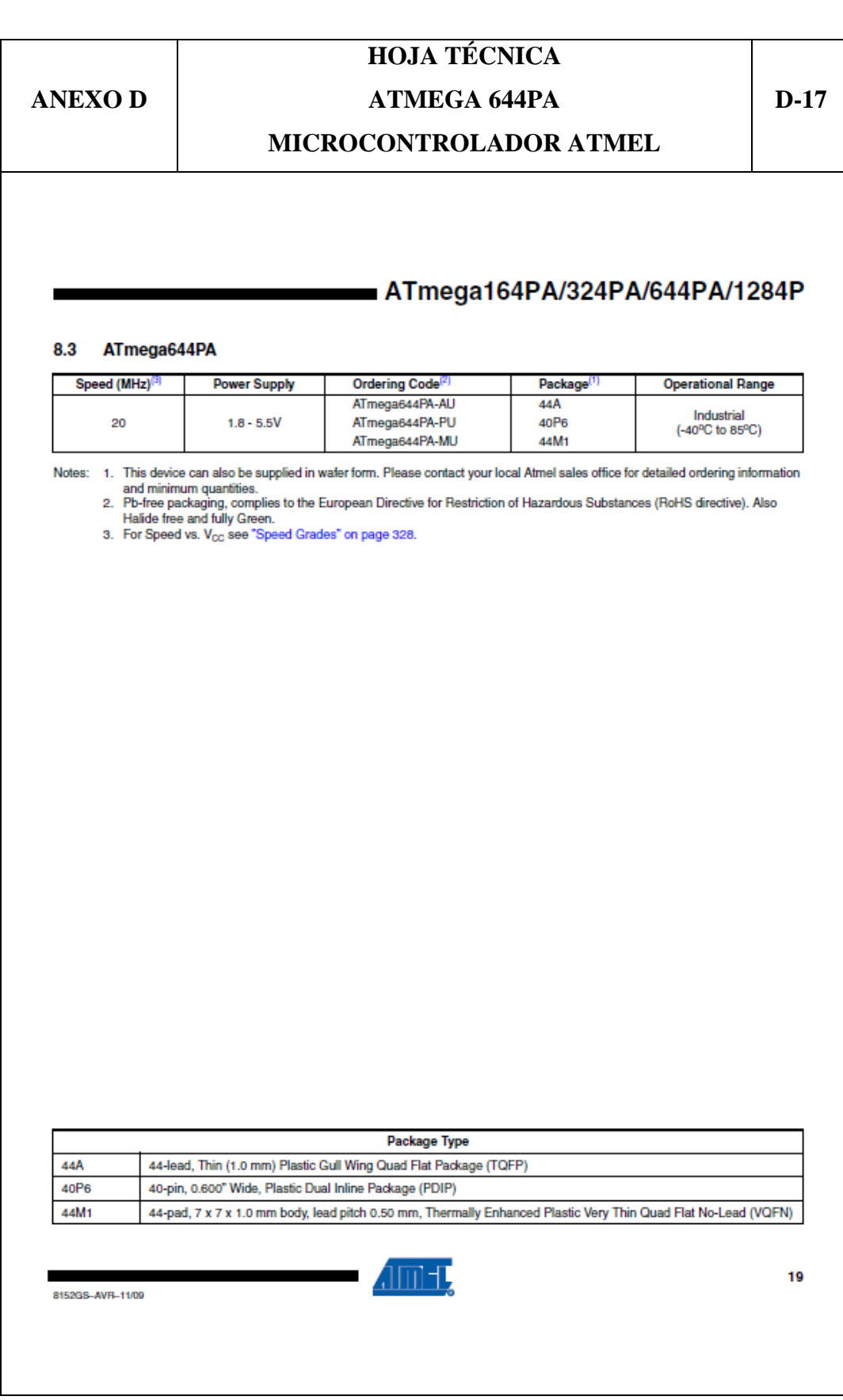

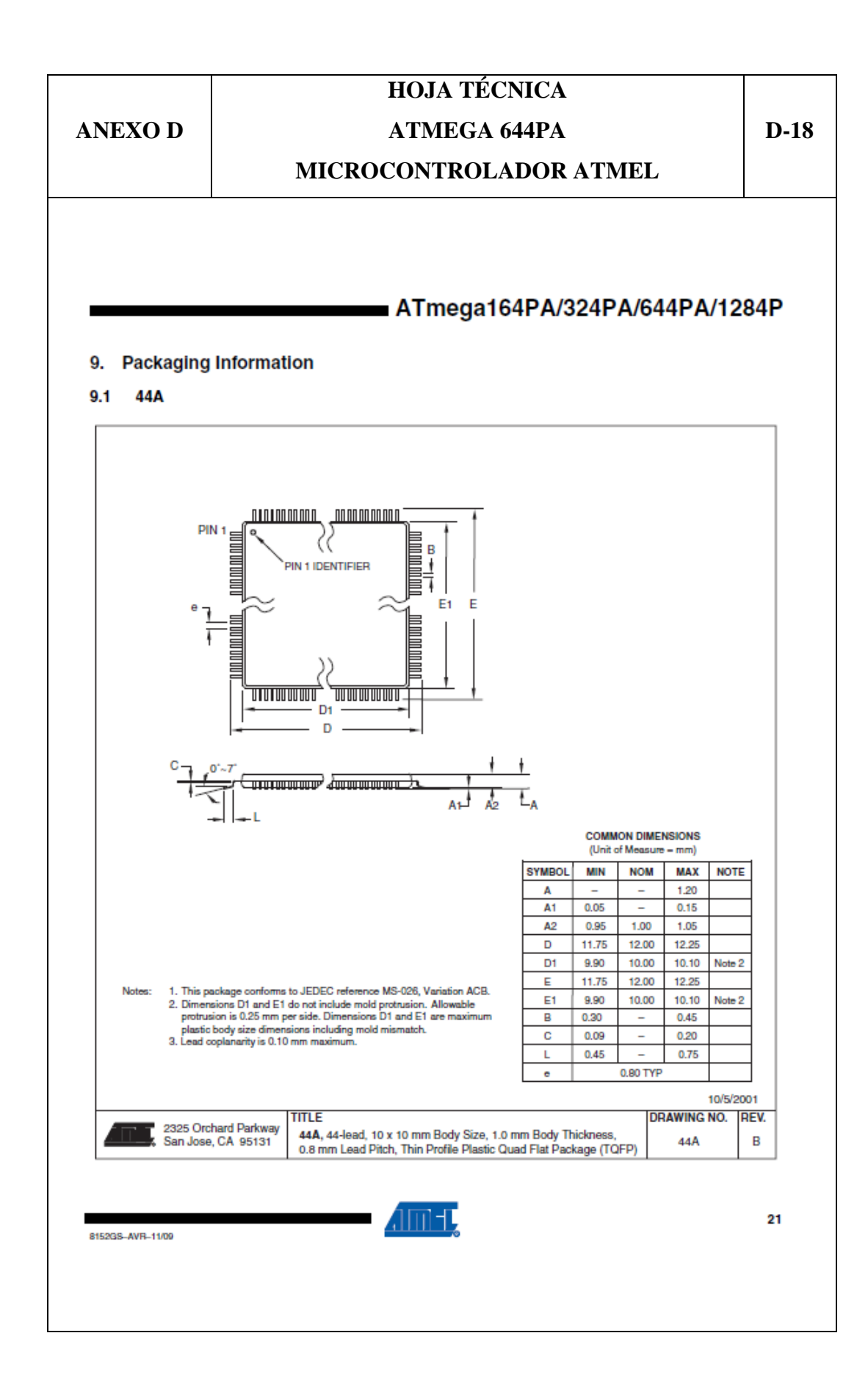

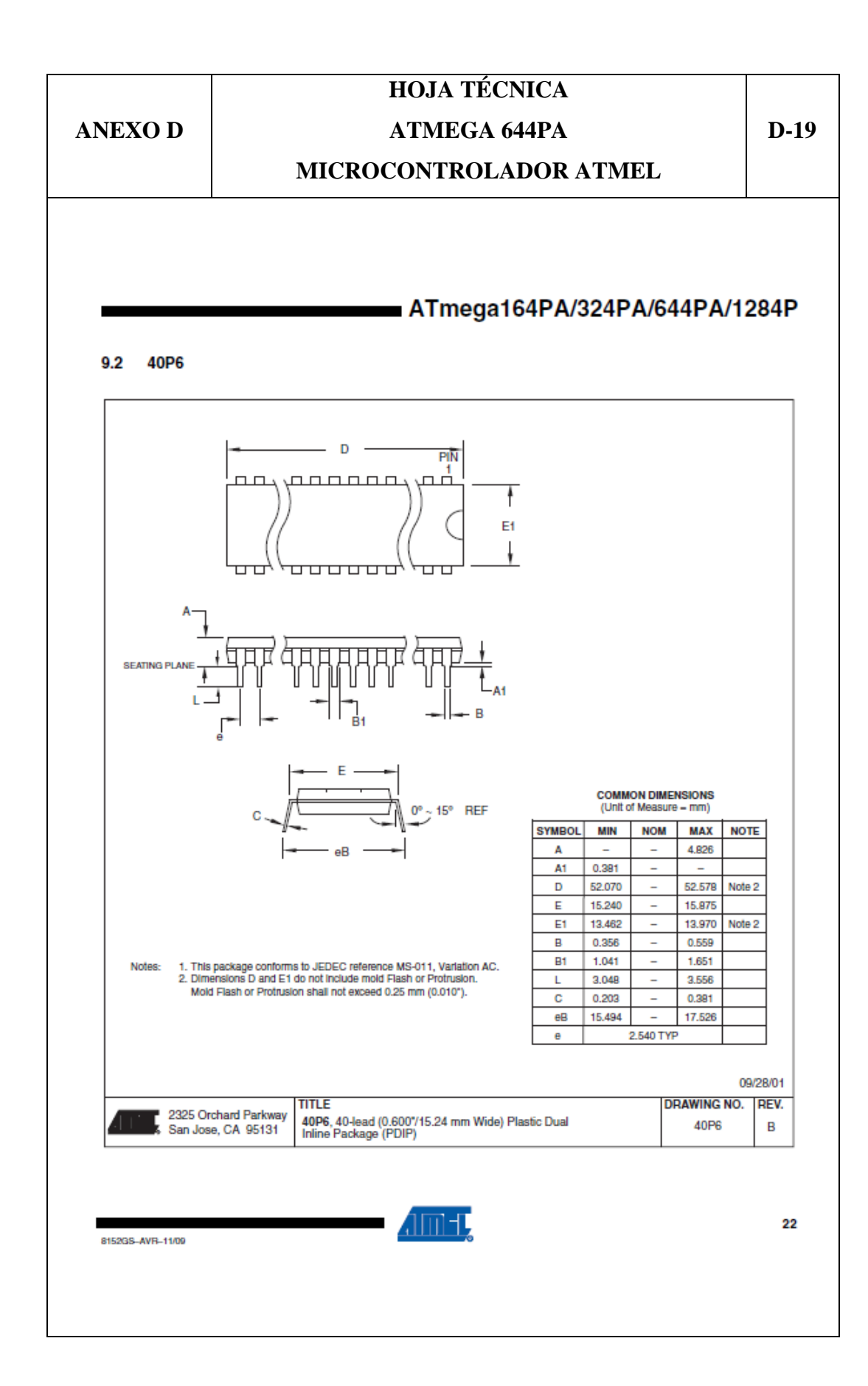

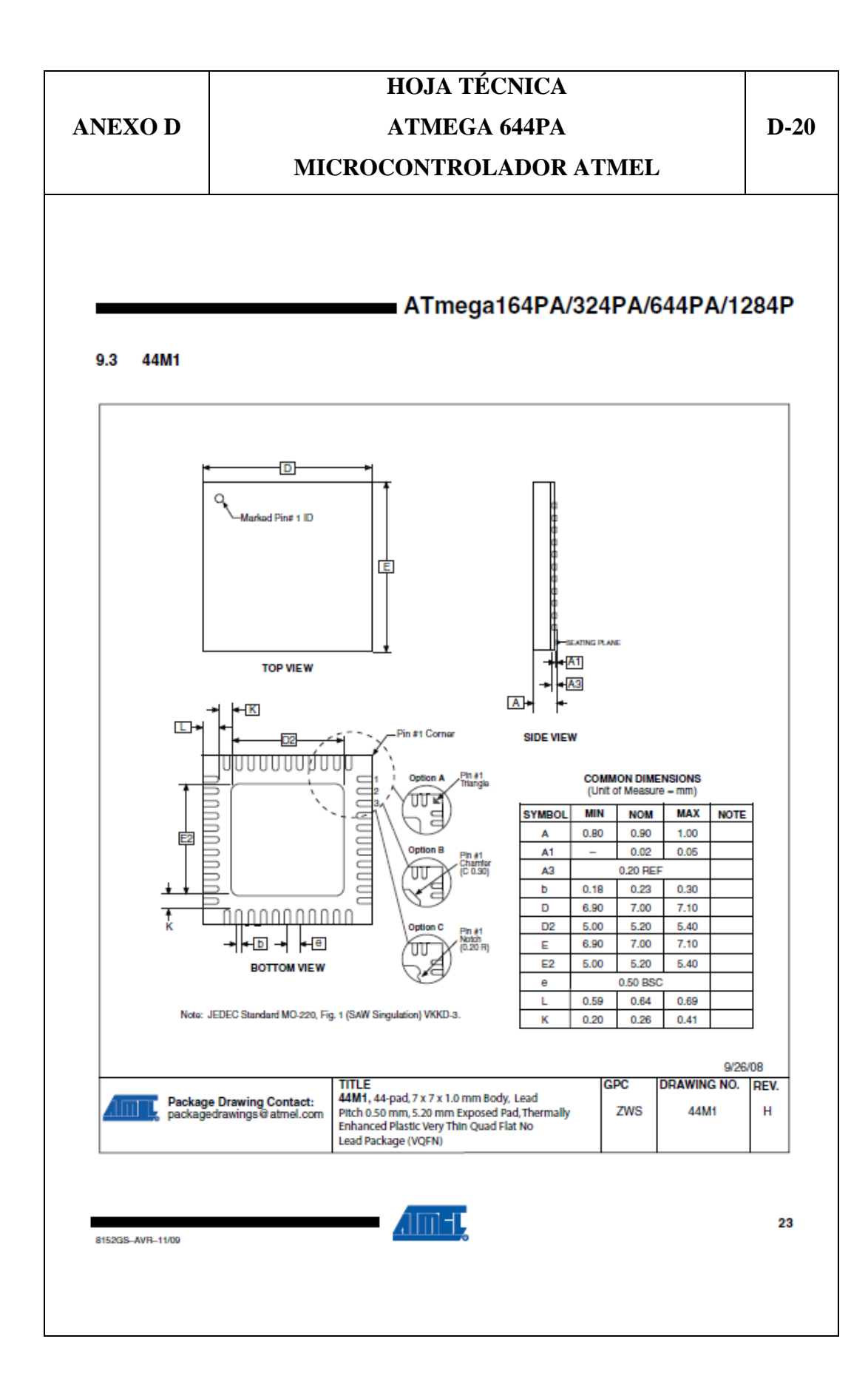

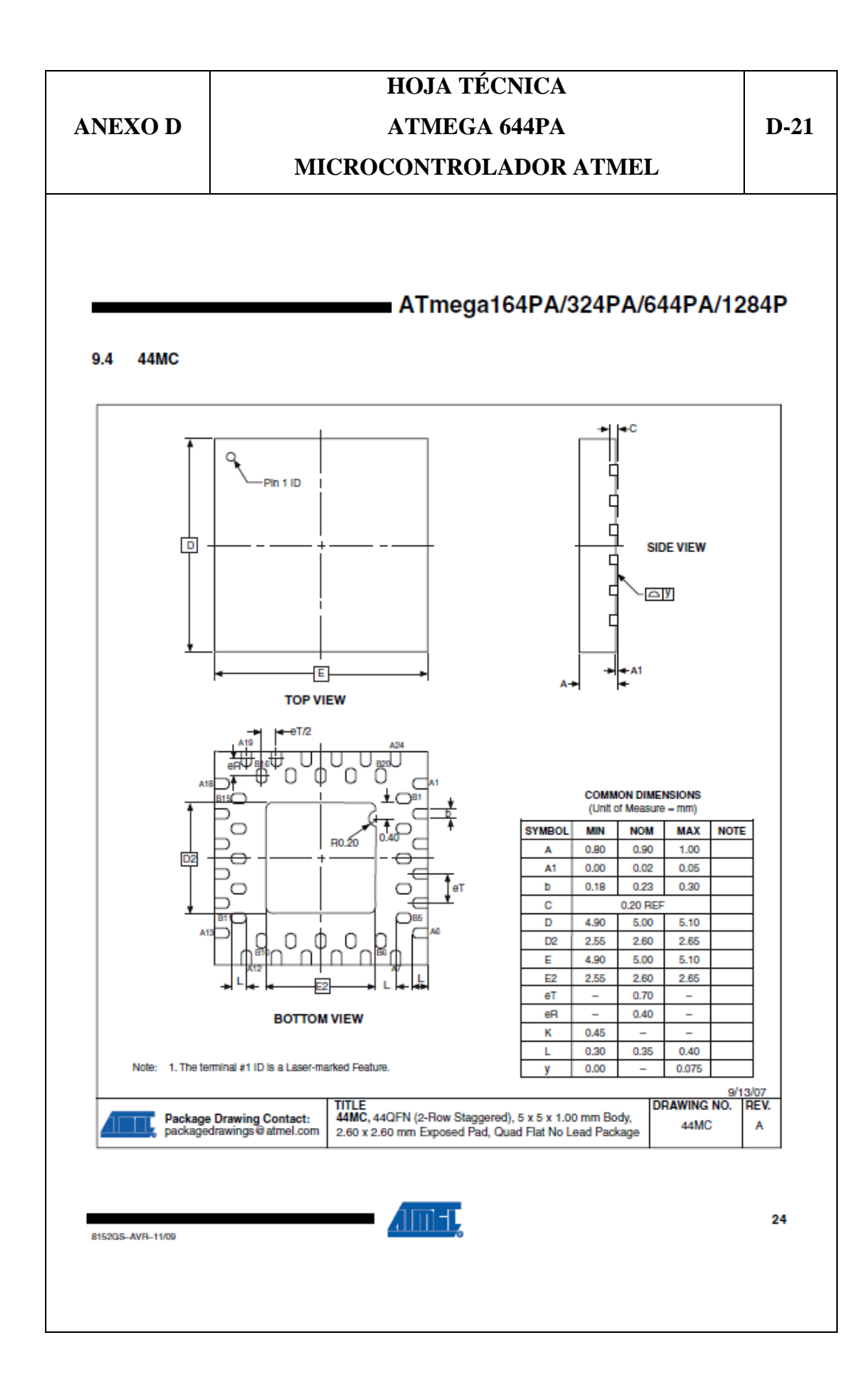

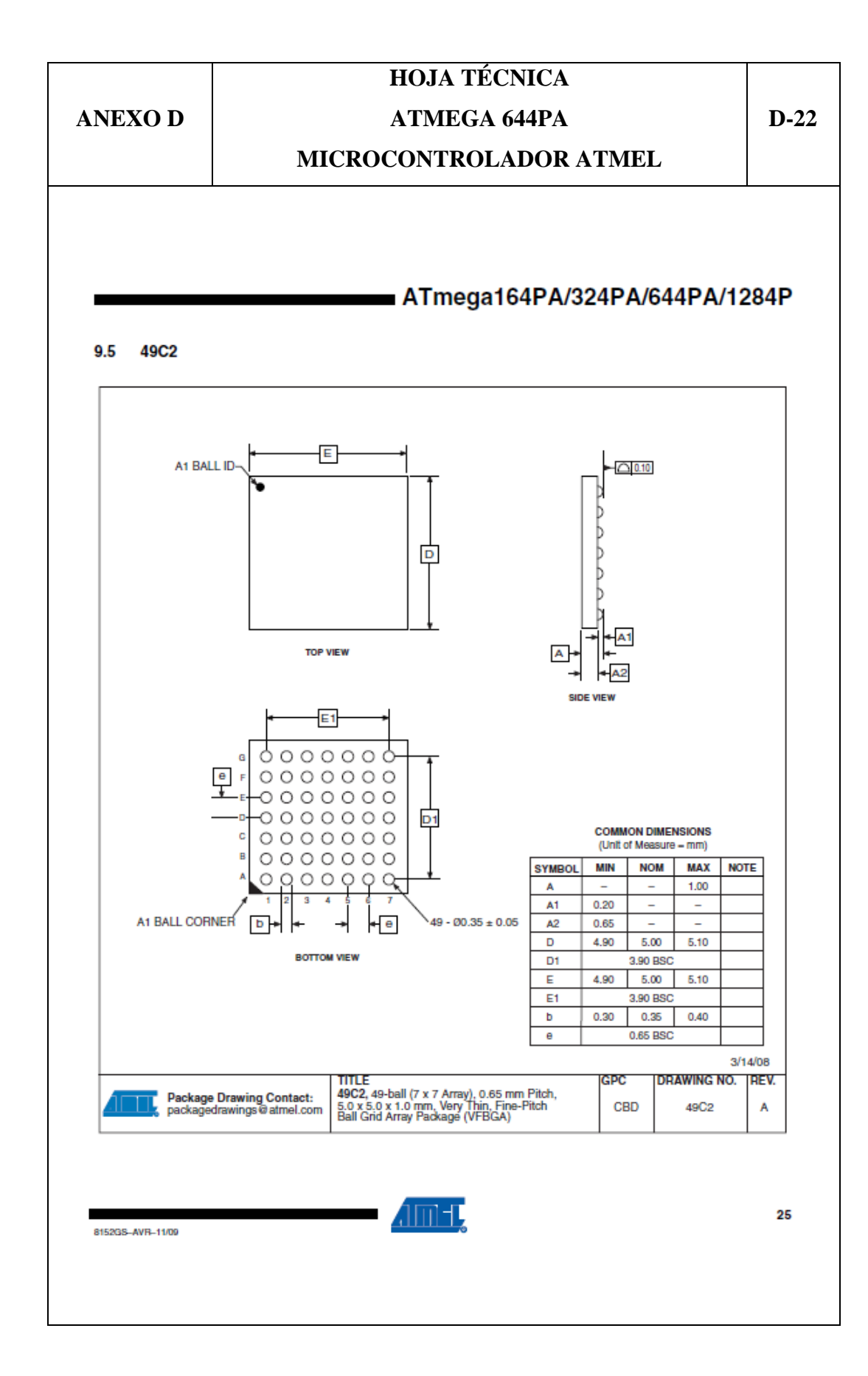

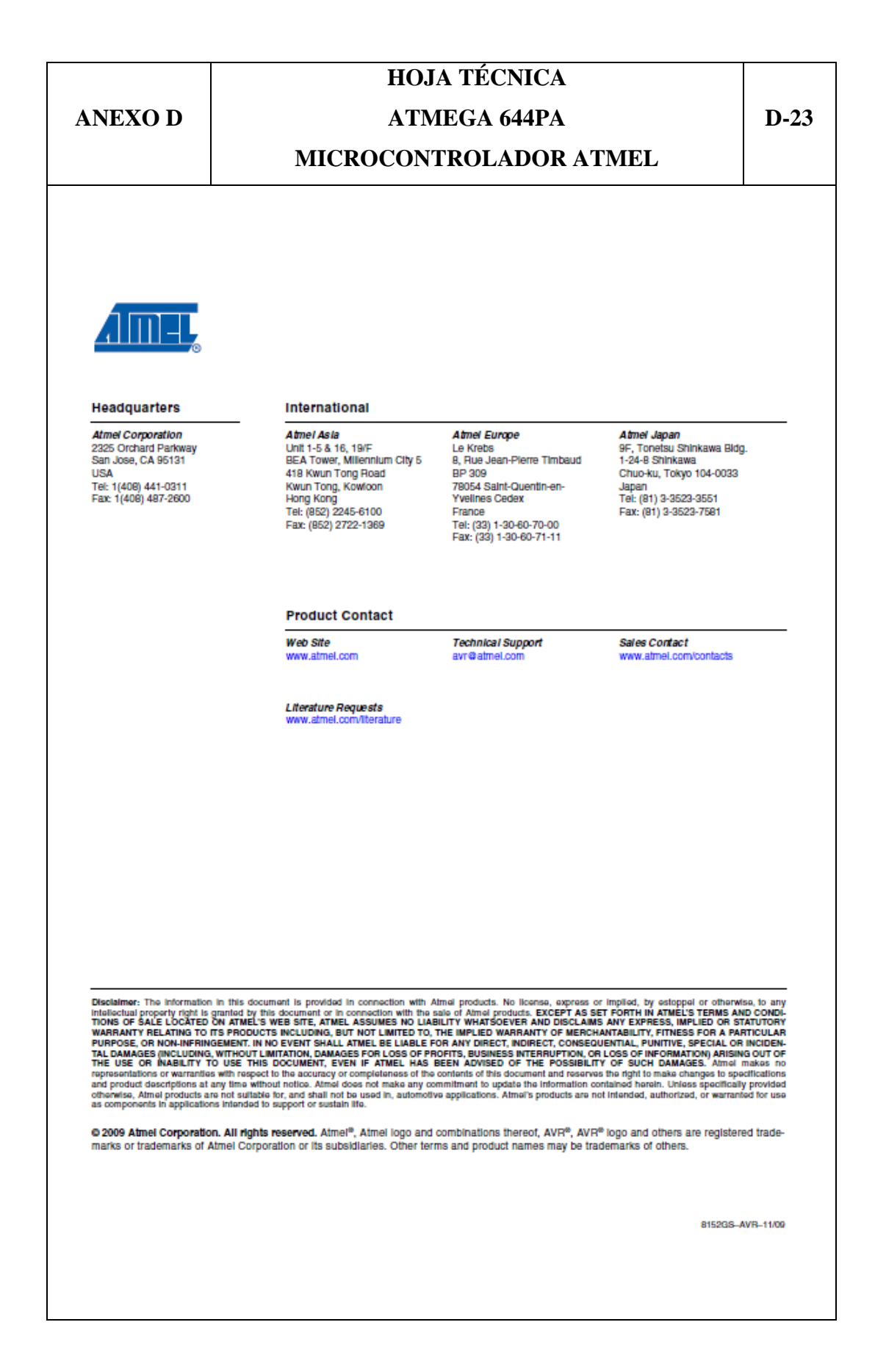

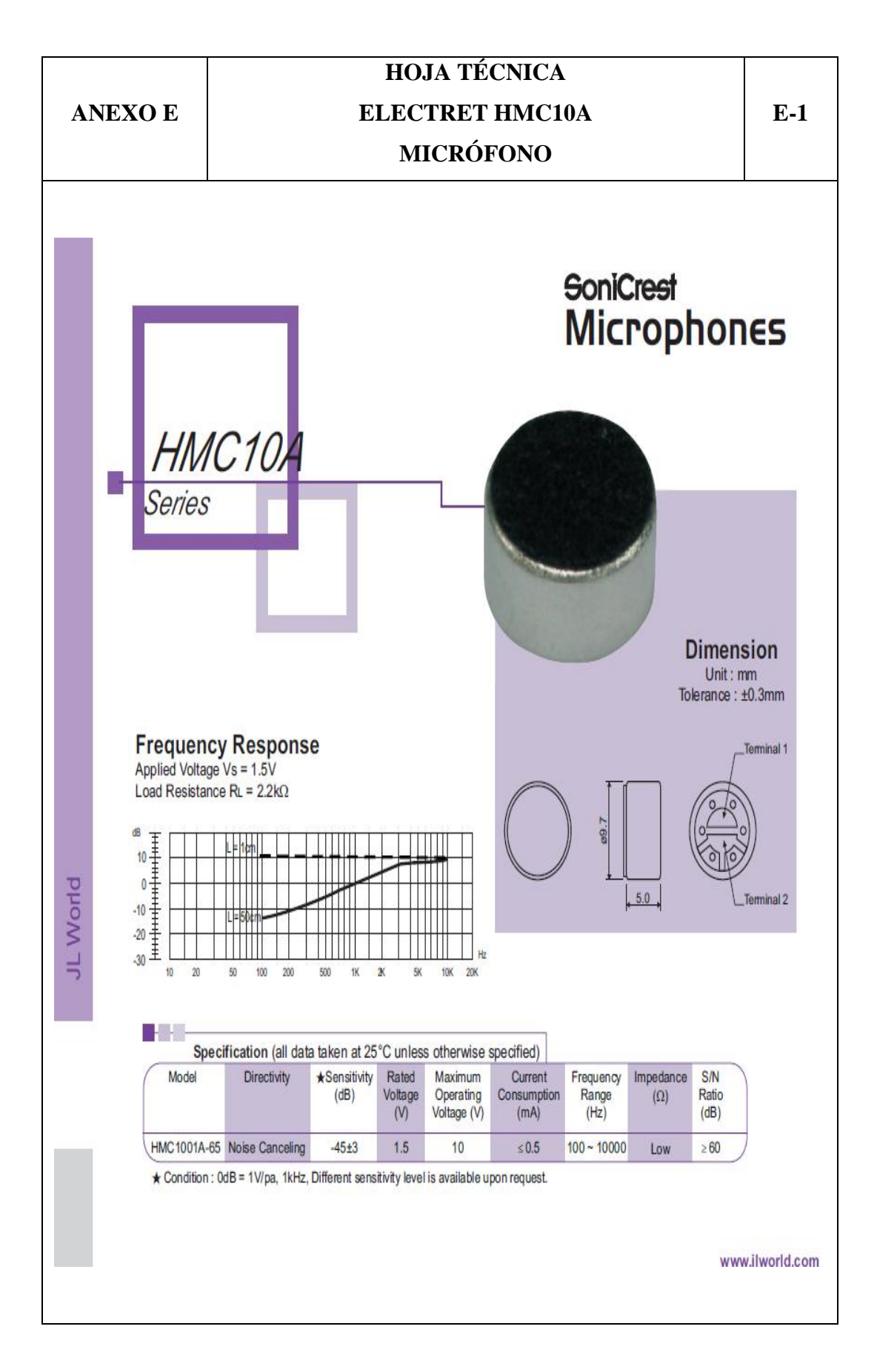

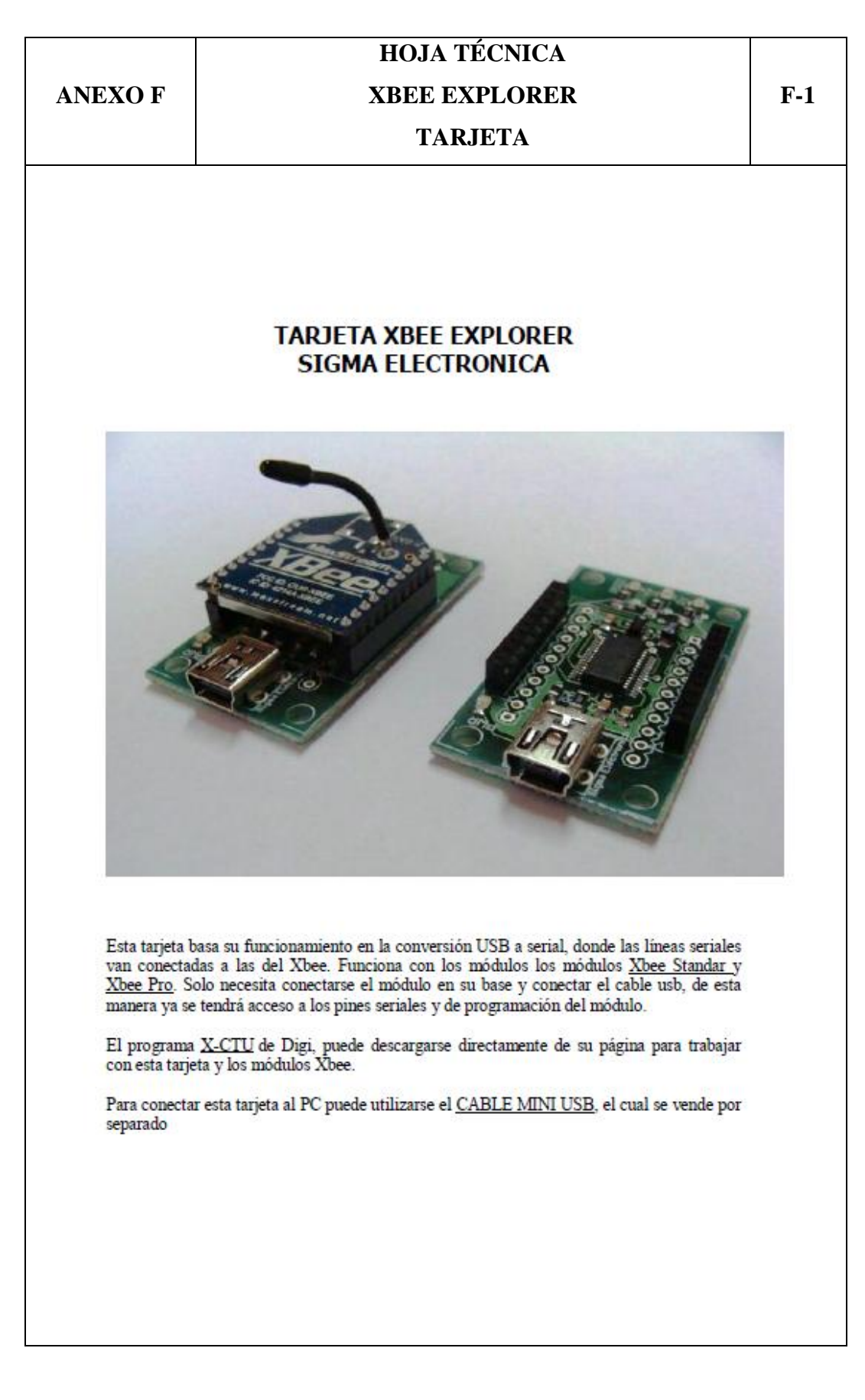

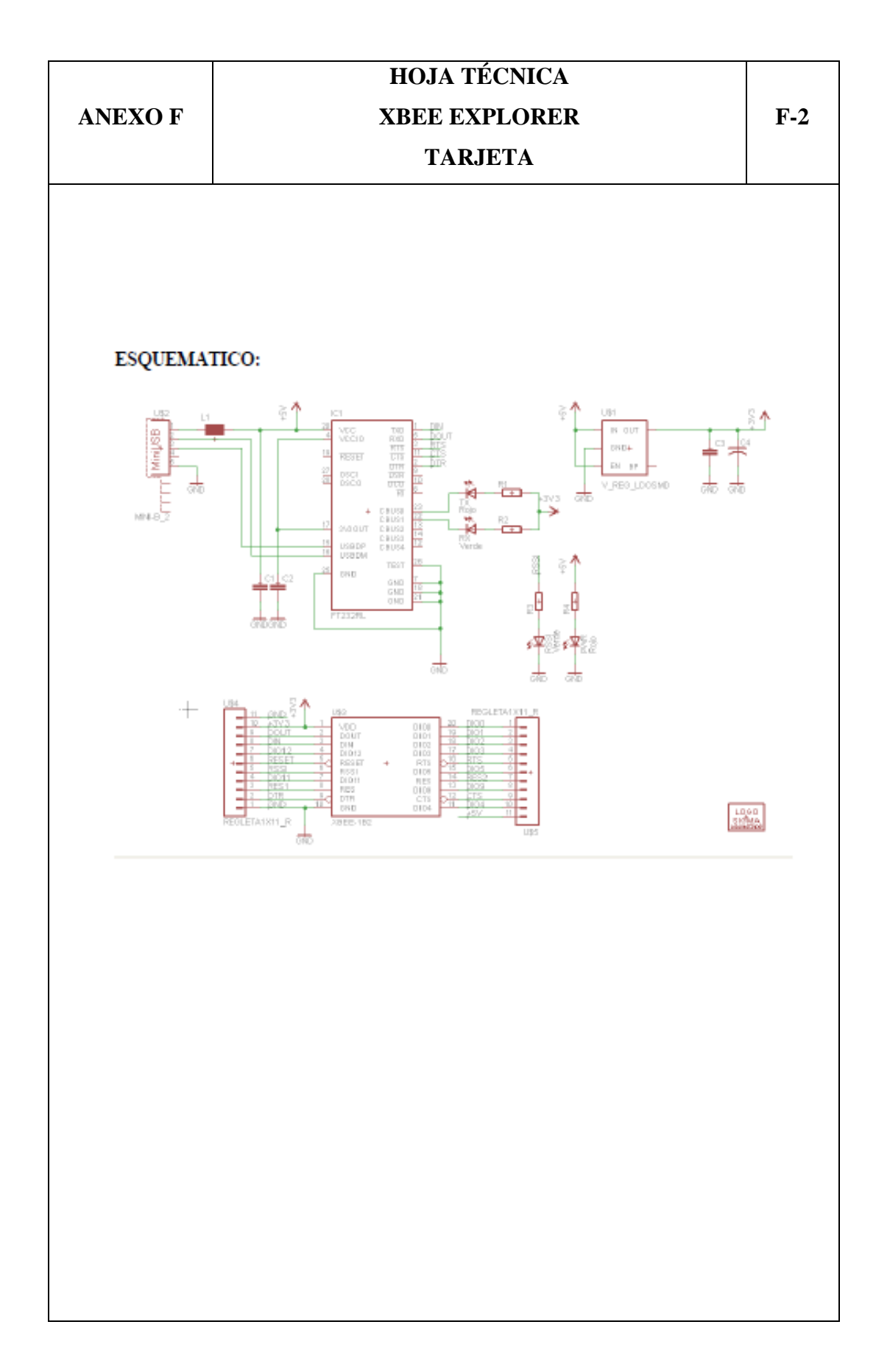

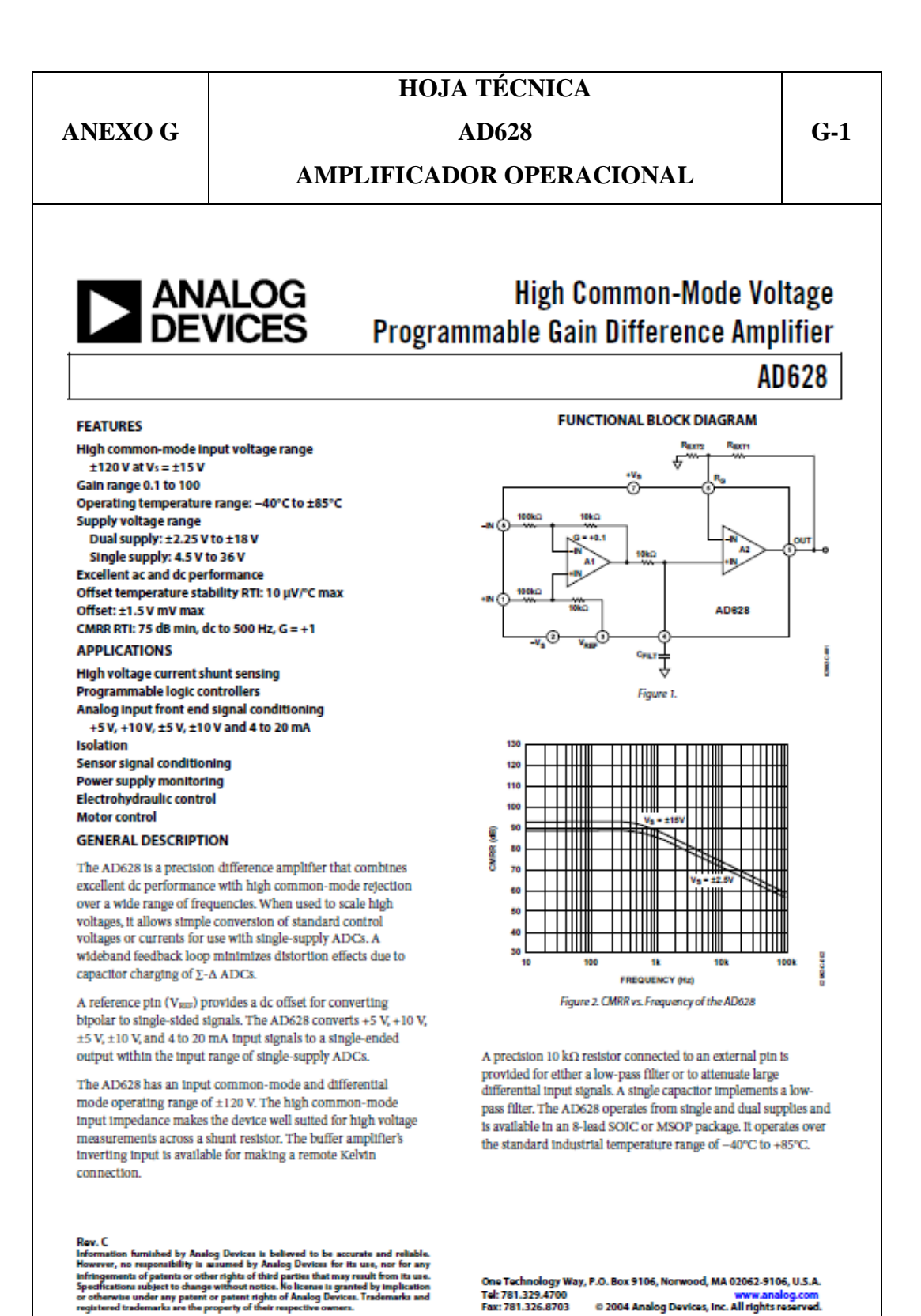

# **ANEXO G**

# **HOJA TÉCNICA** AD628

 $G-2$ 

 $^{4}$ 

#### **AMPLIFICADOR OPERACIONAL**

#### AD628

#### **TABLE OF CONTENTS**

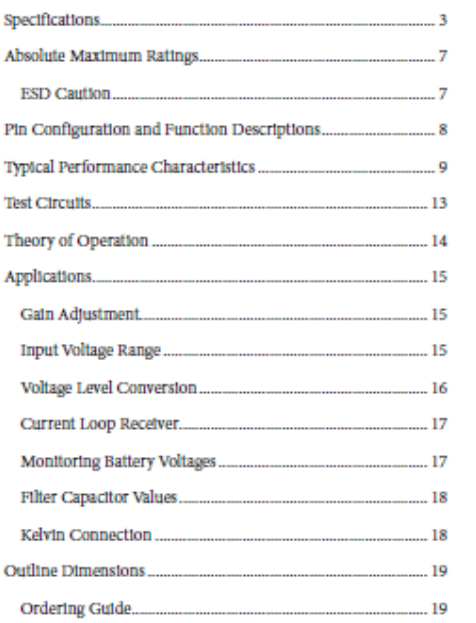

#### **REVISION HISTORY**

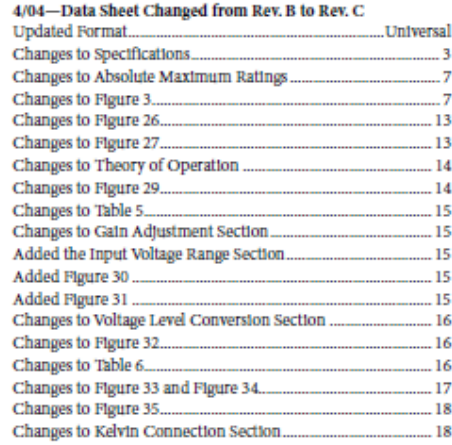

#### 6/03-Data Sheet Changed from Rev. A to Rev. B

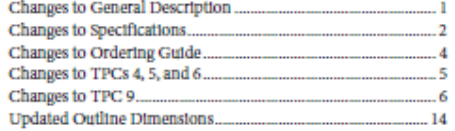

#### 1/03-Data Sheet Changed from Rev. 0 to Rev. A Change to Ordering Guide..

11/02-Rev. 0: Initial Version

Rev. C | Page 2 of 20

**ANEXO G** 

# **HOJA TÉCNICA AD628**

 $G-3$ 

#### **AMPLIFICADOR OPERACIONAL**

#### **AD628**

#### **SPECIFICATIONS**

TA = 25°C, Vs = ±15 V, Rt = 2 kO, Rtxrt = 10 kO, Rtxrt =  $\omega$ , Vatr = 0 unless otherwise noted. Table 1.

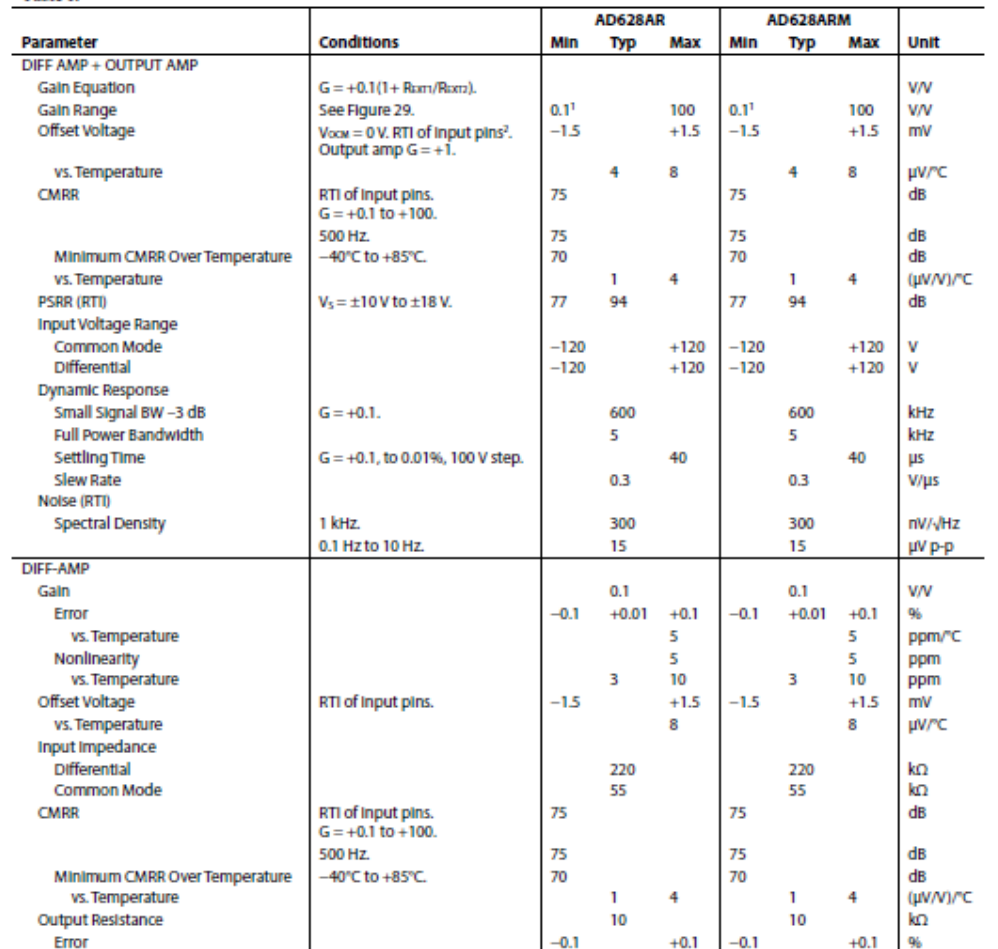

Rev. C | Page 3 of 20

# **HOJA TÉCNICA** AD628

 $G-4$ 

### **AMPLIFICADOR OPERACIONAL**

#### AD628

**ANEXO G** 

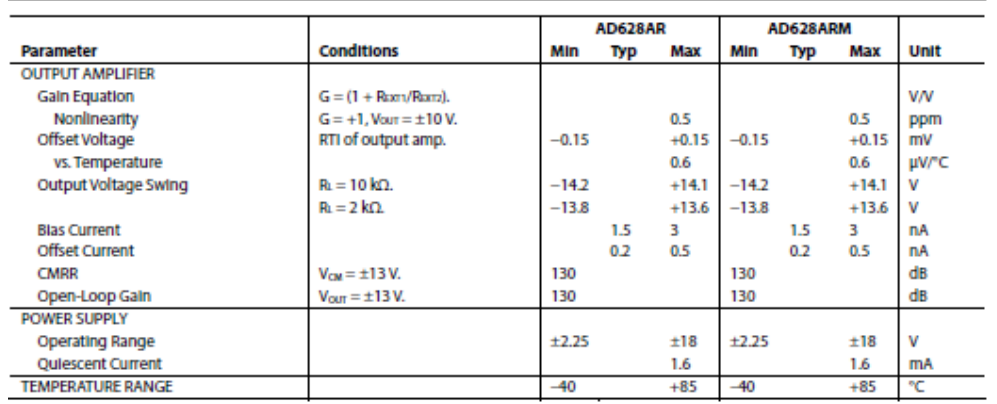

<sup>1</sup> To use a lower gain, see the Gain Adjustment section.<br>•The addition of the difference amp's and output amp's offset voltage does not exceed this specification.

Rev. C | Page 4 of 20

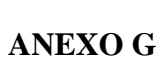

# **HOJA TÉCNICA AD628**

 $G-5$ 

## AMPLIFICADOR OPERACIONAL

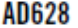

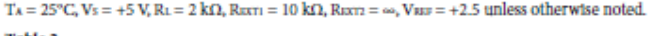

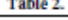

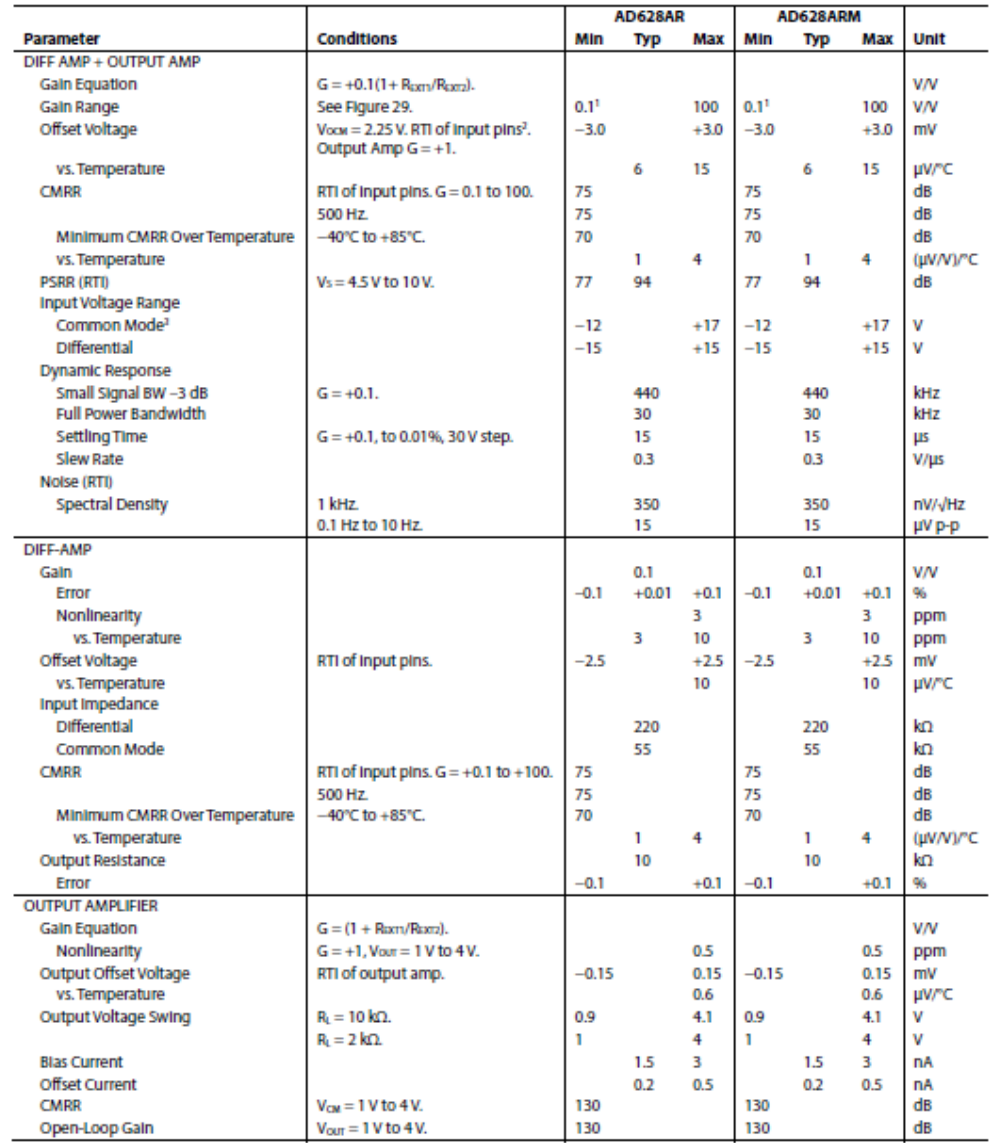

Rev. C | Page 5 of 20
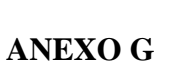

 $G-6$ 

### **AMPLIFICADOR OPERACIONAL**

AD628

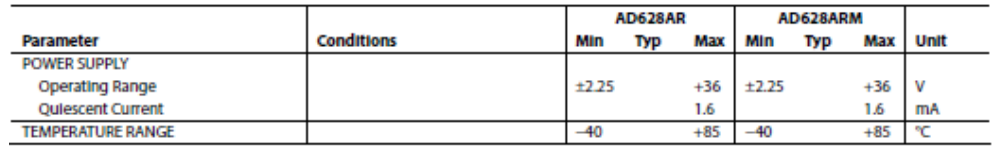

<sup>3</sup>To use a lower gain, see the Gain Adjustment section.<br><sup>2</sup> The addition of the difference amp's and output amp's offset voltage does not exceed this specification.<br><sup>3</sup> Greater values of voltage are possible with greater

Rev. C | Page 6 of 20

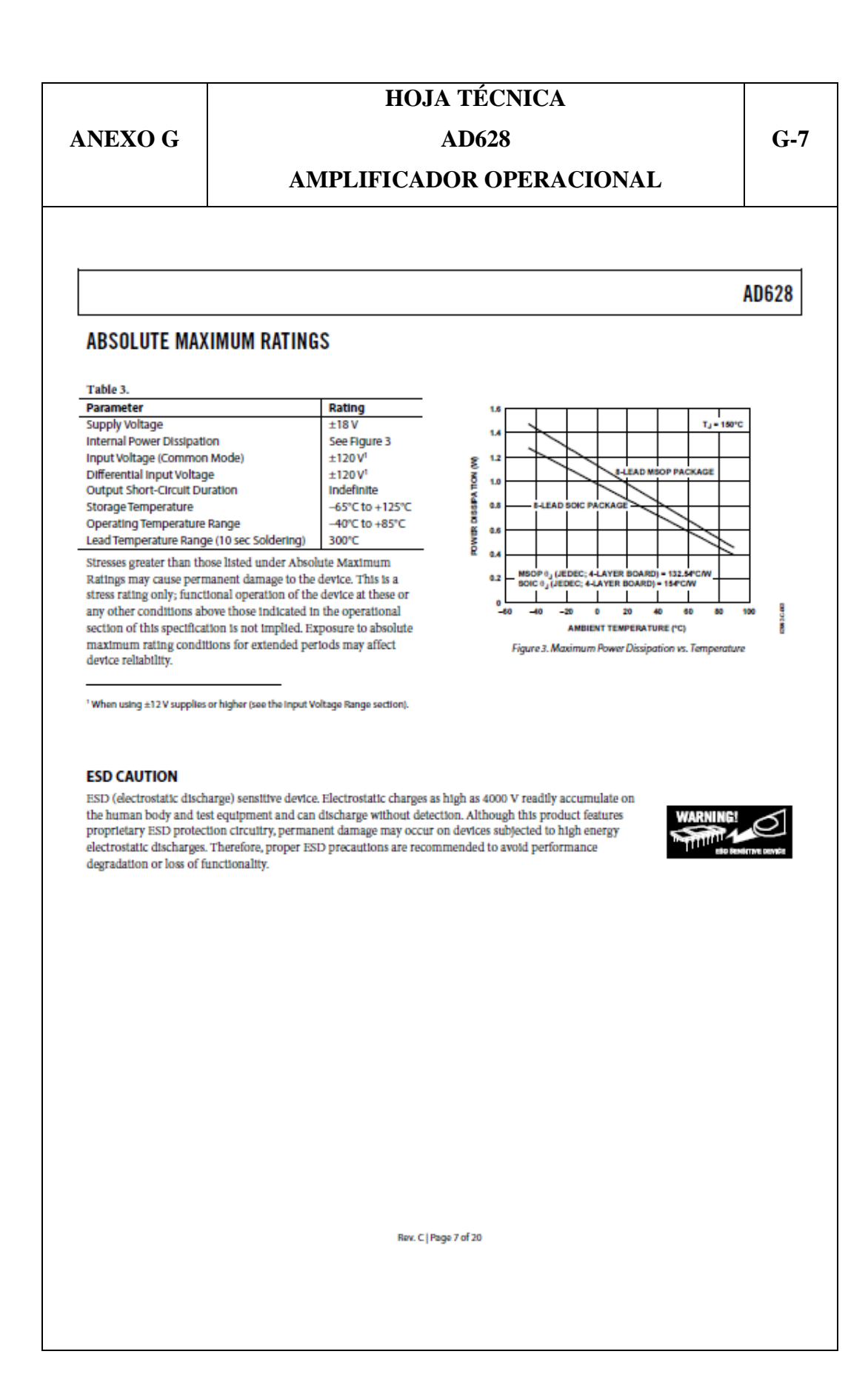

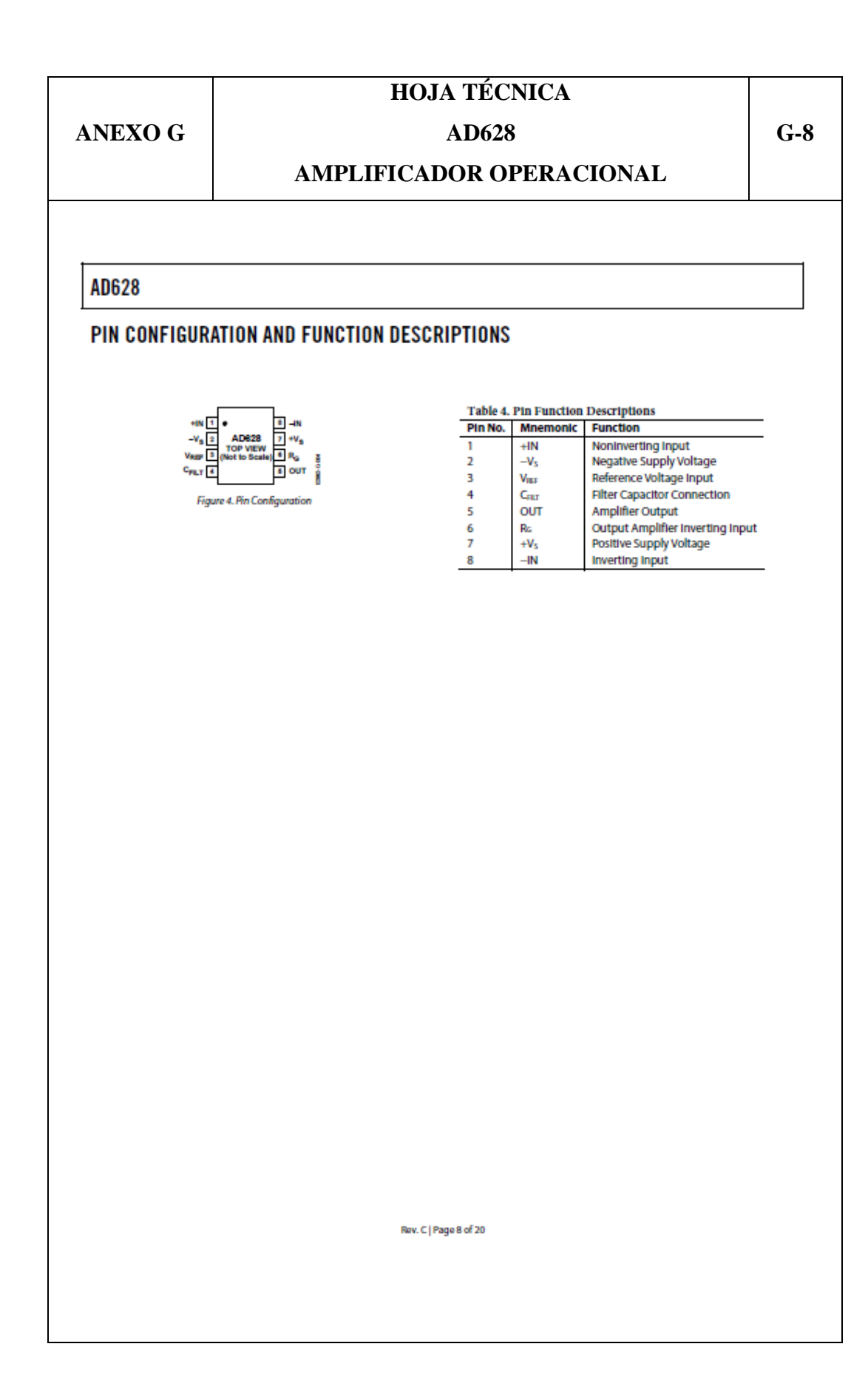

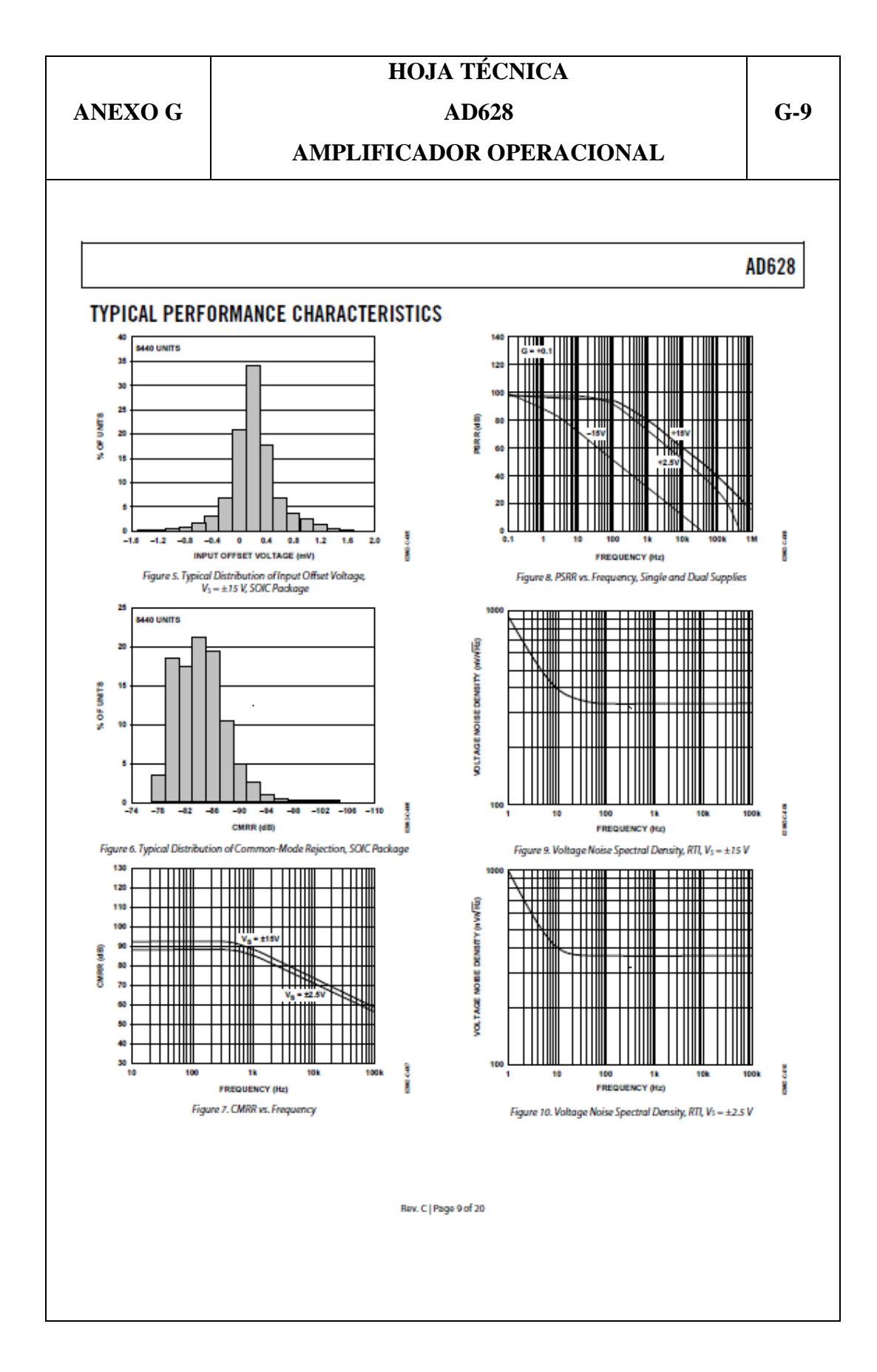

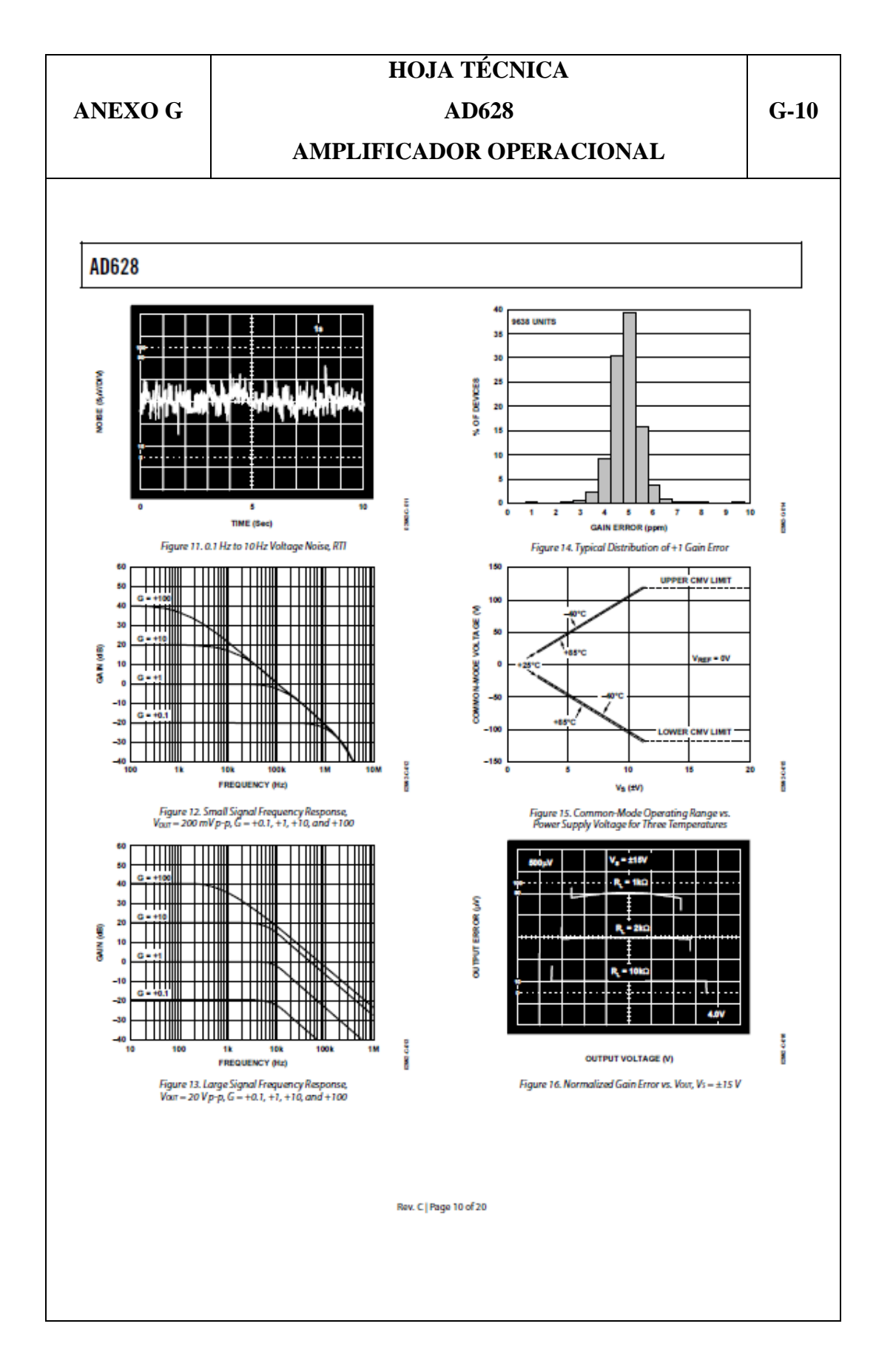

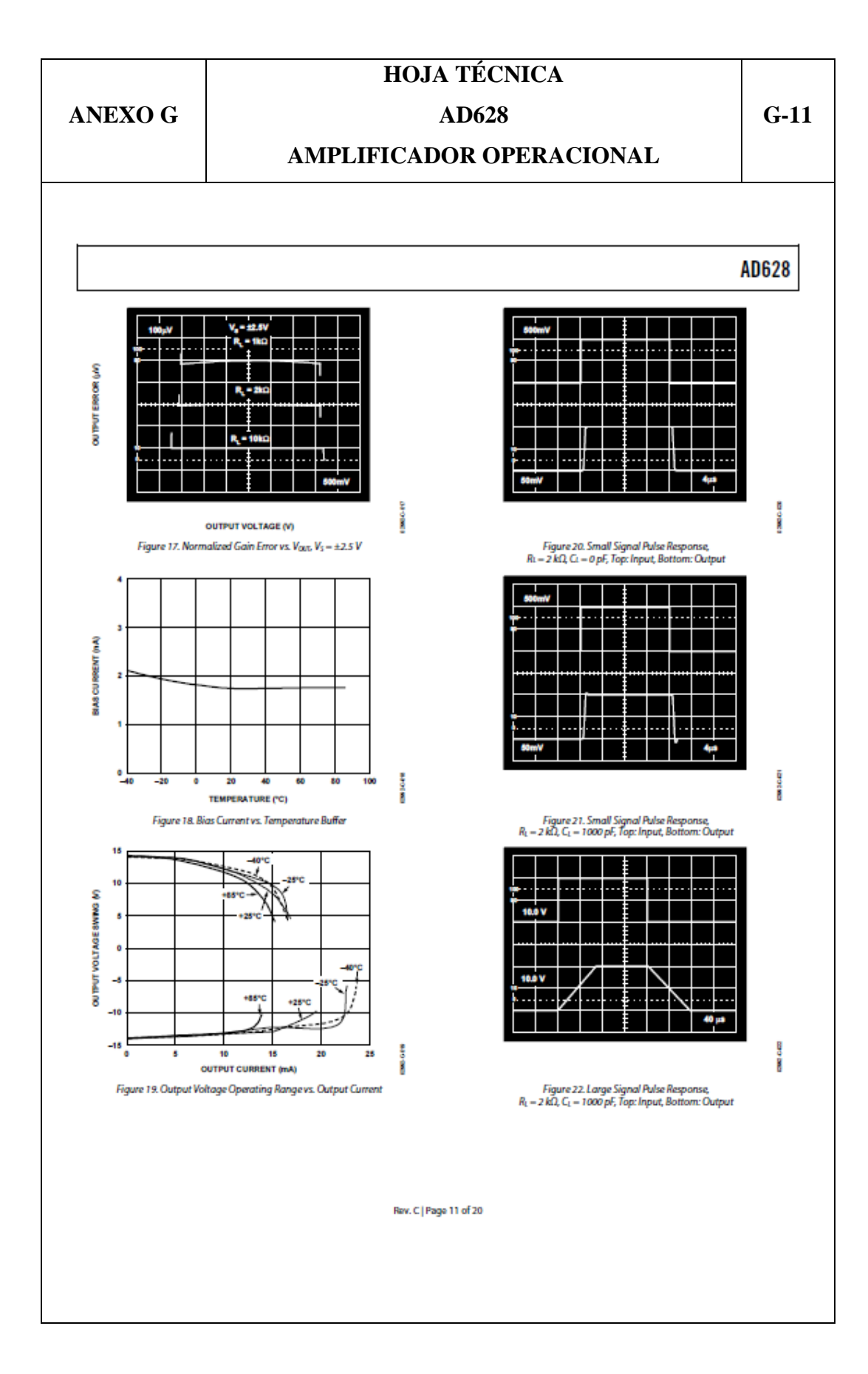

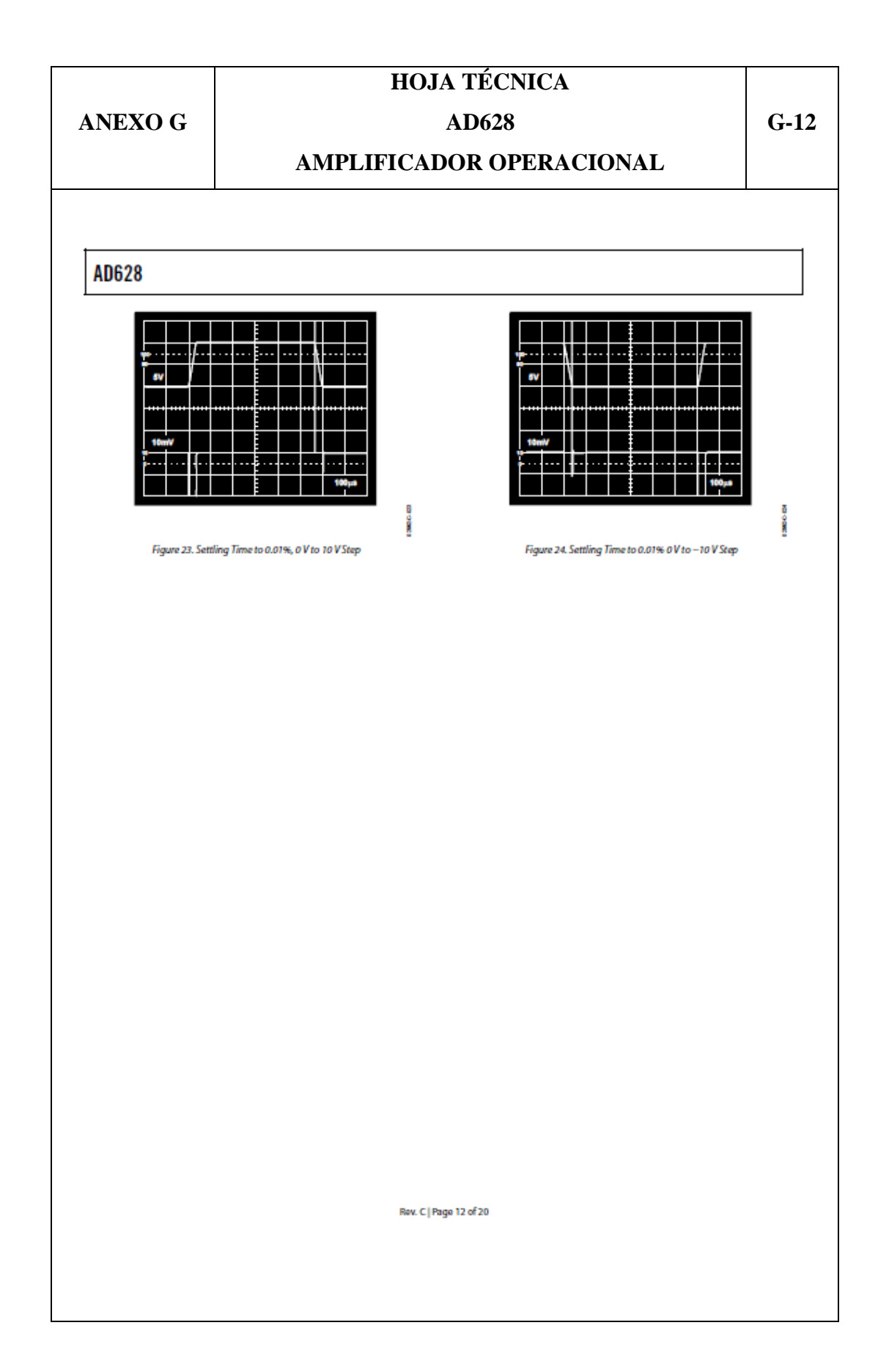

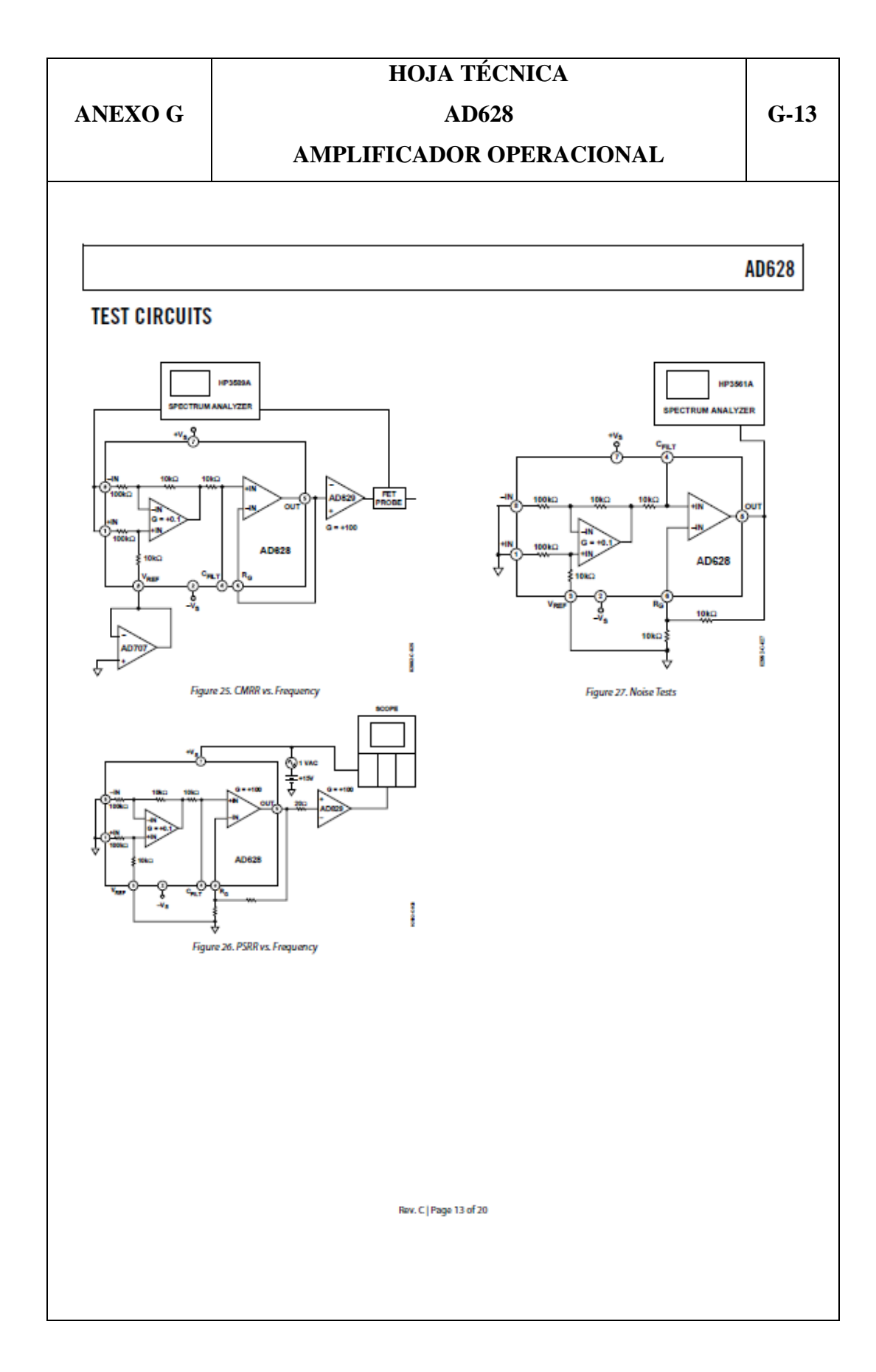

**ANEXO G** 

### AD628

 $G-14$ 

### **AMPLIFICADOR OPERACIONAL**

### AD628

### **THEORY OF OPERATION**

The AD628 is a high common-mode voltage difference amplifier, combined with a user configurable output amplifier (see Figure 28 and Figure 29). Differential mode voltages in excess of 120 V are accurately scaled by a precision 11:1 voltage divider at the input. A reference voltage input is available to the user at PIn 3 (V<sub>BJ3</sub>). The output common-mode voltage of the difference amplifier is the same as the voltage applied to the reference pin. If the uncommitted amplifier is configured for gain, connecting Pin 3 to one end of the external gain resistor establishes the output common-mode voltage at Pin 5 (OUT).

The output of the difference amplifier is internally connected to a 10 kO resistor trimmed to better than ±0.1% absolute accuracy. The resistor is connected to the noninverting input of the output amplifier and is accessible to the user at Pin 4 (Caur). A capacitor may be connected to implement a low-pass filter, a resistor may be connected to further reduce the output voltage, or a clamp circuit may be connected to limit the output swing.

The uncommitted amplifier is a high open-loop gain, low offset, low drift op amp, with its noninverting input connected to the internal 10 k $\Omega$  resistor. Both inputs are accessible to the user.

Careful layout design has resulted in exceptional commonmode rejection at higher frequencies. The inputs are connected to Pin 1 (+IN) and Pin 8 (-IN), which are adjacent to the power Pln 2 ( $-V<sub>S</sub>$ ) and Pln 7 ( $+V<sub>S</sub>$ ). Because the power plns are at ac ground, input impedance balance and, therefore, commonmode rejection, are preserved at higher frequencies.

ā N G мŴ

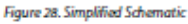

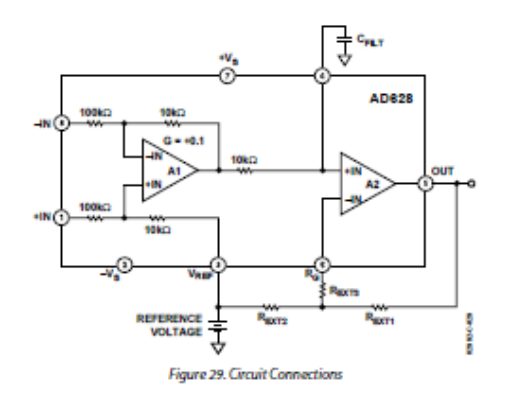

Rev. C | Page 14 of 20

# **ANEXO G**

# **HOJA TÉCNICA** AD628

 $G-15$ 

### **AMPLIFICADOR OPERACIONAL**

### **APPLICATIONS**

### **GAIN ADJUSTMENT**

The AD628 system gain is provided by an architecture consisting of two amplifiers. The gain of the input stage<br>is fixed at 0.1; the output buffer is user adjustable as  $G_{A2} = 1 + R_{B371}/R_{B372}$ . The system gain is then

$$
G_{\text{total}} = 0.1 \times \left(1 + \frac{R_{\text{RNT1}}}{R_{\text{RNT2}}}\right) \tag{1}
$$

At a 2 nA maximum, the input bias current of the buffer amplifier is very low and any offset voltage induced at the buffer amplifier by its bias current may be neglected (2 nA  $\times$  10 kO = 20 µV). However, to absolutely minimize bias current effects, Rom and Rom may be selected so that their parallel combination is 10 kΩ. If practical resistor values force the parallel combination of  $R_{\text{B371}}$  and  $R_{\text{B372}}$ below 10 kO, a series resistor (Rnm) may be added to make up for the difference. Table 5 lists several values of gain and corresponding resistor values.

#### Table 5. Nearest Standard 1% Resistor Values for Various Gains (See Floure 29)

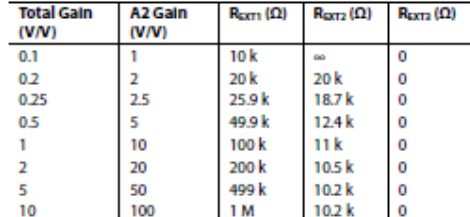

To set the system gain to less than 0.1, an attenuator may be created by placing a resistor, REXT4, from Pin 4 (CFILT) to the reference voltage. A divider would be formed by the 10 k $\Omega$ resistor which is in series with the positive input of A2 and REXT+ A2 would be configured for unity gain.

Using a divider and setting A2 to unity gain yields

$$
G_{\text{W/DIVIDER}} = 0.1 \times \left(\frac{R_{\text{RXTE}}}{10 \text{ k}\Omega + R_{\text{RXTE}}}\right) \times 1
$$

#### **INPUT VOLTAGE RANGE**

The common-mode input voltage range is determined by VRRF and the supply voltage. The relation is expressed by

$$
V_{CM_{\text{CDWER}}} \le 11(V_{s+} - 1.2 \text{ V}) - 10 V_{RBF}
$$
  
\n
$$
V_{CM_{\text{CDWER}}} \ge 11(V_{s-} + 1.2 \text{ V}) - 10 V_{\text{BRF}}
$$
 (2)

where  $V_{s+}$  is the positive supply,  $V_{s-}$  is the negative supply and 1.2 V is the headroom needed for suitable performance. Equation 2 provides a general formula for calculating the common-mode input voltage range. However, the AD628 should be kept within the maximum limits listed in the Specifications table (Table 1) to maintain optimal performance. This is illustrated in Figure 30 where the maximum commonmode input voltage is limited to  $\pm$ 120 V. Figure 31 shows the common-mode input voltage bounds for single-supply voltages.

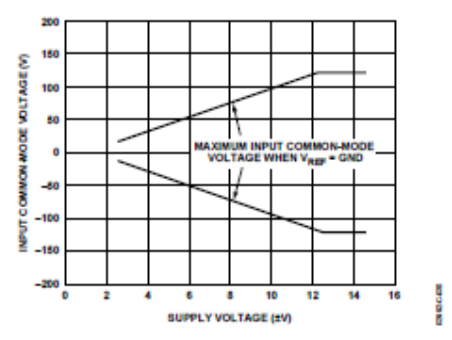

Figure 30. Input Common-Mode Voltage vs. Supply Voltage for Dual Supplies

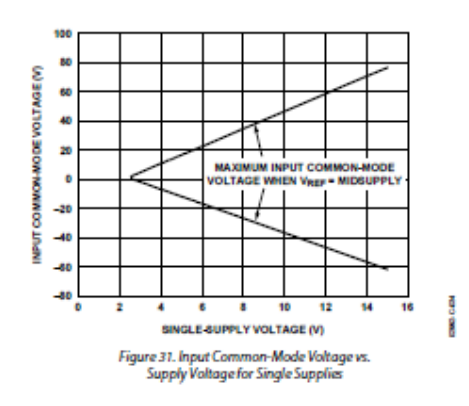

Rev. C | Page 15 of 20

**AD628** 

**ANEXO G** 

### AD628

 $G-16$ 

### **AMPLIFICADOR OPERACIONAL**

### **AD628**

The differential input voltage range is constrained to the linear operation of the internal amplifiers A1 and A2. The voltage applied to the inputs of A1 and A2 should be between  $V_{s+} + 1.2 V$  and  $V_{s+} - 1.2 V$ . Similarly, the outputs of A1 and A2 should be kept between  $V_{S-}$  + 0.9 V and  $V_{S+}$  – 0.9 V.

#### **VOLTAGE LEVEL CONVERSION**

Industrial signal conditioning and control applications typically require connections between remote sensors or amplifiers and centrally located control modules. Signal conditioners provide output voltages up to ±10 V full scale, however, ADCs or microprocessors operating on single 3.3 V to 5 V logic supplies are becoming the norm. Thus, the controller voltages require further reduction in amplitude and reference.

Furthermore, voltage potentials between locations are seldom compatible, and power line peaks and surges can generate destructive energy between utility grids. The AD628 is an ideal solution to both problems. It attenuates otherwise destructive signal voltage peaks and surges by a factor of 10 and shifts the differential input signal to the desired output voltage

Conversion from voltage-driven or current-loop systems is easily accommodated using the circuit in Figure 32. This shows a circuit for converting inputs of various polarities and amplitudes to the input of a single-supply ADC.

Note that the common-mode output voltage can be adjusted by connecting Pin 3 (V<sub>RIJ</sub>) and the lower end of the 10 k $\Omega$  resistor to the desired voltage. The output common-mode voltage will be the same as the reference voltage.

The design of such an application may be done in a few simple steps, which include the following

- Determine the required gain. For example, if the input voltage must be transformed from  $\pm 10$  V to 0 V to +5 V, the gain is  $+5l + 20$  or  $+0.25$
- Determine if the circuit common-mode voltage must be changed. An AD7715-5 ADC is illustrated for this example. When operating from a 5 V supply, the common-mode voltage of the AD7715 is half the supply or 2.5 V. If the AD628 reference pin and the lower terminal of the 10 k $\Omega$ resistor are connected to a 2.5 V voltage source, the output common-mode voltage will be 2.5 V.

Table 6 shows resistor and reference values for commonly used single-supply converter voltages. R<sub>EXT3</sub> is included as an option. It is used to balance the source impedance into A2, which is described in more detail in the Gain Adjustment section.

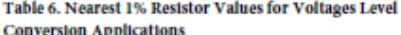

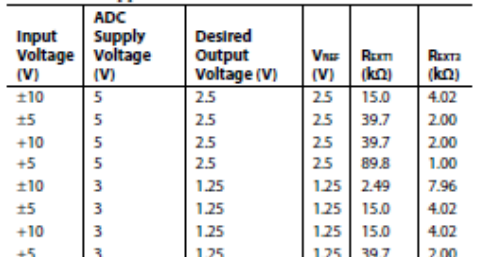

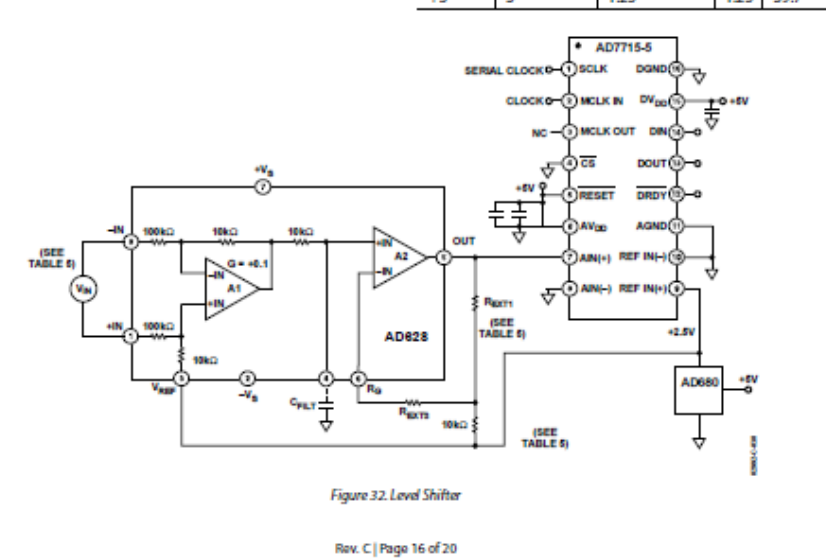

**ANEXO G** 

### AD628

### $G-17$

### **AMPLIFICADOR OPERACIONAL**

### AD628

### **CURRENT LOOP RECEIVER**

Analog data transmitted on a 4 to 20 mA current loop may be detected with the receiver shown in Figure 33. The AD628 is an ideal choice for such a function, because the current loop must be driven with a compliance voltage sufficient to stabilize the loop, and the resultant common-mode voltage often exceeds commonly used supply voltages. Note that with large shunt values a resistance of equal value must be inserted in series with the inverting input to compensate for an error at the noninverting input.

#### **MONITORING BATTERY VOLTAGES**

Figure 34 illustrates how the AD628 may be used to monitor a battery charger. Voltages approximately eight times the power supply voltage may be applied to the input with no damage. The resistor divider action is well suited for the measurement of many power supply applications, such as those found in battery chargers or similar equipment.

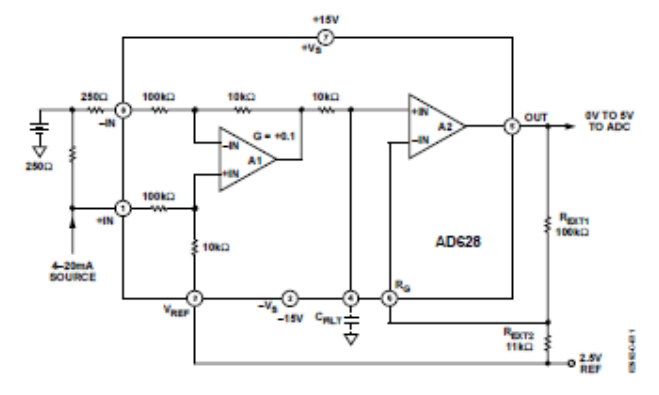

Figure 33. Level Shifter for 4 to 20 mA Current Loop

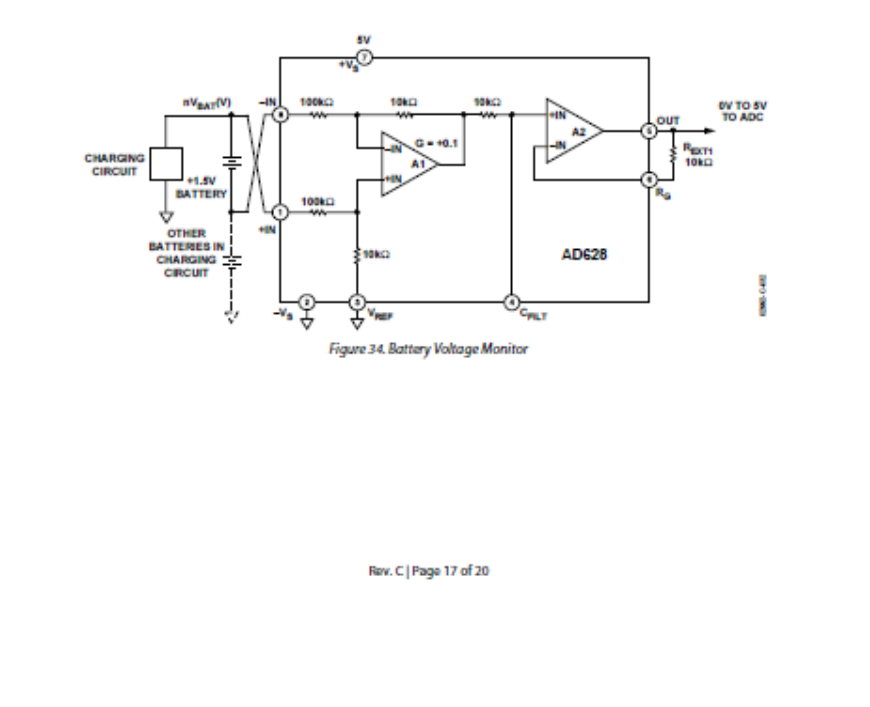

**ANEXO G** 

### AD628

 $G-18$ 

### **AMPLIFICADOR OPERACIONAL**

### AD628

#### **FILTER CAPACITOR VALUES**

A capacitor may be connected to  $\operatorname{Pin}$  4  $(\mathrm{C_{\textit{FUT}}})$  to implement a low-pass filter. The capacitor value is

 $C = 15.9/f_t(\mu F)$ 

where  $f_i$  is the desired 3 dB filter frequency.

Table 7 shows several frequencies and their closest standard capacitor values.

### Table 7. Capacitor Values for Various Filter Frequencies

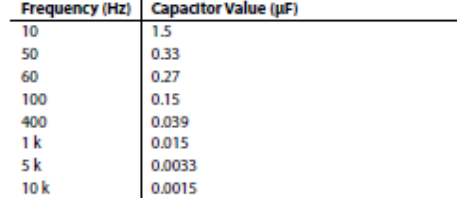

#### **KELVIN CONNECTION**

In certain applications, it may be desirable to connect the inverting input of an amplifier to a remote reference point. This Eliminates errors resulting in circuit losses in interconnecting<br>wiring. The AD628 is particularly suited for this type of<br>connection. In Figure 35, a 10  $\mathbf{k}\Omega$  resistor is added in the connection. in righte 35, a to keep resistor is added in the<br>feedback to match the source impedance of A2, which is<br>described in more detail in the Gain Adjustment section.

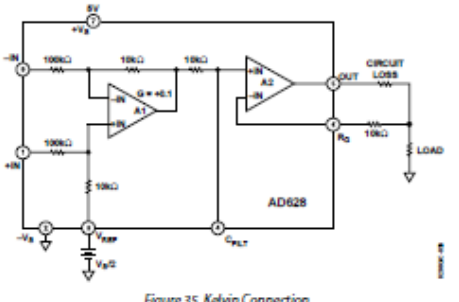

Figure 35. Kelvin Connection

Rev. C | Page 18 of 20

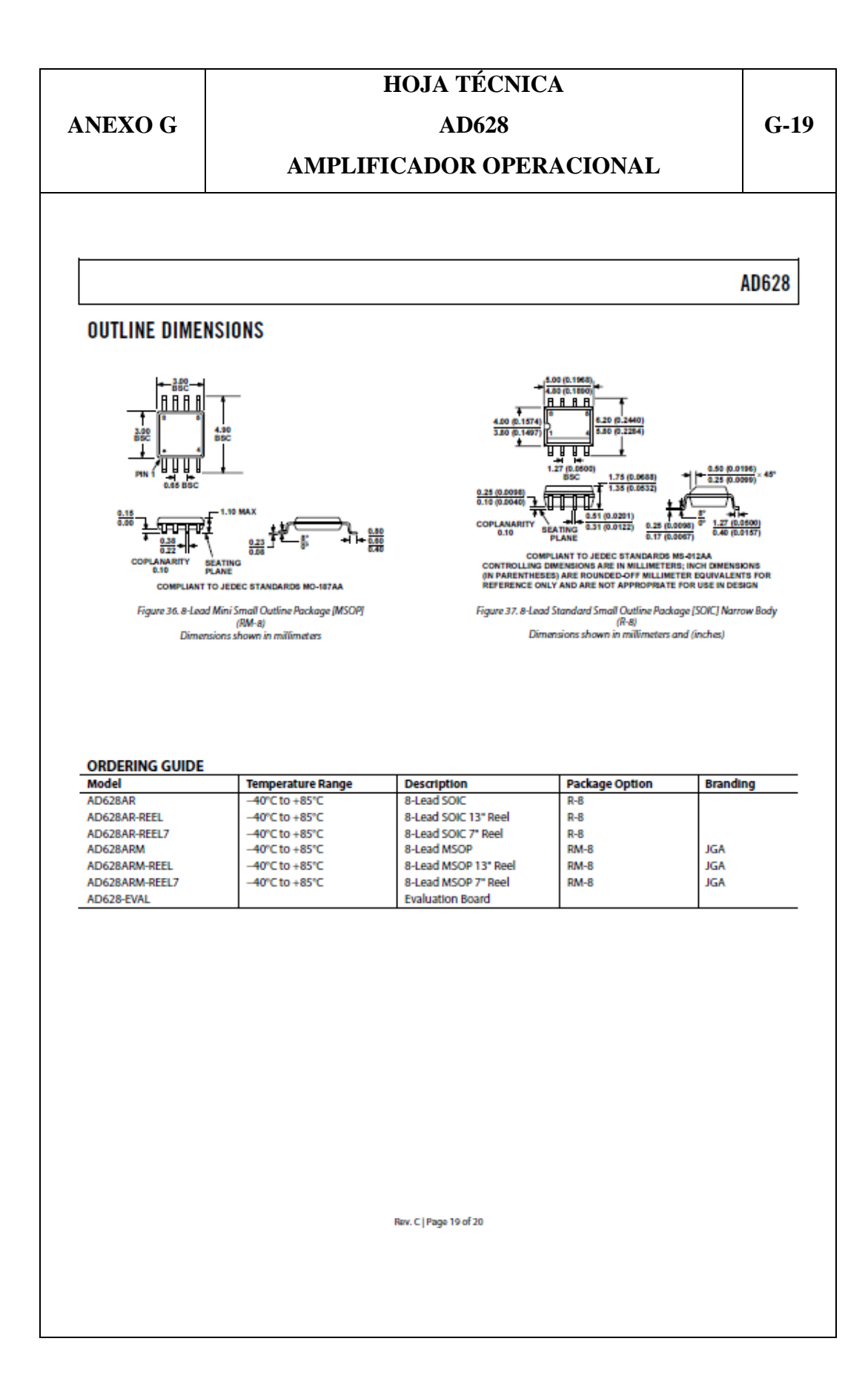

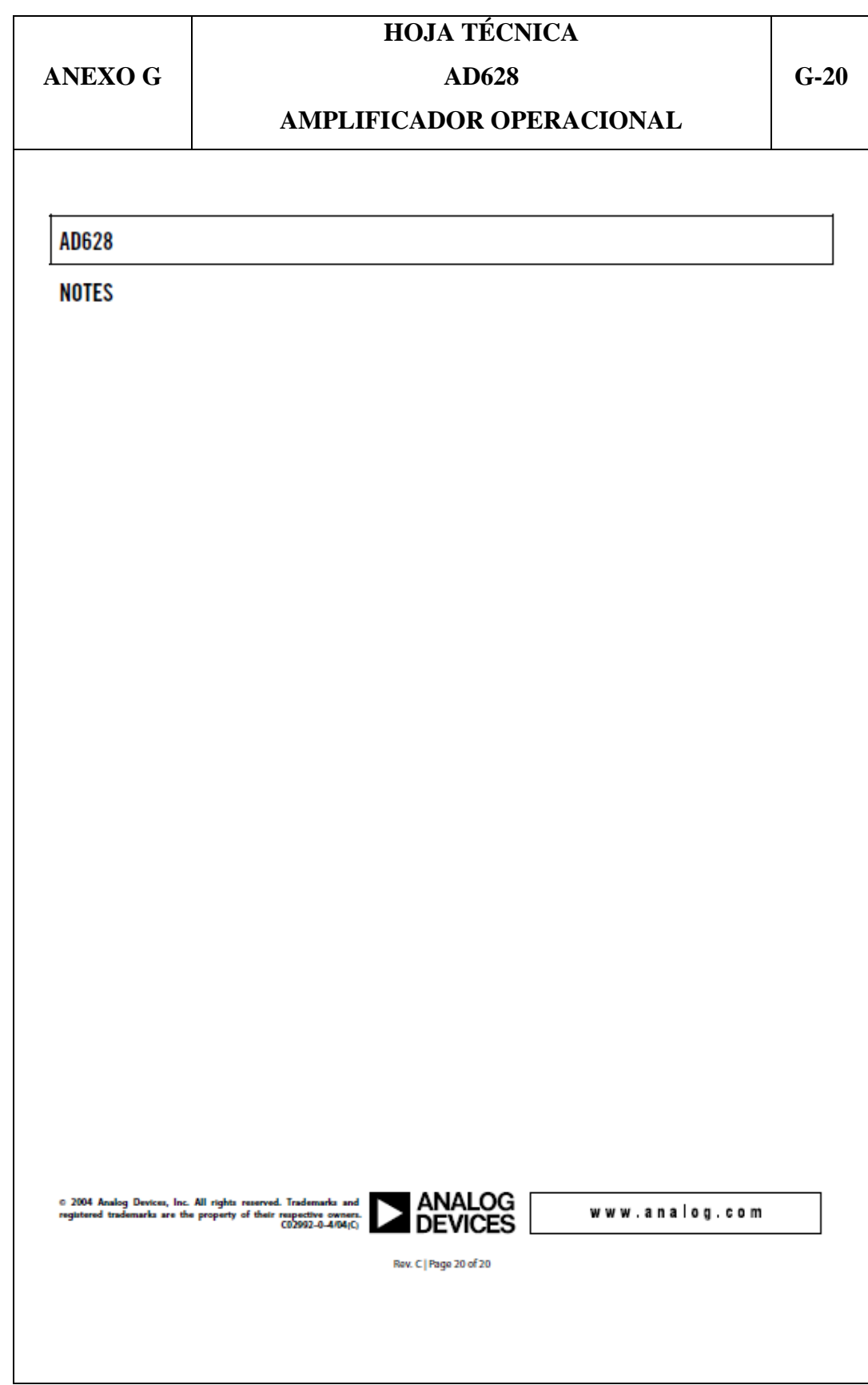

**ANEXOH** 

MICROCONTROLADOR ATMEGA 644PA **SOFTWARE BASCOM** 

 $H-1$ 

```
********************************* CONFIG MICRO *****************
$regfile = "m644def.dat"Scrystal = 11059200$baud = 9600
\text{Shwstack} = 64$swstack = 64$framesize = 64*************************** XBEE COMM PC ************************
Config Com1 = 9600, Synchrone = 0, Parity = None, Stopbits = 1, Databits =
8, Clockpol = 0
On Urxc Isr xbee com
Enable Urxc
Enable Interrupts
****************************** CANALES ADC ***********************
Config Adc = Single, Prescaler = Auto, Reference = Avcc
Start Adc
Const Ch0_audio = 0
Const Ch1 audio amp = 1Const Ch<sub>2</sub> co = 2Const Ch<sub>3</sub> \cos 2 = 3Const Ch4_{co2\_amp} = 4Const Rly on = 60Const Rly of f = 90Const Muestras = 64Const Sep = "&"
```
**ANEXOH** 

### MICROCONTROLADOR ATMEGA 644PA

 $H-2$ 

**SOFTWARE BASCOM** Const Init frame  $=$  " $<<$ " Const End\_frame = " $>>$ " Const Init\_key = "<" Const End\_key = " $>$ " Const Slave = " $SLV$ " Const Addrr = " $U1X$ " Const Resol  $adc = 1023.0$ Const Vol\_adc =  $5.0$ Const Co relacion =  $0.0055$ Const R1  $\cos 10.0$ Const Db  $t1 = 45.248$ Const Db  $t2 = 171.18$ Const Co2  $\lim \min = 202$ Const Co2  $\lim_{x \to 0} \max_{x \to 0} 1023$ Const Co<sub>2</sub> val min =  $350$ Const Co<sub>2\_val\_max</sub> =  $10000$ Config Timer1 = Timer, Prescale =  $1024$ Stop Timer1 Config Lcdpin = Pin,  $Db4 = Portd.4$ ,  $Db5 = Portd.5$ ,  $Db6 = Portd.6$ ,  $Db7 =$ Portd.7,  $E =$  Portd.3,  $Rs =$  Portd.2 Config Lcd =  $20 * 4$ \$lib "ds1307clock.lib"  $Ddrb.0 = 1$ : Portb.0 = 0 Rly sensor Alias Portb.0 Config  $Sda = Portc.1$ Config  $ScI = Portc.0$ 

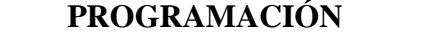

**ANEXO H** 

# MICROCONTROLADOR ATMEGA 644PA

 $H-3$ 

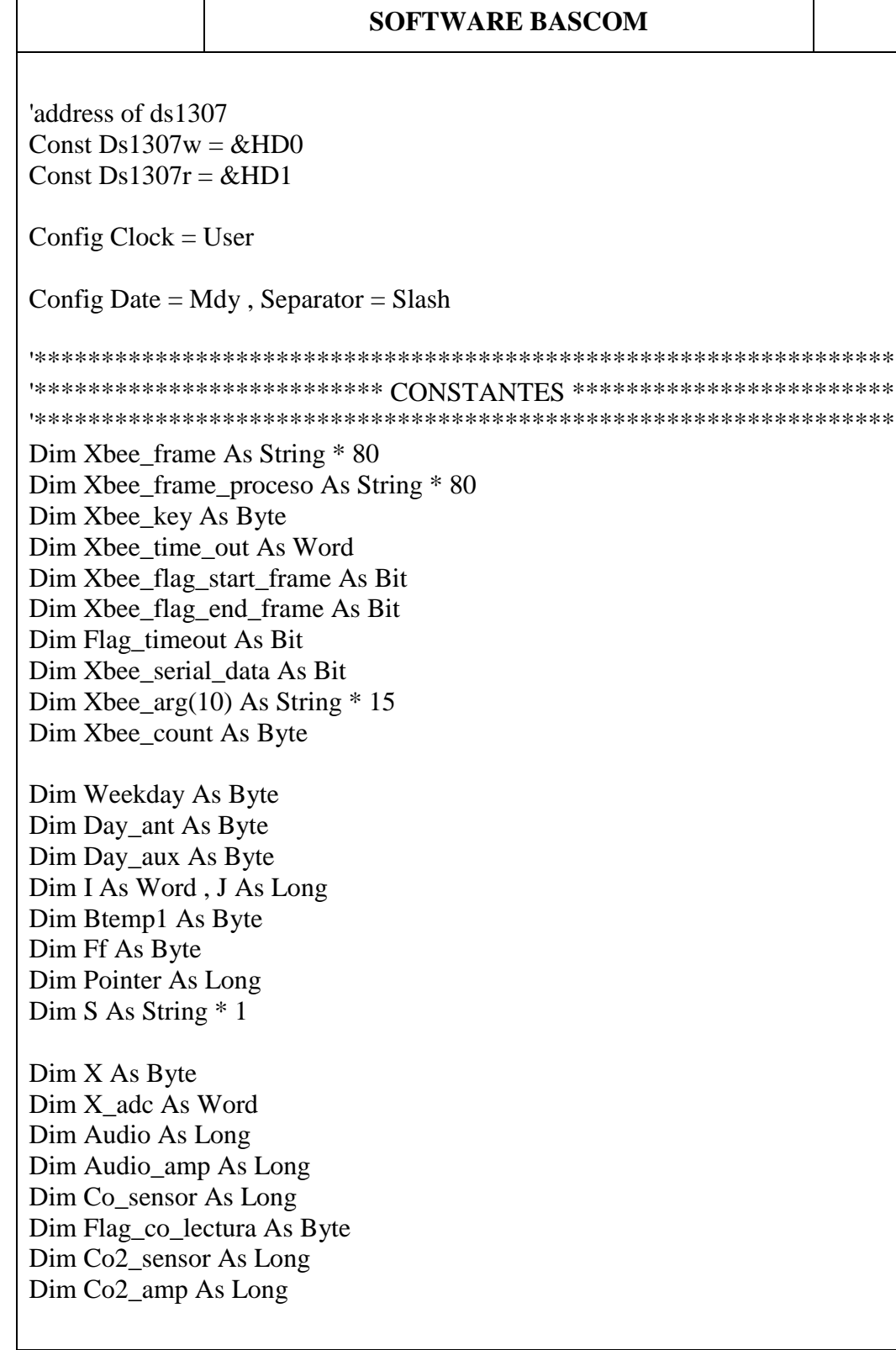

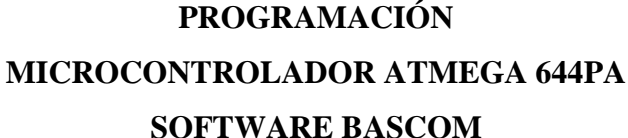

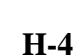

Dim Db\_single As Single Dim Aux\_single As Single

**ANEXOH** 

Dim Audio nivel As Word Dim Co nivel As Word Dim Co<sub>2</sub> nivel As Word

Dim Audio seg As Word Dim Db str As String \* 5 Dim Db\_str\_mmc As String \* 10

Dim Co seg As Word Dim Co<sub>2\_seg</sub> As Word

Dim Rs\_co As Single Dim Rs\_co\_str As String \* 5 Dim Rs\_co\_str\_fix As String \* 5

Dim Co<sub>2</sub> data As Single Dim Co2\_data\_str As String \* 5

Dim Cont\_seg\_minuto As Byte Dim Cont seg sensor As Word Dim Seg ant As Byte Dim Flag\_rly As Byte

Dim Text\_sd As String \* 150 Dim File\_name As String \* 50

Dim File\_archivo As Byte Dim File name eep As Eram Byte

```
ClsCursor Off
```
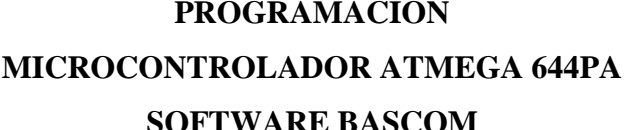

**ANEXO H** 

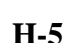

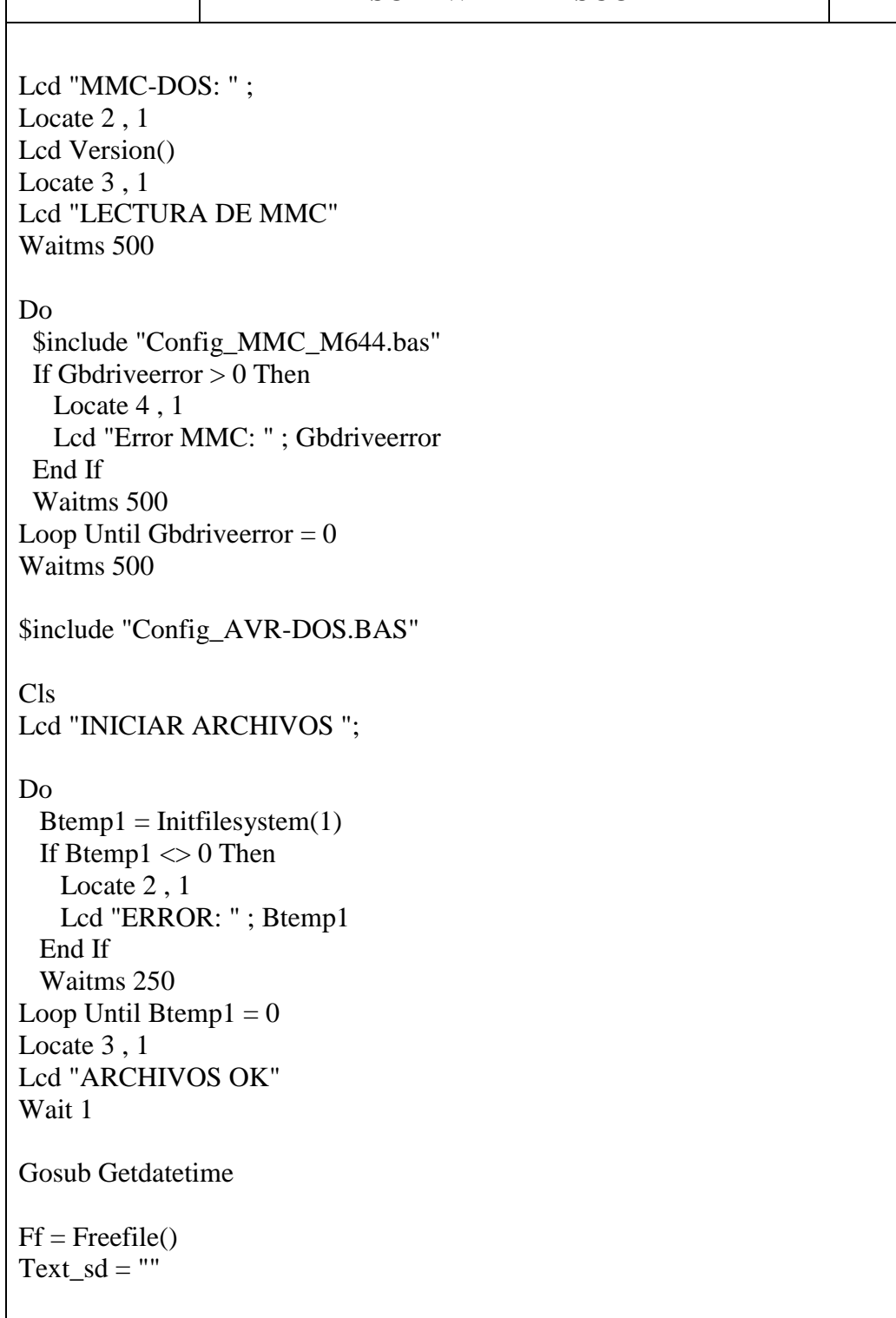

**ANEXO H**

# **MICROCONTROLADOR ATMEGA 644PA**

# **SOFTWARE BASCOM**

**H-6**

If  $\_\mathrm{day}$  < 10 Then  $Text\_sd = "0" + Str(\_\day)$ Else  $Text\_sd = Str(\_\text{day})$ End If If  $month < 10$  Then  $Text_s d = Text_s d + "-0" + Str(\text{__month})$ Else  $Text\_sd = Text\_sd + "-" + Str(\_month)$ End If If  $year < 10$  Then  $Text_s = Text_s = ' -0" + Str(*year*)$ Else Text\_sd = Text\_sd + "-" + Str(\_year) End If  $File_name = Text_s d + ".XLS"$ Open File\_name For Append As #ff "" Waitms 250  $C$ Lcd "ARCHIVO OK" File\_archivo = File\_name\_eep If File  $\archivo = 0$  Or File  $\archivo = 255$  Then File\_name\_eep =  $1$ Text  $sd = "$  $Text_sd = "FECHA" + Chr(9) + "HORA" + Chr(9) + "dB" + Chr(9) + "CO" +$  $Chr(9) + "CO2"$  Print #ff , Text\_sd End If Close #ff Locate 3 , 1 Lcd "ARCHIVO CERRADO"

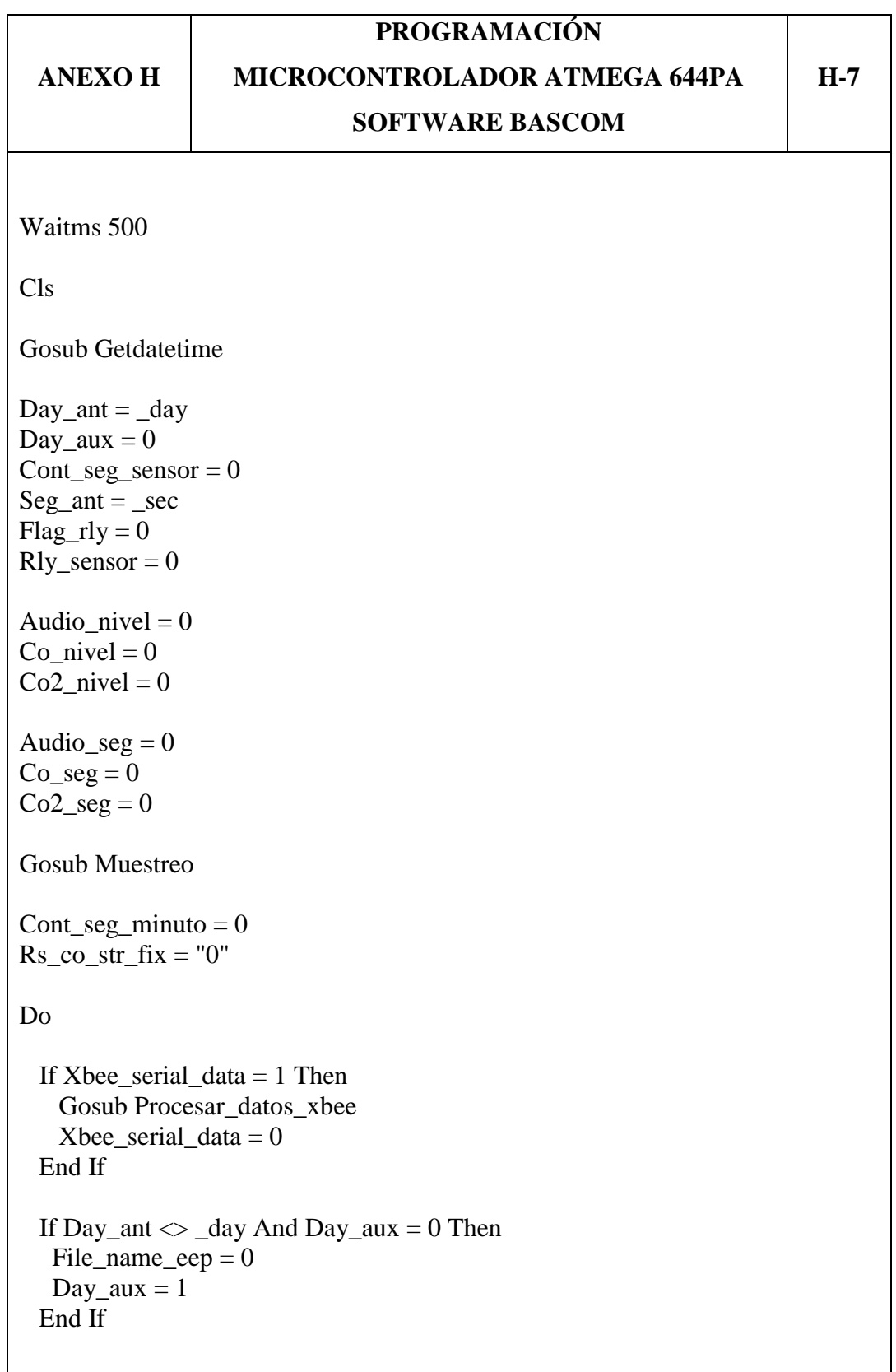

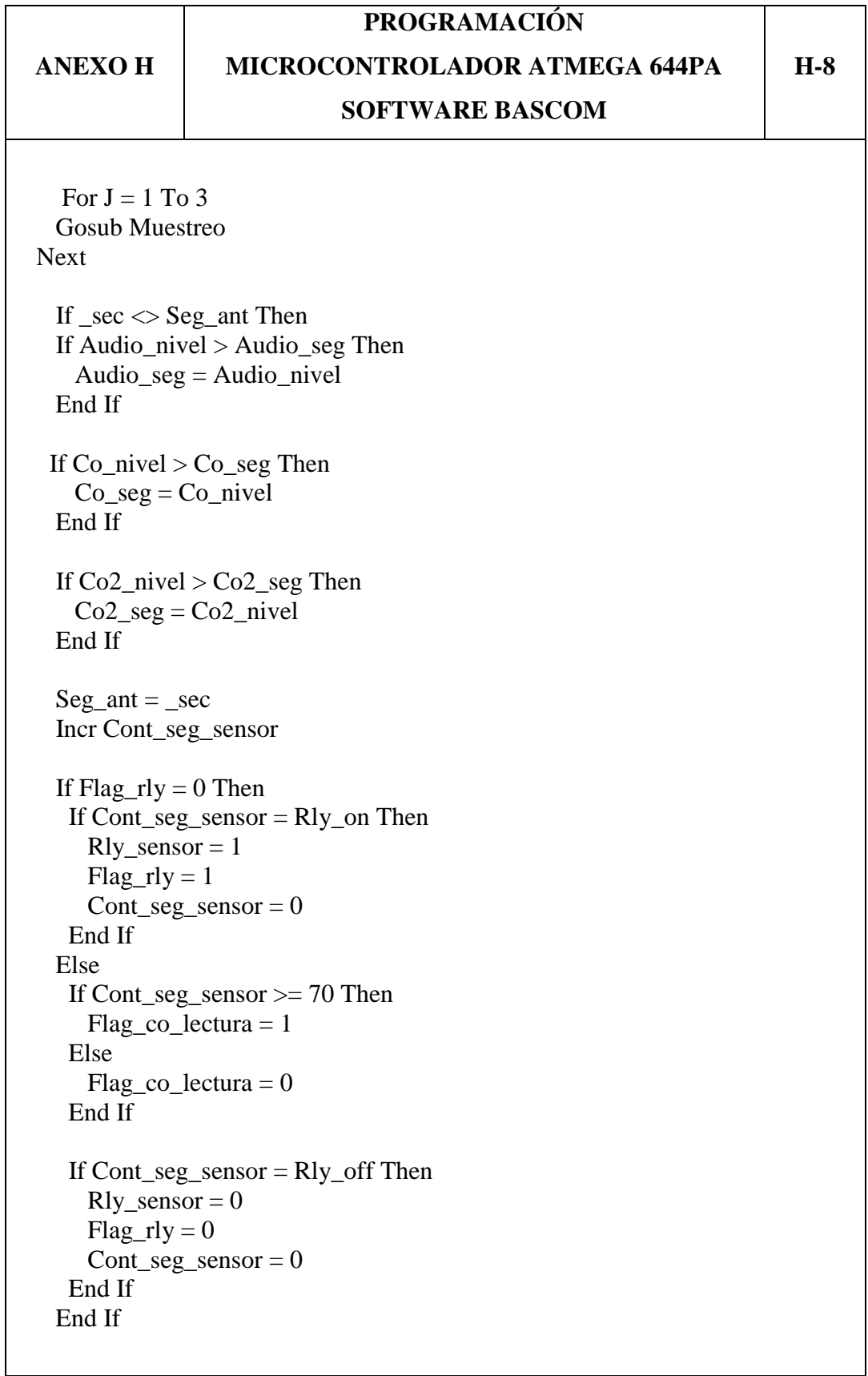

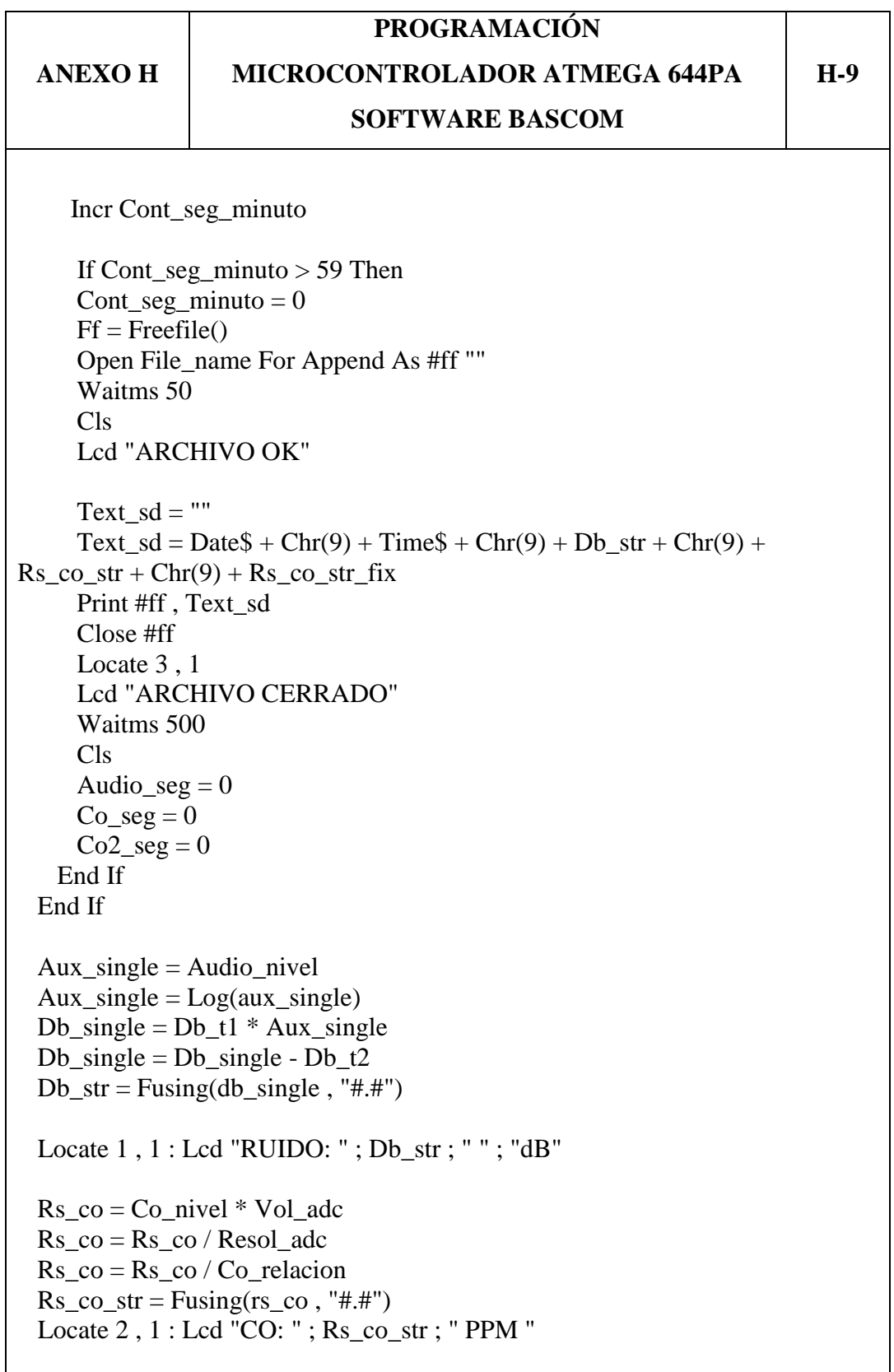

**ANEXO H**

### **MICROCONTROLADOR ATMEGA 644PA**

**H-10**

**SOFTWARE BASCOM** If Flag co lectura  $= 1$  Then  $Rs\_co\_str\_fix = Rs\_co\_str$ Locate  $2$ ,  $16$ : Lcd; Rs co str fix; " " End If  $Aux\_single = Co2\_nivel - Co2\_lim\_min$  $Co2\_data = Co2\_val\_max - Co2\_val\_min$ Aux\_single =  $Aux\_single * Co2\_data$  $Co2<sub>1</sub> data = Co2<sub>1</sub> lim<sub>1</sub> max - Co2<sub>1</sub> lim<sub>1</sub> min$ Aux single = Aux single / Co2 data  $Co2\_data = Aux\_single + 350$ If  $Co2$  data  $\leq 0$  Then Co2 data  $= 0$  End If  $Co2\_data\_str = Fusing(co2\_data , "#.")$  Locate 3 , 1 : Lcd "CO2: " ; Co2\_data\_str ; " PPM " Locate 4 , 2 : Lcd Date\$ Locate 4 , 12 : Lcd Time\$ Audio  $nivel = 0$ Co nivel  $= 0$ Co<sub>2</sub>  $\text{nivel} = 0$ Loop End Getdatetime: I2cstart I2cwbyte Ds1307w I2cwbyte 0 I2cstart I2cwbyte Ds1307r I2crbyte sec, Ack I2crbyte \_min , Ack I2crbyte \_hour , Ack

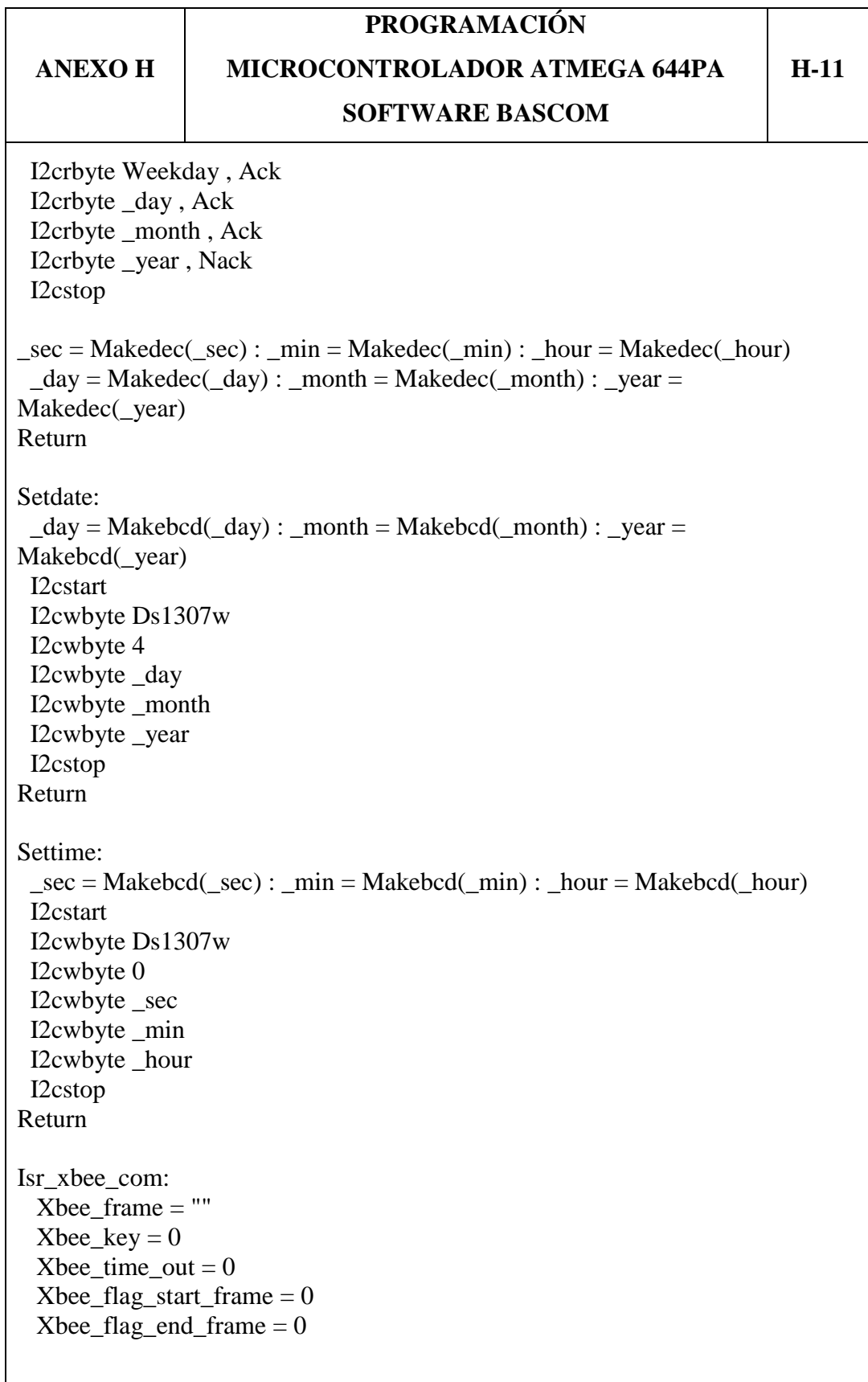

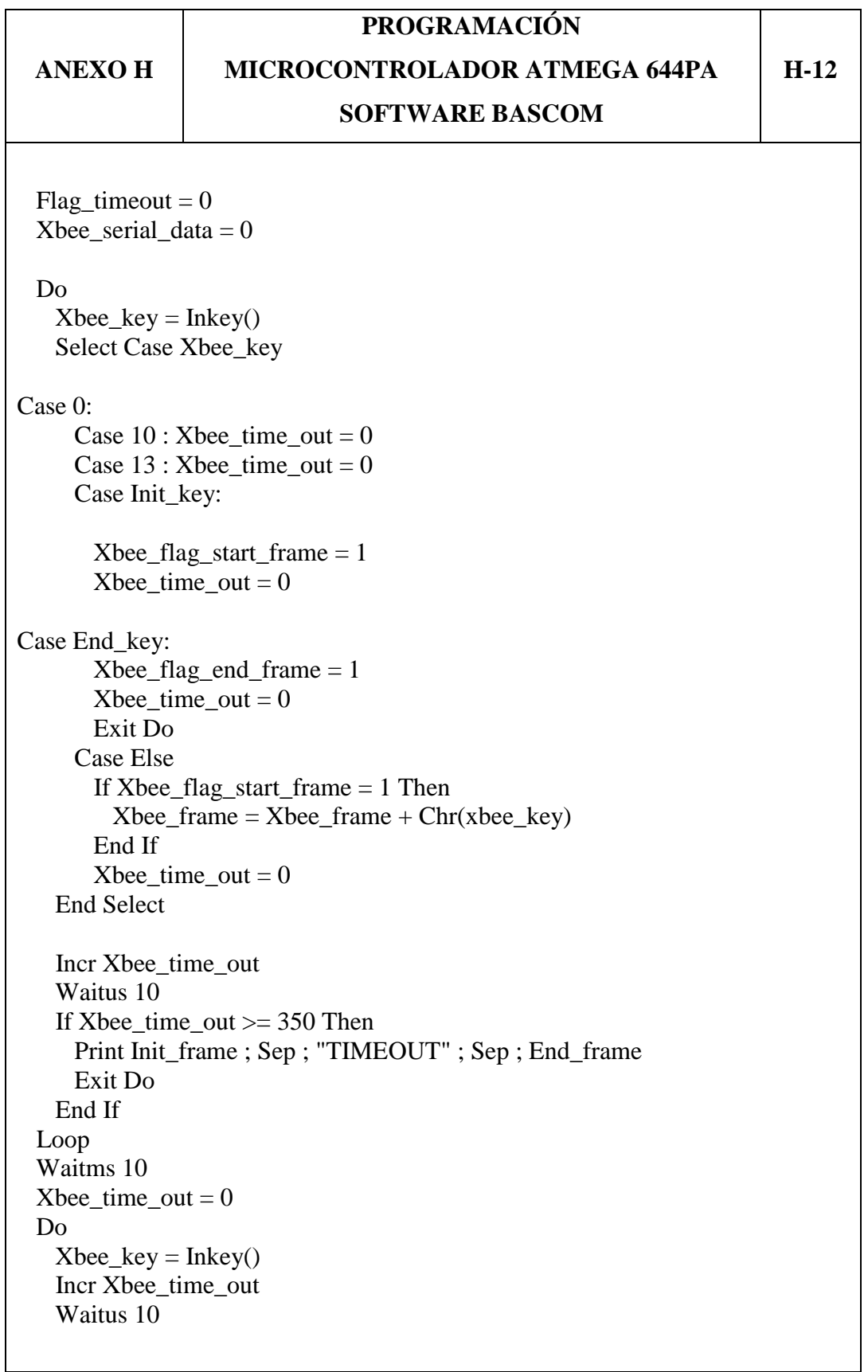

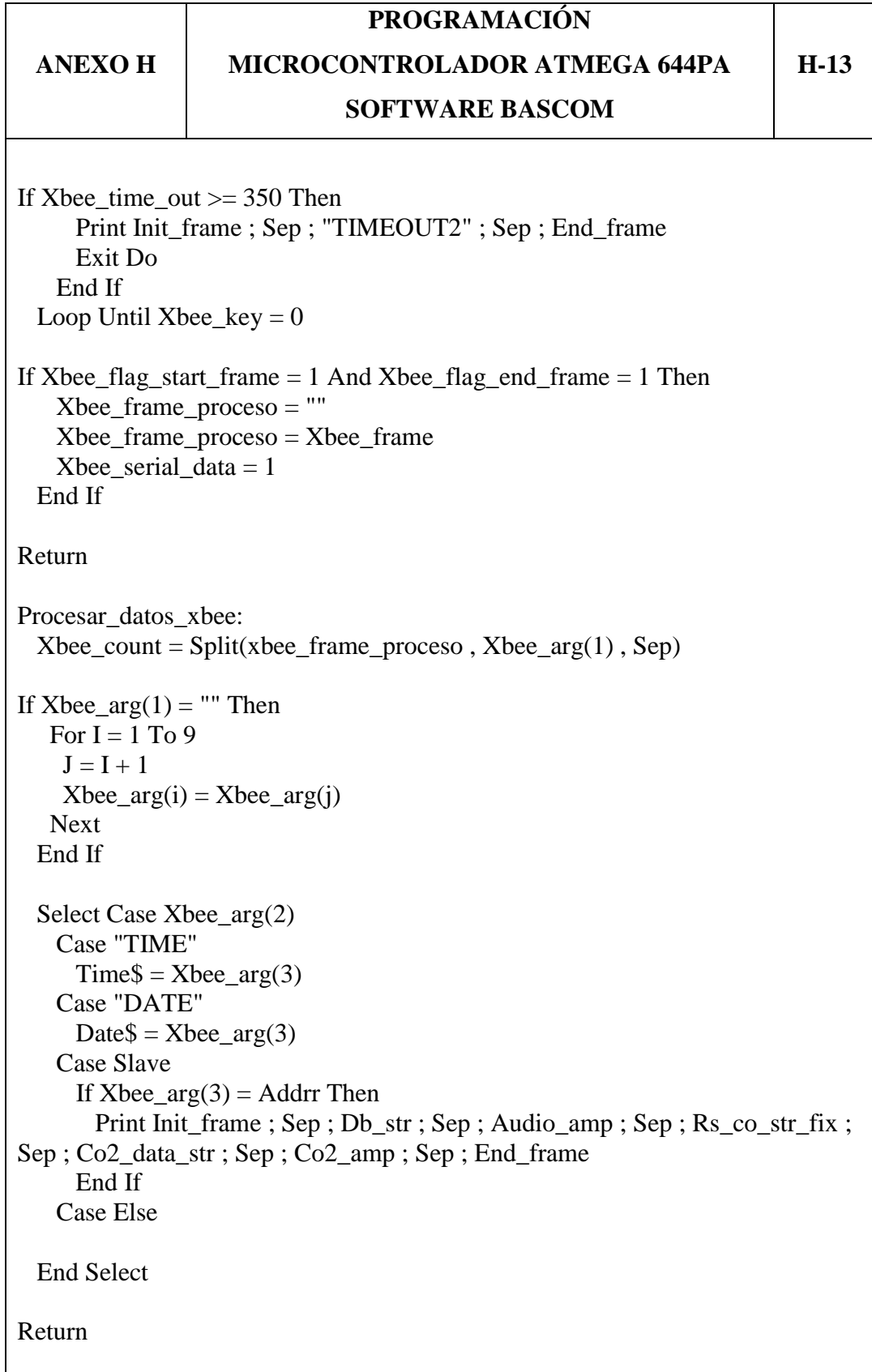

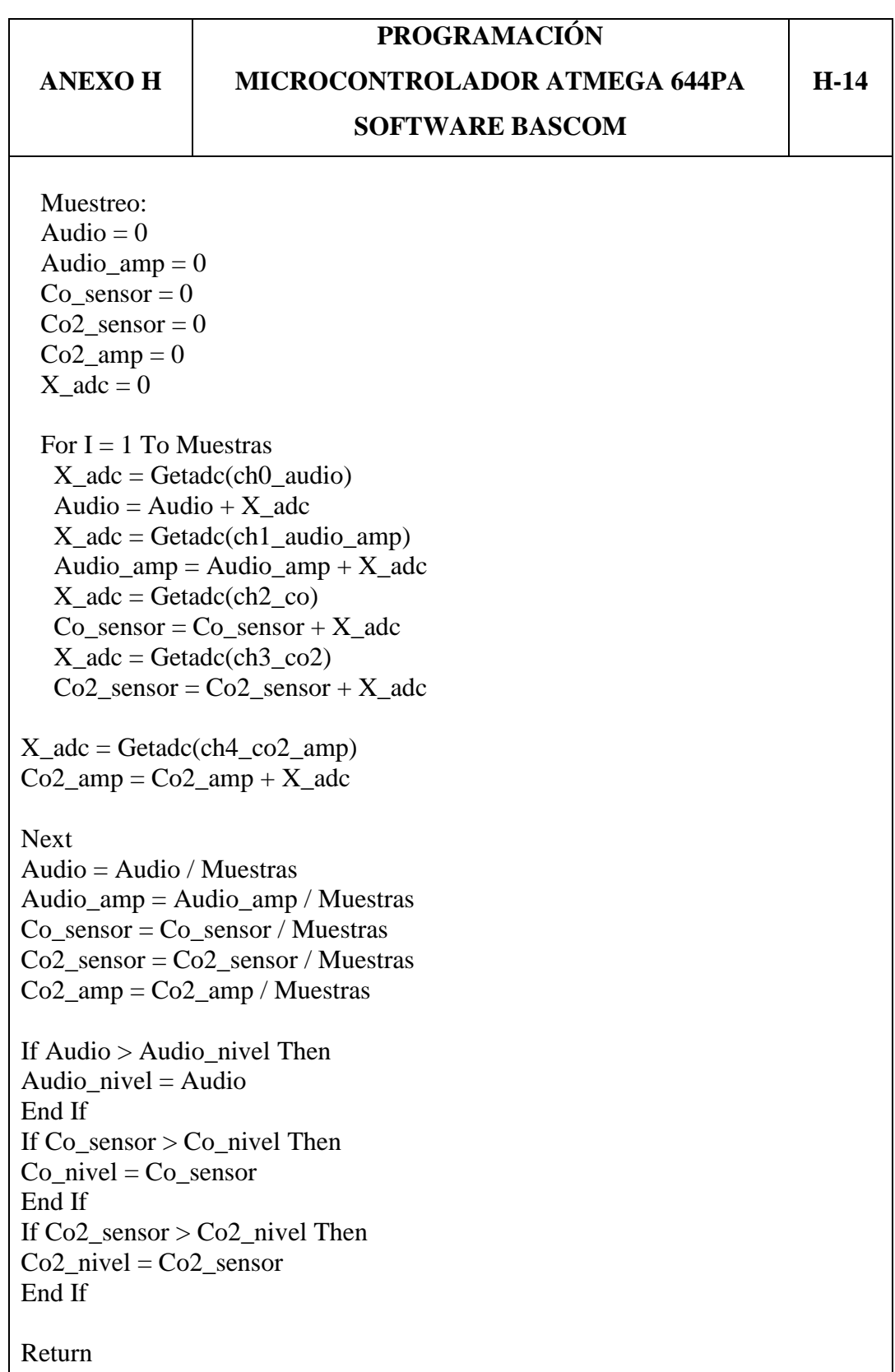

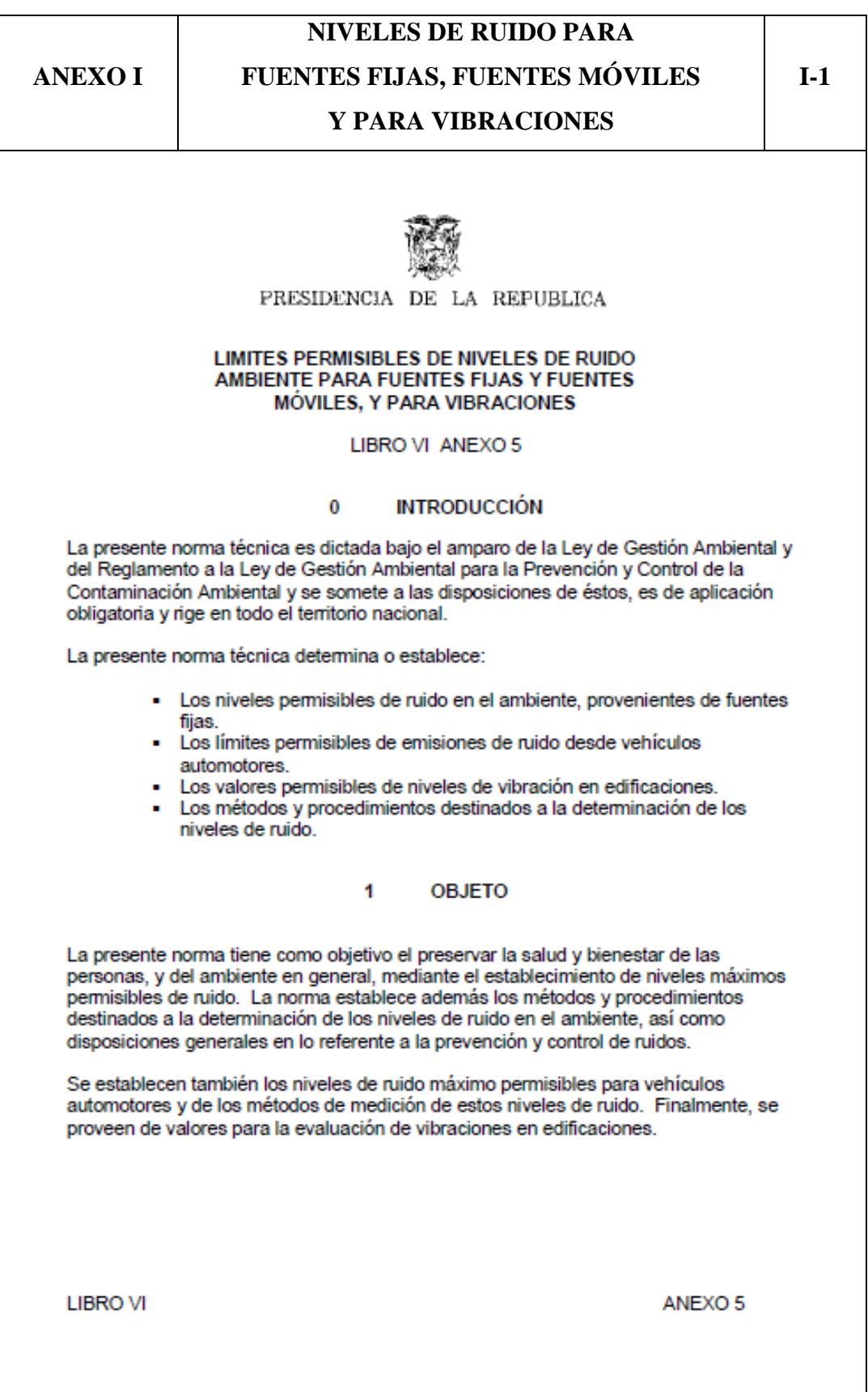

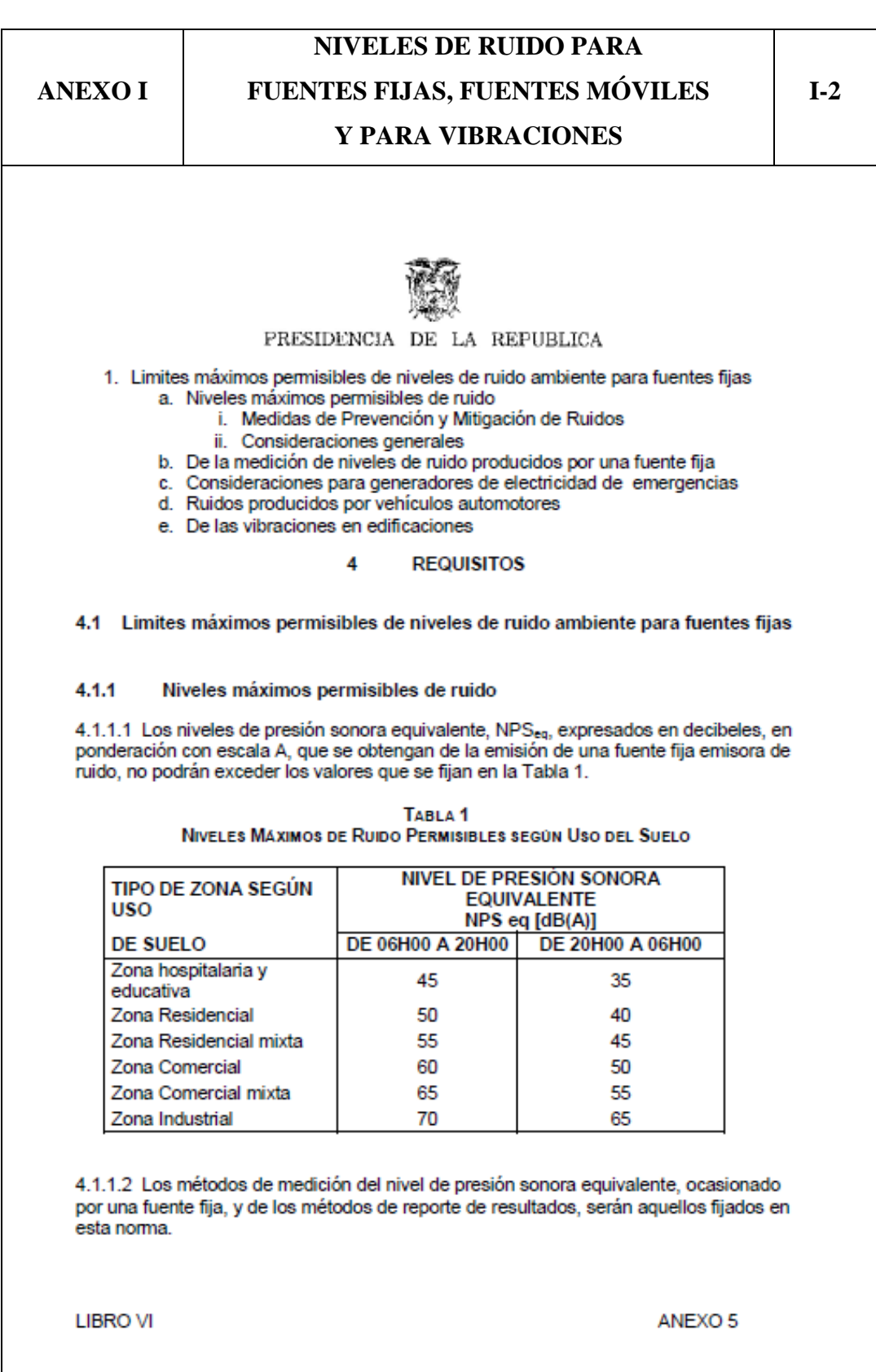

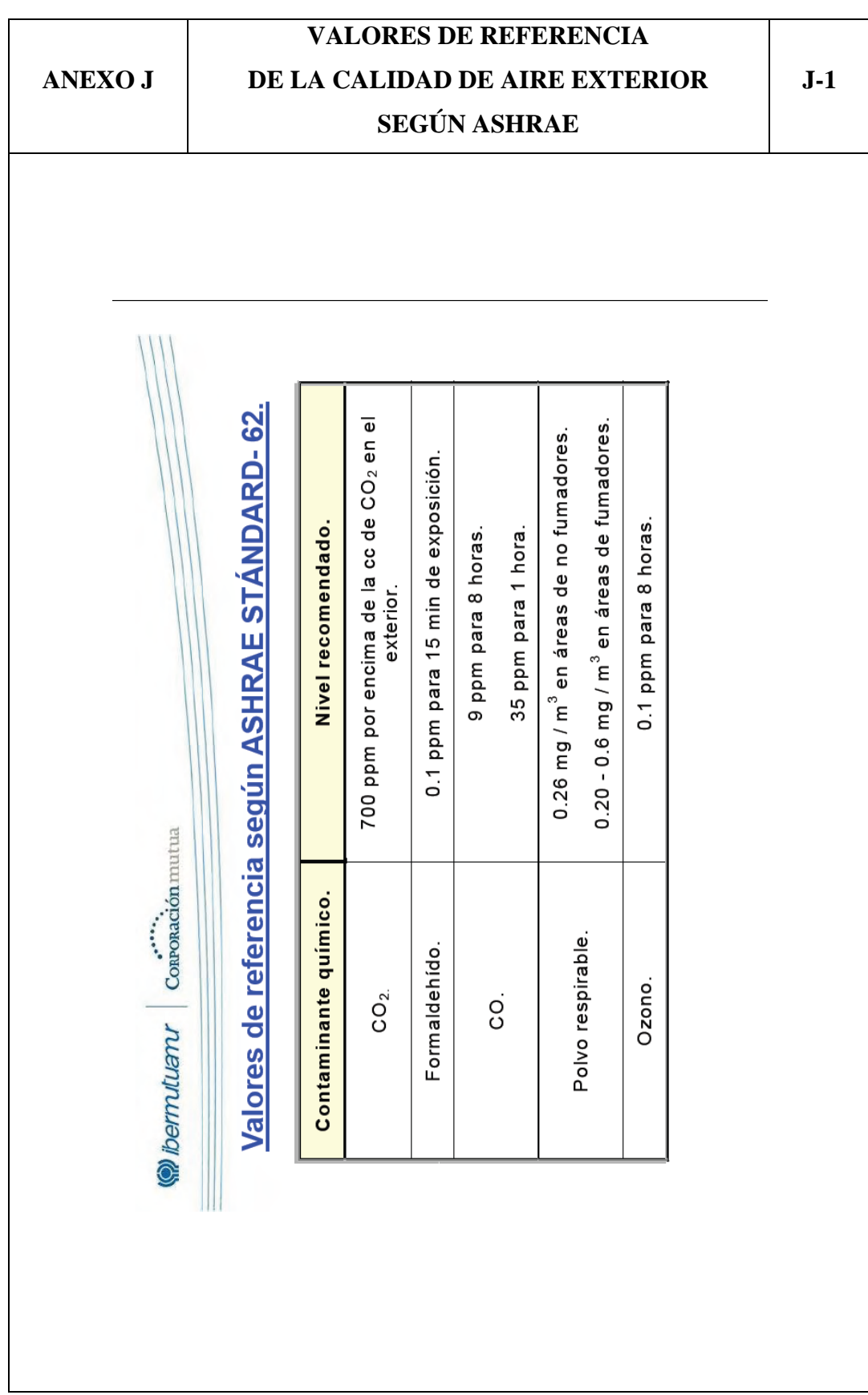

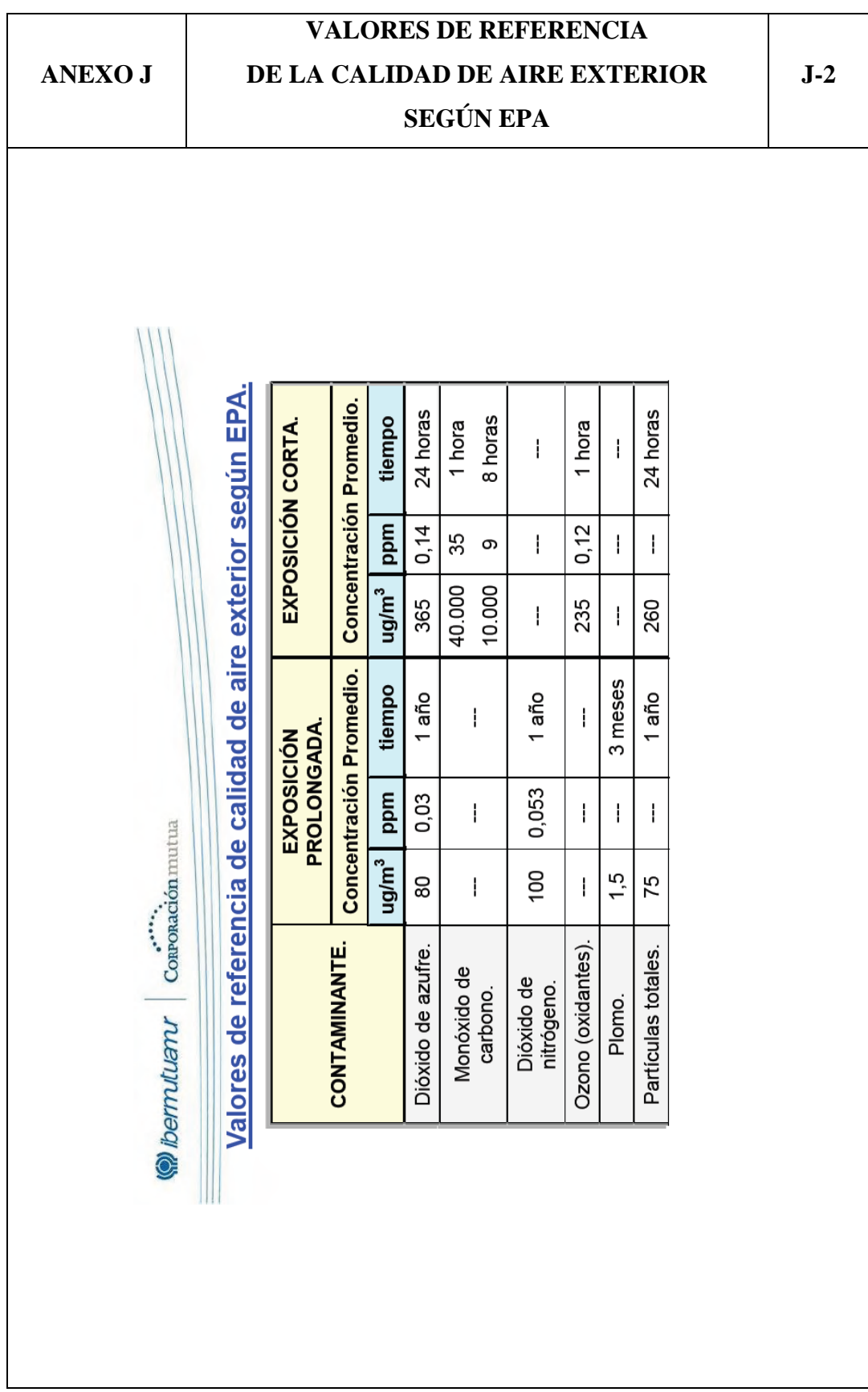

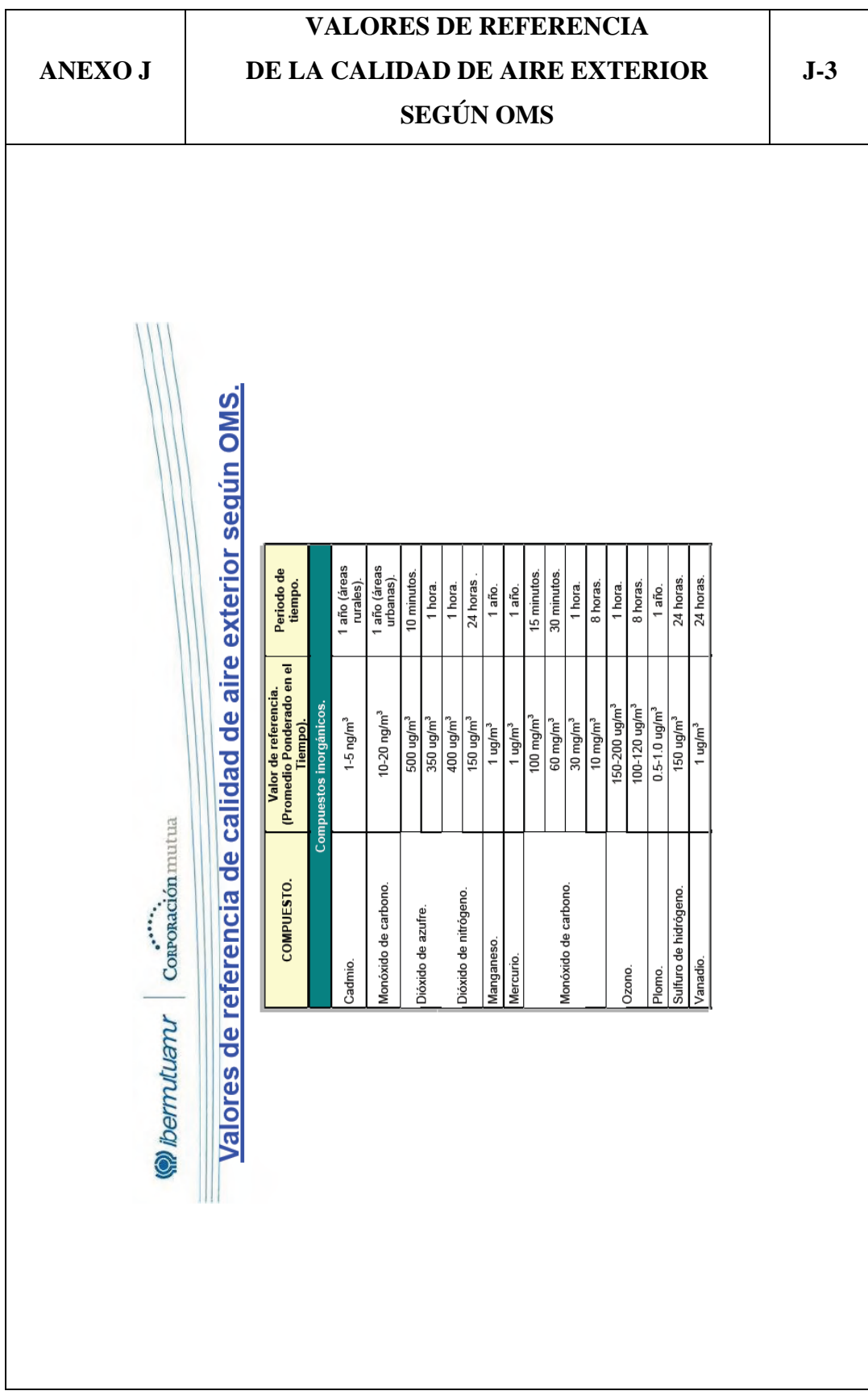

# **ANEXO K MANUAL DE OPERACIÓN K-1**

**Este manual de operación es desarrollado para prevenir cualquier daño o mal funcionamiento, por ende leer con atención este manual antes de operar el sistema.**

# **DESCRIPCIÓN GENERAL**

El sistema implementado para la medición de gases y ruidos contaminantes, utiliza sensores de monóxido de carbono, dióxido de carbono, de un medidor de nivel de ruido sonoro y de un microcontrolador para la adquisición de los datos, toda la circuitería electrónica esta colocada dentro de una caja metálica impermeable.

Consta también de una pantalla de LCD para mostrar los datos medidos y para la transmisión utiliza dispositivos Xbee conectados a una antena. La interfaz gráfica desarrollada en LabVIEW permite recibir los datos de los sensores, presentarlos de forma gráfica y almacenarlos en un archivo de Excel.

Los módulos pueden ser instalados en cualquier lugar donde se desea realizar la medición, ya que posee una batería de 12V, un regulador de carga y un panel solar para recargar la batería.

# **CARACTERÍSTICAS TÉCNICAS**

**Voltaje:** 12Vdc. **Corriente:** 1A.

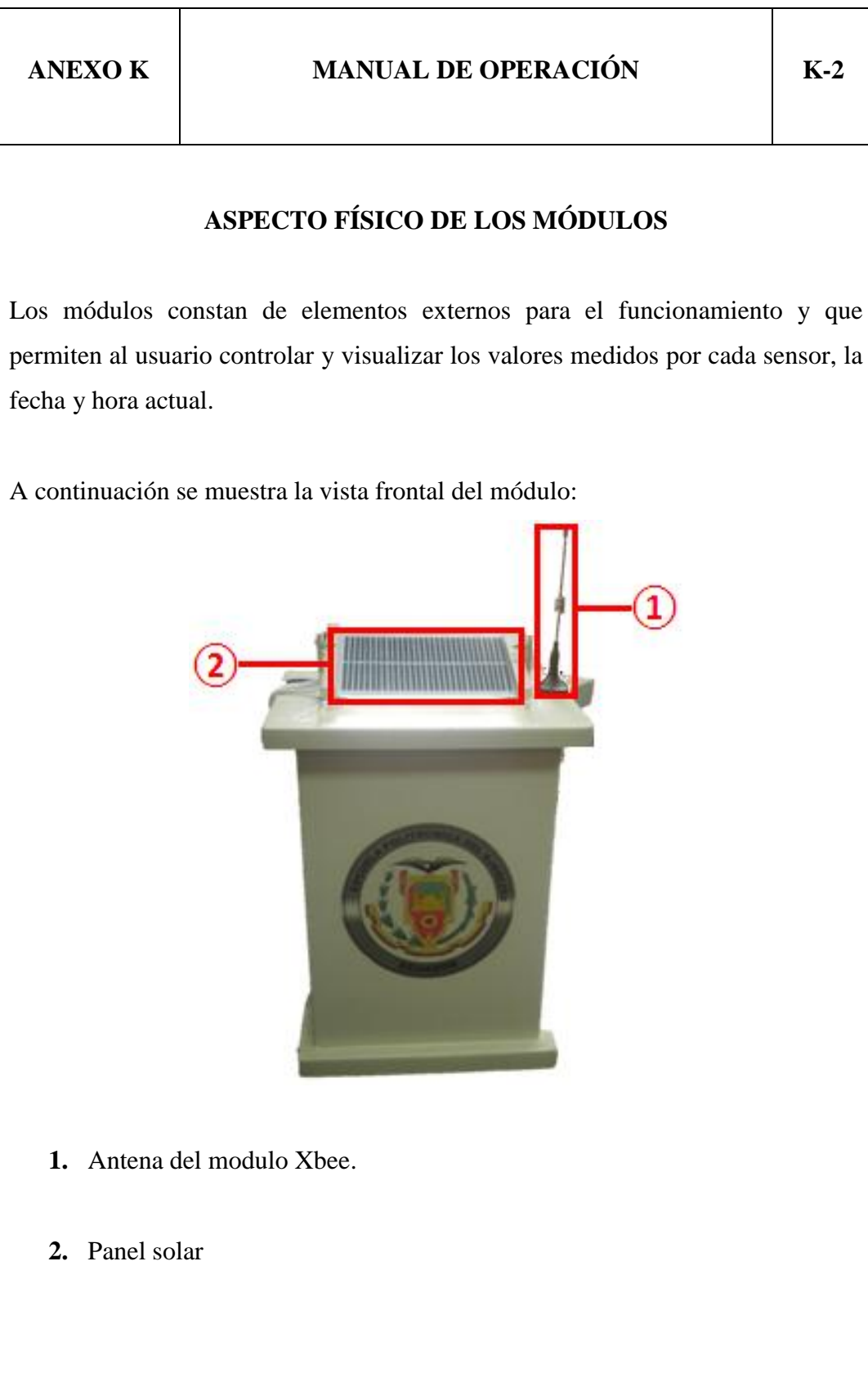
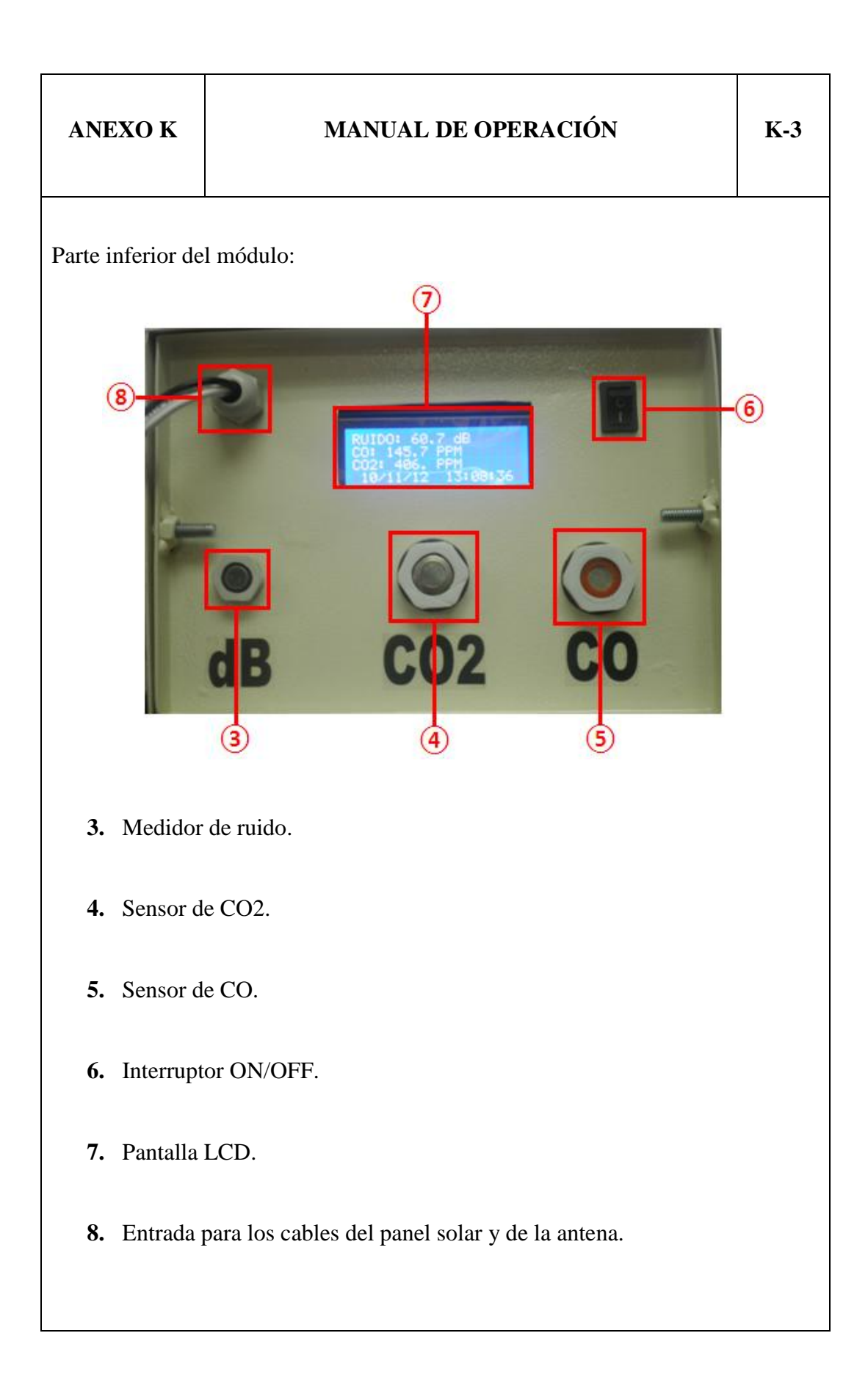

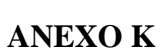

### **MANUAL DE OPERACIÓN K-4**

## **ENCENDIDO DEL MÓDULO**

Para encender el módulo se debe presionar el Interruptor ON/OFF (6).

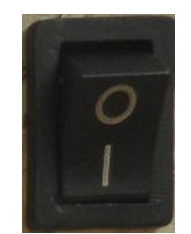

### **FUNCIONAMIENTO DEL MÓDULO**

Al encender el módulo aparece en el LCD (7) la pantalla principal como se muestra en la siguiente figura, la cual posee información de los valores medidos como también la fecha y hora actual.

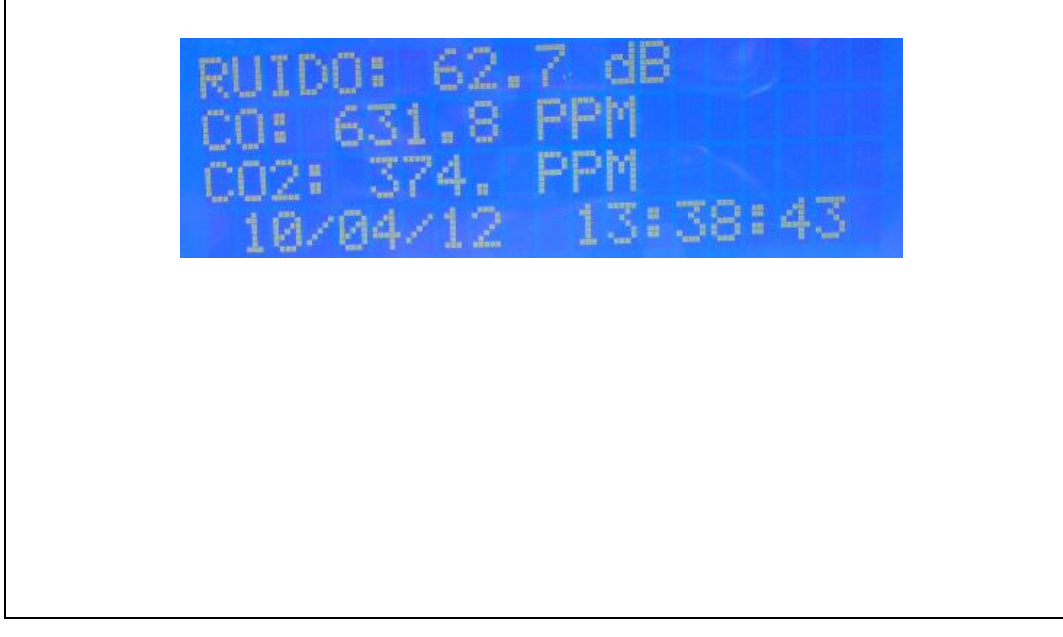

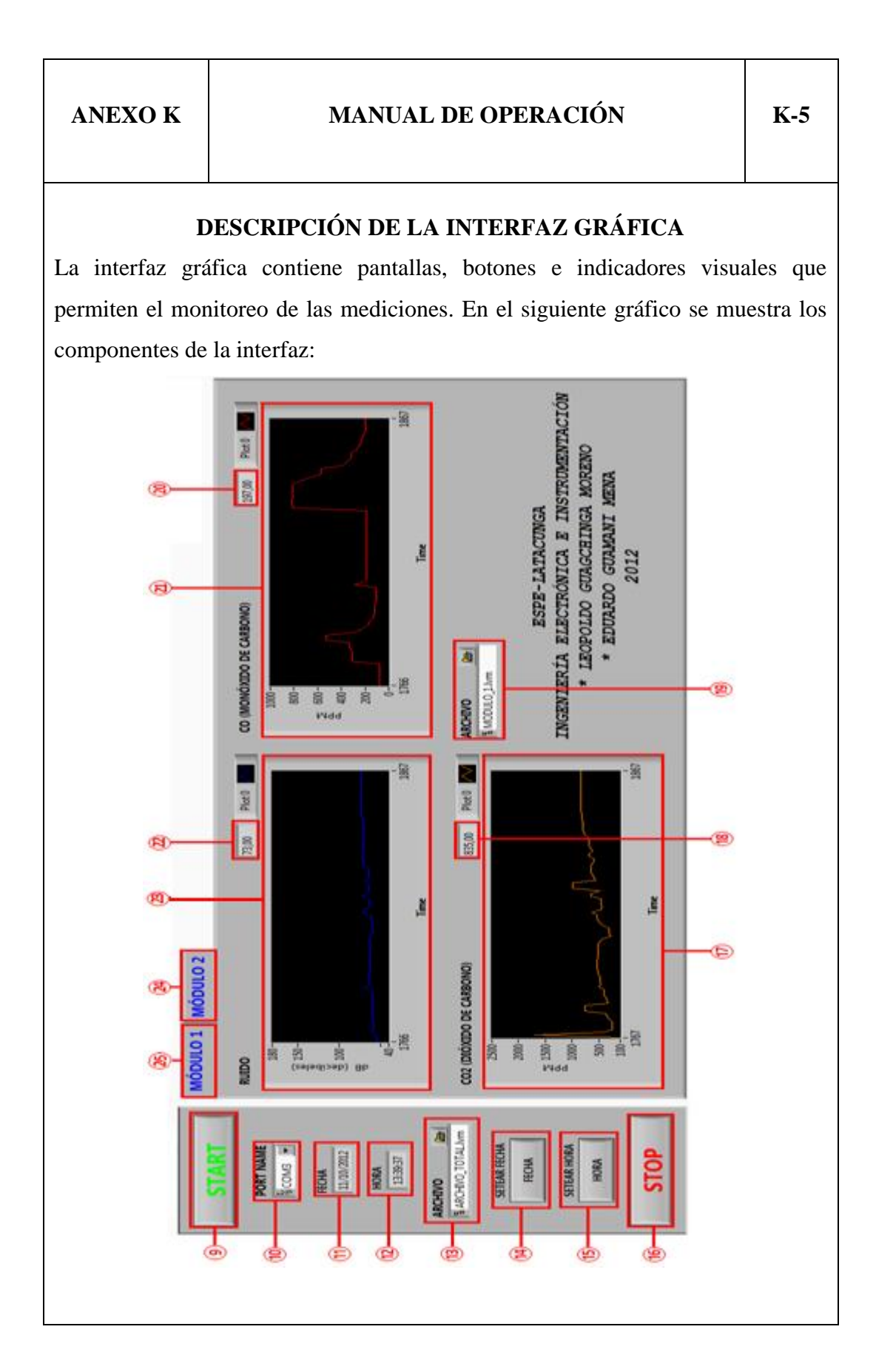

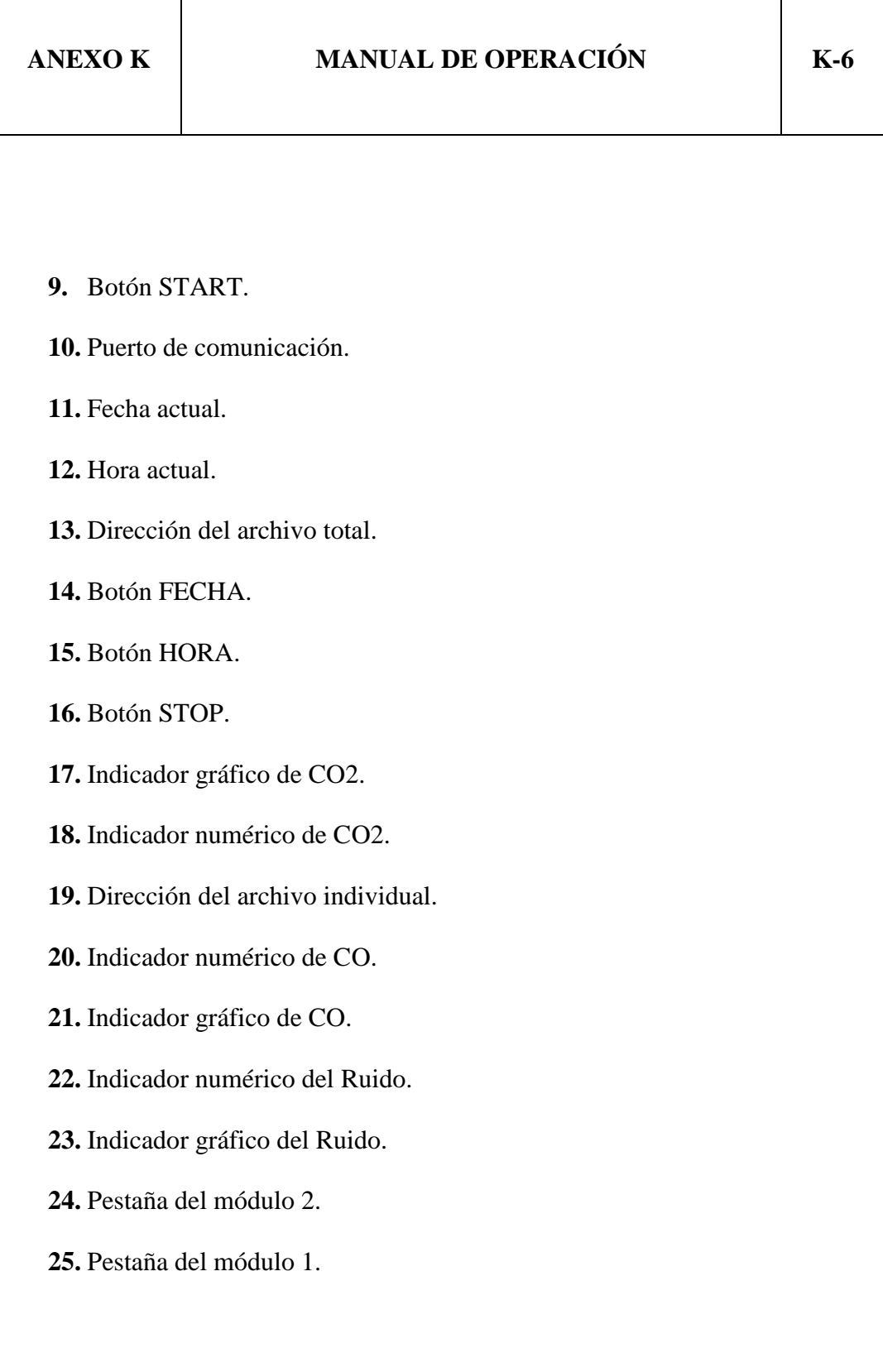

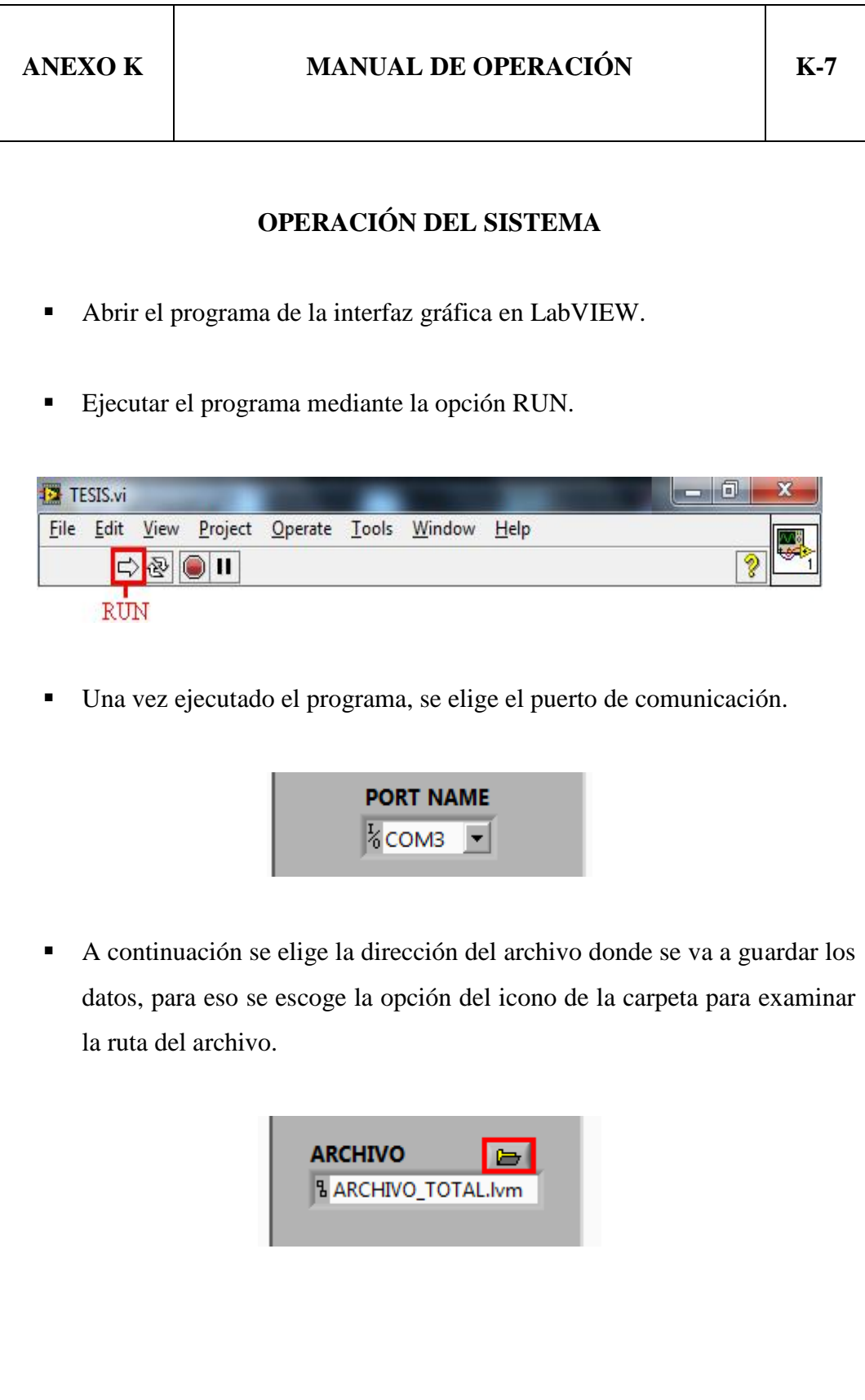

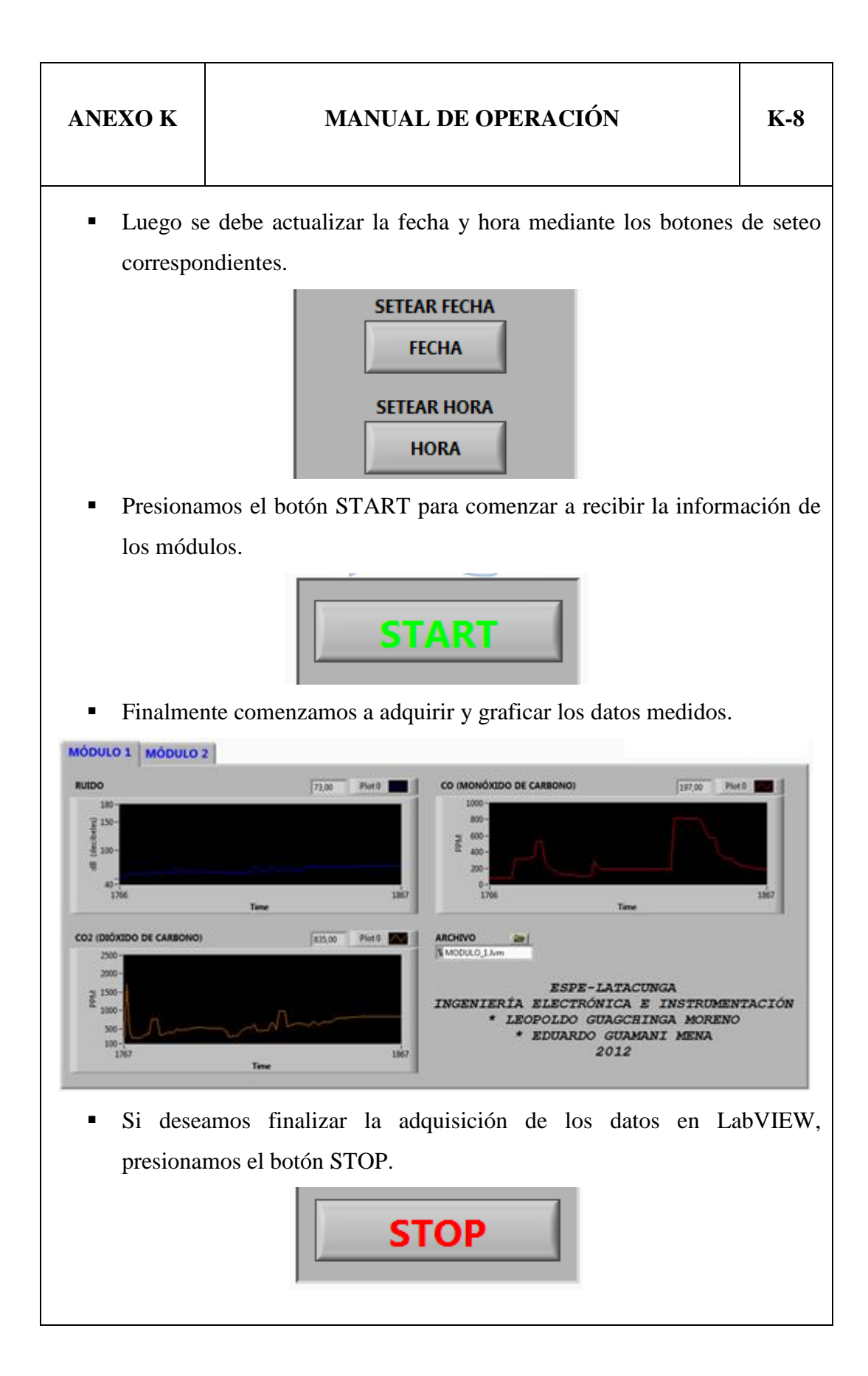

Latacunga, 6 de Noviembre del 2012.

# **AUTORÍA**

#### **ELABORADO POR:**

\_\_\_\_\_\_\_\_\_\_\_\_\_\_\_\_\_\_\_\_\_\_\_\_\_\_ \_\_\_\_\_\_\_\_\_\_\_\_\_\_\_\_\_\_\_\_\_\_\_\_\_\_

Leopoldo Vinicio Guagchinga Moreno. Eduardo Marcelo Guamaní Mena. CC: 050323918-8 CC: 050306216-8

**APROBADO POR:**

Ing. Eddie Galarza.

\_\_\_\_\_\_\_\_\_\_\_\_\_\_\_\_\_\_\_\_\_\_\_\_\_\_\_\_\_\_\_

**DIRECTOR DE LA CARRERA DE INGENIERÍA EN ELECTRÓNICA E INSTRUMENTACIÓN**

**CERTIFICADO POR:**

Dr. Rodrigo Vaca

\_\_\_\_\_\_\_\_\_\_\_\_\_\_\_\_\_\_\_\_\_\_\_\_\_\_\_\_\_\_\_

**SECRETARIO ACADÉMICO UNIDAD DE ADMISIÓN Y REGISTRO**